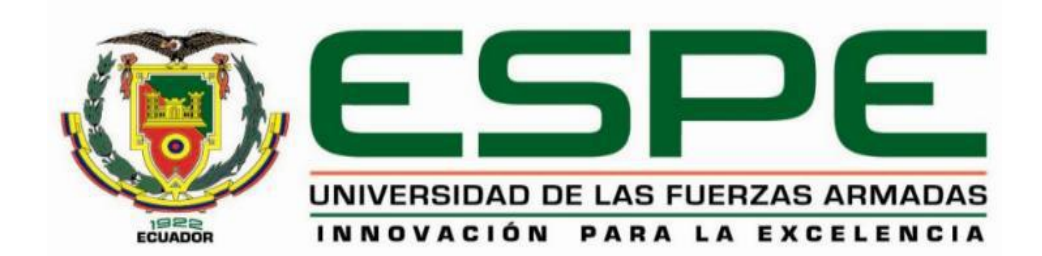

# **DEPARTAMENTO DE CIENCIAS DE LA ENERGÍA Y MECÁNICA**

**CARRERA DE INGENIERÍA EN MECATRÓNICA**

**TRABAJO DE TITULACIÓN, PREVIO A LA OBTENCIÓN DEL TÍTULO DE INGENIERO EN MECATRÓNICA**

**TEMA: "DISEÑO E IMPLEMENTACIÓN DE UN SIMULADOR ROBÓTICO PEDIÁTRICO DE FIDELIDAD MEDIA Y ESTRUCTURA MODULAR, PARA EL DESARROLLO DE DESTREZAS DE PERSONAL MÉDICO Y SIMULACIÓN DE ESCENARIOS CLÍNICOS"**

**AUTORES:** 

**GALLARDO URBINA, ANDREA ESTEFANÍA MAYORGA MUÑOZ, EDISSON XAVIER**

**DIRECTOR:** 

**ING. REA MINANGO, SYLVIA NATHALY**

**LATACUNGA**

**2018**

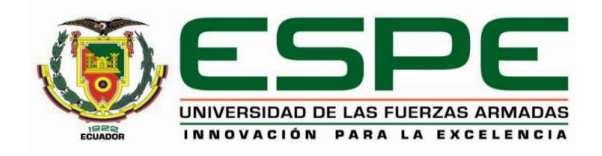

# **DEPARTAMENTO DE CIENCIAS DE LA ENERGÍA Y MECÁNICA CARRERA DE INGENIERÍA MECATRÓNICA**

## **CERTIFICACIÓN**

<span id="page-1-0"></span>Certifico que el trabajo de titulación, **"***DISEÑO E IMPLEMENTACIÓN DE UN SIMULADOR ROBÓTICO PEDIÁTRICO DE FIDELIDAD MEDIA Y ESTRUCTURA MODULAR, PARA EL DESARROLLO DE DESTREZAS DE PERSONAL MÉDICO Y SIMULACIÓN DE ESCENARIOS CLÍNICOS***"**, fue realizado por la Srta. *Gallardo Urbina, Andrea Estefanía* y el Sr. *Mayorga Muñoz***,** *Edisson Xavier*, el mismo que ha sido revisado en su totalidad, analizado por la herramienta de verificación de similitud de contenido; por lo tanto, cumple con los requisitos teóricos, científicos, técnicos, metodológicos y legales establecidos por la Universidad de Fuerzas Armadas ESPE, razón por la cual me permito acreditar y autorizar para que lo sustente públicamente.

### **Latacunga, septiembre del 2018**

Firma:

……………………………

**Ing. Sylvia Nathaly Rea Minango**

C. C. 1721261921

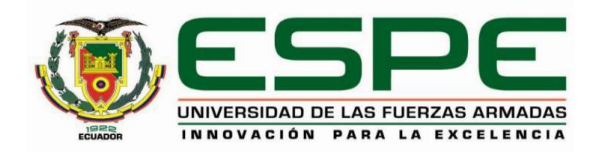

# **DEPARTAMENTO DE CIENCIAS DE LA ENERGÍA Y MECÁNICA CARRERA DE INGENIERÍA MECATRÓNICA**

# **AUTORÍA DE RESPONSABILIDAD**

<span id="page-2-0"></span>Nosotros, *Gallardo Urbina, Andrea Estefanía y Mayorga Muñoz* **,** *Edisson Xavier*, declaramos que el contenido, ideas y criterios del trabajo de titulación: *"DISEÑO E IMPLEMENTACIÓN DE UN SIMULADOR ROBÓTICO PEDIÁTRICO DE FIDELIDAD MEDIA Y* **ESTRUCTURA** *MODULAR, PARA EL DESARROLLO DE DESTREZAS DE PERSONAL MÉDICO Y SIMULACIÓN DE ESCENARIOS CLÍNICOS "* es de nuestra autoría y responsabilidad, cumpliendo con los requisitos teóricos, científicos, técnicos, metodológicos y legales establecidos por la Universidad de Fuerzas Armadas ESPE, respetando los derechos intelectuales de terceros y referenciando las citas bibliográficas.

Consecuentemente el contenido de la investigación mencionada es veraz.

**Latacunga, septiembre del 2018**

 $\mathbb{R}^n$  .  $\mathbb{R}^n$  ,  $\mathbb{R}^n$  ,

**Andrea Estefanía Gallardo Edisson Xavier Mayorga Urbina Muñoz**  C.C.: 0503864597 C.C.: 1804428009

Firma Firma

Hayorga &

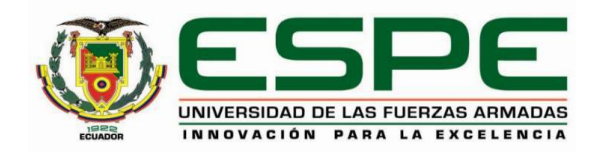

# **DEPARTAMENTO DE CIENCIAS DE LA ENERGÍA Y MECÁNICA CARRERA DE INGENIERÍA MECATRÓNICA**

## **AUTORIZACIÓN**

<span id="page-3-0"></span>*Nosotros, Gallardo Urbina, Andrea Estefanía y Mayorga Muñoz***,** *Edisson Xavier autorizamos a la Universidad de las Fuerzas Armadas ESPE publicar el trabajo de titulación: Título: "DISEÑO E IMPLEMENTACIÓN DE UN SIMULADOR ROBÓTICO PEDIÁTRICO DE FIDELIDAD MEDIA Y ESTRUCTURA MODULAR, PARA EL DESARROLLO DE DESTREZAS DE PERSONAL MÉDICO Y SIMULACIÓN DE ESCENARIOS CLÍNICOS" en el Repositorio Institucional, cuyo contenido, ideas y criterios son de nuestra responsabilidad.* 

**Latacunga, septiembre del 2018**

**Andrea Estefanía Gallardo Edisson Xavier Mayorga Urbina Muñoz**  C.C.: 0503864597 C.C.: 1804428009

Firma Firma

 $M$ ayorga $\chi$ .……………………………. …………………………….

#### **DEDICATORIA**

<span id="page-4-0"></span>*"Establece una meta por la que valga la pena luchar hasta el final. Ten siempre una lista de objetivos por alcanzar y cuando logres uno, continúa con el siguiente." Maxwell Maltz.*

*Dedicado con afecto, admiración y cariño:*

*A mis padres Ramiro e Isabel, quienes, con su amor, su amparo incondicional, y fortaleza, me han permitido creer en mis sueños y alcanzarlos.*

*A mis hermanas Susi, Lali, Verito y Pao, gracias por su respaldo, su confianza y sobre todo por ser para mí un ejemplo de superación y perseverancia.*

*A las personas que inspiraron la realización de este trabajo, mis sobrinos y sobrinas Santi, Ari, Paulita y Vale, gracias pequeños y pequeñas por toda su ayuda.*

 *A mis cuñados Lenin y Cesar por su apoyo, preocupación y amistad.* 

*A mi novio Santi, por su compañía, paciencia, sus consejos y por estar a mi lado en los momentos de dificultad, gracias amor.* 

*A mi compañero Xavier por demostrar siempre dedicación y constancia durante la ejecución de este proyecto.*

*Andrea*

*Deseo dedicar este trabajo en primer lugar a Dios por la sabiduría que me ha otorgado para enfrentar cada uno de los retos presentes en el transcurso de mi vida estudiantil hasta el presente.*

*A mis padres Milton y Carmen por su apoyo incondicional, por los valores inculcados como el respeto y el amor al trabajo arduo, etc. Además de siempre apoyarme en cada una de mis metas que me he propuesto.*

*A mi hermana y sobrino Sebastián por brindarme su apoyo en el desarrollo de la tesis.*

*A mis abuelos en especial a Barbarita por haberme cuidado y aconsejarme varias veces mientras estuvo conmigo.*

*A mis primos y familiares quienes cada día me apoyan y brindan palabras de aliento y consejos para no decaer y seguir siempre hacia adelante.* 

*A cada uno de mis amigos formados a través del camino universitario a quienes sería imposible nombrar, gracias por cada una de las experiencias y momentos vividos en el transcurso de todo este tiempo.*

*Finalmente, mi compañera Andrea por el trabajo, su paciencia y esfuerzos dedicados al desarrollo del proyecto para cumplirlo al 100% con voluntad y constancia. ¡LO LOGRAMOS ANDRE!*

### *¡SOMOS INGENIEROS MECATRÓNICOS!*

*Xavier*

#### **AGRADECIMIENTO**

<span id="page-6-0"></span>*A Dios por darnos la fortaleza necesaria para luchar día a día, para superar los obstáculos y dificultades que se imponen en la vida.*

 *A nuestras familias por su apoyo, consejo diario, y sobre todo por su confianza.*

*A la Ing. Nathaly Rea nuestra tutora por su guía y colaboración incondicional en la realización de este proyecto.* 

*Y a todas y cada una de las personas que creyeron en nosotros y en nuestro trabajo.*

*Gracias*

*Xavo y Andre*

## <span id="page-7-0"></span>ÍNDICE DE CONTENIDOS

# **CARÁTULA**

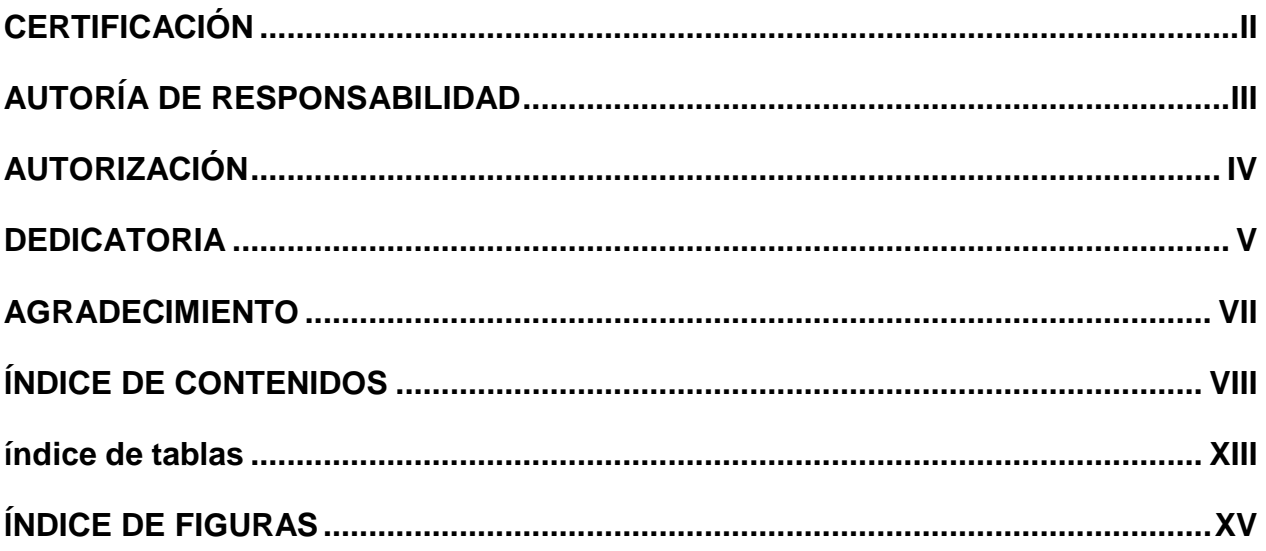

# **CAPÍTULO I**

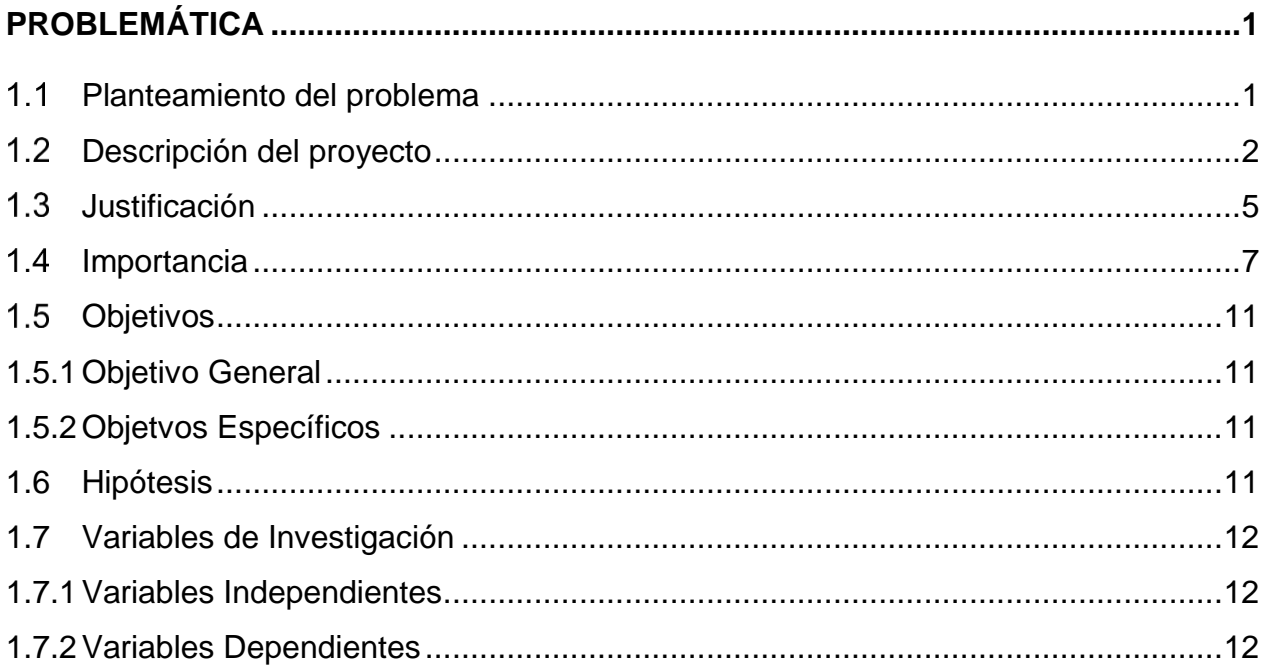

# **CAPÍTULO II**

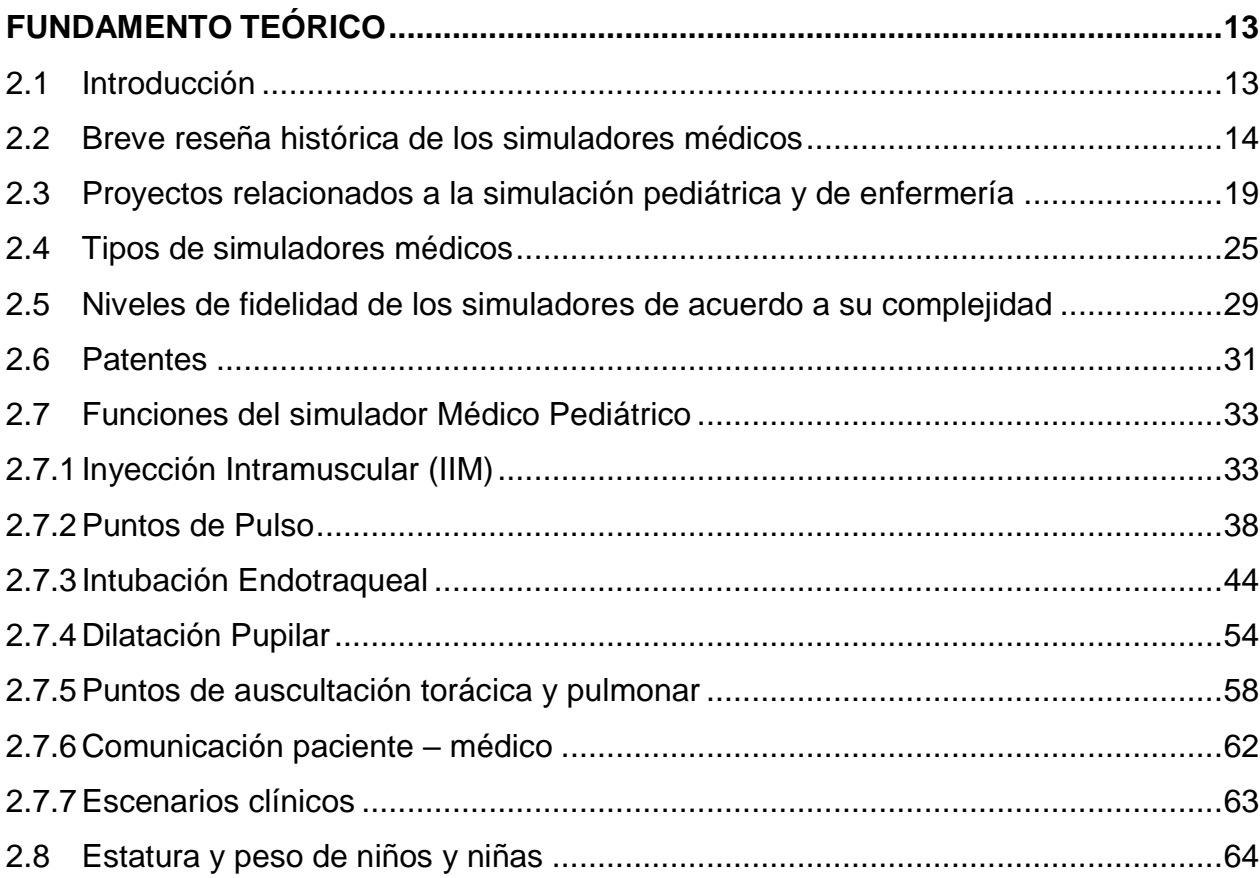

# **CAPÍTULO III**

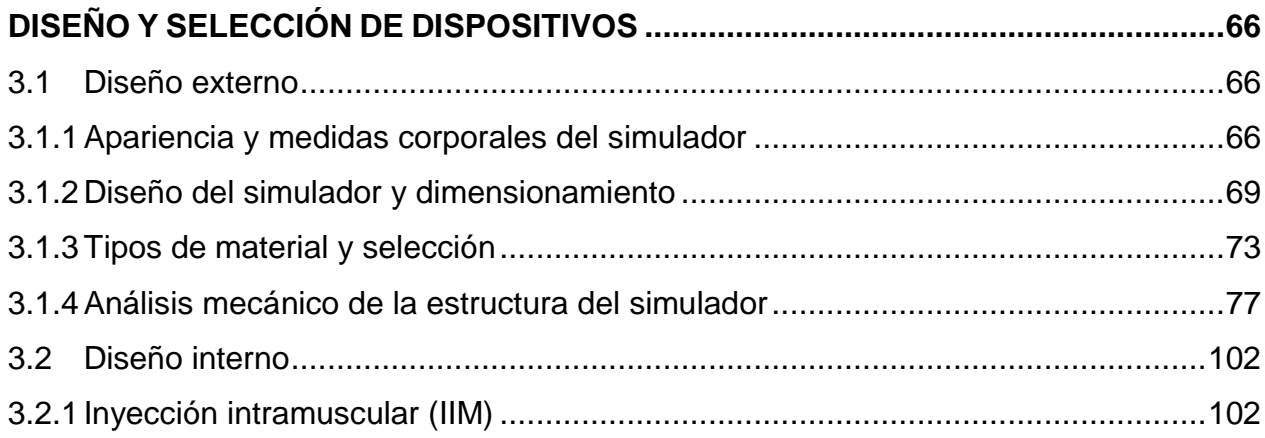

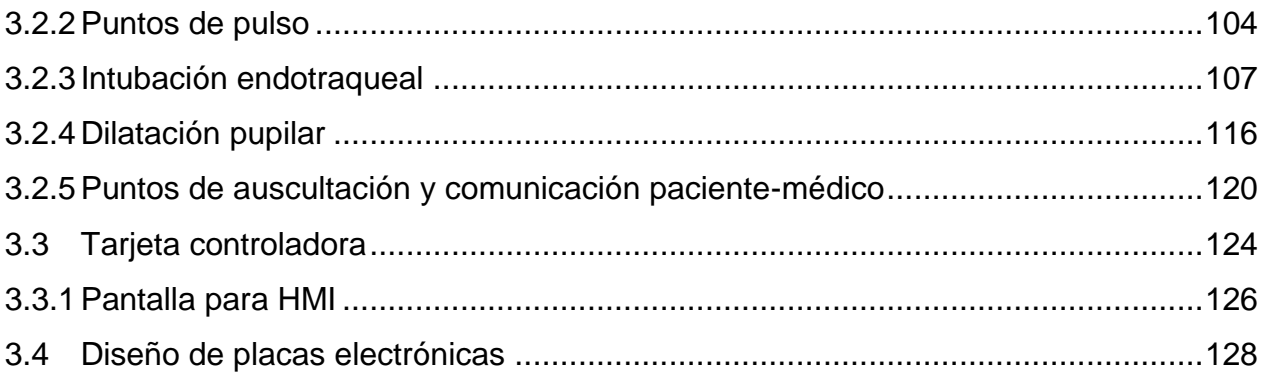

# **CAPÍTULO IV**

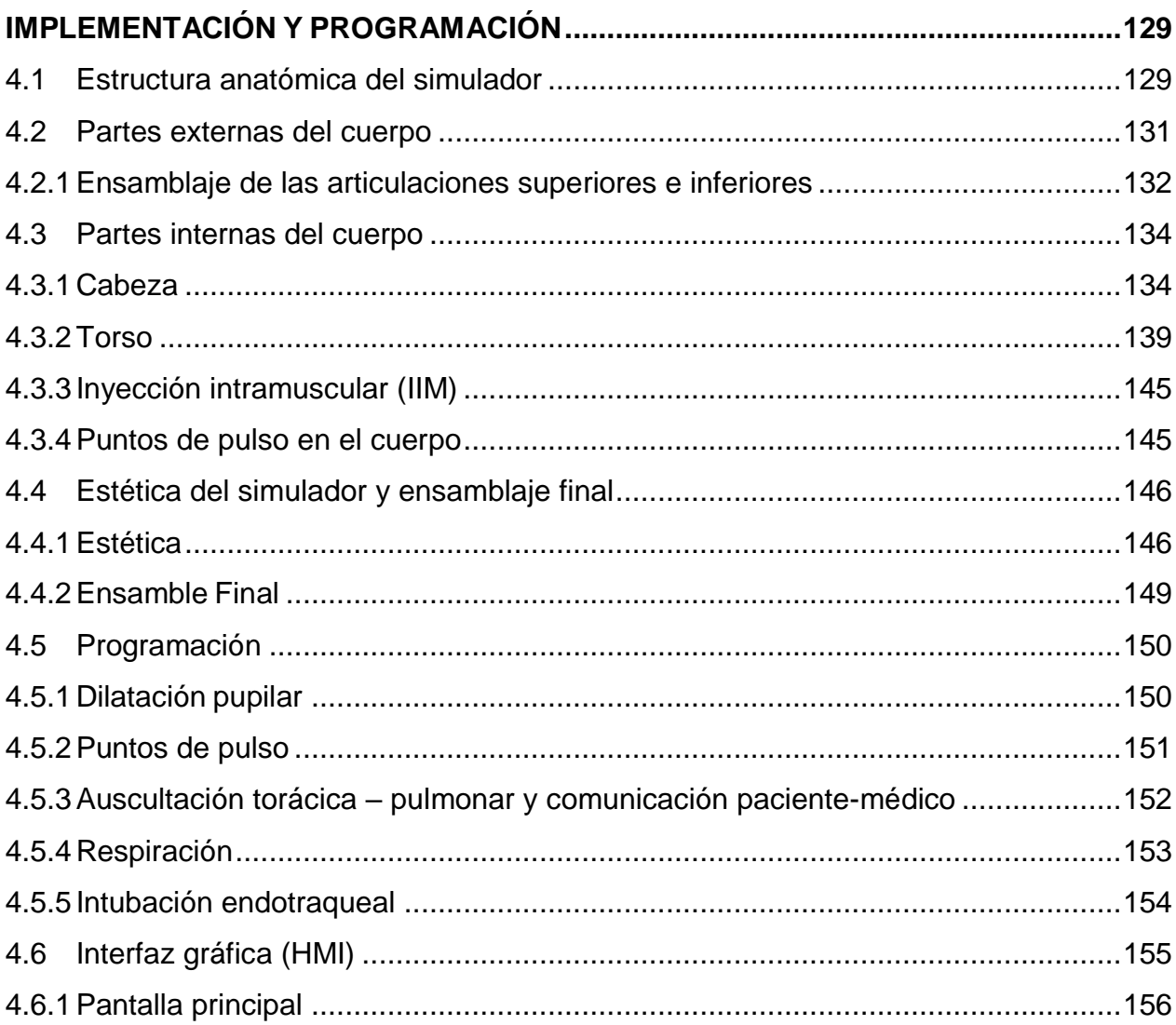

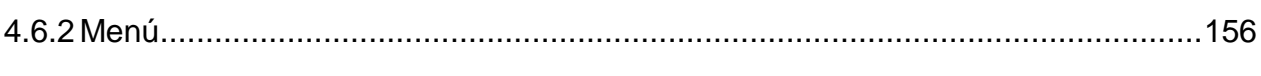

# **CAPÍTULO V**

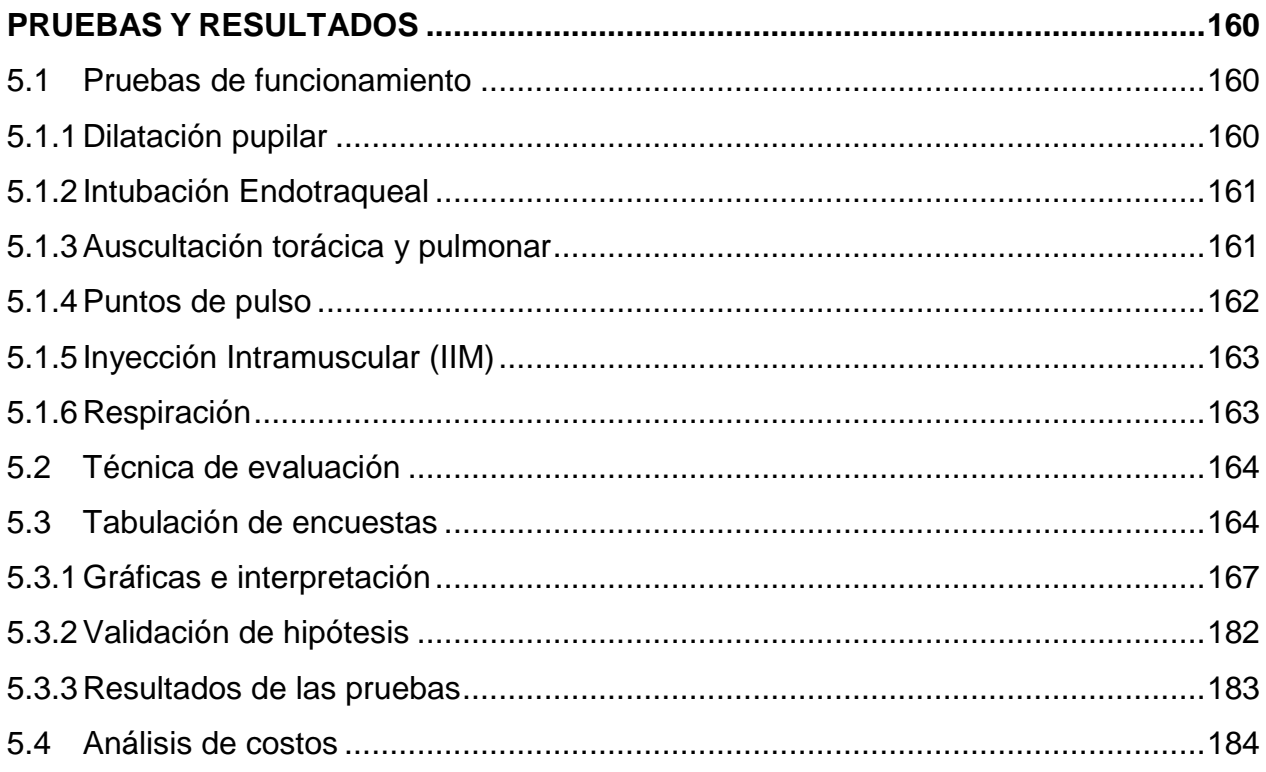

# **CAPÍTULO VI**

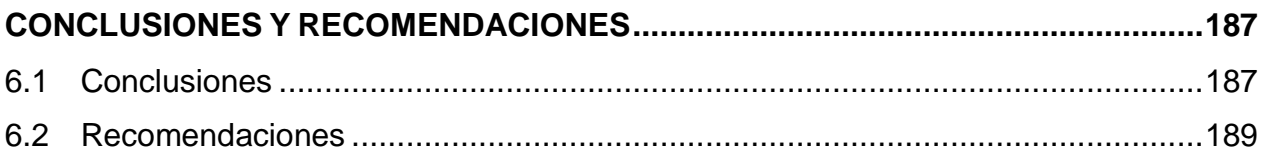

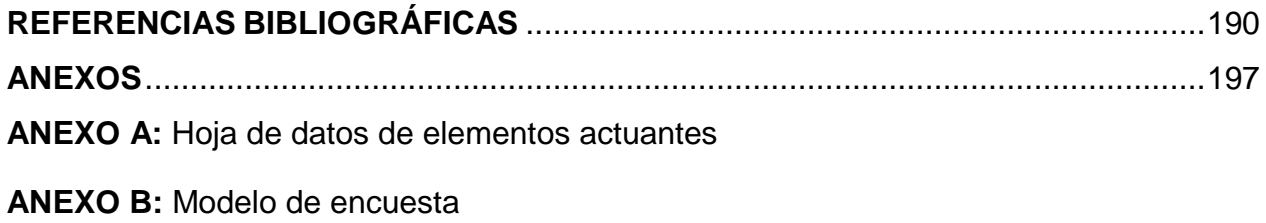

## **ANEXO C: Planos**

**ANEXO D:** Manual de funcionamiento

# <span id="page-12-0"></span>**ÍNDICE DE TABLAS**

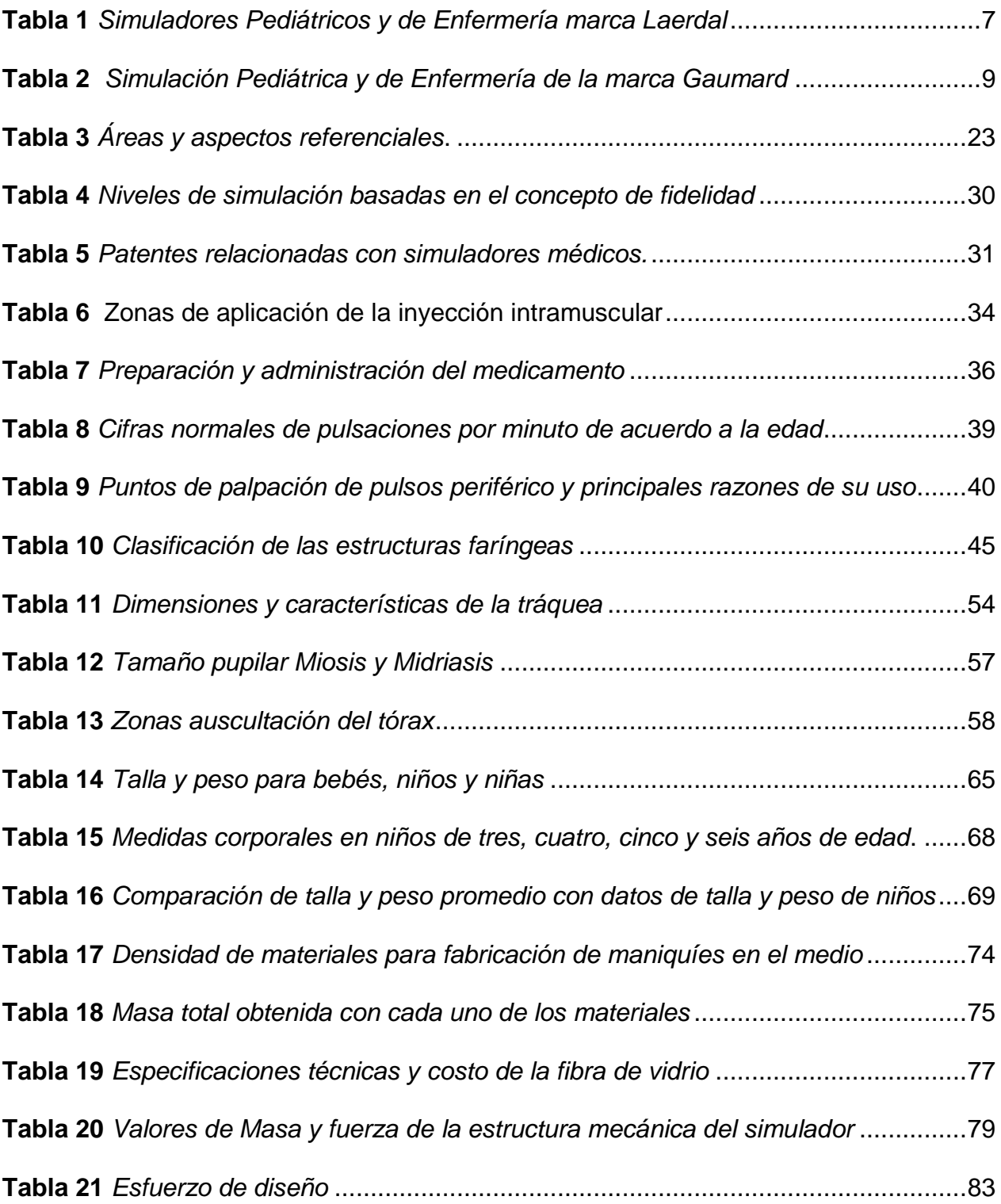

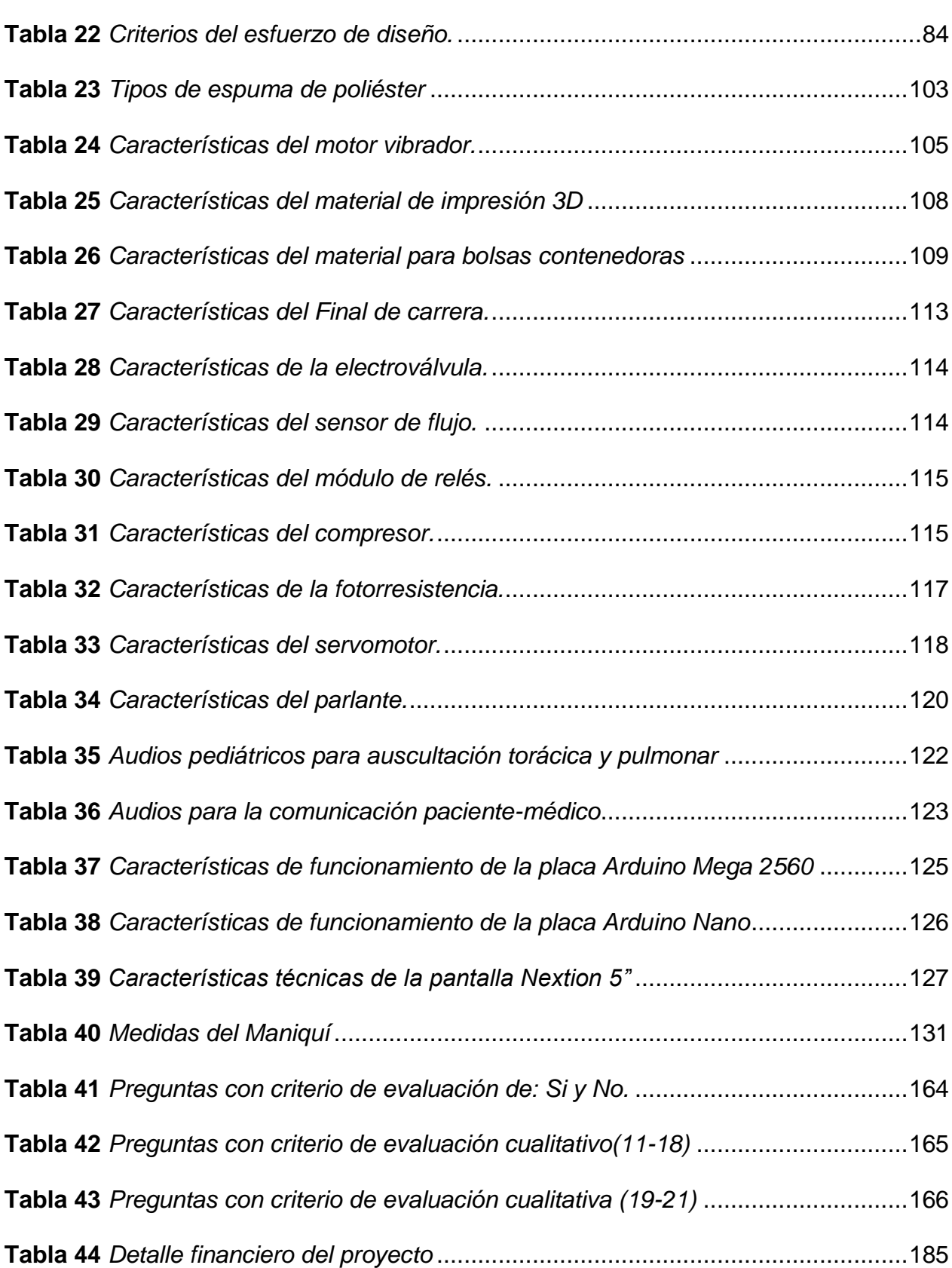

xiv

# <span id="page-14-0"></span>**ÍNDICE DE FIGURAS**

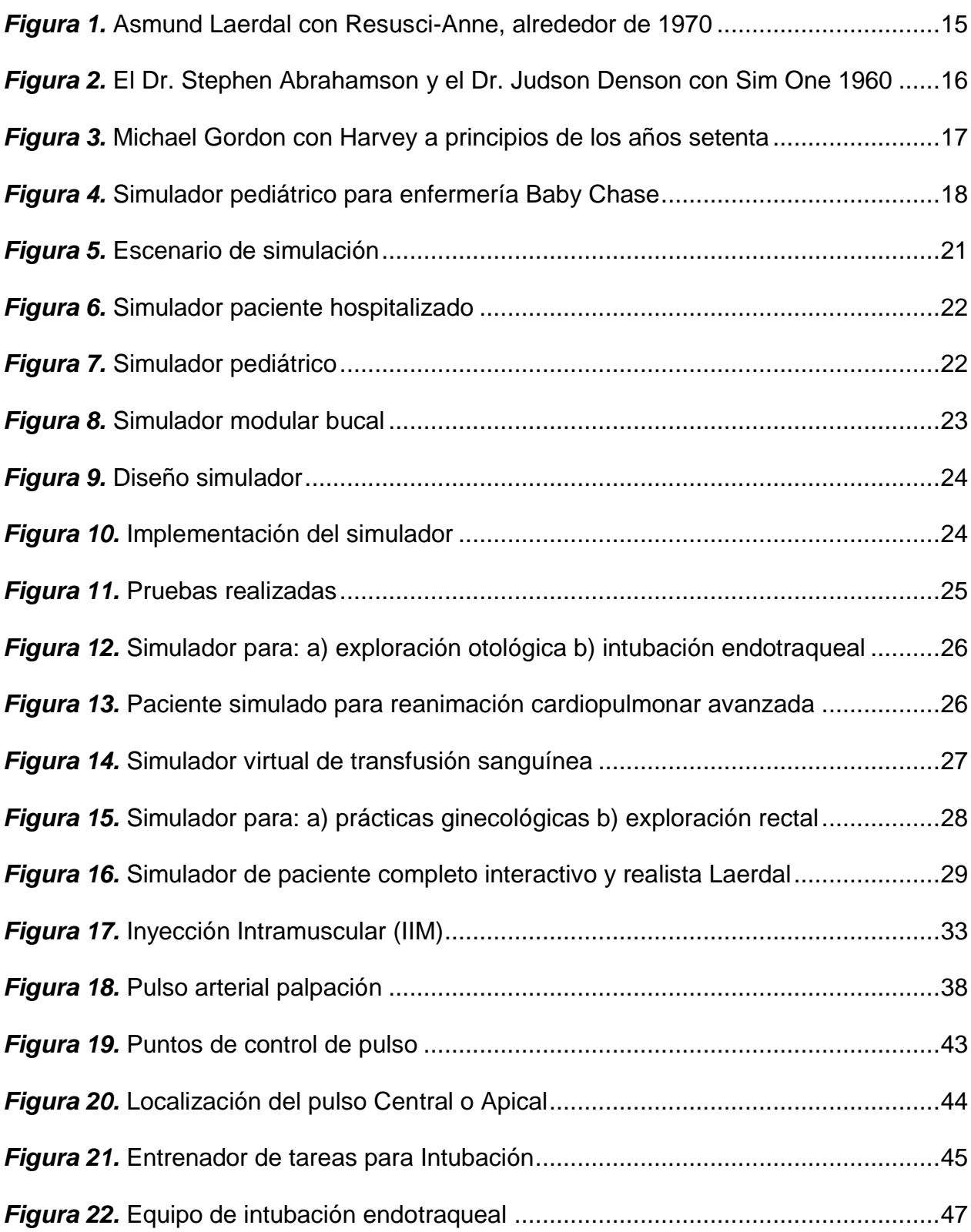

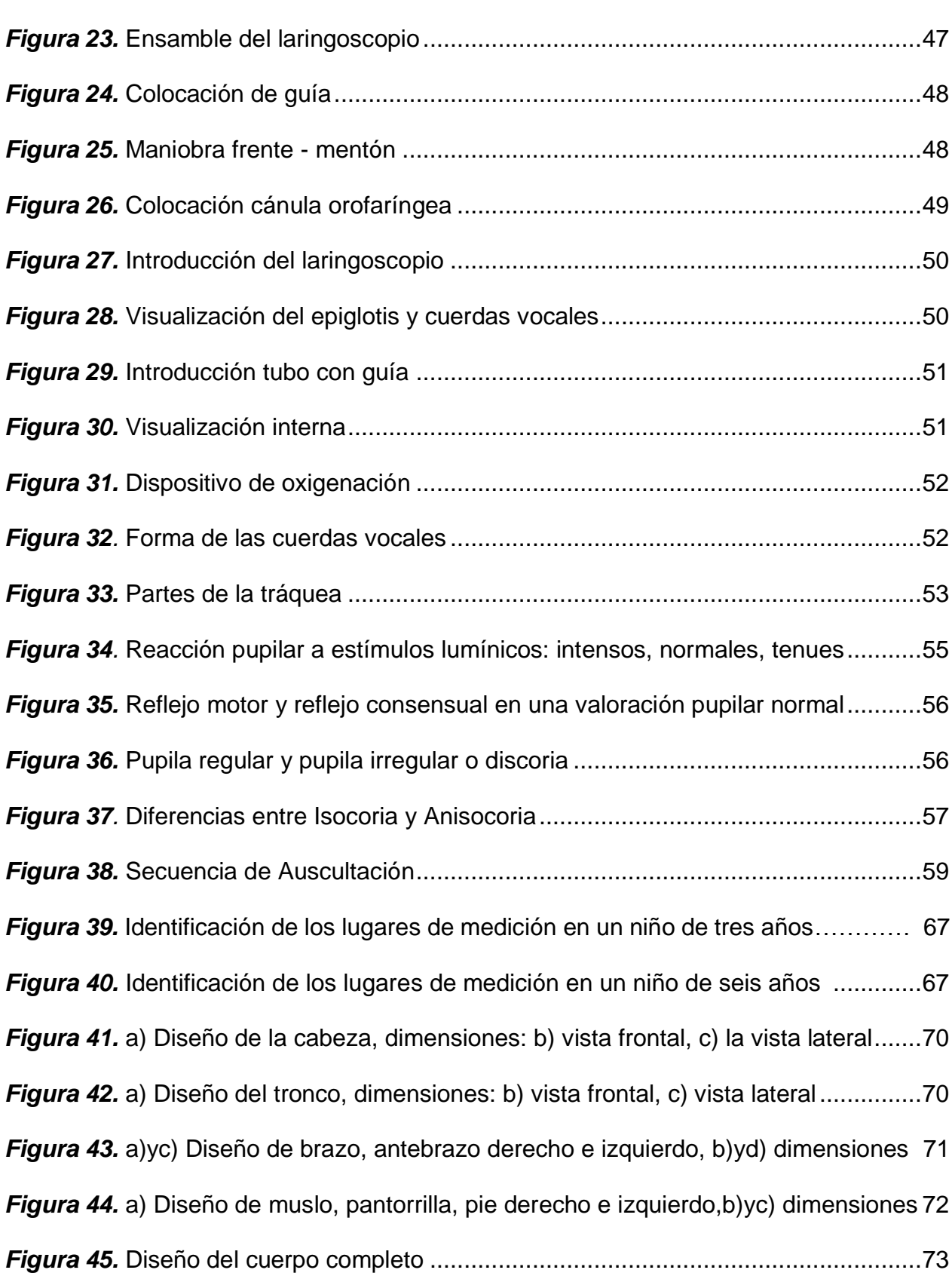

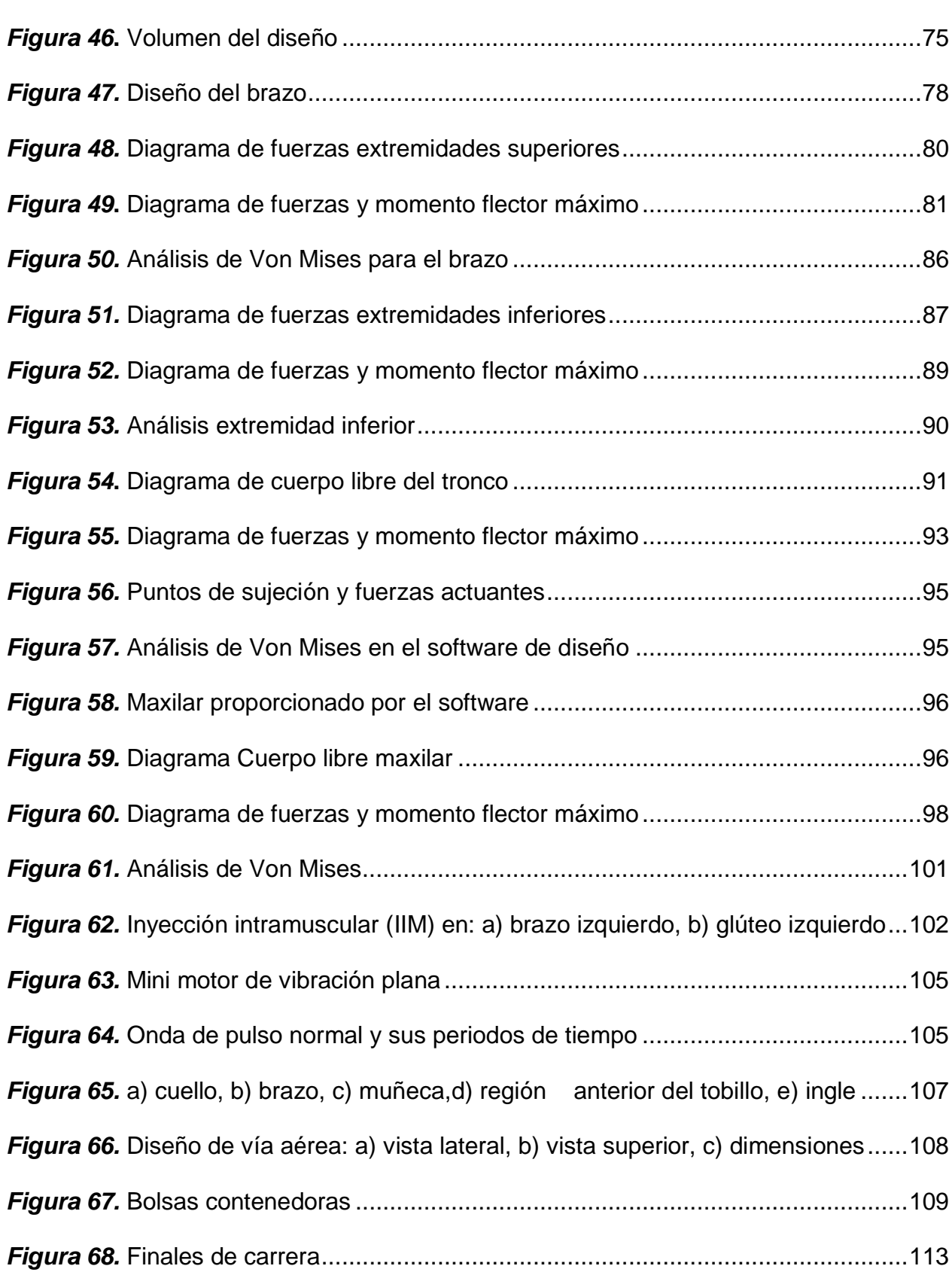

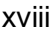

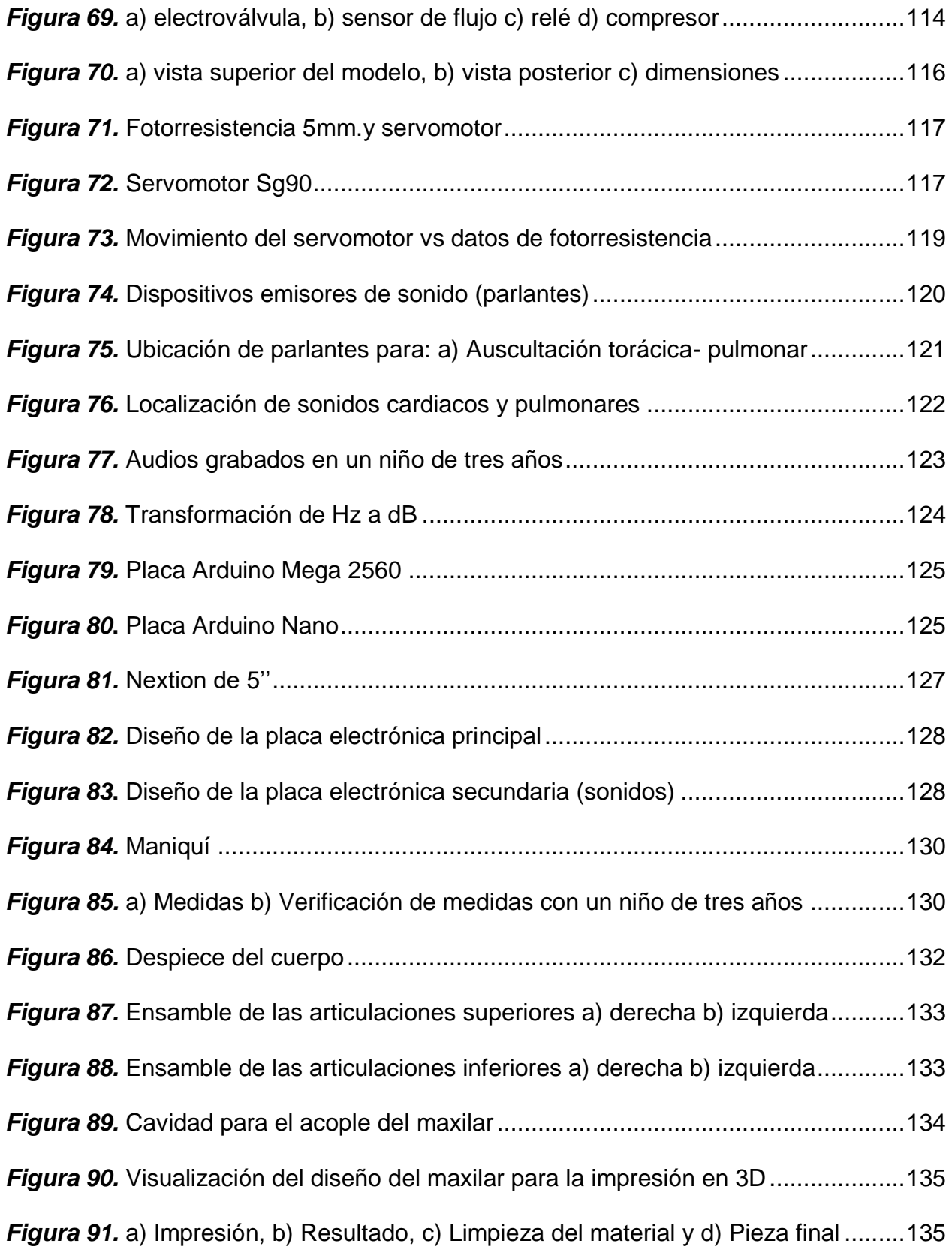

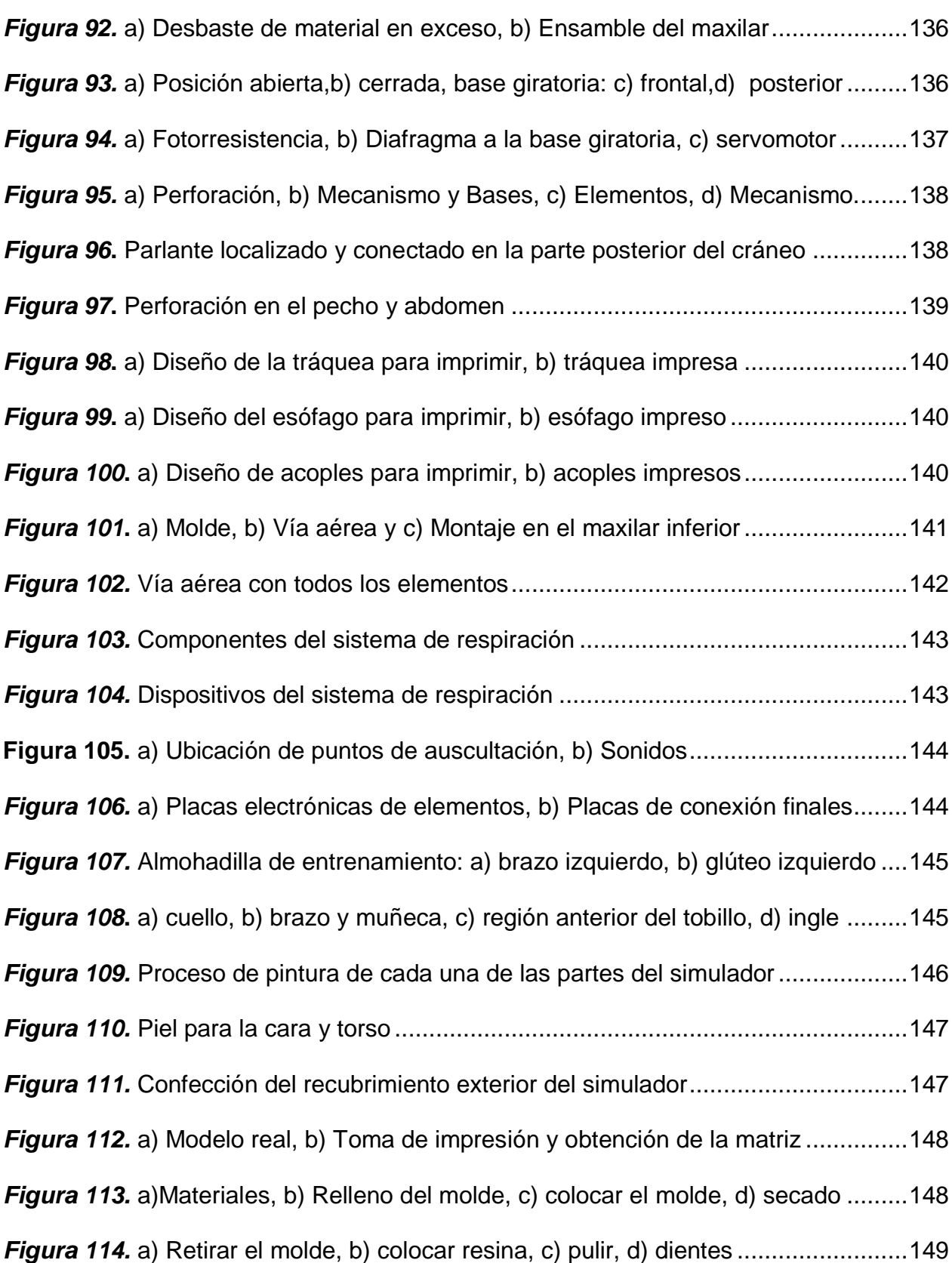

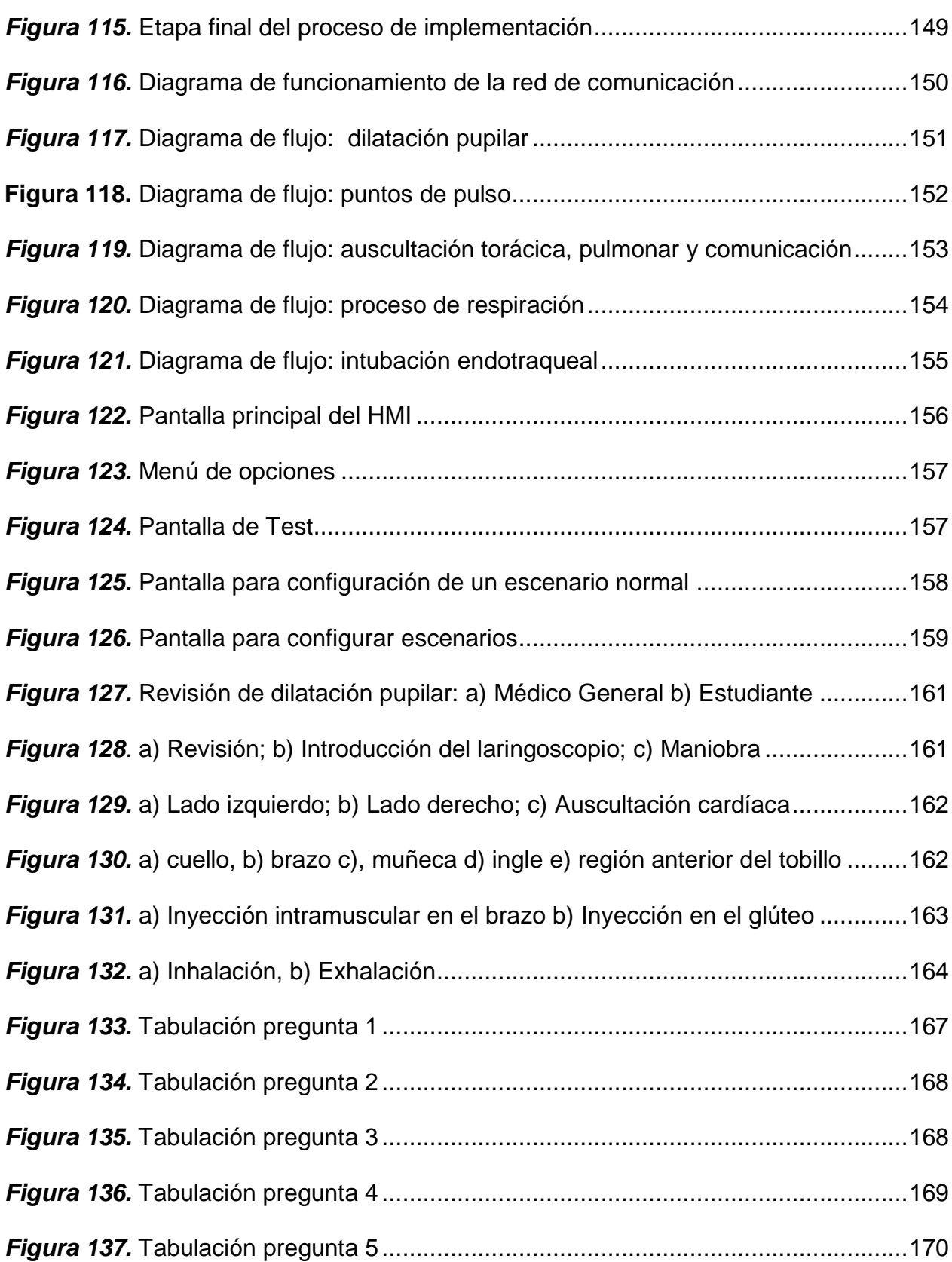

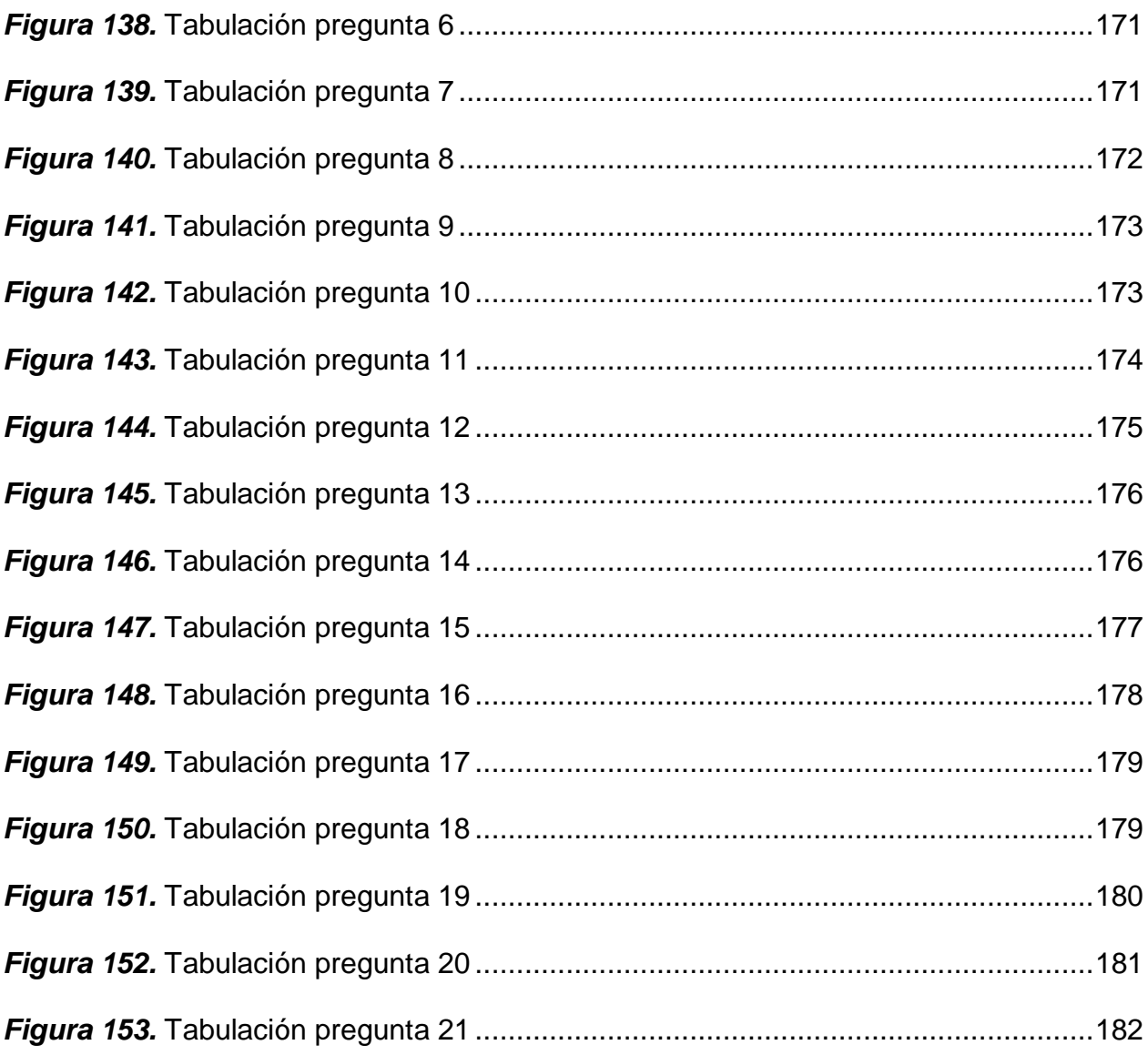

#### **RESUMEN**

El presente trabajo trata sobre el diseño e implementación de un simulador robótico pediátrico de fidelidad media y estructura modular, para el desarrollo de destrezas de personal médico y simulación de escenarios clínicos. Está conformado de un modelo anatómico de dimensiones equivalentes a las de un niño de tres años, con funciones fisiológicas que permiten al usuario ejecutar diversas maniobras de entrenamiento como: inyección intramuscular (IIM), puntos de pulso, intubación endotraqueal, respiración, dilatación pupilar, auscultación torácica y pulmonar, comunicación paciente - médico. Las funciones que constituyen el simulador están desarrolladas con elementos electrónicos, mecánicos, neumáticos y de control, su combinación permite que el sistema emule de la mejor manera el desempeño real de las funciones fisiológicas del cuerpo y su ubicación es anatómicamente correcta. Su interfaz se controla mediante una pantalla en la que se permite accionar cada una de las funciones, crear escenarios de entrenamiento clínico de tipo normal y con alteraciones del paciente, características que lo califican como de fidelidad media. La estructura anatómica interna y externa como vía aérea, mecanismo para dilatación pupilar, almohadillas de entrenamiento, maxilar inferior, cabeza, torso, extremidades superiores e inferiores son modulares es decir que se pueden extraer y colocar con facilidad. Para validar el funcionamiento general se sometió a pruebas con la participación de personal médico y de enfermería logrando un porcentaje de aceptación alto. Este proyecto se ubica dentro de la rama de: robótica y medicina y otorga una pauta para el desarrollo de proyectos futuros en este campo.

### **PALABRAS CLAVE:**

- **SIMULADOR ROBÓTICO**
- **ENTRENAMIENTO PEDIÁTRICO**
- **ENTRENAMIENTO DE ENFERMERÍA**
- **SIMULADOR - FIDELIDAD MEDIA**

#### **ABSTRACT**

The present work deals with the designing and implementing a medium fidelity pediatric robotic simulator with modular structure, for the development of medical skills and simulation of clinical prospects. It is made up of an anatomical model with dimensions equivalent of a three years old child, with physiological functions that allow the user to perform many training maneuvers such as: intramuscular injection (IM), pulse points, endotracheal intubation, respiration, pupillary dilation, thoracic and pulmonary auscultation, patient - medical communication. The functions that make up the simulator are developed with electronic, mechanical, pneumatic and control elements, and their combination allows the system to emulate the actual performance of the physiological functions of the body and their location is anatomically correct. Its interface is controlled by a screen in which each of the functions can be activated, create clinical training prospects of a normal state and with alterations of the patient, features that qualify it as medium fidelity. The internal and external anatomical structure such as the airway, pupillary expansion mechanism, training pads, lower jaw, head, torso, upper and lower extremity are modular, that means that they can be easily extracted and placed. To validate the general operation, it was tested with the participation of medical and nursing staff, achieving a high acceptance percentage. This project is located within the field of: robotics and medicine and provides a guideline for the development of future projects in this area.

#### **KEY WORDS:**

- **ROBOTIC SIMULATOR**
- **PEDIATRIC TRAINING**
- **NURSING TRAINING**
- **MEDIUM FIDELITY SIMULATOR**

### **CAPÍTULO I**

### **PROBLEMÁTICA**

#### <span id="page-23-1"></span><span id="page-23-0"></span> $1.1$ **Planteamiento del problema**

El estudio de la medicina a lo largo de la historia ha requerido de modelos anatómicos en los cuales el aprendiz desarrolle sus habilidades y a la vez practique con situaciones que pueda encontrar al culminar su formación académica además de empezar con la ambientación en su futura área de trabajo. Debido a esto surgieron las primeras manifestaciones de lugares en los cuales los estudiantes se reunían en torno a una mesa en la que reposaban cuerpos sin vida de personas o animales con el único objetivo de aprender su anatomía. Conocidos como anfiteatros anatómicos, fueron adoptados por las primeras universidades modernas de medicina en el mundo.

En Ecuador se crearon anfiteatros en las mayores universidades que ofertaban la carrera de medicina, un ejemplo de ello es la Universidad Central del Ecuador con el primer anfiteatro construido a nivel nacional (Cevallos, 1953). El practicar con cuerpos humanos originó problemas como el de conseguir y preservar los cuerpos, condiciones insalubres, riesgo biológico, prácticas menos éticas como la comercialización ilegal de partes de cuerpos humanos, exhumaciones ilícitas en cementerios, entre otros.

El avance de la tecnología ha permitido la producción de modelos anatómicos artificiales denominados simuladores médicos; el uso de los simuladores brinda varias ventajas tales como: reducción de riesgo biológico del practicante, repetitividad de

procedimientos, prolongación de la vida útil del objeto de estudio en comparación a un cuerpo real.

A nivel nacional la presencia de establecimientos que produzcan este tipo de tecnología es escaza, lo que ocasiona que estos elementos sean importados de otros países a un elevado costo; además, los simuladores que se adquieren y se encuentran presentes actualmente en las clínicas de simulación corresponden en su mayoría a modelos de adultos y neonatos es por ello que surge la necesidad de crear un simulador médico pediátrico.

#### <span id="page-24-0"></span> $1.2$ **Descripción del proyecto**

El presente proyecto trata sobre el diseño e implementación de un simulador robótico pediátrico que representa a un infante de tres a seis años de edad, el mismo se enfoca a la ejecución de las principales maniobras de entrenamiento médico y de enfermería.

El simulador permite al practicante interactuar con el modelo anatómico y los posibles escenarios clínicos que se podrían presentar en una situación de asistencia médica real, lo que implica que el aprendiz puede emplear los instrumentos médicos apropiados para las funciones incorporadas.

Las funciones que posee fueron construidas con elementos mecánicos y electrónicos disponibles a nivel local que permiten emular las características requeridas para cada de una de ellas y se detallan a continuación:

#### • **Inyección intramuscular (IIM)**

Para representar el suministro de medicamentos por vía intramuscular, el simulador cuenta con almohadillas de entrenamiento, ubicadas en puntos estratégicos como antebrazo y parte trasera.

#### • **Puntos de pulso**

La medición de pulso se sitúa en el cuello, brazo, muñeca, ingle y región anterior del tobillo. Para lograr el efecto de pulsaciones se utilizaron mini motores vibradores colocados y programados en los lugares requeridos.

#### • **Intubación endotraqueal**

Se crea un maxilar inferior móvil con detalles característicos que proporciona una correcta ubicación del laringoscopio y permite el acceso adecuado del tubo endotraqueal empleado en esta maniobra, se colocan finales de carrera que determinan la adecuada profundidad de inserción.

La vía aérea se conforma de una tráquea creada bajo las especificaciones médicas que permiten visualizar detalles anatómicos fundamentales como dientes, lengua, cuerdas vocales, epiglotis, esófago entre otros, que se requiere estén presentes en este tipo de maniobra.

Posee dos bolsas selladas herméticamente para emular la insuflación de los pulmones al suministrar aire por un dispositivo bolsa-válvula-mascarilla que es el objetivo de la práctica de intubación. Para visualizar el efecto de respiración se hace uso de un compresor y se acompaña de un sensor de flujo que valora que la cantidad de aire suministrado sea la adecuada para llenar las bolsas

#### • **Dilatación pupilar**

Se diseñó una pupila basada en el mecanismo de funcionamiento del diafragma del lente de una cámara fotográfica, que se conectó a una fotorresistencia que reacciona a los estímulos luminosos e imita el desempeño de la pupila que en el ámbito médico es un método para la detección temprana de enfermedades o fallas del nervio óptico.

#### • **Puntos de auscultación torácica y pulmonar**

Se colocaron varios puntos de emisión sonora a nivel del pecho, los sonidos producidos permiten al practicante valorar la normalidad o alteración del paciente.

### • **Comunicación paciente – médico**

Hace referencia a sonidos pregrabados emitidos por parlantes colocados estratégicamente a través de los cuales el paciente manifiesta dolor o molestia; es una forma de recrear un ambiente clínico que provoque una oportuna reacción por parte del profesional.

Cabe destacar que el simulador posee una estructura modular que permite extraer, colocar y acceder a las partes que lo componen y repuestos que reemplacen a los elementos afectados de ser el caso.

Además, el practicante puede hacer uso de los implementos médicos para examinar al paciente o proceder a ejecutar una acción contemplada dentro de las funcionalidades del simulador y que requiere utilería médica externa para su ejecución.

Las funciones mencionadas se programaron haciendo uso de una tarjeta de control y se reflejan en una interfaz gráfica para ser manipulada por el usuario. Los escenarios clínicos corresponden a las alteraciones que el paciente manifiesta, en el software de mando se interpretan como valores que se alejan del rango de control de cada una de las variables presentes en el simulador.

Para validar el prototipo se sometió al mismo a diferentes pruebas de funcionamiento de cada una de las partes que lo componen a medida que se fueron creando y acoplando, cada verificación es dirigida por un profesional de salud que aprueba, desaprueba, corrige y perfecciona las diferentes maniobras de entrenamiento que posee el simulador.

#### <span id="page-27-0"></span> $1.3$ **Justificación**

Los simuladores médicos de paciente completo en la actualidad constituyen una herramienta importante en la formación académica del profesional de salud, el presente trabajo parte de esta idea y recrea un simulador pediátrico dirigido al área médica y de enfermería.

Se decide incursionar en la rama de pediatría al observar que no se cuenta con un simulador enfocado al estudio anatómico y fisiológico del infante en las principales clínicas de simulación del país, y también al analizar que desde el punto de vista técnico imitar la morfología, síntomas y anomalías propias de un niño es posible.

El simulador está dirigido también al área de enfermería ya que posee actividades de entrenamiento propias de esta rama de estudio y que son posibles de emular con elementos mecánicos, electrónicos y de control del medio y concuerdan con las habilidades y destrezas básicas que un entrenamiento de enfermería requiere para el cuidado del paciente y sus posibles alteraciones.

Otro aspecto que se consideró fue que acceder a un simulador médico representa un costo relativamente alto debido a que actualmente no existe un fabricante nacional de este tipo de tecnología con los detalles de realismo que se requiere. A nivel nacional solamente se cuenta con fantomas mecánicos que representan necesidades específicas y limitan al aprendiz, por lo que las universidades que cuentan con clínicas de simulación se ven obligadas a importar estos simuladores quedando limitadas por cuestiones presupuestarias.

Motivados con esta realidad se implementa un simulador que busca aplicar los conocimientos de ingeniería apoyados con tecnología disponible en el mercado nacional y orientado con los conocimientos médicos necesarios, para producir un prototipo que cumpla con las necesidades que un estudiante de medicina y enfermería requiere en el desarrollo de sus prácticas.

#### <span id="page-29-0"></span> $1.4$ **Importancia**

Un simulador médico en general se destaca por el grado de utilidad que brinda al poder representar experiencias reales de pacientes, por medio de escenarios clínicos debidamente guiados y controlados. Acceder a un ejemplar de simulación que sea capaz de recrear este tipo de especificaciones implica realizar una inversión monetaria elevada.

A nivel mundial existen dos grandes empresas de distribución; Gaumard y Laerdal, que desarrollan simuladores pediátricos que cumplen con requerimientos de control y realismo necesario para la realización de prácticas de carácter médico.

Se puede evidenciar en la tabla 1 y tabla 2 una comparación de algunos de los múltiples productos de simulación pediátricos y de enfermería que ofertan las dos marcas y sus costos de adquisición.

## <span id="page-29-1"></span>**Tabla 1**

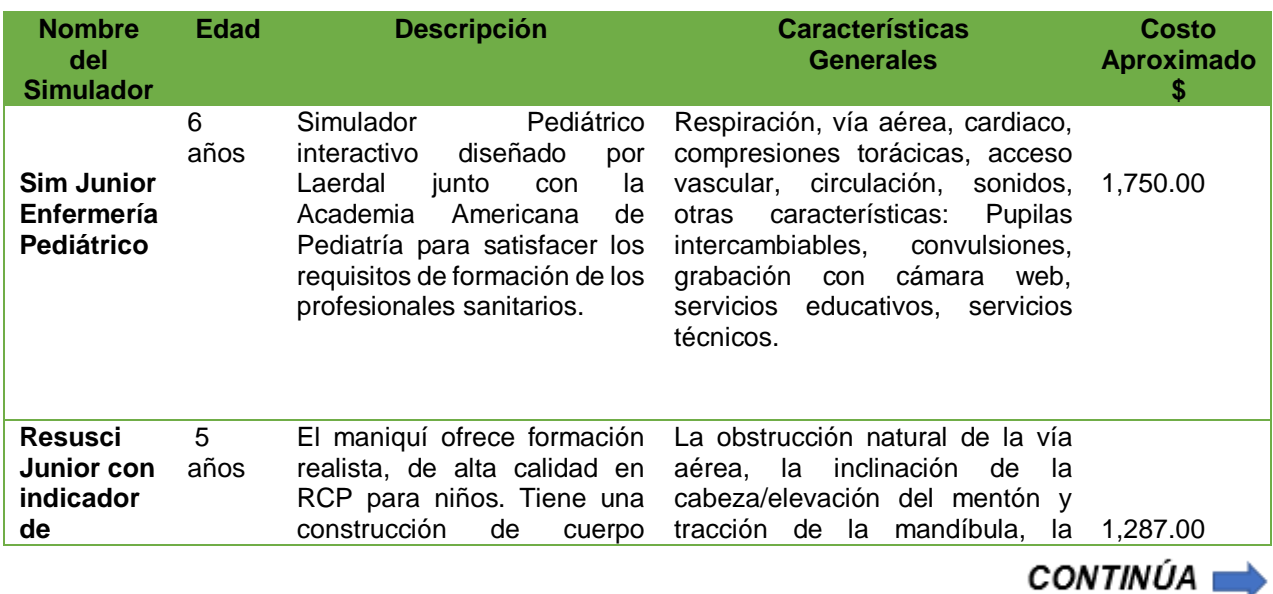

*Simuladores Pediátricos y de Enfermería marca Laerdal*

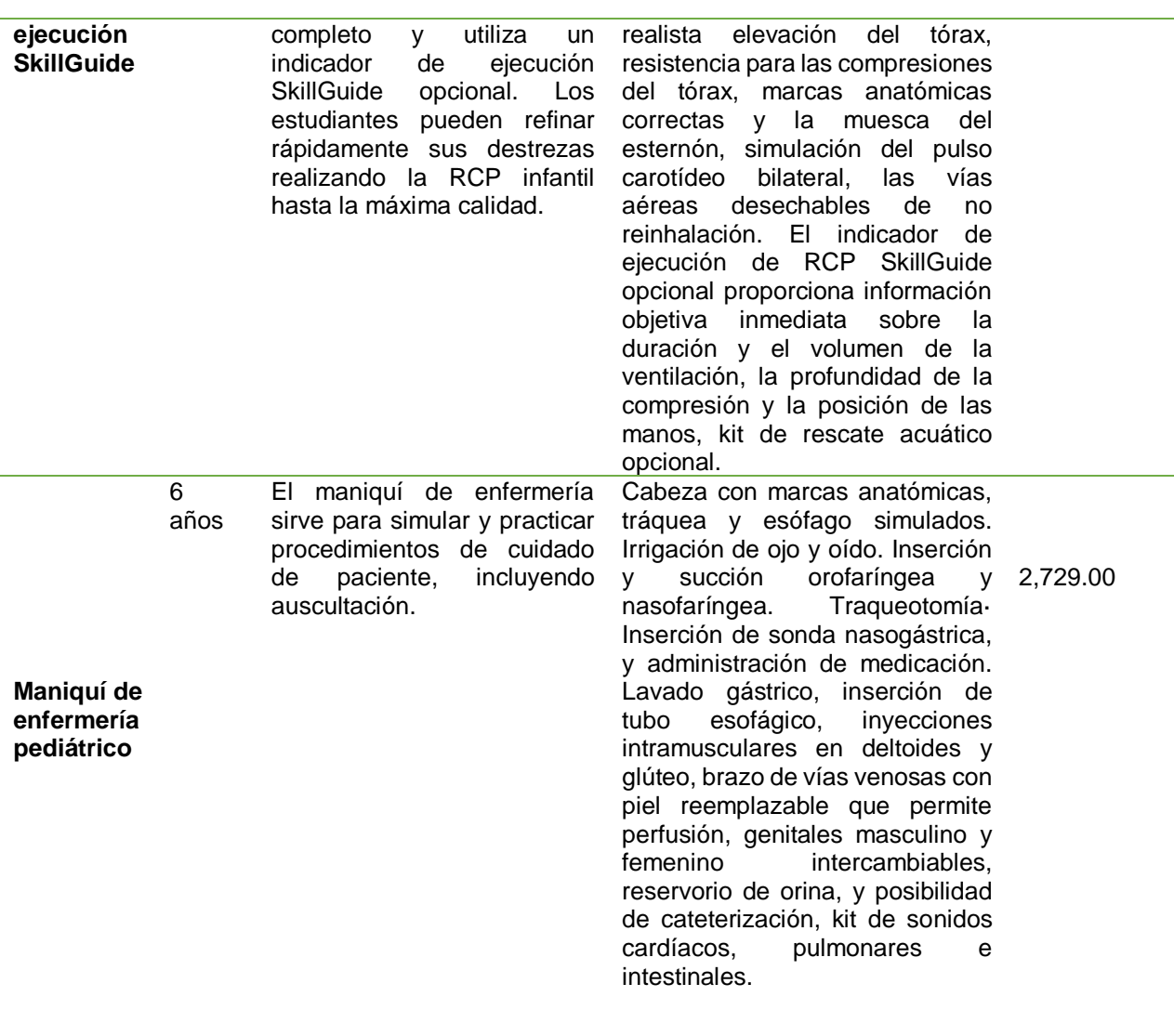

Fuente: Laerdal (2018)

# <span id="page-31-0"></span>**Tabla 2**

# *Simulación Pediátrica y de Enfermería de la marca Gaumard*

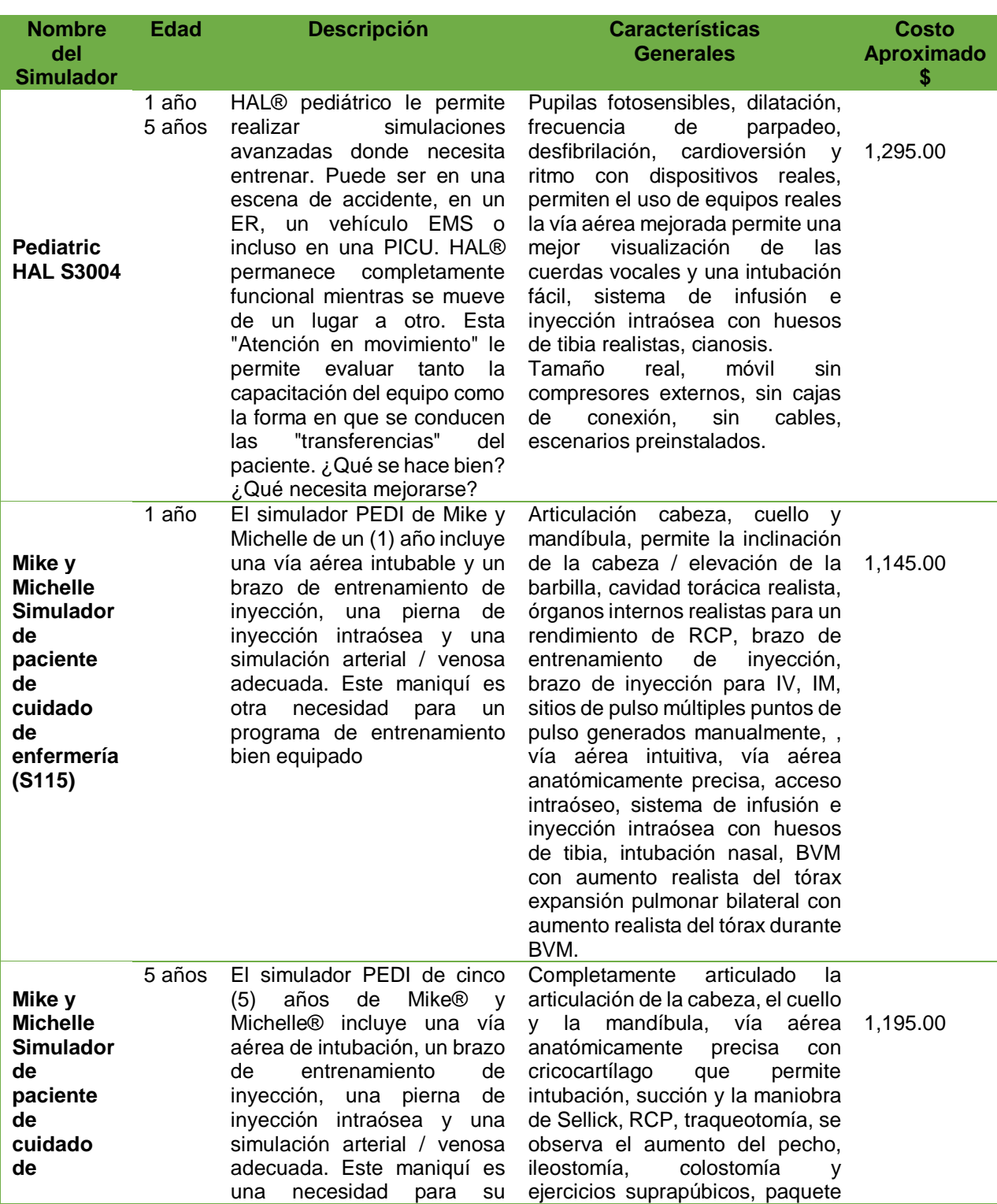

CONTINÚA

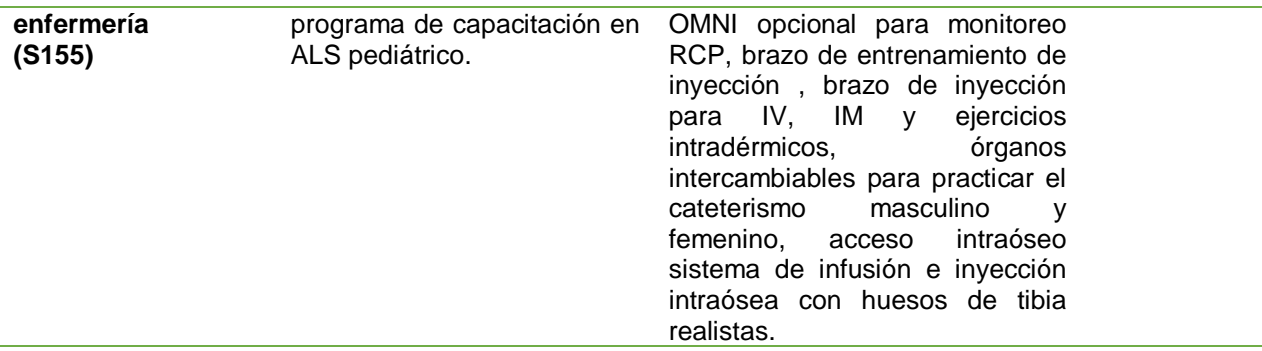

Fuente: Gaumard (2018)

Es evidente que al analizar la información de las tablas anteriores los costos de obtención de los simuladores son elevados, además si se habla de soporte técnico, repuestos, actualizaciones de software de control, y recursos extras para aumentar su funcionalidad la situación se complica. Como los simuladores no se fabrican en el territorio deben ser importados, lo que representa aumentar el valor comercial que tienen en el país fabricante en aproximadamente un 50% por impuestos establecidos para importaciones al ingresar al país, estos aspectos imposibilitan el acceso a estos productos haciendo casi imposible su adquisición.

El simulador pediátrico para uso de enfermería construido con las características descritas anteriormente propone dar la pauta para iniciar con una producción que tenga como finalidad permitir la obtención de estos productos a menores costos, con soporte técnico e implementos de refacción asequibles, al ser confeccionados con elementos adquiridos en el medio y con la aplicación de los conocimientos técnicos necesarios.

Se pretende también incentivar la creación de nuevos proyectos que complementen, mejoren, y añadan diferentes funciones a esta idea o a su vez permitan

crear nuevas formas de simulación, de esta manera incluir en las diferentes clínicas de simulación del país la opción de acoger los nuevos diseños de simuladores fabricados por estudiantes de ingeniería como parte integral de la educación médica.

#### <span id="page-33-0"></span> $1.5$ **Objetivos**

### <span id="page-33-1"></span>**1.5.1 Objetivo General**

Diseñar e implementar un prototipo de simulador robótico pediátrico de fidelidad media con estructura modular y simulación de escenarios clínicos, para su uso en desarrollo de destrezas de los practicantes de medicina y de enfermería.

### <span id="page-33-2"></span>**1.5.2 Objetivos Específicos**

- Investigar la funcionalidad de los simuladores pediátricos y su aplicación en el área de enfermería.
- Diseñar la estructura base del simulador y sus partes acorde al modelo anatómico de un infante entre tres a seis años de edad.
- Implementar las funciones establecidas que cumplan con una estructura modular.
- Crear la interfaz gráfica de programación y monitoreo.
- Ejecutar pruebas de validación con estudiantes de medina y enfermería.

#### <span id="page-33-3"></span> $1.6$ **Hipótesis**

¿El diseño e implementación de un simulador médico pediátrico de fidelidad media y estructura modular, permitirá el desarrollo de destrezas en los practicantes de medicina y enfermería, mediante la simulación de los diferentes escenarios clínicos?

#### <span id="page-34-0"></span> $1.7$ **Variables de la Investigación**

## <span id="page-34-1"></span>**1.7.1 Variables Independientes**

Simulador pediátrico

## <span id="page-34-2"></span>**1.7.2 Variables Dependientes**

Desarrollo de destrezas para estudiantes del área enfermería

## **CAPÍTULO II**

### **FUNDAMENTO TEÓRICO**

#### <span id="page-35-1"></span><span id="page-35-0"></span> $2.1$ **Introducción**

Una educación médica basada en la simulación se puede definir como "cualquier actividad docente y estudiantil que al emplear simuladores permita estimular y favorecer el aprendizaje representando un escenario clínico más o menos complejo." (Dent, 2013, p.15)

En el desarrollo del ámbito médico actual, es esencial el progreso de los estudiantes, siendo los simuladores médicos los que busquen solucionar problemas como el de realizar prácticas en espacios controlados, por lo que el presente proyecto que trata sobre el diseño e implementación de un simulador médico pediátrico de fidelidad media y modular, busque alcanzar objetivos como:

- Permitir a los profesionales de la salud que mediante la práctica en el simulador obtengan el conocimiento necesario que asegure la integridad del paciente.
- Utilizar la simulación para repetir el entrenamiento tantas veces como sea necesario acorde a las necesidades del practicante.
- Facilitar que el alumno afronte diversas situaciones médicas en un ambiente seguro donde puede cometer errores y aprender de los mismos. (Molina, 2015)
• Permitir diferentes experiencias prácticas desde lo más simple a lo complejo, desde los más habitual a lo poco común. (Sancho, 2010)

Una de las ventajas de la simulación es permitir la reproducción de problemas habituales que se presentan en la práctica clínica cotidiana, en escenarios controlados, útiles para el aprendizaje y entrenamiento del estudiante. Paralelamente se perfeccionan las habilidades de comunicación y de trabajo en equipo, que precisan de un minucioso entrenamiento en escenarios simulados vistos como una reproducción de la realidad clínica en condiciones de laboratorio. (Dinec,2016)

#### $2.2$ **Breve reseña histórica de los simuladores médicos**

La simulación clínica y el uso de simuladores de cuerpo completo tiene su origen en la segunda mitad del siglo XX, en la cual se identifican tres movimientos que impulsaron su desarrollo.

El primero de ellos se inicia con la obra de Asmund Laerdal a principios de la década de 1960, quien en conjunto con el Dr. Bjorn Lind y otros anestesiólogos noruegos desarrolló un modelo de reanimación cardiopulmonar al que llamó: "Resusci Anne" que se muestra en la figura 1 junto a su creador. Anne es un simulador de bajo costo, pero efectivo para desarrollar habilidades y destrezas psicomotoras para el entrenamiento de RCP. (Bradley,2016)

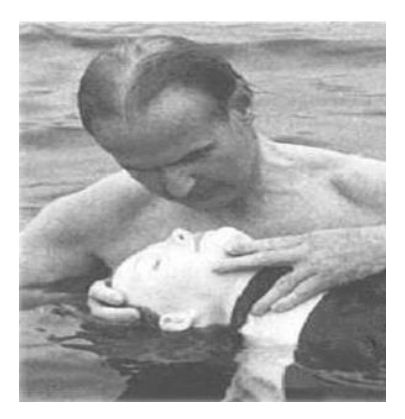

*Figura 1.* Asmund Laerdal con Resusci-Anne, alrededor de 1970 Fuente: Cooper (2015)

El segundo movimiento está asociado con la simulación moderna y concierne al desarrollo de simuladores dedicados a reproducir de manera más precisa las características humanas de los pacientes, con la creación del simulador Sim One de la figura 2, que fue desarrollado por Abrahamson y Denson a finales de los 60's en la Universidad de Harvard. Este simulador contaba con ciertas características que lo hacían único, entre ellas presentaba ruidos respiratorios, ruidos cardíacos, así como pulsos carotídeo y temporal sincronizados. Las respuestas fisiológicas a las maniobras que se le realizaban eran en tiempo real, mediante un programa de computación. Sim One no logró aceptación ya que la tecnología informática era demasiado costosa para la comercialización y el mercado para la capacitación en un modelo que no sea de aprendizaje no existía. (Rosen, 2013)

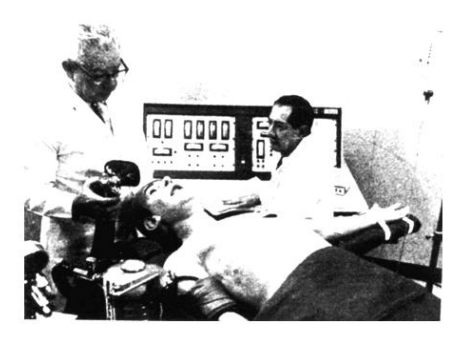

*Figura 2.* El Dr. Stephen Abrahamson y el Dr. Judson Denson con Sim One 1960 Fuente: Cooper (2015)

A partir de la segunda etapa empieza el desarrollo de simuladores para la realización de procedimientos técnicos básicos como el tacto rectal, venopunción, oftalmoscopía y cateterismo vesical, entre otros. En esta etapa, los avances tecnológicos permitieron el desarrollo de modelos más agresivos, que se integran a sistemas computacionales. (Dávila, 2014)

El maniquí de cardiología de la figura 3 se denomina Harvey, es el primer ejemplo del concepto moderno de un entrenador de tareas parciales para el entrenamiento de habilidades médicas. Fue mostrado por primera vez en 1968 en las Sesiones Científicas de la American Heart Association por el Dr. Michael Gordon, de la Facultad de Medicina de la Universidad de Miami, bajo el título de Simulador de Pacientes de Cardiología. Muestra varios hallazgos físicos, incluida la presión arterial por auscultación, formas de onda del pulso venoso yugular bilateral y pulsos arteriales, impulsos precordiales y eventos auscultatorios en las cuatro áreas clásicas; estos están sincronizados con el pulso y varían con la respiración. Fue utilizado para capacitar a estudiantes de medicina y enfermería, pasantes y residentes, y para la educación continua de médicos de familia. (Gordon, 2015)

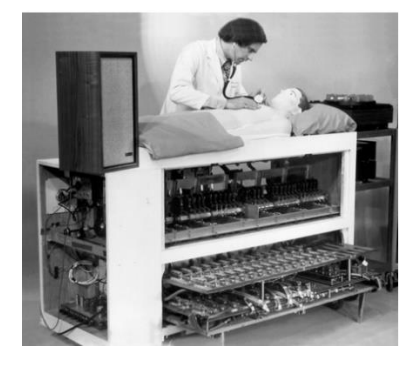

*Figura 3.* Michael Gordon con Harvey a principios de los años setenta Fuente: Cooper (2015)

Lauder Sutherland, esposa de un médico del Hospital de Pawtucket Rhode Island, graduada del Hospital General de Toronto y directora de la Escuela de Entrenamiento del Hospital Hartford en Connecticut, creyó en la idea de la enseñanza basada en maniquíes, para llevarla a cabo contactó a Martha Jenks Chase, famosa por inventar muñecas de características únicas conocidas como " Muñecas Chase" y fundadora de MJ Chase Company. Juntas crearon a un maniquí adulto de gran realismo llamado Mrs. Chase que constituyó ser una importante ayuda en la capacitación en educación de enfermería. (Grypma, 2013)

La compañía Chase construyó también "Baby Chase" que se observa en la figura 4, estos eran niños y niñas, desde lactantes hasta cuatro años y estaban basados en los estándares establecidos por la Asociación Médica Americana; se usaron para enseñar a las madres situaciones esenciales del cuidado de los niños y las niñas. También fueron utilizados en escuelas de enfermería para la enseñanza y práctica de la pediatría como una forma de desarrollar habilidades clínicas. Los "Baby Chase" tenían la masa corporal y peso real, además de fosas nasales y aberturas auditivas, lo que permitió mejorar la calidad de la enseñanza en el área de pediatría. (Bland, 2011)

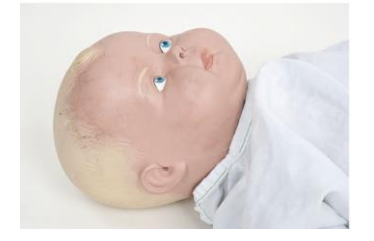

*Figura 4.* Simulador pediátrico para enfermería Baby Chase Fuente: Grypma (2013)

El tercer movimiento ha sido la reforma educativa mundial, la cual inició a finales del siglo pasado y continúa actualmente. Uno de los pilares de esta reforma es la búsqueda de estrategias de enseñanza aplicando las nuevas tecnologías, logrando el aprendizaje de habilidades clínicas y de comunicación, entrenamiento y formación en pregrado, posgrado y en educación médica continua. (Gordon, 2015)

La historia de los simuladores de maniquí sugiere que los primeros años estuvieron marcados por varios desarrollos paralelos, casi totalmente independientes, que persiguieron objetivos algo diferentes y dieron lugar a diferencias en el enfoque técnico. Esencialmente, todos los simuladores originales se han convertido en productos o conceptos que actualmente permiten cambios en la educación sanitaria y mejoras en la seguridad del paciente. (Cooper, 2015)

Las perspectivas futuras son buenas para la simulación, los simuladores y los entrenadores de tareas parciales, para tener un impacto fuerte y positivo en la atención médica, especialmente al reducir el riesgo para los pacientes de la capacitación, al proporcionar un método de aprendizaje sobre los procesos de atención y al establecer una fuerte cultura de trabajo en equipo y colaboración dentro de la fuerza laboral clínica. (Cooper, 2015)

#### $2.3$ **Proyectos relacionados a la simulación pediátrica y de enfermería**

En Ecuador, el uso de la simulación aplicada al ámbito médico, como una herramienta indispensable en la formación de profesionales, se ve reflejada en importantes instituciones educativas, en las cuales se evidencia la implementación de modelos de simulación que abarcan diferentes áreas de la medicina.

Un ejemplo de ello es la Universidad Central del Ecuador (UCE) y su Clínica de Simulación Médica y Robótica, la cual es actualmente la más grande y completa del país. Es un área, de mil metros cuadrados, con salas específicas de simulación de baja, media y alta fidelidad, en las cuales se encuentra distintas clases de simuladores los mismos que sirven para potenciar el perfil de los profesionales de la salud de todas las carreras de la Facultad de Ciencias Médicas (UCE, 2016).

A continuación, se describen proyectos relacionados que servirán de análisis para para el desarrollo de un diseño adecuado.

• **Cuidado integral del paciente en clínicas de simulación, aplicación de casos clínicos en enfermería. Arcos María, Castro Verónica, Universidad Central del Ecuador, 2016.**

El objetivo del texto es proporcionar a docentes y estudiantes de la Carrera de enfermería, una herramienta que les permita construir escenarios clínicos simulados y registrar la experiencia del aprendizaje; parte del título y datos básicos del caso propuesto, resultados de aprendizaje esperados, equipo e insumos a ser utilizados, creación del escenario y asignación de roles para ejecutar la simulación que culmina con la realimentación y evaluación del proceso. El material de enseñanza se estructura en siete guías de práctica de simulación para estudiantes y docentes, aplicadas por profesores del programa de Fundamentos de Enfermería de la Universidad Central del Ecuador. (Emidec,2016)

• **Simulación clínica y enfermería creando un ambiente de simulación. Abraham Martín, Universidad de Cantabria, 2013.**

Este proyecto trata de la simulación clínica como una herramienta educativa y de aprendizaje que permite abordar un ejercicio simulado dentro de un ámbito controlado. (Abraham,2013)

Los autores afirman que "Para crear escenarios de simulación hace falta una serie de recursos materiales y humanos que consigan llevarla a cabo de forma adecuada. De la misma manera cada escenario sigue un conjunto de etapas interrelacionadas entre sí", a continuación, se nombran las más importantes. (Abraham,2013, p. 21)

### **- Espacio de simulación**

Son necesarios recursos de espacio y materiales, aunque en algunas ocasiones los ambientes simulados se pueden desenvolver en distintos sitios, lo normal es que se sitúen en ambientes de simulación preparados como se muestra en la figura 5, en ella se encuentran los elementos necesarios para manejar el desarrollo de la simulación, como el ordenador, micrófonos, intercomunicadores, elementos de enfermería etc.

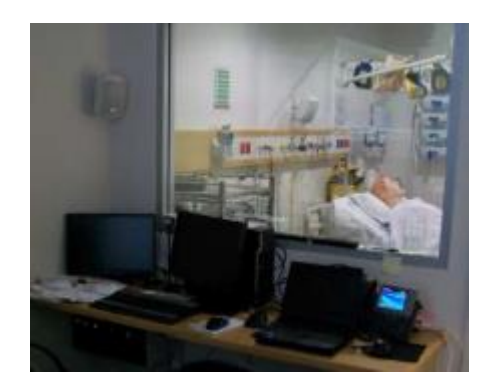

*Figura 5.* Escenario de simulación Fuente: Abraham (2013)

### **- Simulador paciente**

Se encuentra dentro de la sala de simulación, es aquel que imita una hospitalización, consultorio, box de urgencias, quirófano, etc. Para que el realismo de la escena sea de mayor realismo se complementa con equipos como desfibrilador, carro de parada, aparato de ECG, respirador, equipo de intubación, etc. (figura 6 y 7).

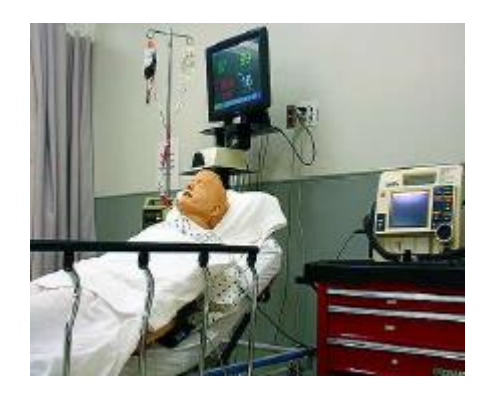

*Figura 6.* Simulador paciente hospitalizado

Fuente: Abraham (2013)

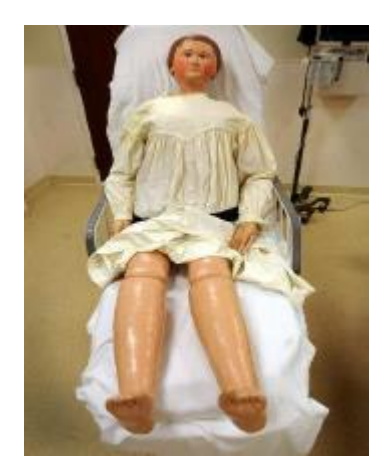

*Figura 7.* Simulador pediátrico Fuente: Abraham (2013)

• **Manejo de los simuladores odontológico en operatoria dental con estudiantes de la universidad autónoma de los andes. Soria Diana, UNIANDES, 2016.**

El objetivo de este proyecto es valorar el manejo de los simuladores odontológicos en operatoria dental que permita desarrollar un aprendizaje significativo con destrezas y habilidades en los estudiantes, este trabajo presenta el diseño y

construcción de una estructura modular de un simulador de fidelidad media, como se presenta en la tabla 3, de la misma manera se observa los grados de movilidad pertenecientes al maxilar y su diseño interno como lengua, epiglotis, úvula, etc. (Soria,2016)

Se toma en cuenta las características externas e internas de la boca mencionadas para incorporarlas en el diseño de la presente tesis en ejecución, mismas que se las puede observar en las figuras 8,9 y 10.

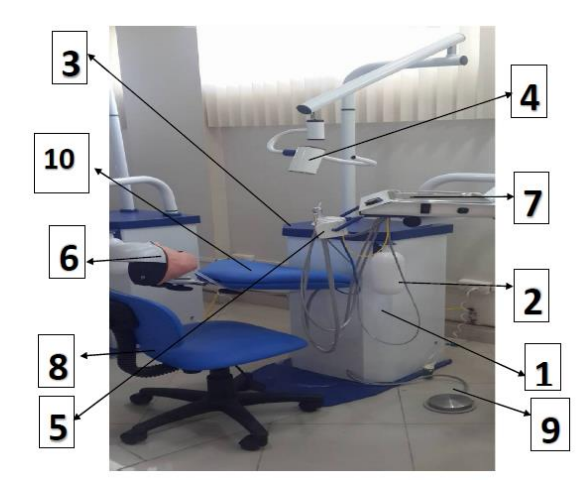

# *Figura 8.* Simulador modular bucal

Fuente: Soria (2016)

## **Tabla 3**

*Áreas y aspectos referenciales.*

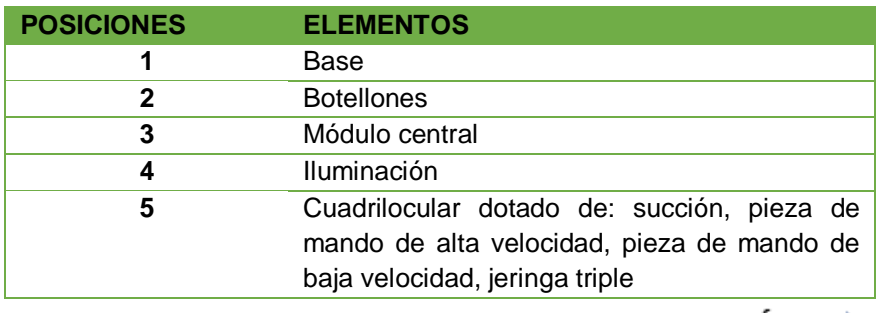

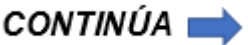

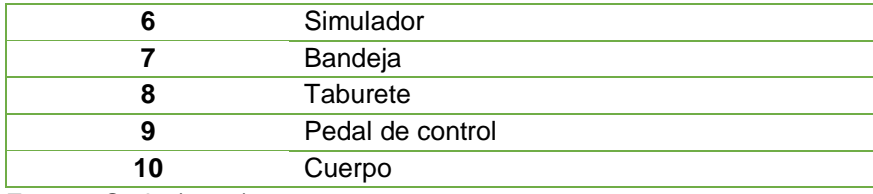

Fuente: Soria (2016)

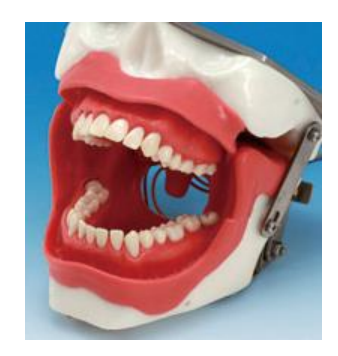

*Figura 9.* Diseño simulador

Fuente: Soria (2016)

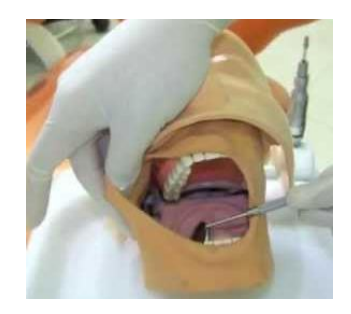

*Figura 10.* Implementación del simulador Fuente: Soria (2016)

Al finalizar el proyecto se realizaron pruebas como la de la figura 11 y se encontraron problemas referentes al material utilizado, centros de gravedad posiciones y ubicaciones propias de cada uno de los elementos que comprenden el ámbito de trabajo.

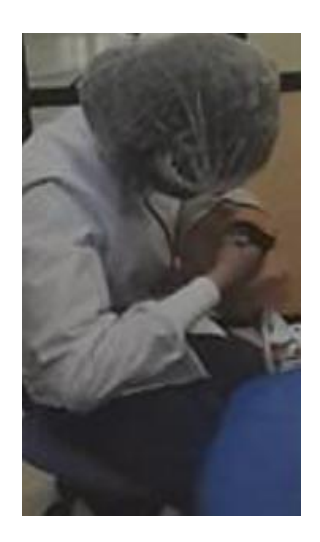

*Figura 11.* Pruebas realizadas Fuente: Soria (2016)

#### $2.4$ **Tipos de simuladores médicos**

Se pueden considerar múltiples criterios al hablar de tipos de simuladores médicos como el expuesto por el Dr. Amitai Ziv, quien propone cinco alternativas de clasificación los cuales son:

## • **Simuladores de uso específico y de baja tecnología**

En inglés *part task trainers*, son modelos diseñados para replicar sólo una parte del organismo y del ambiente por lo que sólo permiten el desarrollo de habilidades psicomotoras básicas. Por ejemplo, la figura 12 muestra una cabeza para las prácticas básicas de otología y una cabeza empleada en el entrenamiento de intubación endotraqueal. (Maran y Glavin, 2013)

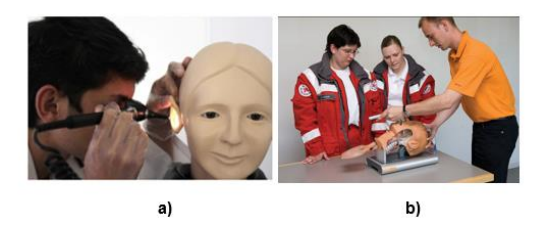

*Figura 12.* Simulador para: a) exploración otológica b) intubación endotraqueal Fuente: UNAM (2015)

## • **Pacientes simulados o estandarizados**

Los pacientes simulados o estandarizados han sido preparados para representar el papel de un paciente real durante una entrevista clínica con un estudiante de medicina o un médico en formación. Los pacientes estandarizados que están simulando una enfermedad pueden estar disponibles en cualquier momento y cualquier ambiente, pudiendo usarse incluso en salas de clases y en lugares no clínicos. El paciente simulado de la figura 13 imita los síntomas de un caso clínico común de reanimación cardiopulmonar. (Barrows, 2012)

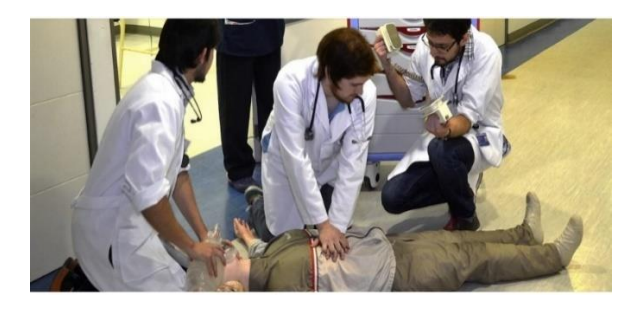

*Figura 13.* Paciente simulado para reanimación cardiopulmonar avanzada Fuente: Universidad de Chile (2018)

### • **Simuladores virtuales en pantalla**

Son programas computacionales que permiten simular diversas situaciones, en áreas como la fisiología, farmacología o problemas clínicos, e interactuar con el o los estudiantes. (Maran y Glavin, 2013)

Todo el contacto que se tiene es sobre una pantalla, esta busca mejorar procedimientos específicos para hacerlos más exactos y reales. Su principal objetivo es entrenar y evaluar conocimientos y la toma de decisiones. Una ventaja es que permite el trabajo de varios estudiantes a la vez, actualmente hay programas para entrenamiento de trabajo en equipo. Una desventaja es que necesitan estar conectados a un software que permita la aplicación de comandos pre-diseñados. (UNAM, 2016)

Un ejemplo de este tipo de simuladores está en la figura 14 que muestra la mesa de disección virtual adquirida por la Universidad de Especialidades Espíritu Santo de la ciudad de Guayaquil, que permite el estudio de la anatomía del cuerpo humano por medio de visualizaciones 3D con sistemas digitales.

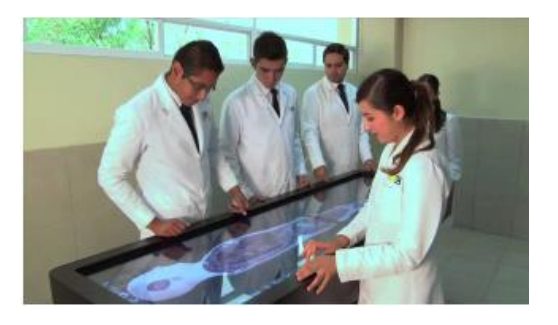

*Figura 14.* Simulador virtual de transfusión sanguínea Fuente: UEES (2013)

#### • **Simuladores de tareas complejas**

Usados para el entrenamiento de tareas complejas, permiten desarrollar habilidades manuales y de orientación tridimensional, adquirir conocimientos teóricos y mejorar la toma de decisiones. Han sido utilizados ampliamente en cirugía laparoscópica, procedimientos endoscópicos, prácticas ginecológicas y exploración rectal como se puede observar en la figura 15. (Maran y Glavin, 2013)

Mediante el uso de modelos y dispositivos electrónicos, computacionales y mecánicos, de alta fidelidad visual, auditiva y táctil se logra una representación tridimensional de un espacio anatómico. Dichos modelos generados por computadores son frecuentemente combinados con simuladores de uso específico y de baja tecnología que permiten la interacción física con el ambiente virtual. (Corvetto et al., 2013)

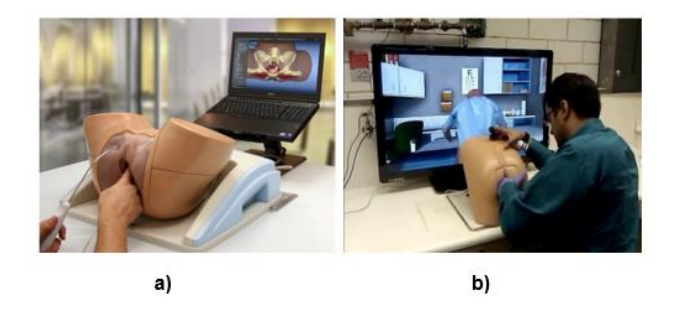

*Figura 15.* Simulador para: a) prácticas ginecológicas b) exploración rectal Fuente: UNAM (2016)

#### • **Simuladores de paciente completo**

Maniquíes de tamaño real, manejados computacionalmente que simulan aspectos anatómicos y fisiológicos como el simulador que se aprecia en la figura 16. Permiten desarrollar competencias en el manejo de situaciones clínicas complejas y para el trabajo en equipo. (Lane,Slavin,Ziv, 2011)

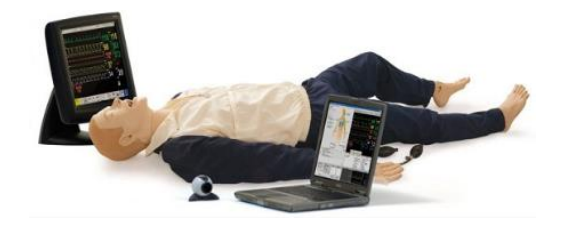

*Figura 16.* Simulador de paciente completo interactivo y realista Laerdal Fuente: Laerdal (2018)

#### $2.5$ **Niveles de fidelidad de simuladores de acuerdo a su complejidad.**

Un concepto fundamental en la enseñanza de la simulación clínica es el de fidelidad. Según Kathleen Reeves, la fidelidad hace referencia al grado de realidad proyectada, es decir cuánto se ajusta o se es coherente entre la apariencia y la conducta de la simulación/simulador con la apariencia y conducta del mundo real. (Reeves, 2011)

De acuerdo con el concepto de fidelidad existen tres modalidades de simulación, la tabla 4 describe las características principales de cada uno de los niveles.

# **Tabla 4**

*Niveles de simulación basadas en el concepto de fidelidad*

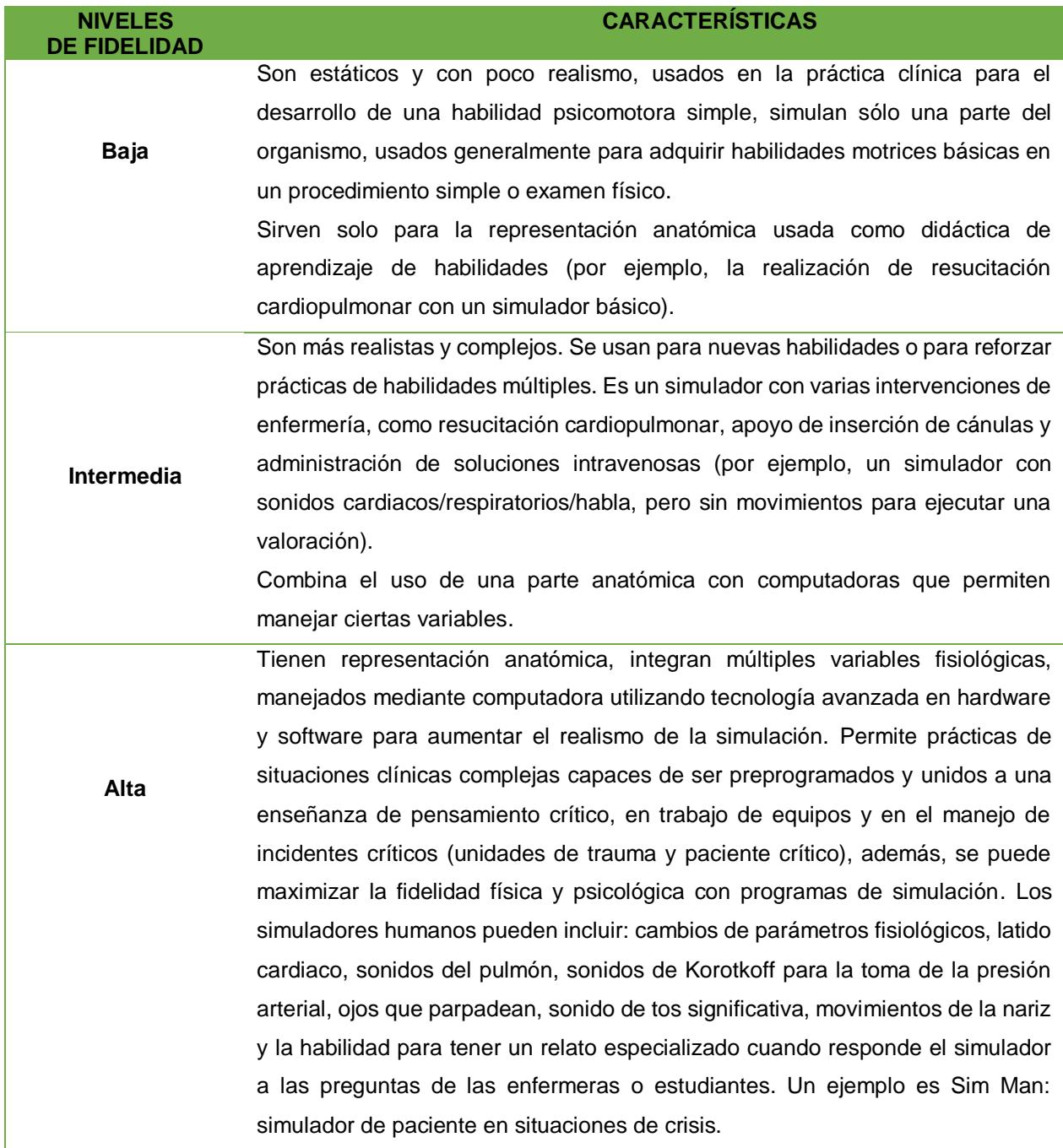

Fuente: Medina, Barrientos, Navarro (2018)

#### $2.6$ **Patentes**

El desarrollo del prototipo del presente trabajo tuvo como base referente patentes distribuidas en distintos países, ya que busca ser un prototipo único y modular capaz de competir con los simuladores existentes, siendo uno de los primeros desarrollados en Ecuador.

En la tabla 5 se citan patentes relacionadas con la aplicación y desarrollo de diversos implementos a nuestro proyecto.

## **Tabla 5**

*Patentes relacionadas con simuladores médicos.*

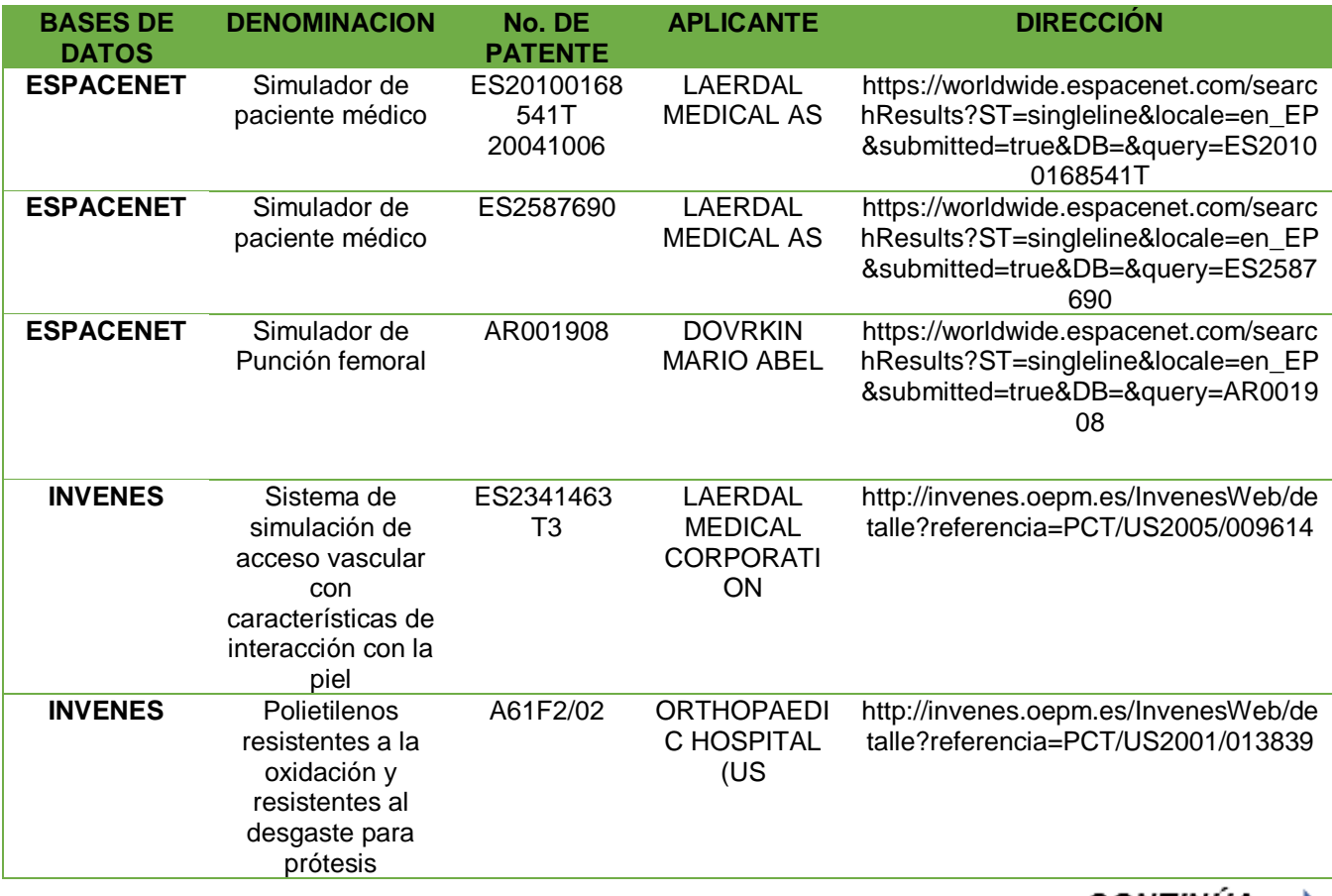

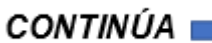

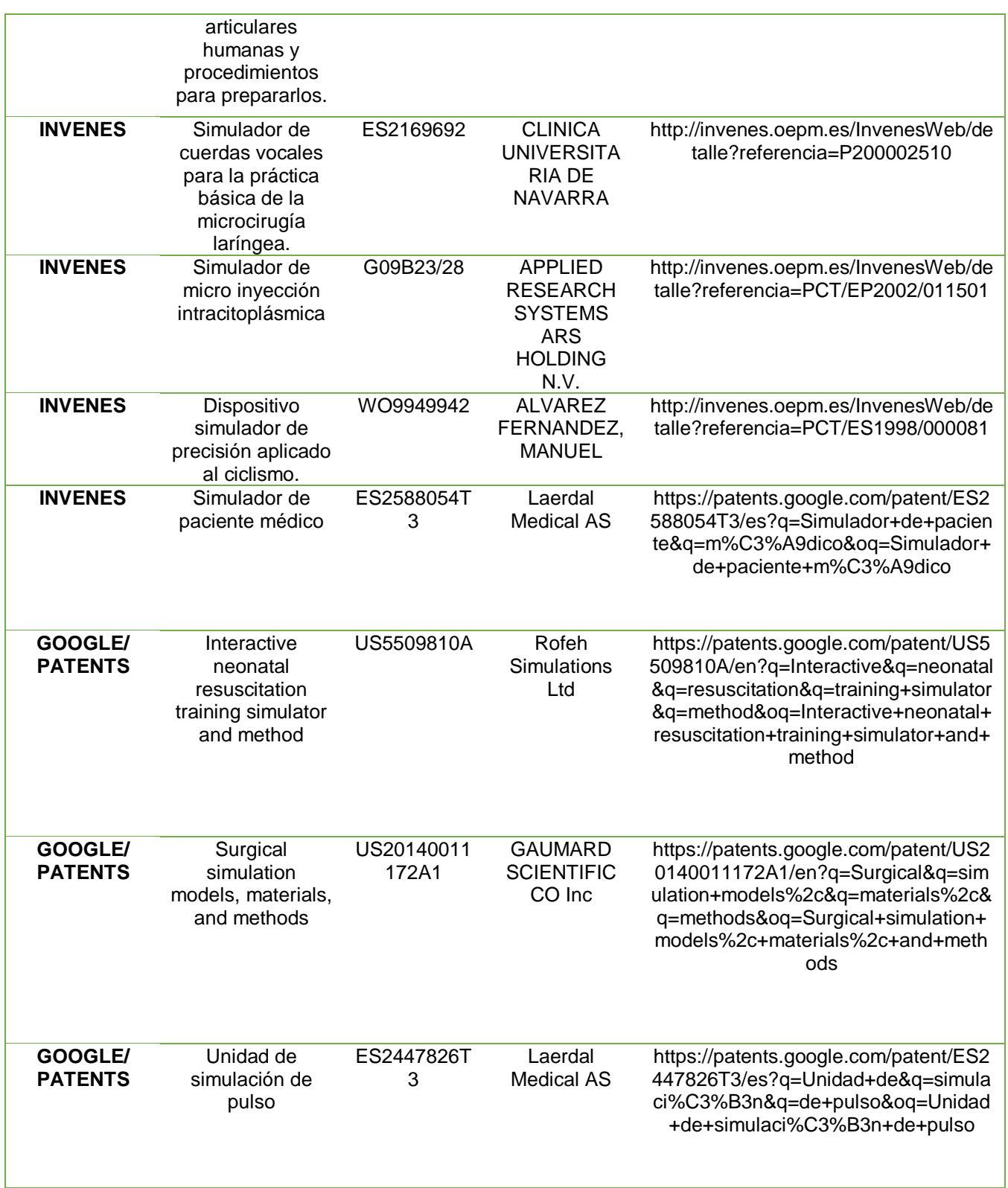

#### $2.7$ **Funciones del simulador Médico Pediátrico**

Las funciones que se describen a continuación se abordan desde el punto de vista médico, el análisis de la presente información permitió obtener detalles anatómicos y funcionales importantes en el diseño y la construcción del simulador médico pediátrico para usos de enfermería.

### **2.7.1 Inyección Intramuscular (IIM)**

Dentro de la aplicación de medicamentos, una de las formas más utilizadas es la administración a través de inyección intramuscular IIM por sus siglas en inglés, conocida como inmediata o directa, ya que el fármaco no tiene que atravesar membranas biológicas de tipo epitelial o endotelial para llegar al plasma, sino que es introducido directamente en el medio interno mediante inyección como se puede observar en la figura 17. Permite suministrar tanto preparados acuosos como oleosos, alcanzando una absorción mayor cuanto más acuosa es la droga. Por su comodidad, facilidad y velocidad de absorción, es elegida como primera elección en numerosos fármacos y vacunas. Se utiliza con más frecuencia en hospitales en el área de urgencias para tratar padecimientos que no requieren internar al paciente como cefaleas y dolores musculares. (Cepeda, 2015)

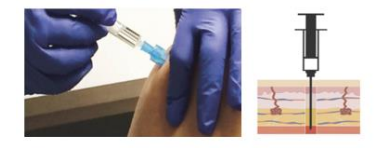

**Figura 17.** *Inyección Intramuscular (IIM)* Fuente: Cepeda (2015)

Es importante elegir una zona de inyección evitando los principales vasos sanguíneos y los nervios. Rotar los sitios (usando uno nuevo cada vez) evitará que el tejido se irrite o queden marcas. No elija zonas delicadas o con moretones, hinchadas o con cicatrices de operaciones o heridas. Generalmente, las zonas de inyección IM son: los muslos, la parte superior de los brazos, las nalgas, y las caderas. (Founder, 2016), esta información se explica de mejor manera en la tabla 6.

## **Tabla 6**

#### *Zonas de aplicación de la inyección intramuscular*

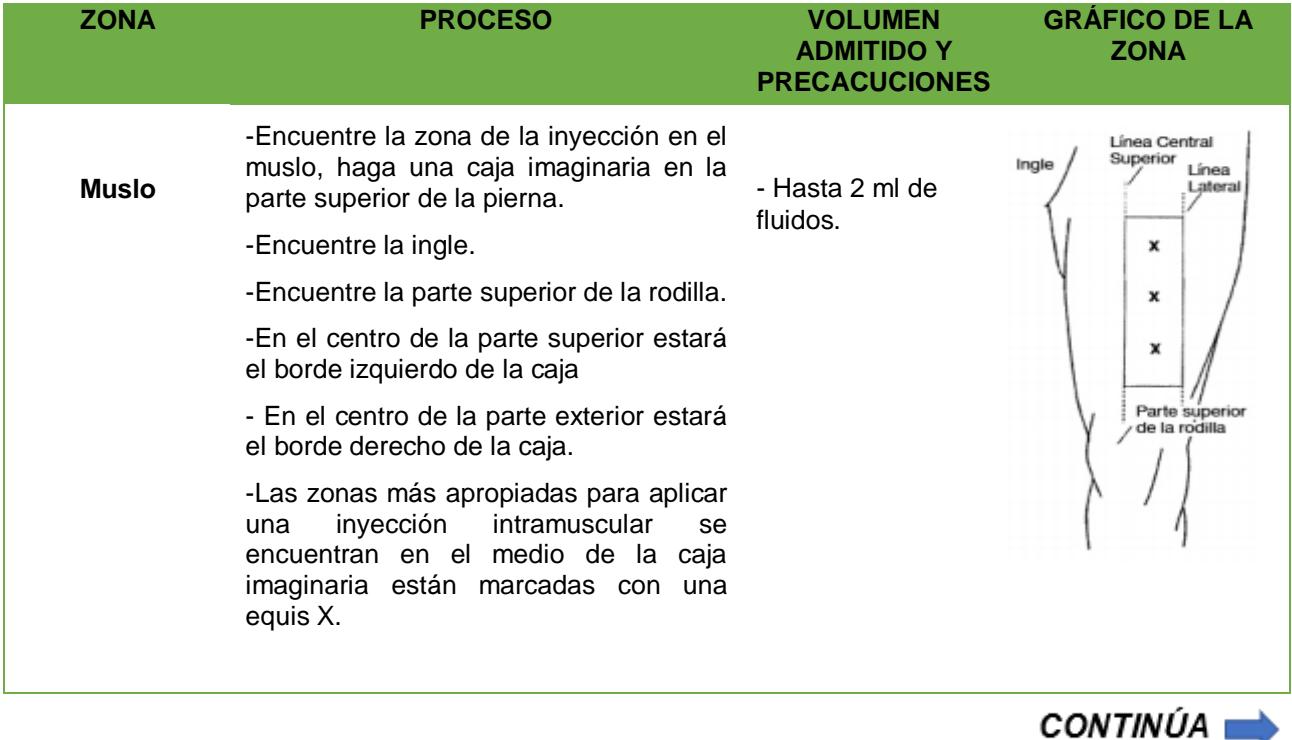

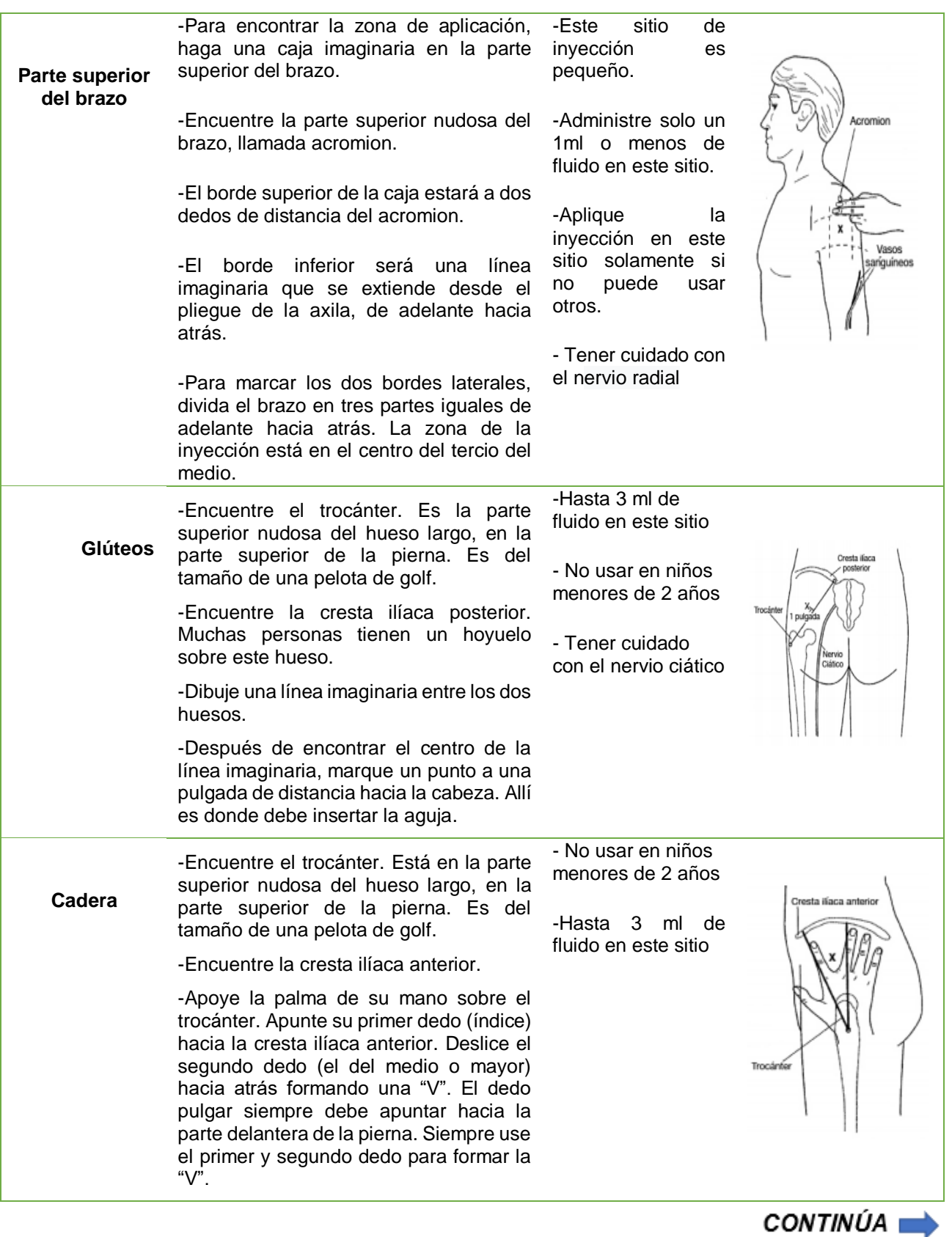

-Aplique la inyección entre los nudillos de su primer y segundo dedo

Fuente: Founder (2016)

Es necesario conocer los pasos de preparación que se requieren para administrar

una inyección intramuscular, los mismos se detallan en la tabla 7.

## **Tabla 7**

*Preparación y administración del medicamento* 

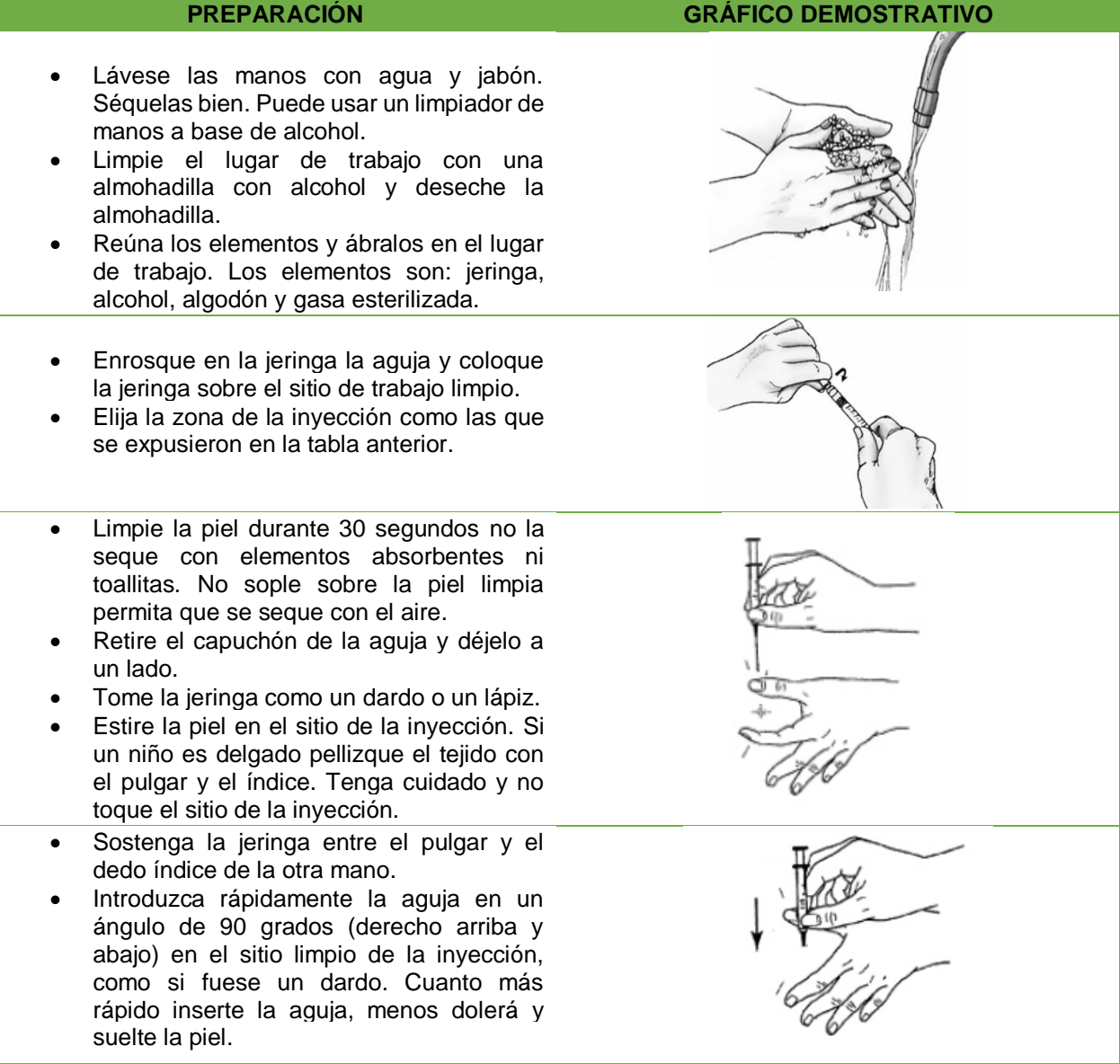

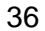

CONTINÚA

- Sostenga la jeringa para que no se mueva.
- Tire del émbolo suavemente hacia arriba para revisar que no haya sangre en la jeringa. Si ve sangre en la jeringa, retire la aguja de la piel y la jeringa y deséchelas. Deberá comenzar nuevamente.
- Presione suavemente el émbolo hasta inyectar todo el medicamento.
- Retire la aguja y la jeringa. Cubra la zona con la gasa.
- No vuelva a tapar la aguja. Coloque la cubierta de seguridad inmediatamente.
- Deseche la aguja y la jeringa dentro de un
- contenedor para objetos filosos del paciente.
- Límpiese las manos nuevamente después de desechar estos objetos.

Fuente: Founder (2016)

### **Ventajas:**

• La absorción es más rápida que por vía subcutánea y pueden administrarse

sustancias más irritantes y volúmenes mayores de medicamentos.

- Cuando el sistema gastrointestinal está alterado.
- Se administra al paciente que está enfermo y no puede cooperar.

## **Desventajas:**

- Aunque se puede administrar de 1 a 10 ml, volúmenes mayores de 5 ml pueden producir dolor por distensión.
- La inyección de sustancias irritantes puede producir escaras o accesos locales.
- La inyección en el nervio ciático puede implicar parálisis y atrofia de los músculos en el miembro inferior.

#### **2.7.2 Puntos de Pulso**

Pulso es la onda pulsátil de sangre que resulta en la expansión y contracción regular del calibre de las arterias; representa el rendimiento del latido cardiaco y la adaptación de las arterias. El pulso periférico se palpa con facilidad en las muñecas, cuello, cara y pies. Realmente puede palparse en cualquier zona donde una arteria, pueda ser fácilmente comprimida contra una superficie ósea como se indica en la figura 18. La velocidad del pulso (latidos por minuto) por lo general corresponde a la frecuencia cardíaca (FC). (Villegas, 2014)

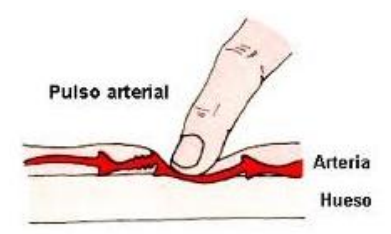

*Figura 18.* Pulso arterial palpación Fuente: Villegas (2014)

#### • **Características del pulso arterial**

Se consideran cinco propiedades a la hora de estudiar el pulso arterial:

**Frecuencia:** Es el número de pulsaciones que se perciben por minuto, los valores normales de la frecuencia cardiaca (FC) varían de acuerdo a diferentes factores; siendo el más importante la edad. (Piccotti, Magnani, Tubino, Sartini, Di Pietro, 2016) En la tabla 8 se pueden evidenciar los valores mencionados y las alteraciones que pueden tener.

### **Tabla 8**

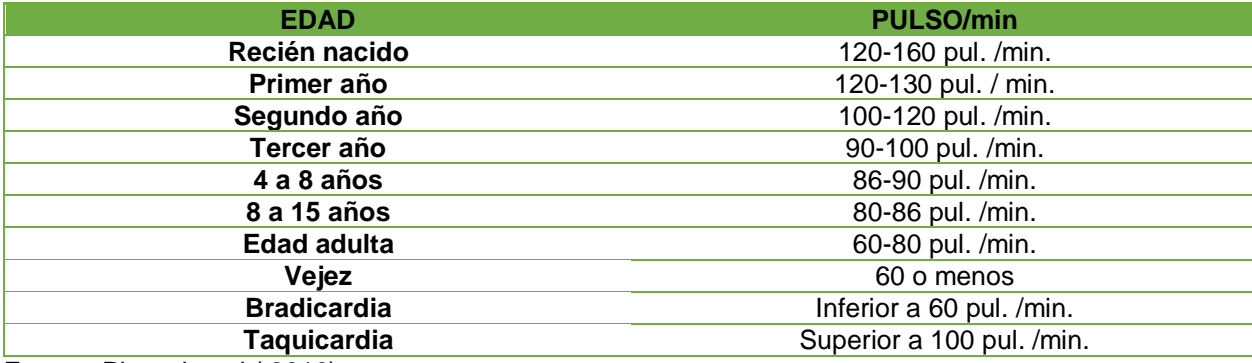

*Cifras normales de pulsaciones por minuto de acuerdo a la edad*

Fuente: Piccotti et al.( 2016)

**Ritmo:** El pulso es regular o rítmico, el ritmo es regular cuando puede presentar variaciones cíclicas normales con la respiración, aumentando durante la inspiración y decreciendo durante la espiración. Por otro lado, el ritmo es irregular cuando está asociado por lo general con trastornos del ritmo tales como la fibrilación auricular. (Villegas, 2014)

**Volumen o amplitud:** Se habla de amplitud normal cuando el pulso es fácilmente palpable, desaparece de manera intermitente y todos los pulsos son simétricos; mientras se considera pulso débil y cuando es rápido, difícil de palpar y fácil de perder. Es una determinación subjetiva, basada en la práctica y en la experiencia, se mide en una escala de 0 a 3 siendo: 0 ausente, 1 débil, 2 normal o detectado fácilmente, 3 fuerte difícil de detectar. (Harries, Zachariah, Kapur, Jahn, Enarson, 2015)

**Tensión o dureza:** Se mide a través de la presión que debe efectuar la mano del operador para anular la sensación de choque o levantamiento. La dureza del pulso está dada por la presión que ejerce la sangre dentro de las arterias más la resistencia que dichas arterias ofrecen a esa presión**.** (Villegas, 2014)

**Elasticidad:** Es la capacidad de expansión o de deformación de la pared arterial. Una arteria normal, por lo general, es lisa, suave y recta. La elasticidad refleja el estado de los vasos sanguíneos. (Harries et al., 2015)

### • **Puntos anatómicos para la palpación del pulso**

El pulso se toma normalmente mediante la leve palpación (sentirlo) en la cual se utilizan comúnmente las puntas de los tres dedos medios y no el pulgar. La tabla 9 detalla los lugares específicos donde se ubican los principales puntos de pulsos periféricos, así como las razones para su uso y la figura 19 muestra un resumen general de los principales puntos de control del pulso y su localización.

## **Tabla 9**

*Puntos de palpación de pulsos periférico y principales razones de su uso*

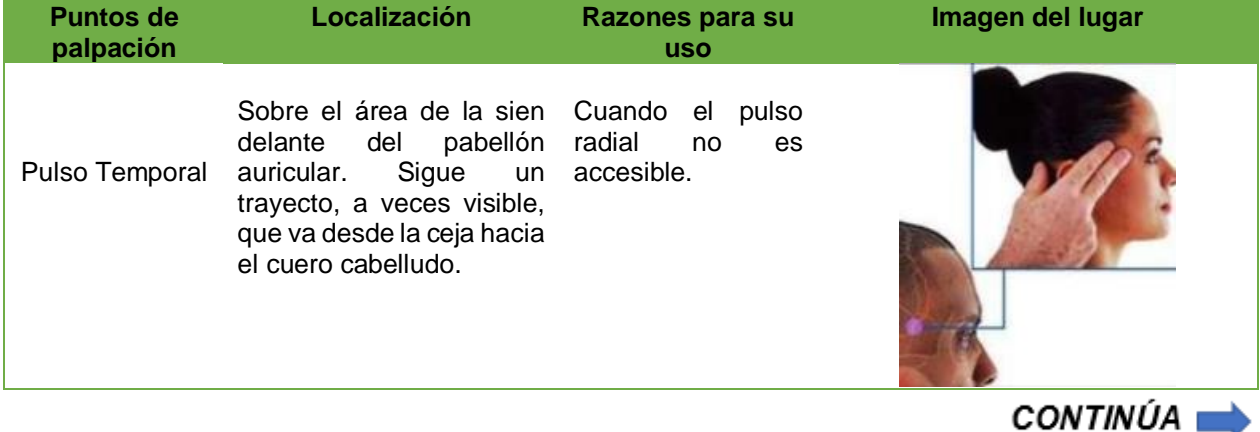

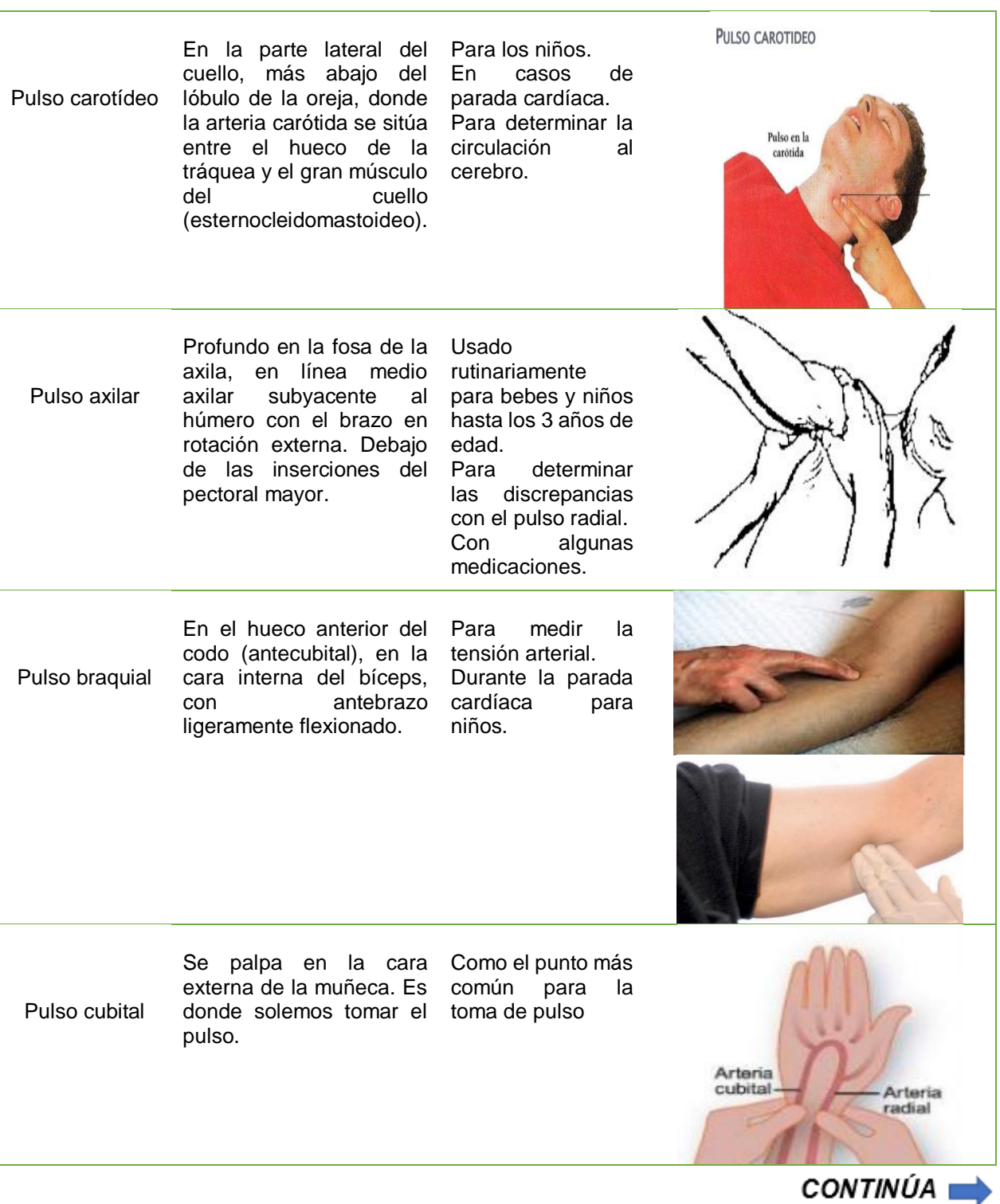

| Pulso radial              | Se palpa en la cara<br>interna de la muñeca.                                                                                                    | Fácilmente<br>accesible y usado<br>rutinariamente.                                                                                 |  |
|---------------------------|----------------------------------------------------------------------------------------------------|----------------------------------------------------------------------------------------------------|--|
| Pulso femoral             | Se explora en las ingles a<br>la altura de la parte<br>inferior<br>del<br>ligamento<br>inguinal en la zona del<br>triángulo de Scarpa                                      | de<br>En<br>casos<br>parada cardíaca.<br>Para<br>bebés<br>y<br>niños.<br>Determinar<br>la<br>circulación<br>la<br>a<br>pierna.     |  |
| Pulso poplíteo            | Se explora en la cara<br>posterior de las rodillas o<br>zona del hueco poplíteo<br>en su parte medial y<br>normalmente<br>con<br>la<br>rodilla flexionada a 30<br>grados.  | Determinar<br>la<br>circulación en<br>la<br>parte inferior de la<br>pierna.<br>Medir la tensión<br>arterial<br>la<br>en<br>pierna. |  |
| Pulso tibial<br>posterior | Se palpa en el tobillo a<br>nivel de la zona posterior<br>maléolo<br>del<br>externo<br>retromaleolar<br>(canal<br>interno).                                                | Determinar<br>la<br>circulación en<br>el<br>pie.                                                                                   |  |
| Pulso pedio               | Se palpa a nivel de la cara<br>dorsal del pie entre los<br>tendones extensores de<br>1er y 2º dedo, también<br>frecuentemente puede<br>palparse entre el 2º y el<br>$30$ . | Determinar<br>la<br>circulación en<br>el<br>pie.                                                                                   |  |

Fuente: Torres & Santis (2014)

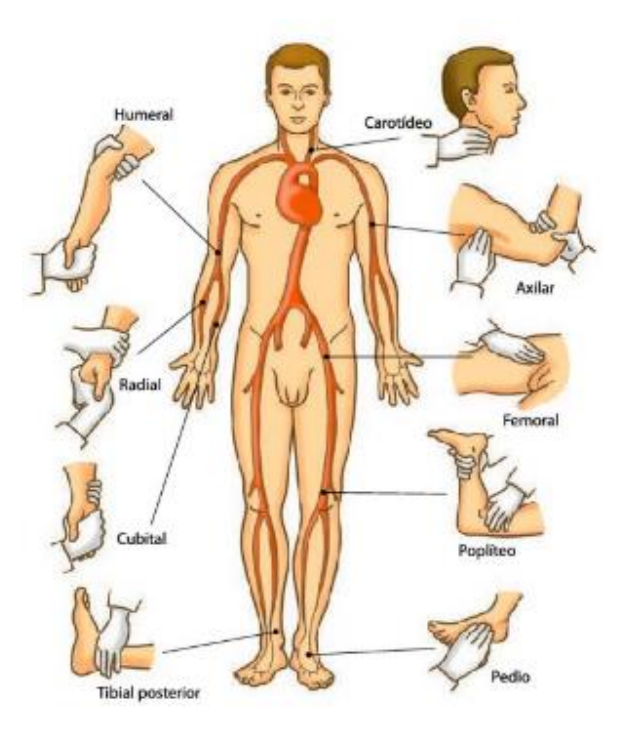

*Figura 19***.** Puntos de control de pulso Fuente: Alanes (2013)

## • **Pulso central**

Se ausculta (escucha) con un fonendoscopio en la punta del corazón. En un adulto se localiza en el lado izquierdo del pecho, a no más de 8 cm del esternón y bajo el cuarto, el quinto o el sexto espacio intercostal (área entre las costillas). En un niño de entre 7 y 9 años, el pulso central se localiza entre el cuarto y quinto espacio intercostal. Antes de los 4 años se sitúa a la izquierda de la línea clavicular media (LMC) y entre los 4 y 6 años en la línea clavicular media (LMC). En la figura 20 se visualiza la localización del pulso central en adultos y niños respectivamente. (Torres & Santis, 2014)

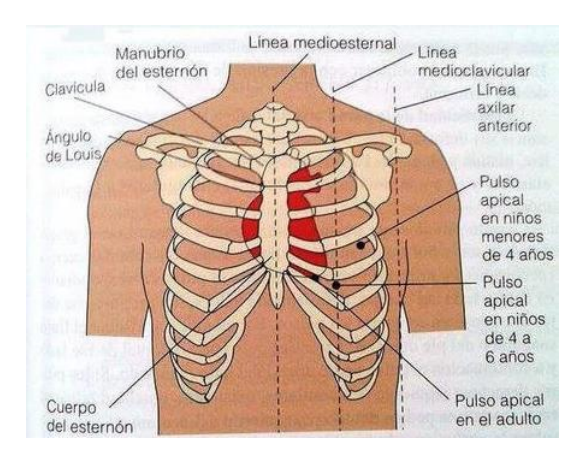

*Figura 20.* Localización del pulso Central o Apical Fuente: Periódico de Salud (2014)

## **2.7.3 Intubación Endotraqueal**

El manejo de la vía aérea, entendido como la realización de maniobras y la utilización de dispositivos que permiten una ventilación adecuada y segura para pacientes que lo necesitan, es uno de los desafíos más importantes al que puede verse enfrentado un médico en su práctica clínica. El resultado final dependerá de las características del paciente en particular, la disponibilidad de equipos, la destreza y habilidades del operador, pudiendo determinar morbilidad y mortalidad. (Rojas, 2017)

Considerada como el estándar de oro para asegurar una vía aérea permeable, los avances han permitido que la intubación orotraqueal sea uno de los procedimientos de uso habitual más utilizados, en la figura 21 se aprecia un simulador destinado para este tipo de procedimiento específicamente. (Rojas, 2017)

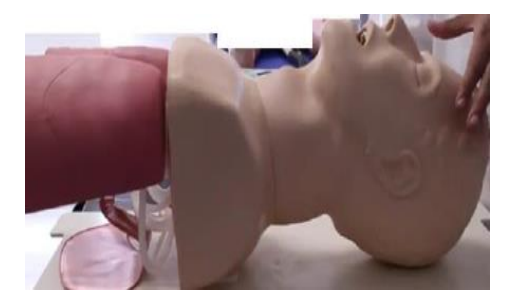

*Figura 21.* Entrenador de tareas para Intubación Fuente: UNAM (2010)

## • **Valoración del grado de dificultad para la intubación de MALLAMPATI**

Este procedimiento se realiza con el paciente sentado, colocando la cabeza en posición neutral, pidiéndole que abra la boca, saque la lengua y produzca un sonido de fonación. Dicho procedimiento, proporciona información acerca de la relación entre la cavidad oral y la lengua, así como, una estimación del espacio presente para la intubación orotraqueal mediante laringoscopia directa. (Danino,2010)

Esta clasificación valora cuatro grados o clases, según se visualicen las estructuras faríngeas tales como: úvula, pilares y paladar blando, como se muestra en la tabla 10.

## **Tabla 10**

# *Clasificación de las estructuras faríngeas*

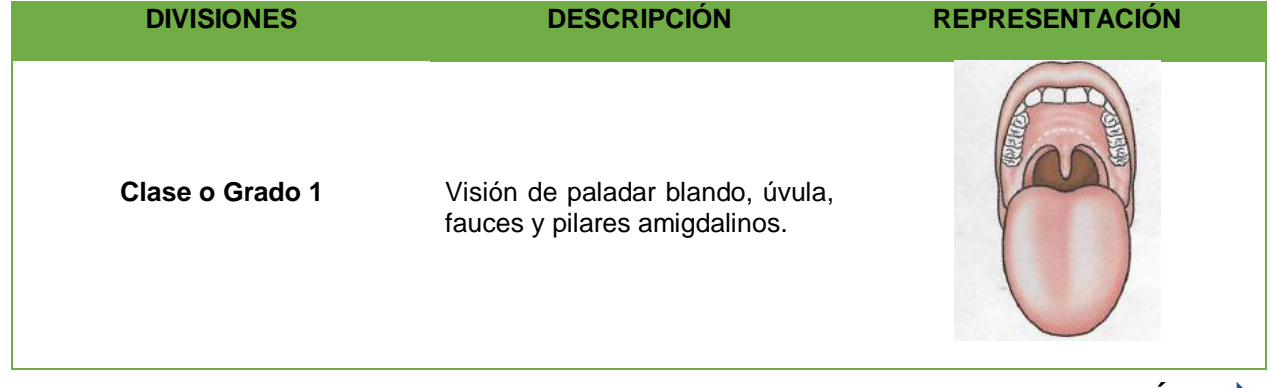

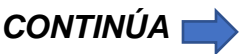

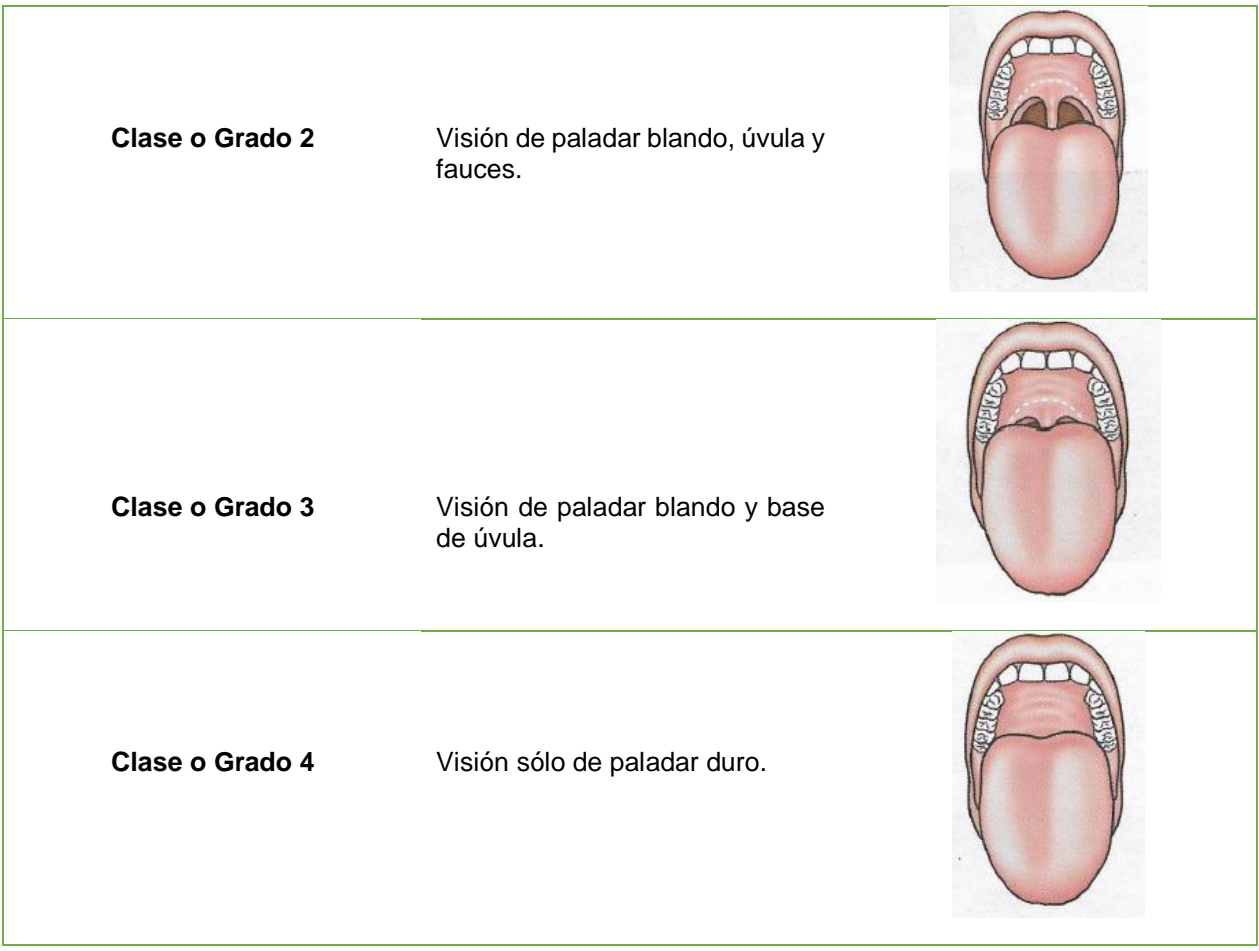

Fuente: Rojas (2018)

De manera general, las clases o grados 1 y 2, se asocian con una intubación orotraqueal fácil. Por otro lado, la clase o grado 3, se relaciona con dificultad para la intubación, mientras que la clase o grado 4 es de extrema dificultad. (Perry,2001)

- **Procedimiento**
	- Preparación del material, como se muestra en la figura 22

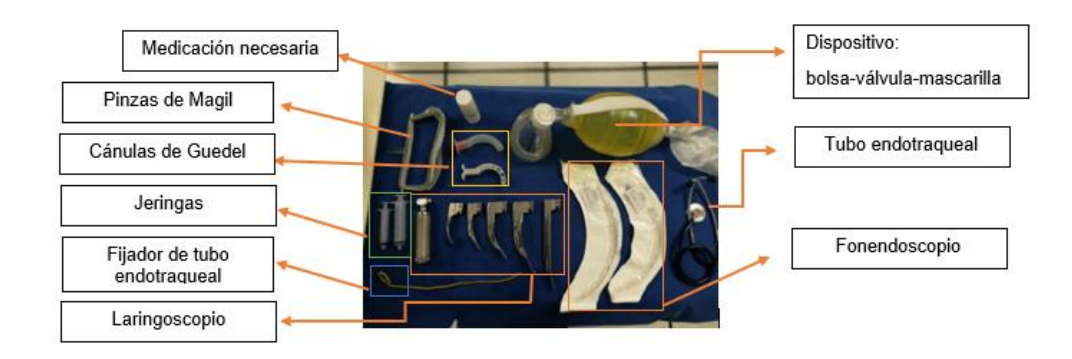

*Figura 22.* Equipo de intubación endotraqueal Fuente: UNAM (2010)

- Verificación del material y funcionamiento del mismo. Elegir la hoja y la cánula correspondiente a las características del paciente (figura 23) y lubricar el extremo distal de la cánula.

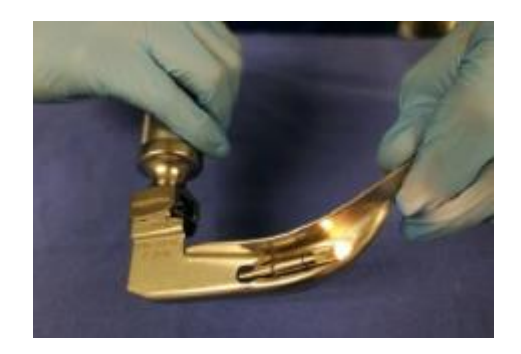

*Figura 23.* Ensamble del laringoscopio Fuente: UNAM (2010)

- Se insufla el globo de la cánula para verificar integridad con aproximadamente 10 cc de aire, posteriormente, se extrae la cantidad de aire aplicada hasta verificar que no quede aire en el globo; se coloca la guía al tubo, vigilando que ésta no rebase 2/3 del globo de la cánula, como se muestra en la figura 24.

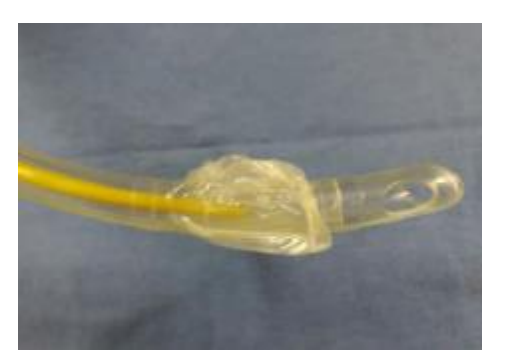

**Figura 24.** Colocación de guía Fuente: UNAM (2010)

- Colocarse a la cabeza del enfermo a la altura de la apófisis xifoides
- Rectificar la vía aérea con la maniobra de frente-mentón explicado en la figura 25 o tracción mandibular en caso de pacientes con sospecha de trauma cervical, realizar la aplicación de los medicamentos necesarios para la intubación endotraqueal.

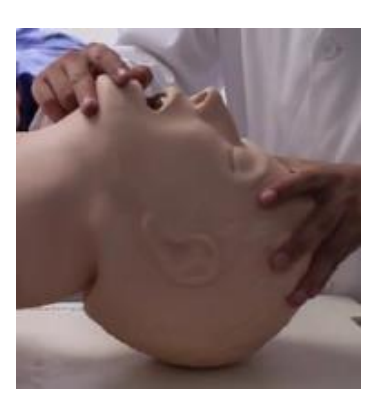

*Figura 25.* Maniobra frente - mentón Fuente: UNAM (2010)

- Cuando la situación permita, se colocará una cánula orofaríngea (figura 26), para prevenir la obstrucción de la vía aérea que se puede generar al caer la lengua hacia atrás.

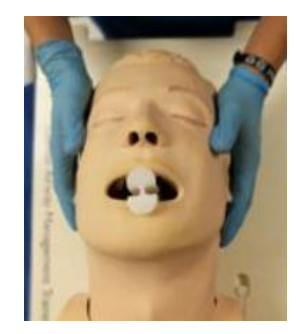

*Figura 26.* Colocación cánula orofaríngea Fuente: UNAM (2010)

- Se introduce la cánula por la comisura labial derecha con la punta dirigida hacia la nuca del paciente. Una vez dentro de la boca, se gira 180 grados, evitando la caída de la lengua hacia atrás. En caso de que exista sangre o vómito se procede a aspirar estos.
- Administrar oxígeno suplementario lo más cercano al 100% de fracción inspirada con un flujo de 10-15 lt/min, ventilar por al menos 30 segundos previos a la intubación o dar 3 ventilaciones rápidas y profundas.
- Se sujeta el laringoscopio con la mano izquierda y se introduce la hoja por la comisura bucal del lado derecho (figura 27).
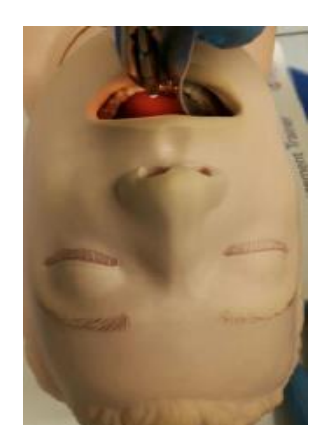

*Figura 27.* Introducción del laringoscopio Fuente: UNAM (2010)

- Desplazar la lengua hacia la línea media, traccionando del laringoscopio hacia adelante y arriba, sin apoyarse sobre los dientes.
- Visualizar la epiglotis y las cuerdas vocales. Situar la punta del laringoscopio en la vallecula (hoja curva) o directamente en la epiglotis, como se muestra en la figura 28.

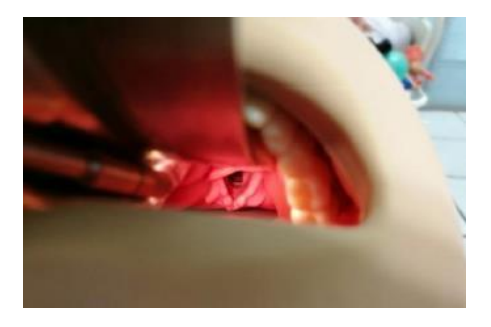

*Figura 28.* Visualización del epiglotis y cuerdas vocales Fuente: UNAM (2010)

- Con la mano derecha se introduce el tubo con guía entre las cuerdas vocales, en el paciente pediátrico el tubo debe ingresar 3cm por debajo de ellas (figura 29 y 30).

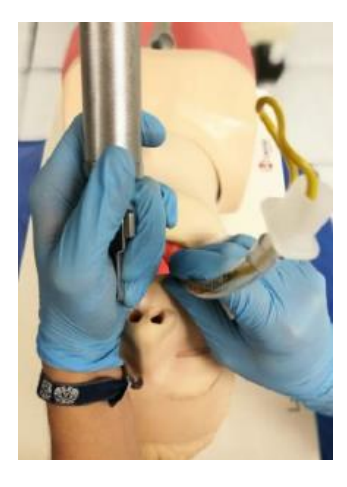

*Figura 29.* Introducción tubo con guía

Fuente: UNAM (2010)

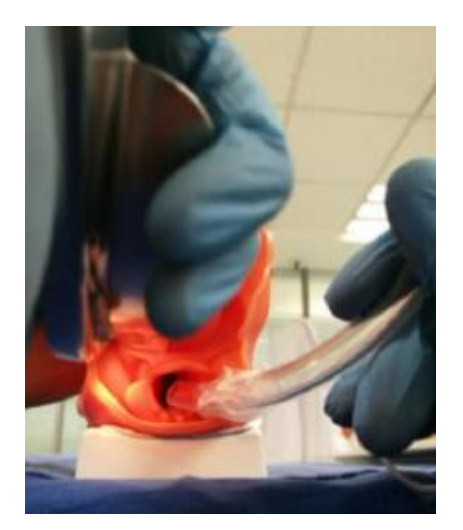

*Figura 30.* Visualización interna Fuente: UNAM (2010)

- Finalizar retirando la guía, dejando el tubo listo para conectar al dispositivo de oxigenación (figura 31).

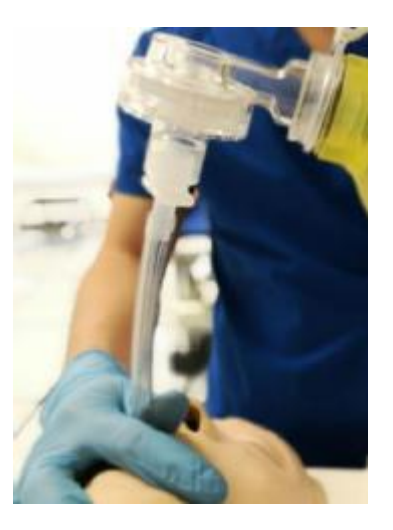

*Figura 31.* Dispositivo de oxigenación Fuente: UNAM (2010)

# • **Cuerdas vocales**

Pertenecen al aparato fonador, se encargan de producir la voz, tienen forma de repliegue o labios, se dividen en 4 llamados, pliegues vocales superiores o vestibulares y no son parte de la producción del sonido y los pliegues inferiores o vocales verdaderos, generan el sonido mediante la vibración, ver la figura 32. (López,2010)

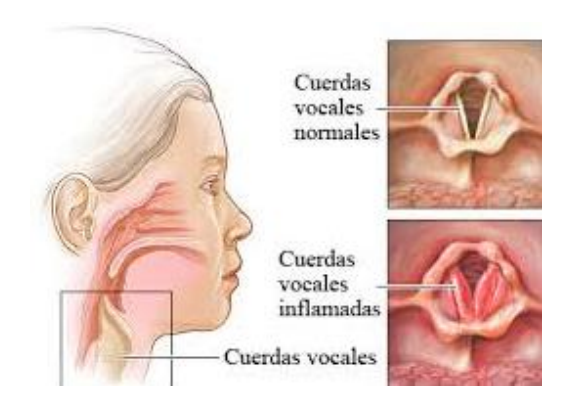

**Figura 32**. Forma de las cuerdas vocales Fuente: López (2010)

Una de sus funciones es proteger a los pulmones de objetos extraños que intenten ingresar dentro de ellos, el par de pliegues vocales funcionan como doble seguro. En los pacientes pediátricos las cuerdas alcanzan un diámetro de 2cm permitiendo una apertura interna variable que va desde los 0.8cm en adelante, siendo esta quien produce cambios en el tono de voz. (López,2010)

#### • **Tráquea**

Se ubica delante del esófago y va desde la laringe hasta la altura de la 5ta vértebra dorsal, en este punto se divide en 2 bronquios primarios principales, en un niño de entre 3 y 5 años presenta una longitud de 12 cm y 2.5 cm de ancho, además de entre 15 y 20 anillos de cartílago incompleto a lo largo de la misma (figura 33). (Pejerrey,2013)

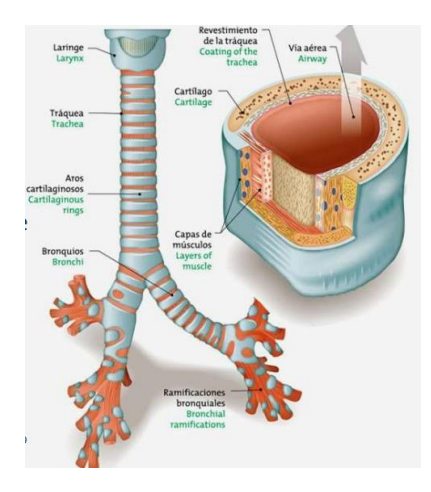

*Figura 33.* Partes de la tráquea Fuente: Pejerrey (2013)

Los bronquios izquierdo y derecho son los principales no poseen cartílagos, ni glándulas, sus terminaciones se llaman bronquiolos y son las vías de conducción e intercambio a nivel respiratorio, como se presenta en la siguiente tabla 11. (Pejerrey,2013)

# **Tabla 11**

| <b>ZONAS</b>                          | <b>NIVEL</b>                      |              | <b>DIAMETRO</b><br>(cm) | <b>LONGITUD</b><br>(cm) | <b>DIVISIONES</b> |
|---------------------------------------|-----------------------------------|--------------|-------------------------|-------------------------|-------------------|
| ш<br>ω<br><b>ZONA</b><br><b>CONDU</b> | Tráquea                           |              | 2,5                     | 12                      | 1                 |
|                                       | <b>Bronquios</b>                  |              | 1,22                    | 4,8                     | $\overline{2}$    |
|                                       | <b>Bronquiolos</b>                |              | 0,83                    | 1,9                     | 4                 |
|                                       |                                   |              | 0,56                    | 0,8                     | 8                 |
|                                       | Terminal<br><b>Bronquiolos</b>    |              | 0,45                    | 1,3                     | 16                |
|                                       |                                   |              | $0,35 - 0,06$           | $1,07 - 0,17$           | $32 - 6x104$      |
| 음성<br>ш<br>$\alpha$<br>Æ              | <b>Bronquios</b><br>Respiratorios |              |                         |                         |                   |
|                                       | Conductos                         | $\mathbf{r}$ | 0,05                    | 0,1                     | $5 \times 10^5$   |
|                                       | Conectores<br>Pulmonares          |              | 0,04                    | 0,05                    | $8 \times 10^6$   |

*Dimensiones y características de la tráquea* 

Fuente: Pejerrey (2013)

# **2.7.4 Dilatación Pupilar**

La pupila es un pequeño orificio ocular que permite y regula el paso de luz hasta la retina. Está cubierto completamente por la córnea y rodeado por el iris. Las fibras musculares que forman el iris aumentan o disminuyen de tamaño, produciendo la contracción o dilatación pupilar. Esto se hace de forma automática para controlar la cantidad de luz que el ojo permite que entre en el globo ocular, en la figura 34 se puede observar cómo reacciona la pupila a estímulos lumínicos normales. (Clínica Oftalmológica RAHHAL, 2015)

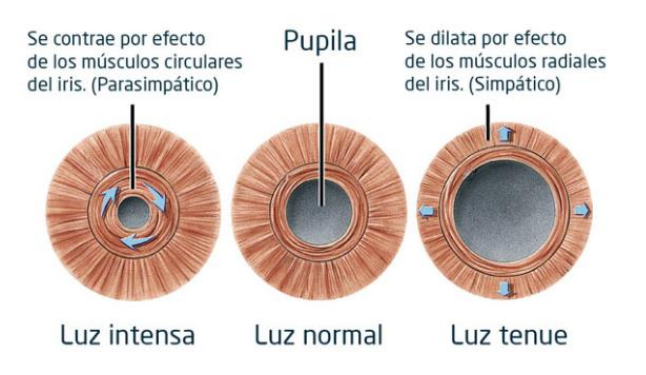

*Figura 34.* Reacción pupilar a estímulos lumínicos: intensos, normales, tenues Fuente: Clínica Oftalmológica RAHHAL (2015)

Los reflejos son actos involuntarios del sistema nervioso que se presentan ante una emergencia. La dilatación de la pupila es un ejemplo de ello, es un signo muy valioso para determinar la gravedad en un enfermo o accidentado. (campos, Baily, Zusy, Corpas, Llimona, 2012)

#### • **Valoración de la Actividad Pupilar**

La valoración de las pupilas del paciente puede dar un indicio de su estado, si el paciente está inconsciente el explorador le levantará ambos párpados y una pequeña lámpara servirá para la evaluación. Se ilumina el ojo de manera directa y se observa la contracción de la pupila; a este efecto se le denomina reflejo motor. Si la iluminación de un ojo causa contracción de la pupila del otro se denomina reflejo consensual, estos efectos indican normalidad y se los observa en la figura 35. (Campos, 2012)

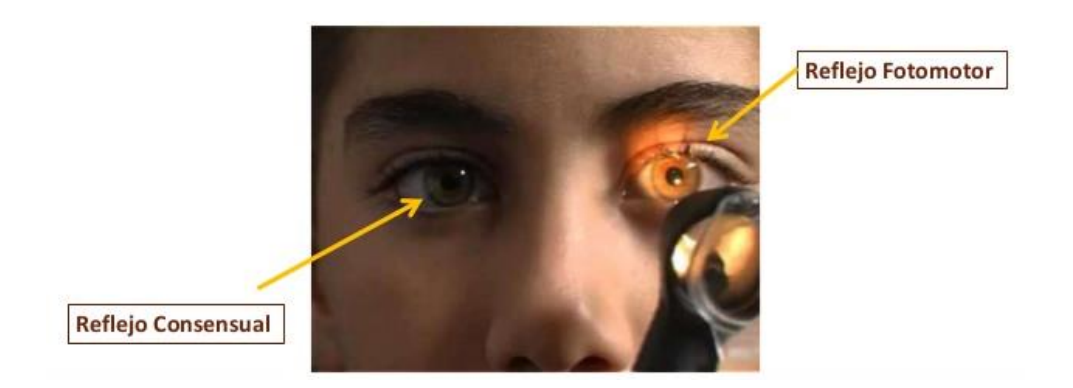

*Figura 35.* Reflejo motor y reflejo consensual en una valoración pupilar normal Fuente: Vizcamaya y Jiménez (2016)

# • **Resultados de la exploración**

Al examinar las pupilas se observa la forma, la simetría y el tamaño.

**Forma:** Las pupilas según su morfología pueden ser regulares o irregulares también conocida como discoria como se puede apreciar en la figura 36.

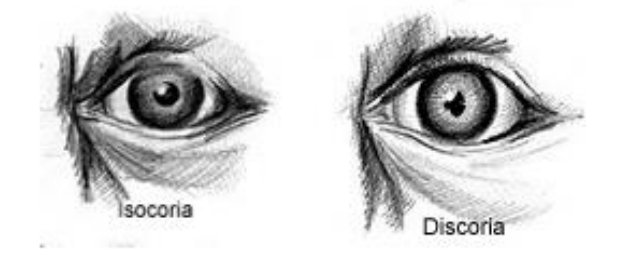

*Figura 36.* Pupila regular y pupila irregular o discoria **Fuente:** Valls Canals (2012)

**Simetría:** Según la simetría pueden ser iguales (isocóricas) o desiguales (anisocóricas), diferencia que se puede observar en la figura 37.

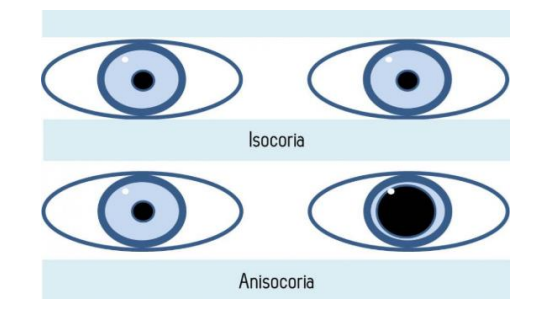

# **Figura 37**. Diferencias entre Isocoria y Anisocoria **Fuente:** Valls Canals (2012)

**Tamaño:** El tamaño pupilar normal oscila entre 1 y 4 mm, dependiendo de la

luz exterior. Si son pequeñas se conocen como miosis o grandes llamadas midriasis.

La tabla 12 explica la diferencia entre los dos casos y qué afectaciones se pueden

determinar al ser analizados.

# **Tabla 12**

# *Tamaño pupilar Miosis y Midriasis*

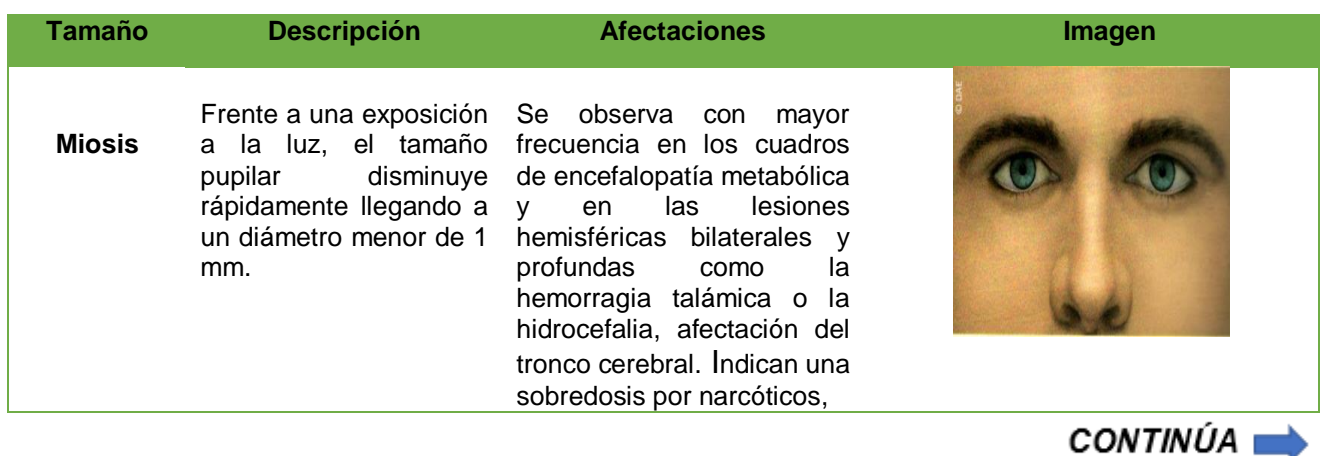

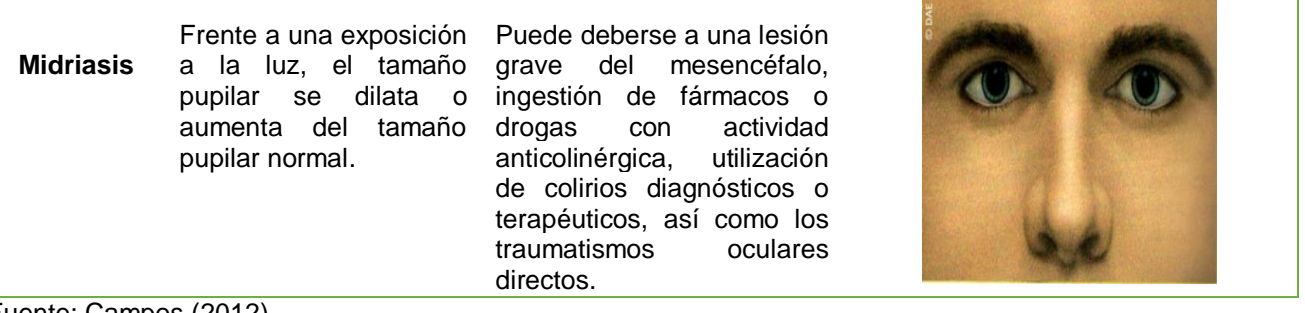

Fuente: Campos (2012)

# **2.7.5 Puntos de auscultación torácica y pulmonar**

Dentro de la auscultación los sonidos con baja frecuencia predominan en bases pulmonares y axilares, prevaleciendo quizás los sonidos con una mayor frecuencia en las zonas de tórax anterior. El conjunto del oído, al vibrar para poder permitir que se escuchen, se tiene que acostumbrar a la vibración de la frecuencia que emite el sonido, así pues, si escuchamos un sonido de alta frecuencia, resulta más complicado escuchar después un sonido de baja frecuencia. Por esta razón, se aconseja empezar la auscultación en bases (sonido baja frecuencia) e ir ascendiendo hacia zonas de sonidos con mayor frecuencia, en la tabla 13 se detalla los sectores de auscultación más utilizados del tórax anterior (figura 38). (Lázaro,2014)

# **Tabla 13**

*Zonas auscultación del tórax* 

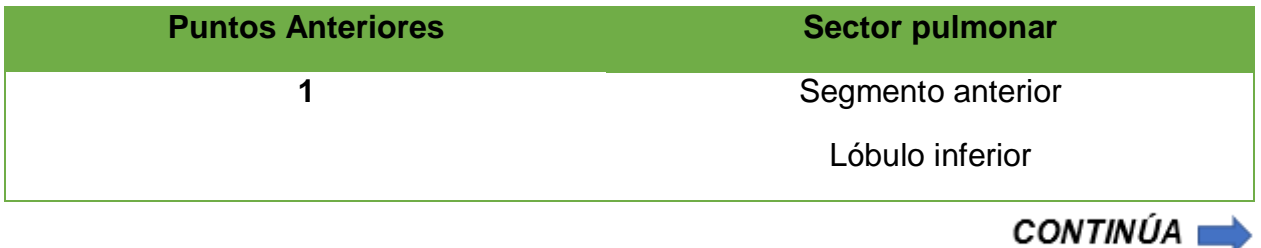

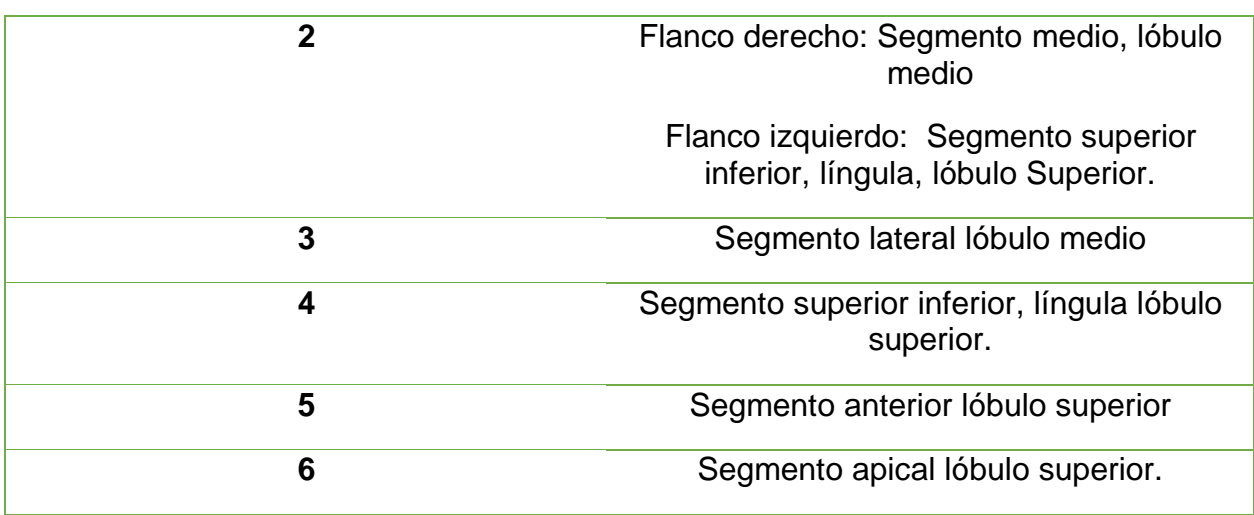

Fuente: Lázaro (2014)

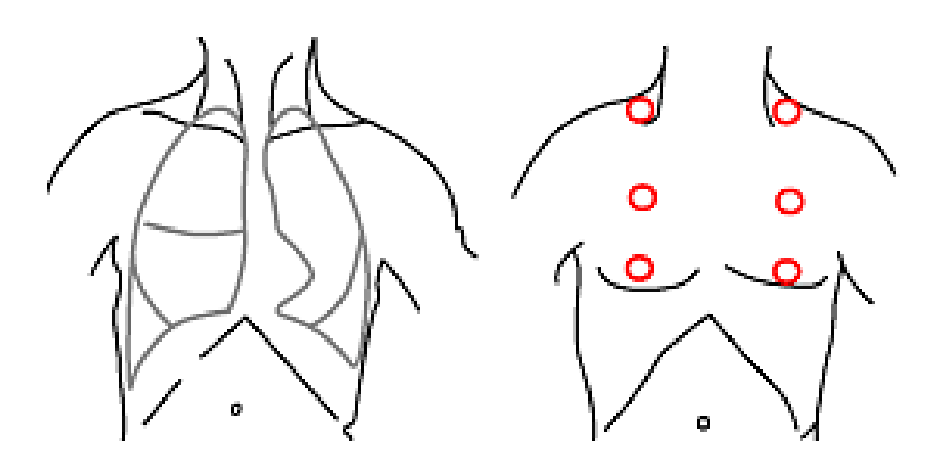

*Figura 38.* Secuencia de Auscultación **Fuente:** Vilaró, (2012)

El flujo de aire a través de las vías aéreas causa una serie de perturbaciones que dan inicio a las vibraciones que llamaremos "ruidos". Esto sucede principalmente en la laringe y en las divisiones de los bronquios mayores, lobulares y segmentarios. En las vías aéreas más limítrofes la velocidad disminuye rápidamente, permaneciendo lenta cerca de los alvéolos, permitiendo un paso de aire fluido. Entonces, a nivel distal no existe turbulencias y es muy normal que no se generen ruidos respiratorios. (Abraham,2014)

# • **Ruidos fisiológicos**

En el caso del aparato respiratorio, es sustancial conocer los ruidos normales que se generan.

# **- Ruido bronquial (o tubular)**

Se produce cuando el aire pasa a través de la tráquea. Es un sonido profundo y muy fuerte en el que la espiración resulta más larga que la inspiración.

# **- Ruido bronco vesicular**

Se escucha al auscultar sobre las vías aéreas grandes. Es un sonido de mediana intensidad y duración que se encuentra audible tanto en la inspiración como en la espiración.

# **- Murmullo vesicular**

Su forma de auscultación es en cualquier otro lugar del tórax. Es un sonido más suave y está presente durante la inspiración.

# • **Ruidos patológicos**

Son aquellos sonidos superpuestos a los ruidos fisiológicos o normales. Estos, en cada caso y absolutamente siempre, son señales de patología pulmonar aguda o crónica.

Algunas enfermedades pueden generar ruidos adventicios específicos, mientras que otras pueden producir combinaciones de uno o varios. (Abraham,2014)

#### **- Estertores o sonidos crepitantes**

Se generan cuando, en cualquier parte de la vía respiratoria, existe la presencia de fluidos (por ejemplo, de tipo mucoso) abundantes. Se escuchan más frecuentemente en las bases pulmonares y son más obvios durante la inspiración. Es un sonido burbujeante agudo, como cuando soplas con una pajilla dentro de un vaso con líquido. Suele estar presente en patologías como el EPOC, neumonía, hemorragia pulmonar, edema pulmonar cardiogénico y síndrome de distrés respiratorio agudo. (Abraham,2014)

#### **- Sibilancias**

Se generan por estenosis de las vías de pequeño calibre. Se escuchan sobre todo en los campos pulmonares alejados de los bronquios principales y están presentes tanto en la inspiración como en la espiración. Los ruidos son como chillidos muy agudos, o silbidos. Principalmente se encuentra en la patología asmática. También en bronquitis, bronquiolitis, bronquiectasias, fibrosis quística y laringotraqueobronquitis. (Abraham,2014)

# **- Roncus o gorjeo**

El roncus se genera a causa de la presencia de abundantes secreciones o broncoespasmo en los bronquios principales. Es más pronunciado durante la espiración. La tos suele acompañarlo. El sonido es semejante a un gorgoteo, fuerte, intenso, como ronquidos. Frecuentemente se presenta en la neumonía, asma, bronquiectasias, fibrosis quística y neoplasias broncopulmonares. Suele ser fundamental para distinguir la bronquitis crónica de la aguda. (Abraham,2014)

#### **- Roce pleural**

Cuando existe presencia de líquido entre las dos superficies pleurales, donde se genera un roce entre las pleuras, durante la fase inspiratoria. Son sonidos "chillantes", como si estuvieras frotando una lámina de metal con otra. Las principales causas son la pleuritis y los carcinomas pleurales. Existen otras como la asbestosis, pleuresía y embolismo pulmonar. (Abraham,2014)

#### **2.7.6 Comunicación paciente – médico**

La comunicación en temas de salud entre los profesionales y los pacientes, tiene una gran importancia, ya que el uso efectivo de habilidades comunicacionales (HC) realizado por los médicos en el ámbito clínico beneficia tanto al profesional como a sus pacientes. Por una parte, el médico identifica los problemas de sus pacientes con mayor precisión y por otra el paciente aumenta su satisfacción y confianza. (Moore, Gómez y Vargas, 2013)

En la mayoría de casos el paciente se presenta con una queja o un problema, es obvio que para iniciar un tratamiento adecuado es crucial establecer un diagnóstico correcto. Las quejas de los pacientes son generalmente síntomas. Un síntoma no es un diagnóstico, aunque generalmente conducirá a él. (Universidad de Groningen & OMS, 2014)

El profesional de la salud ante manifestaciones de dolor como quejas deberá proceder la manera descrita a continuación. (Verona & Reyes, 2013)

- Valorar el dolor del paciente: ¿Dónde le duele?, ¿desde cuándo?, ¿cómo es el dolor?
- Verificar con el enfermo: Localización, intensidad, calidad (opresivo, quemazón, punzada, como descargas eléctricas, fijo y continuo), inicio, duración, efectos (insomnio, irritabilidad, disminución de la actividad física, alteración de sus relaciones con la familia, etc.).
- No juzgar el dolor que el paciente dice tener
- Establecer una comunicación adecuada con el paciente: demostrar un interés sincero por él y su dolor.
- Demostrar un interés sincero por él y su dolor
- Reducir estimulo doloroso siempre que se pueda
- Adoptar medidas complementarias para tratar el dolor si se estima oportuno
- Monitorizar la respuesta del paciente
- Evaluar, documentar y registrar la evolución del paciente y la consecución de resultados.

# **2.7.7 Escenarios clínicos**

La simulación médica como parte del sistema educativo es un apoyo indispensable en la formación de los futuros profesionales de la salud, una de las estrategias que se usa como parte del aprendizaje por simulación son los denominados escenarios clínicos. Se los puede describir como la recreación de ambientes o situaciones lo más reales posibles a las que el estudiante se enfrentará al culminar su carrera (Medina, Martínez, King, Méndez, Sahagún, 2018).

Los escenarios clínicos tienen su propia estructura y métodos, para poder aplicarlos primero se debe tener claro que se desea lograr con los mismos, delimitar las habilidades, destrezas que se pretenden evaluar a través de la observación directa, así como los conocimientos que los estudiantes demuestren. Actúa también como una fuente diagnóstica donde se pueden analizar los puntos de mejora y refuerzo que el estudiante necesita (Milkins, Moore, Spiteri, 2014).

La simulación de escenarios clínicos ofrece un medio para volver más efectiva la enseñanza clínica, ayuda al estudiante a reflexionar sobre sus habilidades y conocimientos, permitiendo que puedan ver sus limitaciones y alcances. (Durante, 2012)

#### $2.8$ **Estatura y peso de niños y niñas**

La estatura y peso reflejan la calidad de vida de los niños y niñas, es el resultado de una compleja interacción entre diversos factores genéticos, nutricionales, ambientales, psicosociales, etc. (Fundacyt, 2014)

Según afirma la Organización Mundial de la Salud, un niño normal debería crecer a razón de 3 a 5 centímetros por trimestre. En cuanto al peso, debería aumentar como promedio entre 750 y 900 gramos al mes durante los tres primeros meses, 500 y 600 gramos entre el tercer y sexto mes, 350 o 400 gramos entre el sexto y noveno

mes, y entre 250 y 300 gramos mensuales después del noveno mes y hasta que cumpla el año de edad. No obstante, este crecimiento puede variar de un niño a otro dependiendo del peso del bebé al nacer, así como de sus hábitos de sueño y alimentación. (OMS, 2017)

De acuerdo con (Unicef, 2015) para saber si un niño o niña está creciendo de manera adecuada se debe consultar las tablas de crecimiento, como es el caso de la tabla 14 en la que se muestra la talla y peso promedio que le corresponde de acuerdo a la edad.

# **Tabla 14**

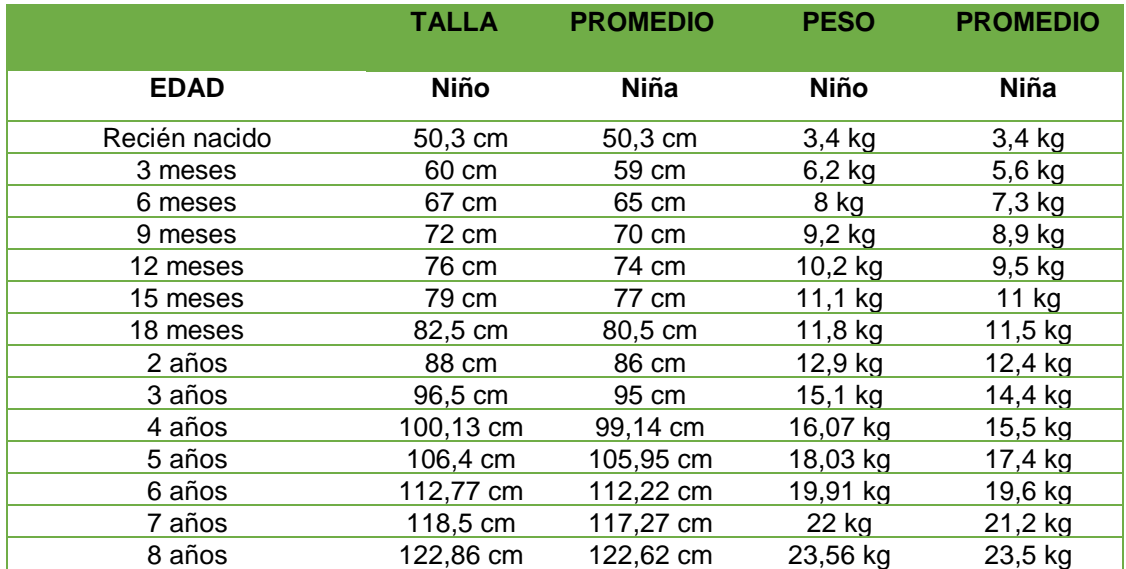

*Talla y peso para bebés, niños y niñas* 

Fuente: Unicef (2015)

# **CAPÍTULO III**

#### **DISEÑO Y SELECCIÓN DE DISPOSITIVOS**

En este capítulo se detalla el diseño y selección de dispositivos mecánicos, eléctricos, electrónicos y de control para el adecuado funcionamiento del simulador médico pediátrico. El diseño se divide en: estructura externa, que comprende la cabeza, tronco, extremidades superiores e inferiores; y, la estructura interna, que hace referencia a las funciones que posee, las mismas fueron expuestas en la sección 1.2. Las partes externas e internas del simulador fueron bosquejadas en un software para modelado mecánico.

#### $3.1$ **Diseño externo**

Este diseño corresponde a las partes principales externas del cuerpo; al ser un simulador médico pediátrico, para diseñar cada parte es preciso obtener todas las características propias de un niño o niña, buscar un material adecuado para la implementación, entender los grados de libertad de las articulaciones, así como validar el diseño de cabeza, tronco y extremidades.

# **3.1.1 Apariencia y medidas corporales del simulador**

El aspecto físico del simulador es el de un infante de género masculino de tres a seis años de edad, que imita rasgos étnicos característicos del medio. Se desea obtener un diseño que concuerde con los atributos corporales y que esté acorde al rango de edad que debe proyectar el simulador, para lo cual se procedió a tomar medidas de diferentes partes del cuerpo en niños de tres, cuatro, cinco y seis años respectivamente, las mismas que se detallan en tabla 15. Los sitios en los que fueron

tomadas las mediciones se muestran en las figuras 39 y 40 en dos niños de tres y seis años de edad.

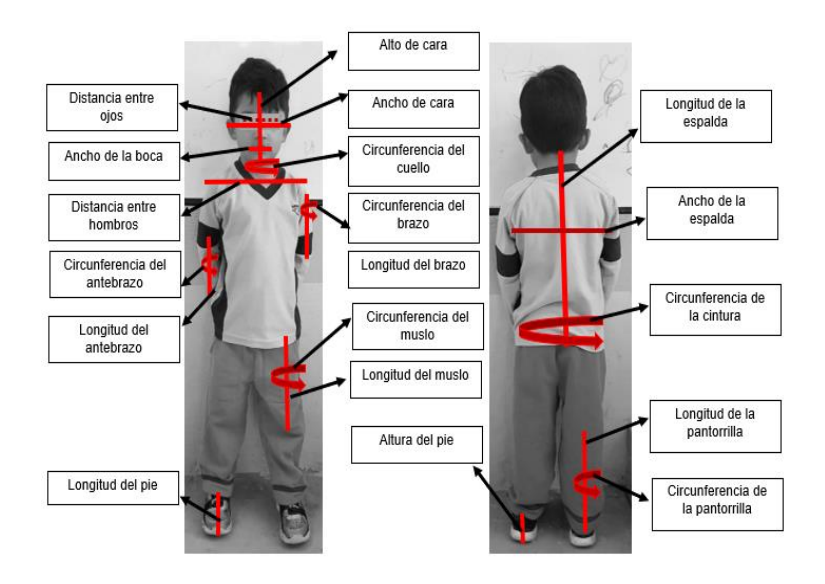

**Figura 39.** Identificación de los lugares de medición en un niño de tres años

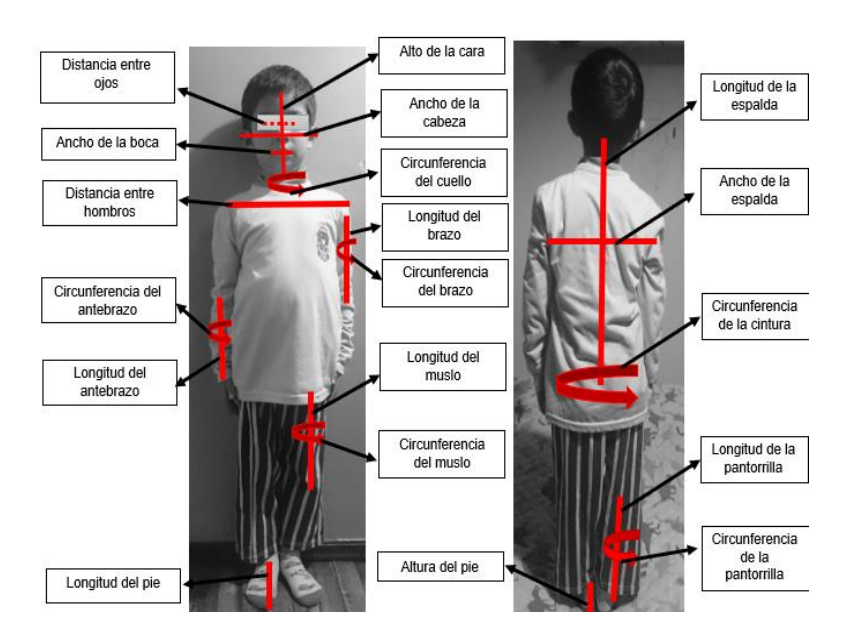

**Figura 40.** Identificación de los lugares de medición en un niño de seis años

# **Tabla 15**

*Medidas corporales en niños de tres, cuatro, cinco y seis años de edad.*

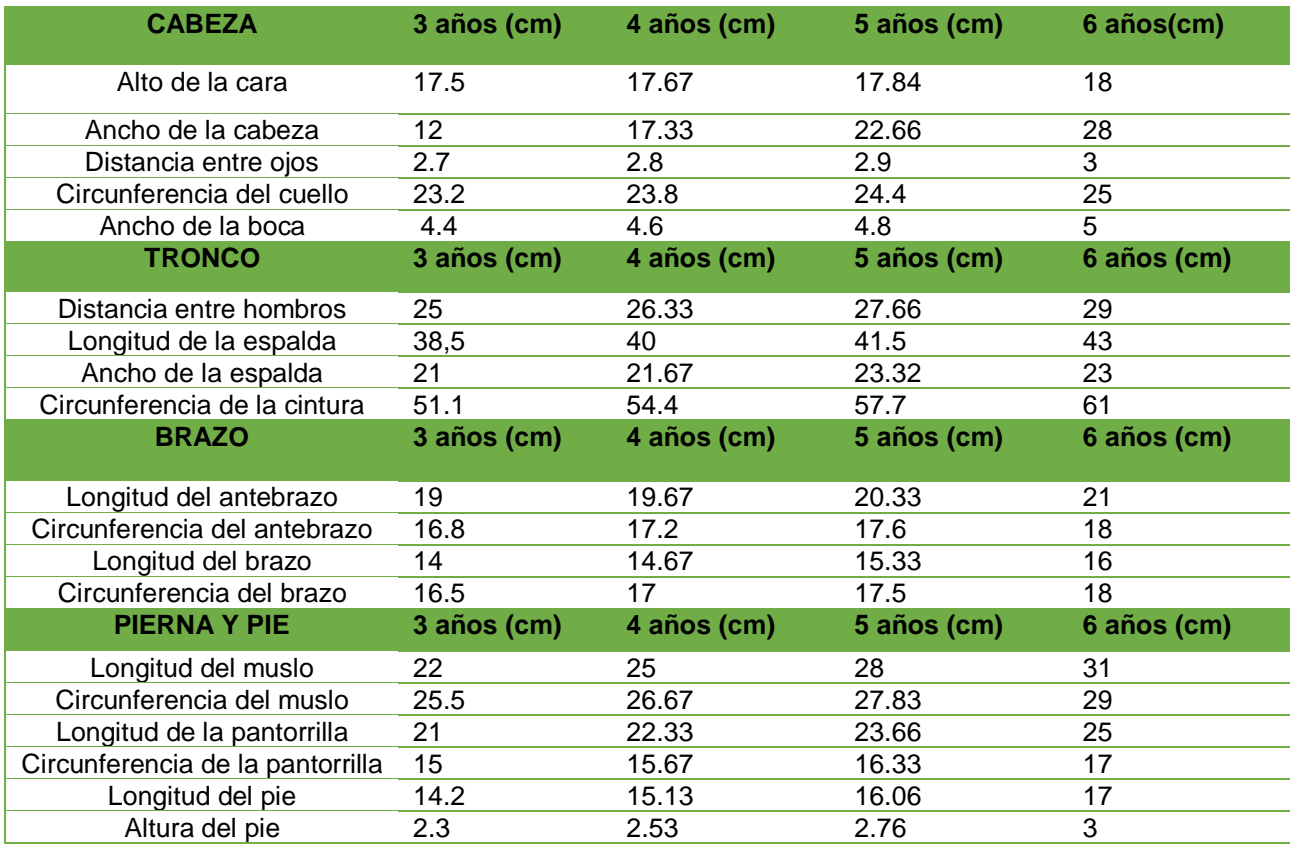

El objetivo de tomar medidas referenciales en niños reales de las edades establecidas para el simulador, es el de obtener las dimensiones anatómicas apropiadas para el diseño del cuerpo. En la tabla 16 se realiza una comparación de la información de talla y peso de los infantes de ensayo con los datos promedio expuestos en la tabla 14, el análisis de la información permite definir una altura y peso adecuado para el diseño.

#### **Tabla 16**

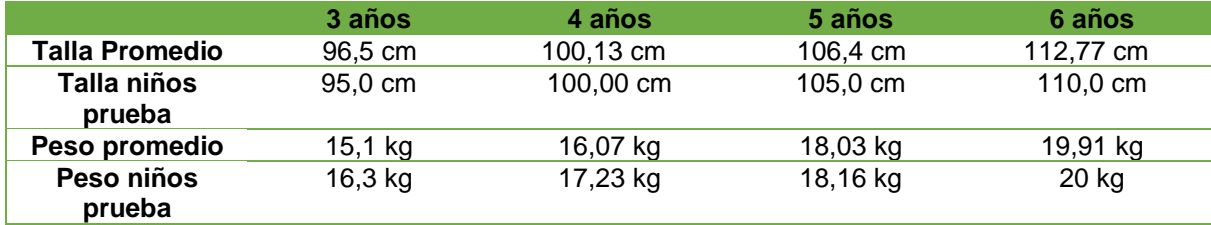

*Comparación de talla y peso promedio con datos de talla y peso de niños* 

De acuerdo a los datos presentados en la tabla 16, la talla y peso que seleccionados para el desarrollo del simulador son los de un niño de tres años de edad, que se encuentra dentro del rango etario para aplicaciones pediátricas.

# **3.1.2 Diseño del simulador y dimensionamiento**

El diseño de las partes externas que conforman el simulador se presenta a continuación, las medidas de cada parte que compone el cuerpo del simulador son comparadas con la tabla 15 con la finalidad de obtener en el diseño partes del cuerpo lo más cercanas a lo real.

# • **Cabeza**

Se inicia con el diseño de la cabeza que se muestra en la figura 41, las dimensiones son comparadas con las medidas de la tabla 15. Se puede evidenciar que la distancia entre ojos, alto de la cara y ancho de la cabeza son semejantes a los datos obtenidos.

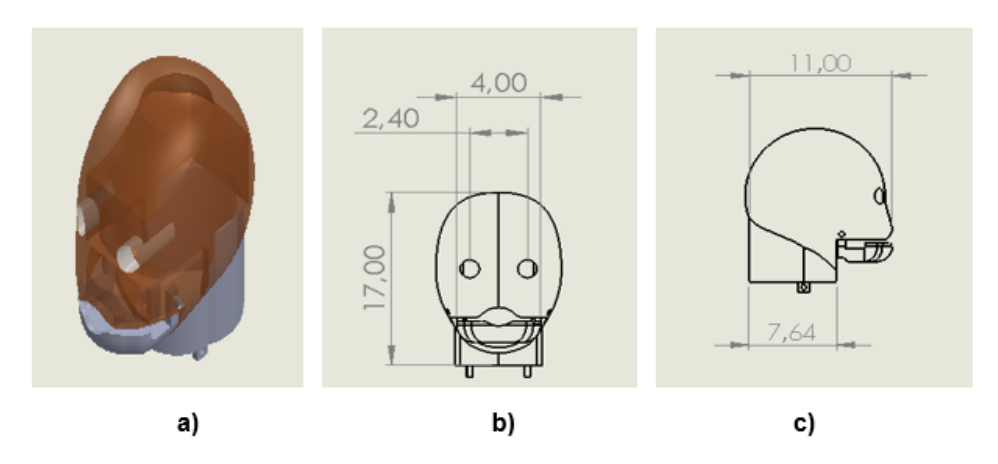

*Figura 41.* a) Diseño de la cabeza, dimensiones: b) vista frontal, c) la vista lateral

#### • **Tronco**

El diseño del tronco de la figura 42 presenta dimensiones que se pueden comparar con las medidas de la tabla 15, se observa que la distancia entre hombros, largo de la espalda, ancho de la espalda y circunferencia de la cintura se aproximan a la de los niños prueba.

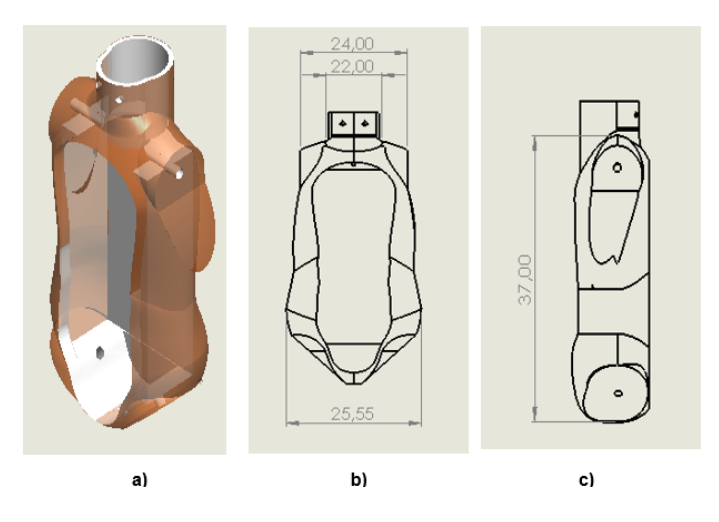

*Figura 42.* a) Diseño del tronco, dimensiones: b) vista frontal, c) vista lateral

# • **Extremidades superiores**

En la figura 43 se puede observar el diseño de los brazos izquierdo y derecho del simulador, que se componen de brazo y antebrazo, los mismos poseen dimensiones que se comparan con la tabla 15, como longitud del brazo y antebrazo, circunferencia del brazo y antebrazo.

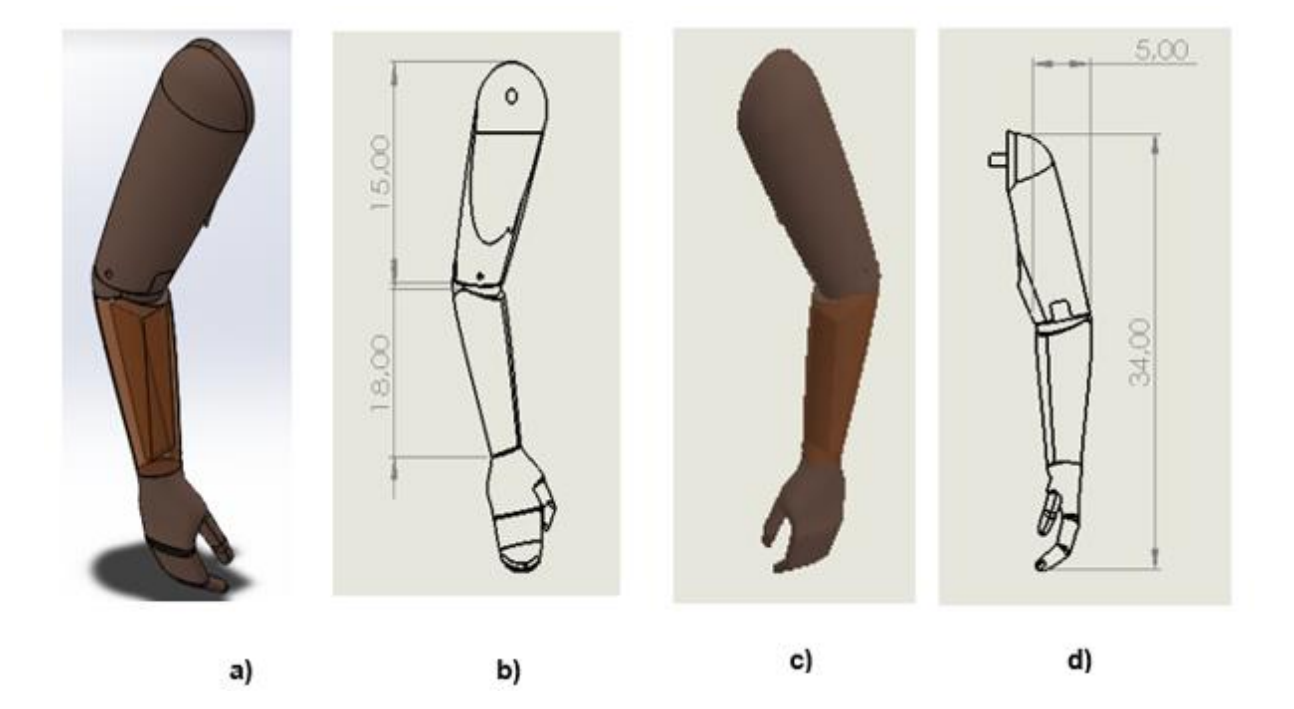

*Figura 43.* a)yc) Diseño de brazo, antebrazo derecho e izquierdo, b)yd) dimensiones

#### • **Extremidades inferiores**

La figura 44 representa el diseño de las piernas izquierda y derecha del simulador, las mismas se componen de muslo, pantorrilla y pie. Las dimensiones del diseño se comparan con la tabla 15, como la longitud y circunferencia del muslo, longitud y circunferencia de la pantorrilla, longitud y altura del pie.

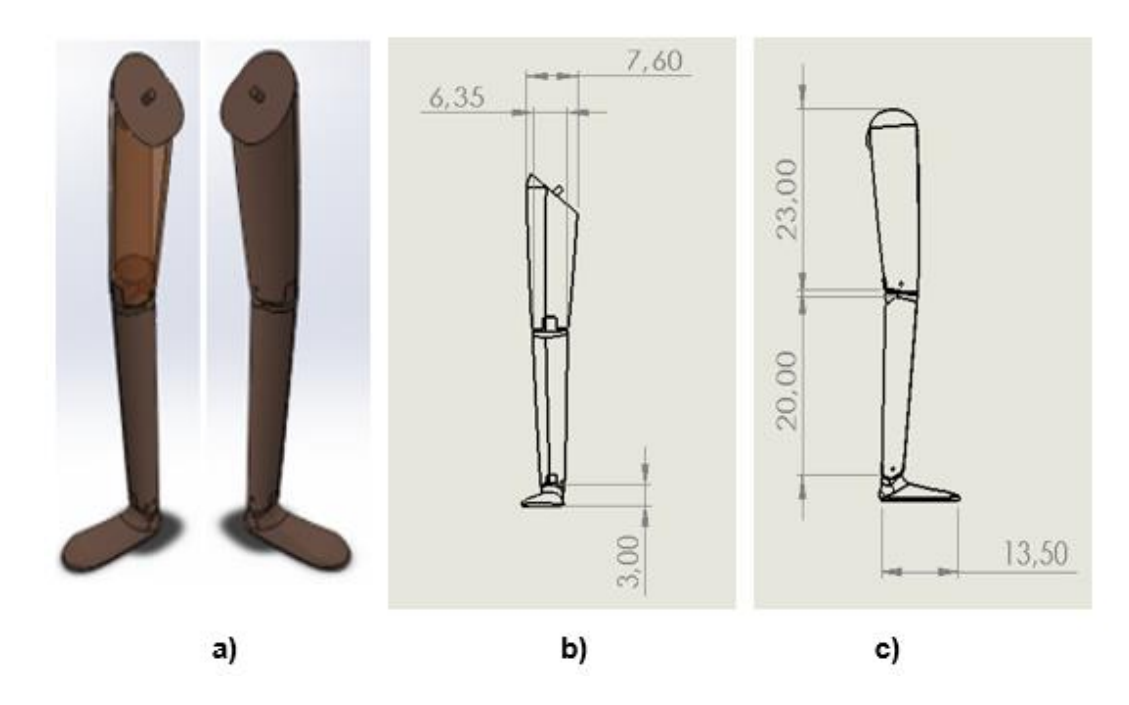

*Figura 44.* a) Diseño de muslo, pantorrilla, pie derecho e izquierdo, b)yc) dimensiones

# • **Talla**

El diseño de cuerpo completo presenta una talla de 95,5 cm como se aprecia en la figura 45, se puede concluir que la talla del diseño se aproxima a las medidas de talla expuestas en la tabla 16.

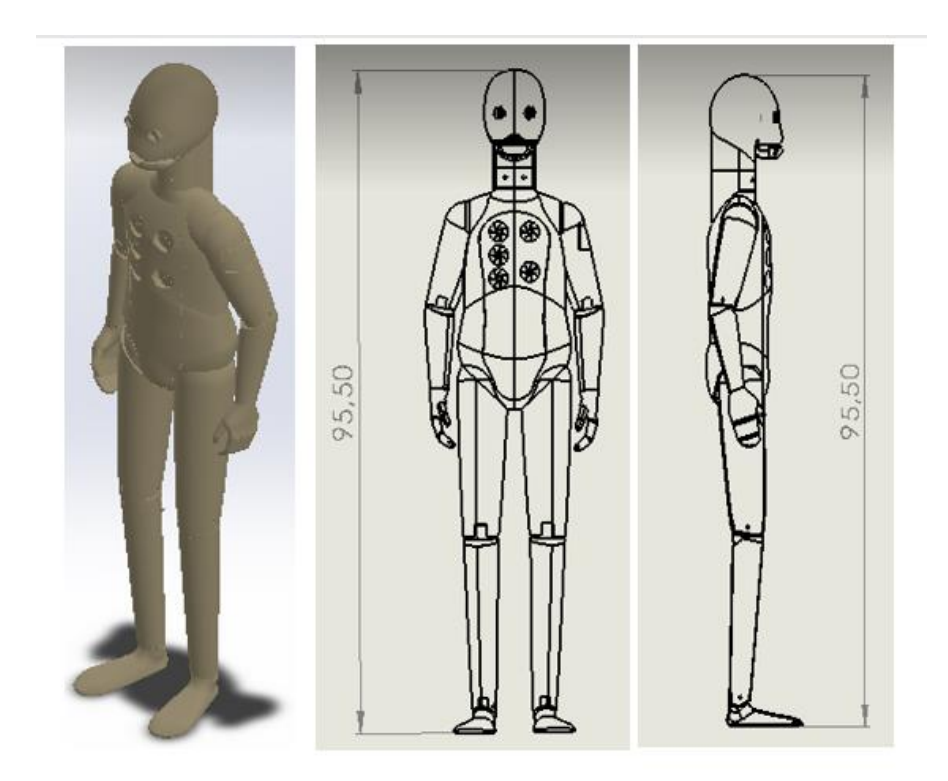

*Figura 45.* Diseño del cuerpo completo

# **3.1.3 Tipos de material y selección**

Para seleccionar un tipo de material que sea apropiado para la implementación de la estructura corporal del simulador, se toma como referencia a los maniquíes debido a que son las estructuras artificiales más cercanas a la anatomía que se desea obtener. Se debe considerar que se busca un material que sea ligero, permita transportar el prototipo con facilidad, moldeable para adquirir las formas anatómicas requeridas pero resistente a la vez, ya que debe acoger diferentes elementos para su funcionamiento; y, de un valor monetario comercial accesible.

En la tabla 17 se presentan diferentes materiales que cumplen con las condiciones expuestas anteriormente y que comúnmente se utilizan en la fabricación de maniquíes, así como su densidad, dato que es necesario para realizar los cálculos de masa descritos a continuación, que permiten seleccionar el material a adecuado para la implementación del prototipo.

## **Tabla 17**

*Densidad de materiales para fabricación de maniquíes en el medio*

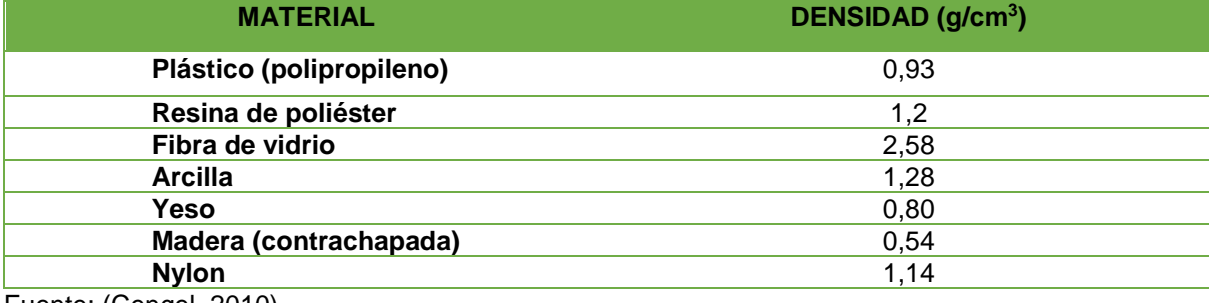

Fuente: (Cengel, 2010)

Para seleccionar el material se calcula la masa que tendría el simulador con cada uno de los materiales de la tabla 17, aplicando la ecuación (1) correspondiente a la densidad, y considerando el volumen que se pretende ocupe el diseño completo del simulador.

$$
\rho = \frac{m}{V} \rightarrow m = \rho * V
$$
 \tEc. 1

#### **Donde:**

 $\rho =$  densidad del material

 $m = masa$  del material

 $V =$  volúmen del diseño sel simulador

El diseño fue elaborado en el software CAD del cual se obtiene el volumen que presenta un valor de 6168,34 cm<sup>3</sup> como se muestra en la figura 46.

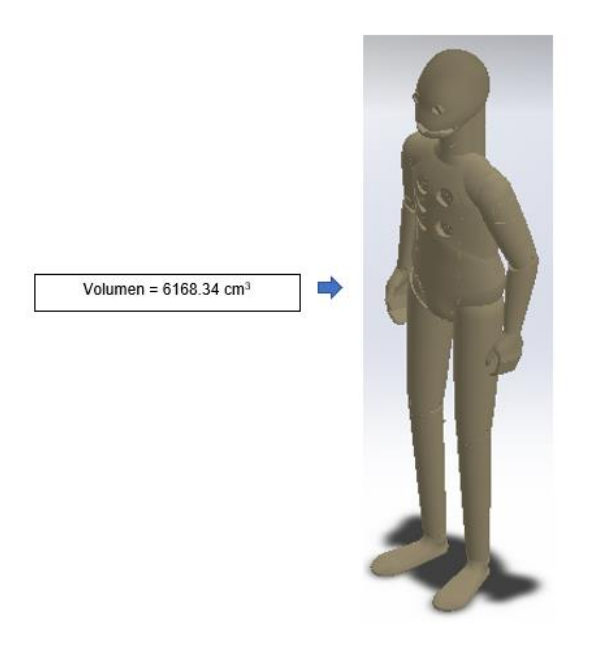

*Figura 46.* Volumen del diseño

Con los datos de la tabla 17, el volumen total obtenido y aplicando la ecuación

(1), se consiguen los resultados resumidos en la tabla 18.

# **Tabla 18**

*Masa total obtenida con cada uno de los materiales* 

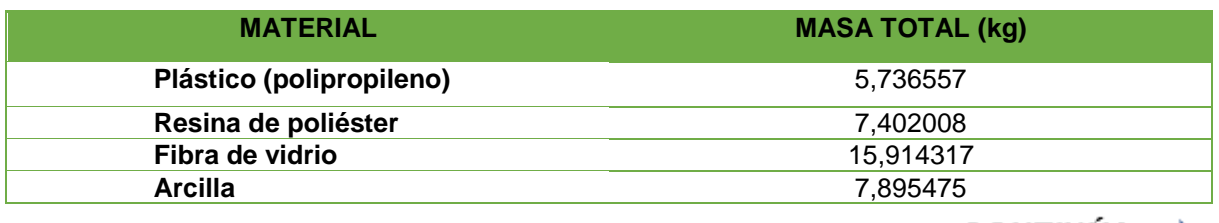

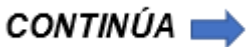

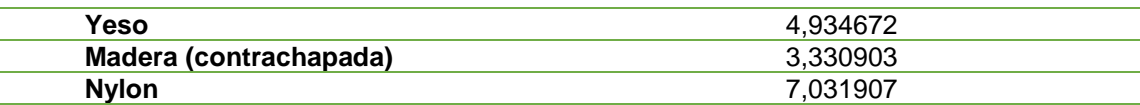

Al analizar los resultados de los cálculos, se puede descartar ciertos materiales:

- La madera al no ser un material moldeable complicaría adoptar las formas anatómicas que se requieren, así como disminuir la ligereza de la estructura.
- La resina de poliéster presenta una densidad baja y por sus características no se adaptaría a la necesidad de resistencia que es una variable indispensable en la implementación pese a ser moldeable y ligera.
- El yeso presenta una densidad baja y es susceptible a sufrir fracturas por lo que no se podría considerar como un material base para la estructura.
- La arcilla permite adquirir y moldear formas anatómicas sin embargo es susceptible a fracturas, así como exceder el peso.
- El nylon es poco moldeable, aunque ligero y presenta un costo elevado a comparación con materiales como madera, resina de poliéster, yeso y arcilla.

Los materiales que se pueden considerar son el plástico y fibra de vidrio por presentar características de resistencia, ligereza y maleabilidad requeridas en la implementación del simulador, de estos dos materiales se descarta el plástico debido a su costo y por no presentar una masa que se acerque a los pesos establecidos en la tabla 16.

Por lo tanto, el material para elaborar la estructura del simulador es la fibra de vidrio que se acerca al valor de peso de uno de los infantes analizados que es el de tres años y cuenta con las características necesarias expuestas anteriormente además de ser asequible. Las propiedades y el costo se presentan en la tabla 19.

# **Tabla 19**

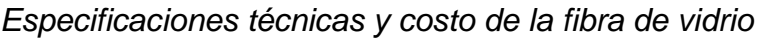

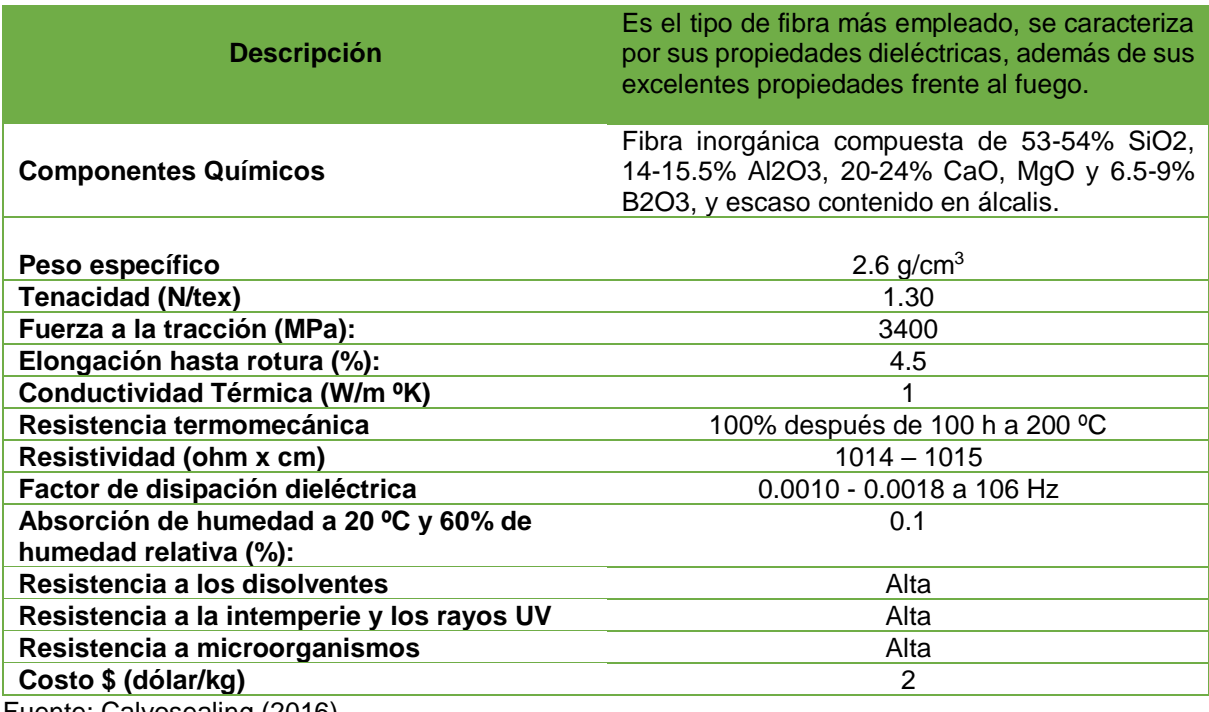

Fuente: Calvosealing (2016)

# **3.1.4 Análisis mecánico de la estructura del simulador**

La densidad del material fibra de vidrio de la tabla 17 correspondiente a un valor de  $\rho$ =2.58 $\frac{gr}{cm^3}$  , el cual permite corroborar el diseño de cada uno de los elementos, las propiedades físicas que presenta la estructura y las condiciones mecánicas a las que se somete el diseño del simulador.

#### • **Extremidades superiores**

Se inicia con el diseño del brazo y la unión del antebrazo al hombro se muestran en la figura 47, por este motivo será analizado como una viga con dos apoyos en los extremos sometida a fuerzas.

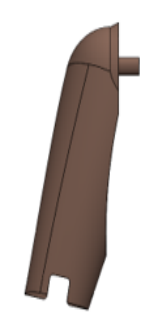

*Figura 47.* Diseño del brazo

Se procede a realizar los cálculos de masa y peso que producirán cada elemento, para obtener la masa del brazo se requiere del valor de la densidad correspondiente a 2. 58 $\frac{gr}{cm^3}$  y volumen del software 302. 64  $cm^3$  , aplicado la ecuación 1 se obtiene el siguiente resultado:

$$
m_{brazo} = 0.78 \text{ Kg}
$$

Se calcula la fuerza ejercida en el brazo, considerando la segunda ley de Newton de la ecuación 2, que establece que la fuerza es igual a masa por la aceleración, siendo esta ultima el valor de gravedad.

$$
F = m * g
$$
 Ec. 2

#### **Donde:**

 $m = masa$  del brazo

 $\boldsymbol{g}=$  valor de gravedad = 9.81  $^m\!/_{S^2}$ 

$$
F = 0.78 \, Kg * 9.81 \frac{m}{s^2}
$$

$$
F=7.65\ N
$$

El proceso anterior se repite con cada uno de los elementos que conforman la estructura externa del simulador tales como: antebrazo, muslo, pantorrilla, pie, tronco, maxilar, obteniendo los resultados que se registran en la tabla 20, se adjuntan los datos del centro de masa y momentos de inercia del software.

# **Tabla 20**

*Valores de Masa y fuerza de la estructura mecánica del simulador*

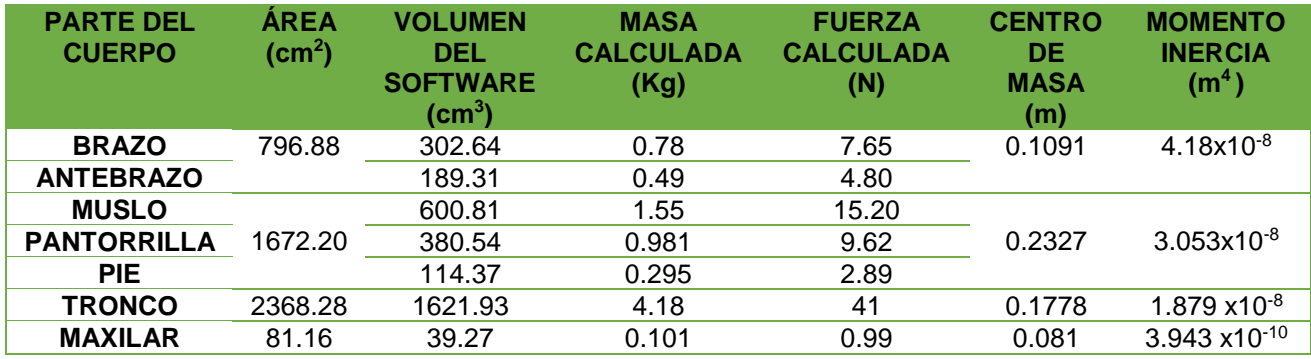

La figura 48 presenta el diagrama de cuerpo libre utilizado en el análisis estático de extremidades superiores, en donde se presenta las reacciones que actúan en el eje  $X \vee Y$ , como  $R_x B_y \vee R_y B_y$  en el caso del brazo y para el antebrazo  $R_y Ant$ , los pesos se denominan  $W B_r$  para el brazo y  $W Ant$  para el antebrazo.

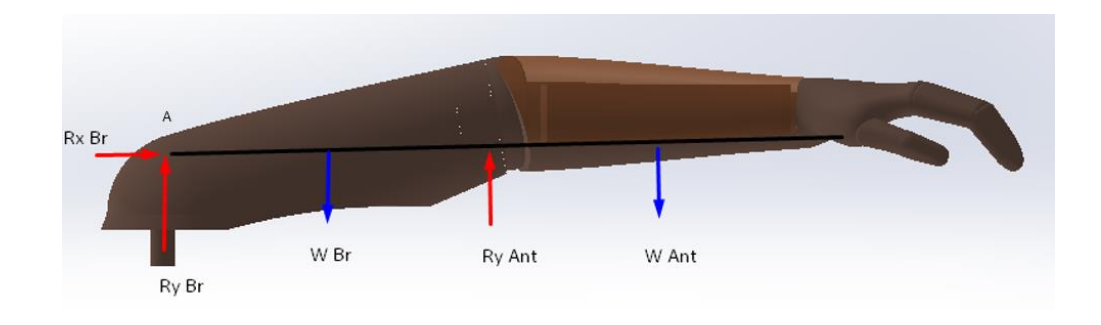

*Figura 48.* Diagrama de fuerzas extremidades superiores

Se realiza la sumatoria de fuerzas en el eje  $(y)$ 

$$
\sum Fy = 0
$$
\nE c. 3  
\n
$$
R_y B_r - W B_r + R_y Ant - W Ant = 0
$$
\n
$$
R_y B_r = W B_r - R_y Ant + W Ant
$$

Sumatoria de momentos en el punto A:

$$
\sum M_{Hom} = 0
$$
 **EC. 4**

$$
-W B_r(7.5cm) + R_y Ant(15cm) - W Ant(24cm) = 0
$$

$$
R_{y} Ant = \frac{W B_{r}(7.5cm) + W Ant(24cm)}{(15cm)}
$$

$$
R_{y} Ant = \frac{(7.65N)(7.5cm) + (4.80)(24cm)}{(15cm)}
$$

# $R_y$  Ant = 11.505N

Al despejar de la reacción del brazo  $\pmb{R}_{\pmb{y}}\,\pmb{B}_{\pmb{r}},$  se obtiene su valor.

$$
R_y B_r = W B_r - R_y Ant + W Ant
$$
  

$$
R_y B_r = 7.65n - 11.50N + 4.80N
$$
  

$$
R_y B_r = 0.95N
$$

Se comprueba los cálculos realizados y la obtención del momento flector máximo igual a **432.00 N\*mm** presente en la figura 49.

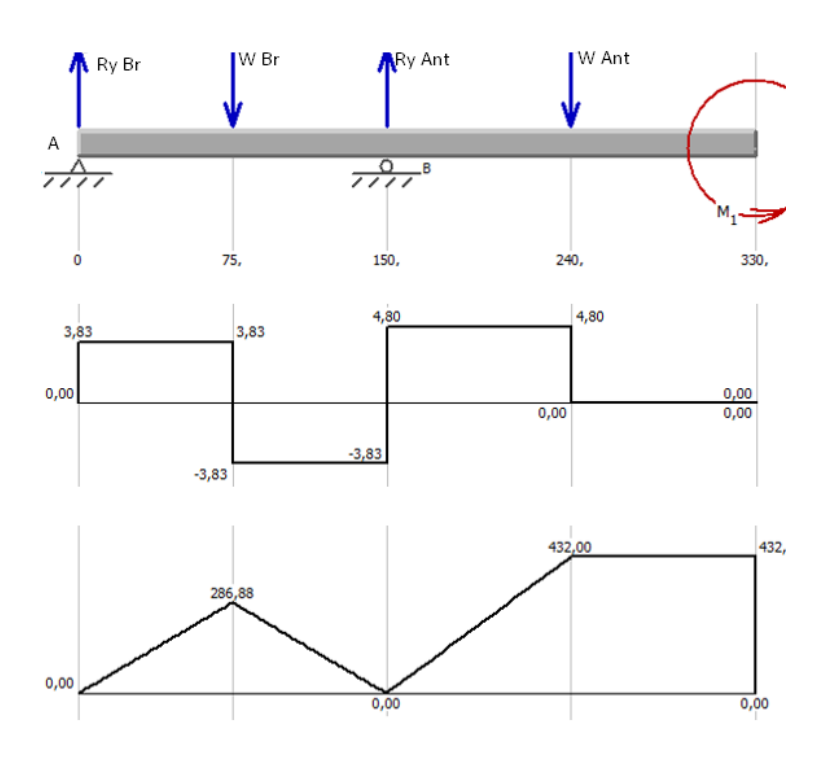

*Figura 49.* Diagrama de fuerzas y momento flector máximo

**Fuente:** MDsolids

Calculo del esfuerzo de flexión:

$$
\sigma_f = \frac{M \, \text{max} \cdot c}{I} \quad \text{Ec. 5}
$$

#### **Donde:**

 $\sigma_f =$  esfuerzo de flexión

 $M$  máx = momento flector máximo

 $\mathcal{C} =$  centro de masa

 $I =$ momento de inercia

$$
\sigma_f = \frac{432.00 \text{ N} \cdot \text{mm} \cdot \frac{1 \, m}{1000 \, mm^*} 0.1091 m}{4.18 \cdot 10^{-8} m^4}
$$

# $\sigma_f = 11.27 MPa$

Para el cálculo del esfuerzo, se parte del dato de fuerza total, y se aplica la ecuación 6 correspondiente al diseño  $\sigma$  que es igual a fuerza total  $F_T$  sobre área A:

> $F_T = R_v B_r - W B_r + R_v Ant - W Ant$  $F_T = 0.95N - 7.65N + 11.505N - 4.80N$  $F_T = 5 * 10^{-3} N$

$$
\sigma = \frac{F_T}{A}
$$
 Ec. 6

# **Donde:**

 $F_T = \text{fuerza total}$ 

 $A = \text{area}$ 

$$
\sigma = \frac{5 * 10^{-3} N}{79.688 * 10^{-3} m^2}
$$

$$
\sigma = 0.062 Pa
$$

El esfuerzo total es igual a la sumatoria del esfuerzo de flexión más el esfuerzo calculado:

$$
\sigma_T = \sigma_f + \sigma
$$
 \tEc. 7

#### **Donde:**

 $\sigma_T = esfuerzo total$ 

 $\sigma_f =$  esfuerzo de flexión

 $\sigma = esfuerzo \, calculado$ 

$$
\sigma_T=11.27 MPa
$$

# **- Cálculo del esfuerzo de diseño**

A continuación, se presenta los parámetros necesarios para para determinar el esfuerzo de diseño, ver la tabla 21.

# **Tabla 21**

*Esfuerzo de diseño*

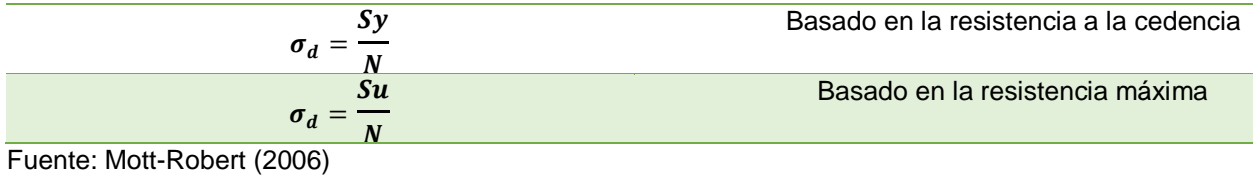

83

El esfuerzo de diseño mantiene varios criterios y fórmulas, los cuales permiten calcular el factor de seguridad "**N**" después realizar diferentes pruebas sometidas a distintas cargas se obtiene un valor promedio con distintos criterios de diseño como se presenta la tabla 22.

# **Tabla 22**

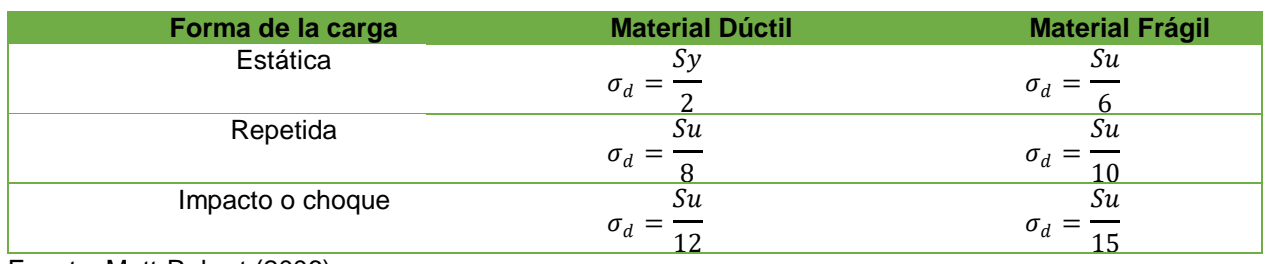

*Criterios del esfuerzo de diseño.*

Fuente: Mott-Robert (2006)

La fibra de vidrio es un material maleable, susceptible a alargamientos y deformaciones mayores al 5%, las cargas analizadas son estáticas por este motivo se aplica la ecuación 8.

$$
\sigma_d = \frac{sy}{2}
$$
 **EC. 8**

#### **Donde:**

 $\sigma_d$  = esfuerzo de diseño

 $Sy = resistancei a a la fluencia$ 

El valor de la resistencia a la fluencia "**S**" se tomó del material seleccionado anteriormente.

$$
Sy=41 MPa
$$

Se aplica la ecuación 8 y se obtiene el esfuerzo de diseño  $\sigma_d$ , debido a que las cargas son estáticas y no repetidas.

$$
\sigma_d = \frac{41 \text{ Mpa}}{2}
$$

$$
\sigma_d=20.5\,MPa
$$

Para que se puede considerar que el diseño tiene un nivel de seguridad apropiado este debe cumplir con la siguiente condición: El esfuerzo calculado debe ser menor o igual al esfuerzo de diseño, como se representa en la ecuación 9.

$$
\sigma \leq \sigma_d \qquad \qquad \textbf{Ec. 9}
$$

# 11.27 MPa  $\leq$  20.5 MPa

Como la condición de diseño se cumple, el nivel de seguridad es adecuado para la implementación.

# **- Factor de seguridad**

El factor de seguridad  $N$  establece la relación entre la resistencia a la fluencia Sy con respecto al esfuerzo total  $\sigma_T$  como en la ecuación 10.

$$
N = \frac{sy}{\sigma_T}
$$
\n
$$
N = \frac{41 MPa}{11.27 MPa}
$$
\nEc. 10

 $N = 3.63$
Como el factor de seguridad cumple con la condición de diseño  $N \ge 1$ , se concluye que el diseño es seguro.

# • **Validación cálculos a través de software**

La figura 50 pertenece al brazo del simulador, se somete a un análisis para establecer el esfuerzo de Von Mises, en el cual se coloca sujeciones en el punto de anclaje brazo-hombro, y la fuerza calculada en el extremo de acción.

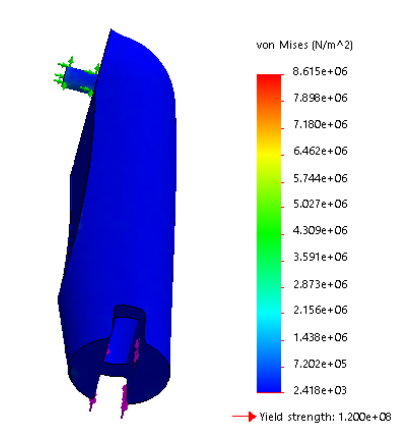

*Figura 50.* Análisis de Von Mises para el brazo

El análisis estático de Von Mises entrega un valor de esfuerzo de **8.61 MPa**, el cual se compara con el esfuerzo al límite elástico de la fibra de vidrio que es de **32 MPa.**

$$
\sigma_{Von\,Miss} \leq \sigma_{Limited\,Elástico} \qquad \qquad \textbf{Ec. 11}
$$

8.61  $MPa \leq 32 MPa$ 

Se determina que el análisis de Von Mises es menor que el esfuerzo al límite elástico por lo tanto diseño de las extremidades superiores es seguro.

# • **Extremidades inferiores**

La figura 51 presenta el diagrama de cuerpo libre utilizado en el análisis estático de extremidades inferiores, en donde se presenta las reacciones que actúan en el eje X y Y, como  $R_x M$ ,  $R_y M$  (muslo),  $R_y$  Pant (pantorrilla),  $R_y$  Pie (pie), en el caso del muslo el peso se denomina *, para la pantorrilla*  $*W Pant*  $\vee$  *W Pie* para pie.$ 

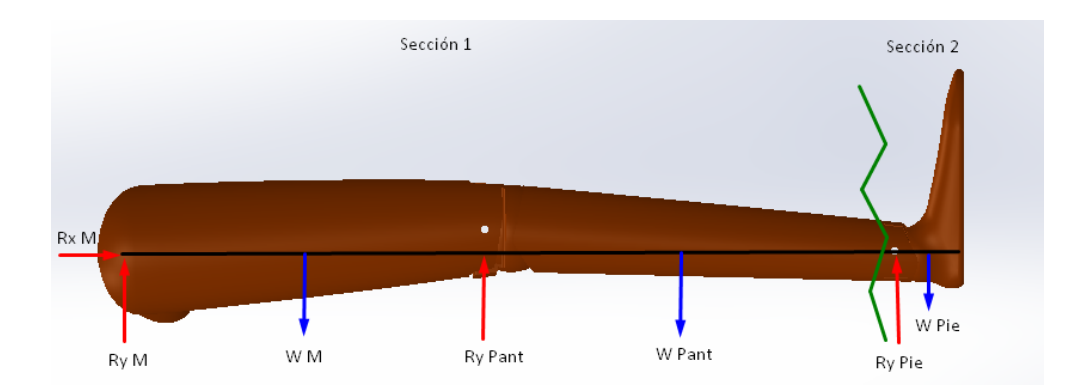

*Figura 51.* Diagrama de fuerzas extremidades inferiores

 Se realiza el cálculo estático de la sección 1 aplicando la ecuación 3, sumatoria de reacciones en el eje y, y se obtiene que:

$$
R_{y} M = W M - R_{y} Pant + W Pant
$$

Se aplica la ecuación 4, sumatoria de momentos en el punto A y se obtiene:

$$
\Sigma M_{Muslo}=0
$$

$$
-W M(11.5cm) + R_y Pant(23cm) - W Pant(33cm) = 0
$$

$$
R_{y} \, Pant = \frac{W \, M (11.5cm) + W \, Pant (33cm)}{(23cm)}
$$

$$
R_{y} \text{ Pant} = \frac{(15.20N)(11.5cm) + (9.62)(33cm)}{(23cm)}
$$

$$
R_{y} \; Pant = 21.40N
$$

Al despejar de la reacción del muslo  $R_y$  M, se obtiene su valor.

 $R_y M = W M - R_y$  Pant + W Pant  $R_y$  M = 15.20N – 21.40N + 9.62N

 $R_{\gamma} M = 3.42N$ 

Se realiza el cálculo estático de la sección 2 aplicando la ecuación 3 y se obtiene:

$$
R_{y} \, Pie = W \, Pie
$$

# $R_v$  *Pie* = 2.89*N*

En le figura 52 se comprueba los cálculos realizados y obtención del momento flector máximo que corresponde al valor de **962 .00 N\*mm**.

88

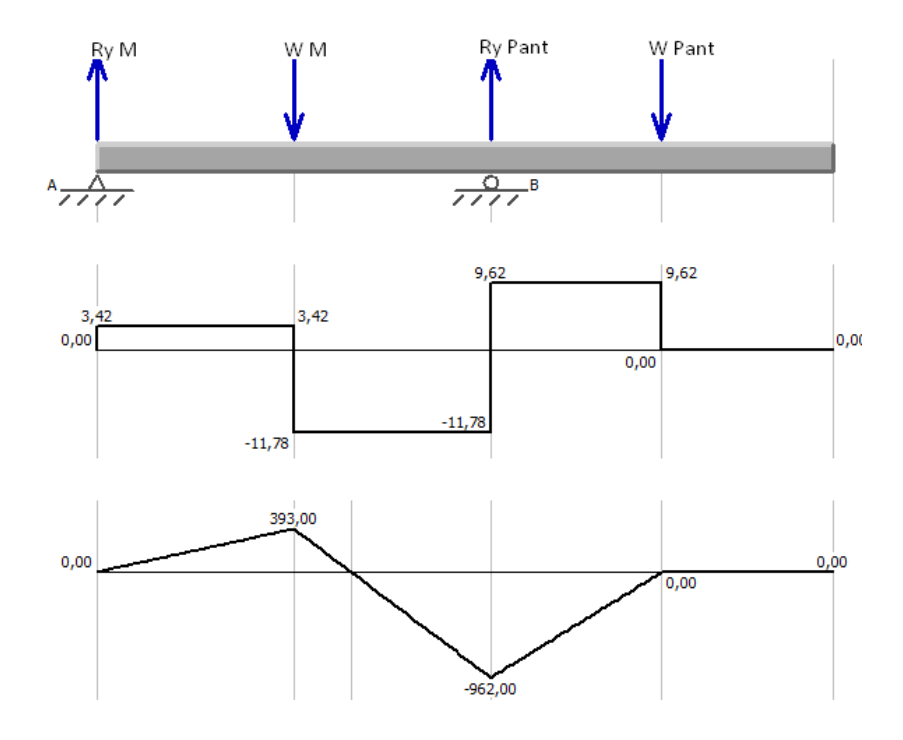

*Figura 52.* Diagrama de fuerzas y momento flector máximo Fuente: MDsolids

Se calcula el esfuerzo de flexión aplicando la ecuación 5 y se obtiene:

$$
\sigma_f = \frac{962.00 \text{ N} * \text{mm} * \frac{1 \text{ m}}{1000 \text{ mm}} * 0.2327 \text{ m}}{3.053 * 10^{-8} \text{ m}^4}
$$

$$
\sigma_f=7.33 MPa
$$

Como se explicó en el cálculo de las extremidades superiores se obtiene un esfuerzo total que en este caso corresponde a un valor de:

$$
\sigma_T=7.33 MPa
$$

El esfuerzo de diseño se compara con el esfuerzo total calculado aplicando la ecuación 9 para determinar si es segura la implementación.

$$
\sigma \leq \sigma_d
$$

# 7.33  $MPa \le 20.5 MPa$

# **- Factor de seguridad:**

Se aplica la ecuación 10 y se obtiene que:

$$
N=5.59
$$

Como el factor de seguridad es superior a 1, el diseño de las extremidades inferiores es seguro y puede ser implementado.

# • **Validación cálculos a través de software CAD/CAM/CAE**

La figura 53 presenta el análisis estático en las extremidades inferiores generando el esfuerzo de Von Mises.

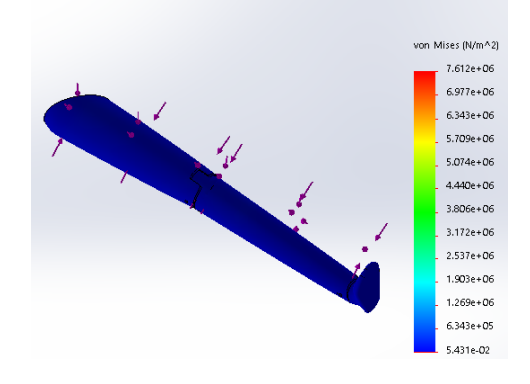

*Figura 53.* Análisis extremidad inferior

El análisis estático de Von Mises entrega un esfuerzo de **7.61 MPa**, el cual se compara a continuación con el esfuerzo al límite elástico, aplicando la ecuación 11 y se obtiene que:

# 7.61  $MPa < 32 MPa$

Por lo tanto, el esfuerzo de Von Mises es menor que el esfuerzo del límite elástico por lo que el diseño de la extremidad inferior es seguro.

• **Tronco**

La figura 54 representa el diagrama de cuerpo libre del tronco del simulador.

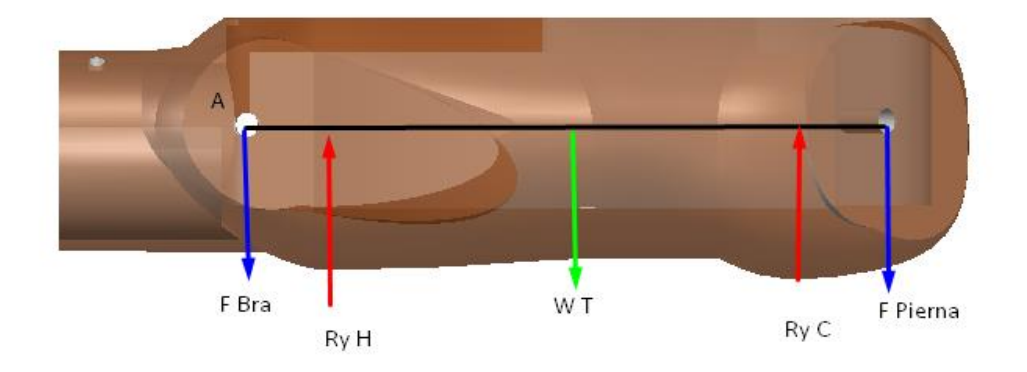

*Figura 54.* Diagrama de cuerpo libre del tronco

Se realiza la sumatoria de fuerzas en el eje  $(y)$ , aplicando la ecuación 3 y se obtiene que:

$$
Ry_{Hom} = 2F_{Bra} + W_c - Ry_c + 2F_{Pier}
$$

La sumatoria de momentos en el punto A se realiza al aplicar la ecuación 4 y se obtiene que:

$$
\sum M_{Hom}=0
$$

$$
2F_{Bra}(2.5cm) - W_c(16cm) + Ry_c(32cm) - 2F_{pier}(34.5cm) = 0
$$

$$
R_{yc} = \frac{2F_{pier}(34.5cm) - 2F_{Bra}(2.5cm) + W_c(16cm)}{(32cm)}
$$

$$
R_{yc} = \frac{2(27.71N)(34.5cm) - 2(12.45N)(2.5cm) + (41N)(16cm)}{(32cm)}
$$

$$
R_{yC}=78.30N
$$

Al reemplazar el valor de la reacción  $R_{y,C}$  se obtiene el valor de la reacción en el hombro  $Ry_{Hom}$ .

$$
Ry_{Hom} = 2F_{Bra} + W_c - Ry_c + 2F_{Pier}
$$
  

$$
R_{Hom} = 2(12.45N) + 41N - 78.30N + 2(27.71N)
$$

# $R_{Hom} = 43.02N$

La figura 55 presenta la validación de los datos calculados, y de la misma manera entrega el valor del momento flector máximo existente  $M_{\text{max}}$ = 2276.00 N\*mm

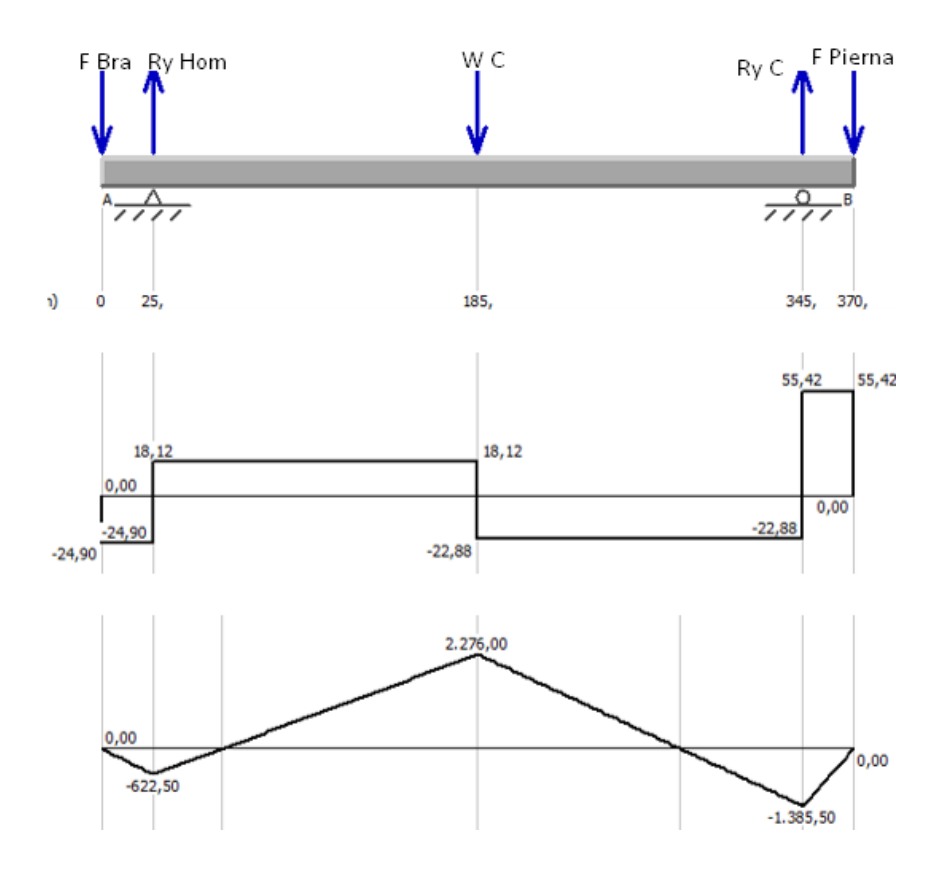

*Figura 55.* Diagrama de fuerzas y momento flector máximo **Fuente:** MDsolids

Se calcula el esfuerzo de flexión, aplicando la ecuación 5

$$
\sigma_f = \frac{2276.00 \text{ N} * \text{mm} * \frac{1 \text{ m}}{1000 \text{ mm}} * 0.1778 \text{m}}{1.89 * 10^{-8} \text{m}^4}
$$

$$
\sigma_f=14.18\,MPa
$$

Se aplica la ecuación 6 y se obtiene un esfuerzo igual a:

$$
F_T = 2F_{Bra} + R_{Hom} - W_c + R_N + 2F_{Pier}
$$

$$
F_T = 2(12.45N) + 43.02N - 41N + 78.30N + 2(27.71N)
$$

$$
F_T = 160.64 N
$$

$$
\sigma = \frac{160.64 N}{0.2368 m^2}
$$

$$
\sigma=676.68 Pa
$$

Con la ecuación 7 se determina el valor del esfuerzo total:

$$
\sigma_T=13.04 MPa
$$

Aplicando la ecuación 8 del esfuerzo de diseño tiene un valor de:

$$
\sigma_d=20.5\,MPa
$$

Haciendo uso de la ecuación 9 se obtiene que:

13.04 MPa 
$$
\leq
$$
 20.5 MPa

Para hallar el factor de seguridad, se utiliza la ecuación 10

$$
N = \frac{41 MPa}{13.04 MPa}
$$

$$
N=3.14
$$

Con un factor de seguridad superior a 1, se puede decir que el diseño del tronco es seguro.

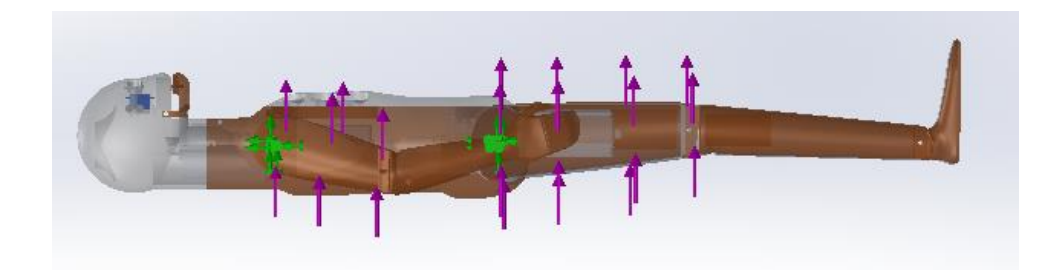

En la figura 56 se colocan las fuerzas para generar el estudio de Von Mises.

*Figura 56.* Puntos de sujeción y fuerzas actuantes

El esfuerzo de la fibra de vidrio corresponde a un valor **32 MPa** como se indicó anteriormente, al comparar este valor con el esfuerzo de Von Mises, se obtiene un análisis que se puede apreciar en la figura 57.

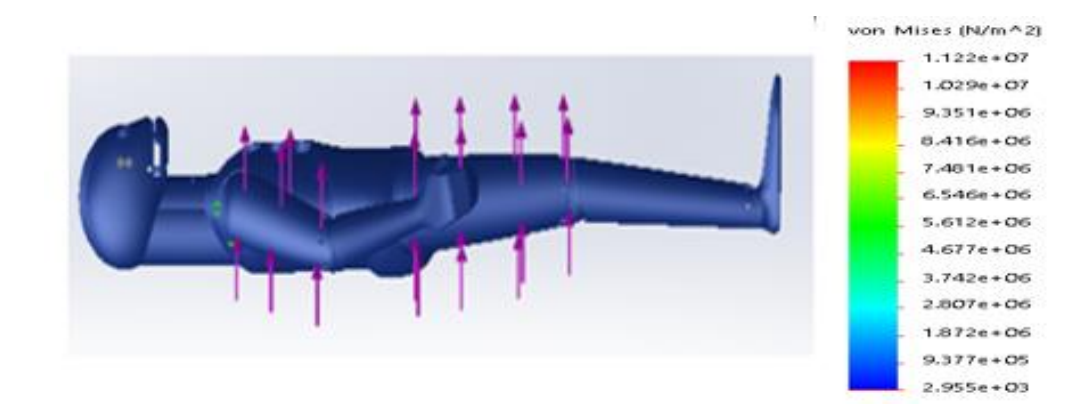

*Figura 57.* Análisis de Von Mises en el software de diseño

Si se aplica la ecuación 11 se obtiene que:

11.22  $MPa \le 32 MPa$ 

Al comparar el esfuerzo total con el límite elástico se establece que el diseño del simulador es seguro en cada uno de sus puntos de anclaje para extremidades

inferiores y superiores, por lo tanto, su implementación no presenta ningún impedimento.

# • **Maxilar**

El diseño del maxilar de la figura 58, es una pieza adicional que se sujeta en el rostro del simulador el cual se analiza desde el punto de vista mecánico a continuación:

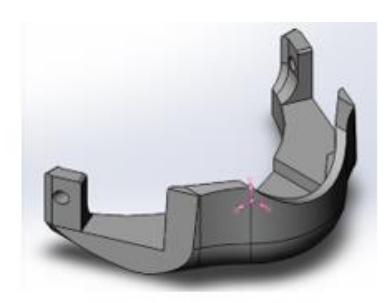

*Figura 58.* Maxilar proporcionado por el software

La figura 59 muestra el diagrama de cuerpo libre que permitirá el cálculo de fuerzas resultantes en los extremos de la pieza donde se produce el movimiento y el momento flector máximo.

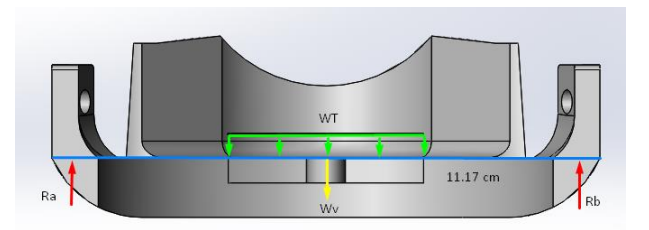

*Figura 59.* Diagrama Cuerpo libre maxilar

Se realiza la sumatoria de fuerzas en el eje  $y$  aplicando la ecuación 3 y se obtiene la  $Ra$ .

$$
Ra = Wv + Wt - Rb
$$

Con la ecuación 4 se realiza la sumatoria de momentos en el punto  $A$  y se obtiene la reacción del punto  $B$ , denominada  $R_b$ .

$$
\sum M_A=0
$$

$$
-Wv(0.0558m) - Wt(0.0558m) + Rb(0.1117m) = 0
$$

$$
Rb = \frac{Wv(0.0558m) + Wt(0.0558m)}{0.1117m}
$$

$$
Rb = \frac{(0.39N)(0.0558m) + (1.62N)(0.0558m)}{0.1117m}
$$

$$
Rb=1N
$$

Se reemplaza el valor de  $R_b$  como se muestra a continuación y se obtiene el valor  $R_a$ , es necesario tomar en cuenta que el maxilar sirve como base para sostener la tráquea utilizada en una de las funciones, por lo tanto, para este cálculo se toma en cuenta el peso que ejerce la misma denominado  $w_t.$ 

 $Ra = Wv + Wt - Rb$ 

$$
Ra = 0.39N + 1.62N - 1N
$$

$$
Ra=1.01N
$$

Con las reacciones obtenidas en los puntos de apoyo  $A \, y \, B$ , el peso puntual del maxilar y tráquea se representa el diagrama de fuerzas y momentos que fue realizado en el software MDSolids como se puede ver en la figura 60, con la finalidad de encontrar el valor máximo del momento flector existente que corresponde al valor de  $M_{max} = 56.13 Nmm$ .

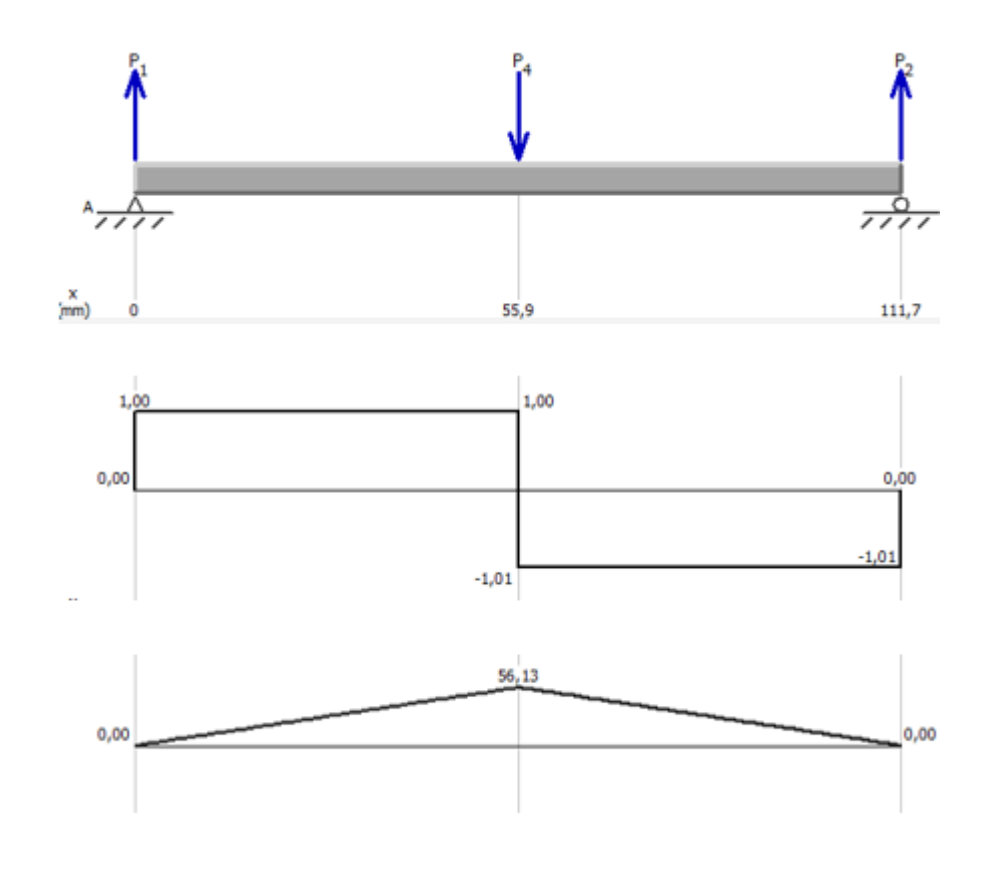

*Figura 60.* Diagrama de fuerzas y momento flector máximo **Fuente:** MDSolids

Con los valores calculados de momento máximo  $M_{max}$ , centro de masa  $C$  e inercia I, se calcula el esfuerzo de flexión aplicando la ecuación 5.

$$
\sigma_f=11.53 MPa
$$

El esfuerzo total se obtiene con la ecuación 7, que es la sumatoria del esfuerzo flexionante  $\sigma_f$  y el esfuerzo de diseño  $\sigma$ .

$$
\sigma_T=11.53 MPa
$$

# **- Cálculo del esfuerzo de diseño**

El material seleccionado en la pieza es PLA maleable, susceptible a deformaciones mayores al 5%, las cargas analizadas son estáticas por este motivo se aplica la ecuación 8.

$$
\sigma_d=\frac{Sy}{2}
$$

El valor de la resistencia a la fluencia **"S"** se tomó del material seleccionado anteriormente.

#### $Sy = 41 MPa$

El esfuerzo de diseño  $\sigma_d$  es igual a la resistencia a la fluencia  $Sy$  sobre 2 como se muestra, ya que las cargas son estáticas y no repetidas.

$$
\sigma_d=\frac{Sy}{2}
$$

$$
\sigma_d = \frac{41 \text{ Mpa}}{2}
$$

 $\sigma_d = 20.5 MPa$ 

Para que el diseño cumpla con el nivel de seguridad requerido debe cumplir con la siguiente condición: El esfuerzo calculado debe ser menor o igual al esfuerzo de diseño, al utilizar la ecuación 9 se obtiene que:

$$
9.72 MPa \le 20.5 MPa
$$

Como la condición de diseño se cumple, el nivel de seguridad es adecuado para la implementación.

#### **- Factor de seguridad:**

El factor de seguridad  $N$  establece la relación entre la resistencia a la fluencia Sy y el esfuerzo total  $\sigma_T$ , con la ecuación 10 se obtiene un valor de.

$$
N=4.21
$$

Como el factor de seguridad cumple con la condición de diseño  $N \geq 1$ , se comprueba que el diseño es seguro.

# **- Validación cálculos a través de software**

Concluidos los cálculos se procede a evaluarlos con ayuda de software de diseño, en el cual se realiza el análisis estático como se muestra en la figura 61 que representa el estudio de Von Mises, se aplica sujeciones en los orificios de los extremos y las fuerzas perpendiculares que actúan sobre el centro de la pieza.

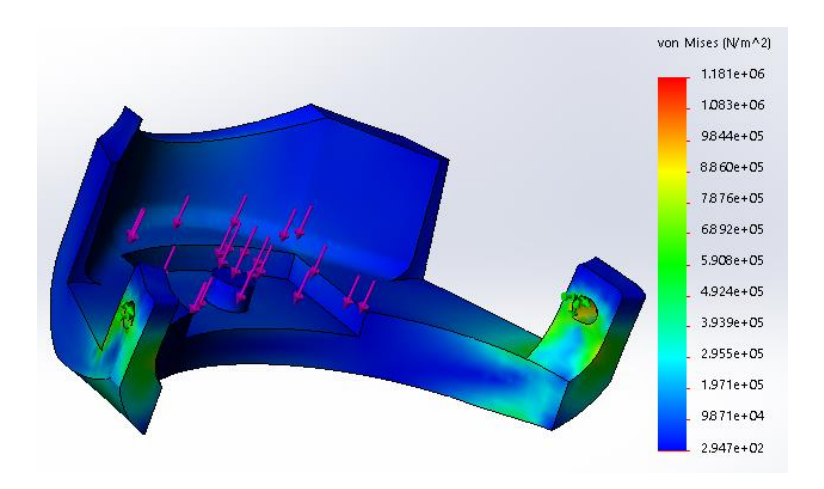

*Figura 61.* Análisis de Von Mises

Del análisis de Von Mises se obtiene un valor de **11.53 MPa**. La teoría de Von Mises establece que la falla se produce debido a los esfuerzos máximos absolutos en el punto crítico, es decir la energía de distorsión por unidad de volumen es mayor a la de una probeta (Mott-Robert,2006).

El limite elástico del material PLA es de **32 MPa** dato referente a propiedades típicas de plásticos seleccionados, se realiza una comparación entre los dos esfuerzos con la ecuación 11 y se obtiene que.

### 11.53  $MPa \le 32 MPa$

En el análisis entregado por el software se observa que el diseño tiene un alto nivel de seguridad, lo que permite interpretar que con el paso del tiempo lo primero que podría fallar seria las conexiones laterales.

#### $3.2$ **Diseño interno**

Las diferentes maniobras de entrenamiento con las que cuenta el simulador, conocidas como funciones, son las que componen el diseño interno; cada elemento fue creado tomando en cuenta especificaciones médicas y las condiciones de uso para seleccionar un material adecuado para su implementación. A continuación, se presenta el diseño de cada función, así como los cálculos y condiciones que se deben considerar para su manejo.

### **3.2.1 Inyección intramuscular (IIM)**

La inyección intramuscular cuenta con dos espacios rellenos con almohadillas de enteramiento en el cuerpo del simulador ubicado en el brazo izquierdo y glúteo izquierdo, las zonas de ubicación fueron extraídas de la sección 2.7.1 y en el diseño se encuentran localizadas como se muestra en la figura 62.

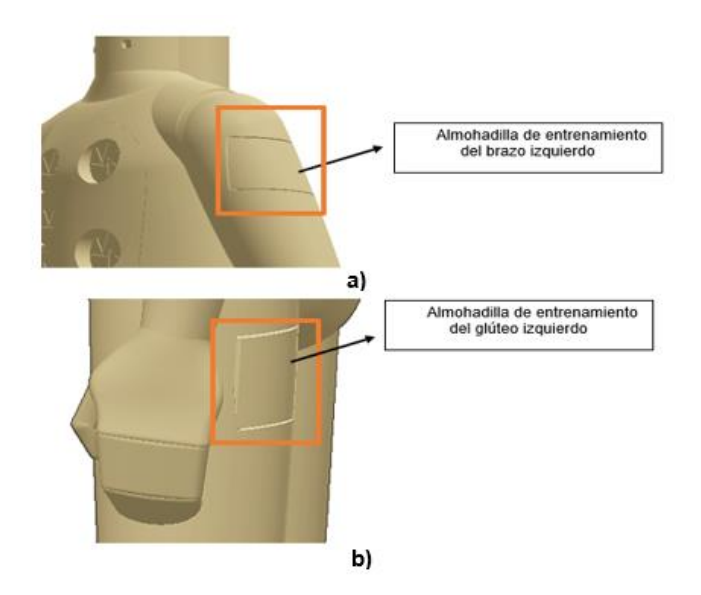

*Figura 62.* Inyección intramuscular (IIM) en: a) brazo izquierdo, b) glúteo izquierdo

El material a utilizar para simular esta función es la espuma de poliéster también conocida como esponja, para seleccionar la adecuada se toma en cuenta su densidad, características, sus principales usos y costo como se muestran en la tabla 23.

# **Tabla 23**

*Tipos de espuma de poliéster* 

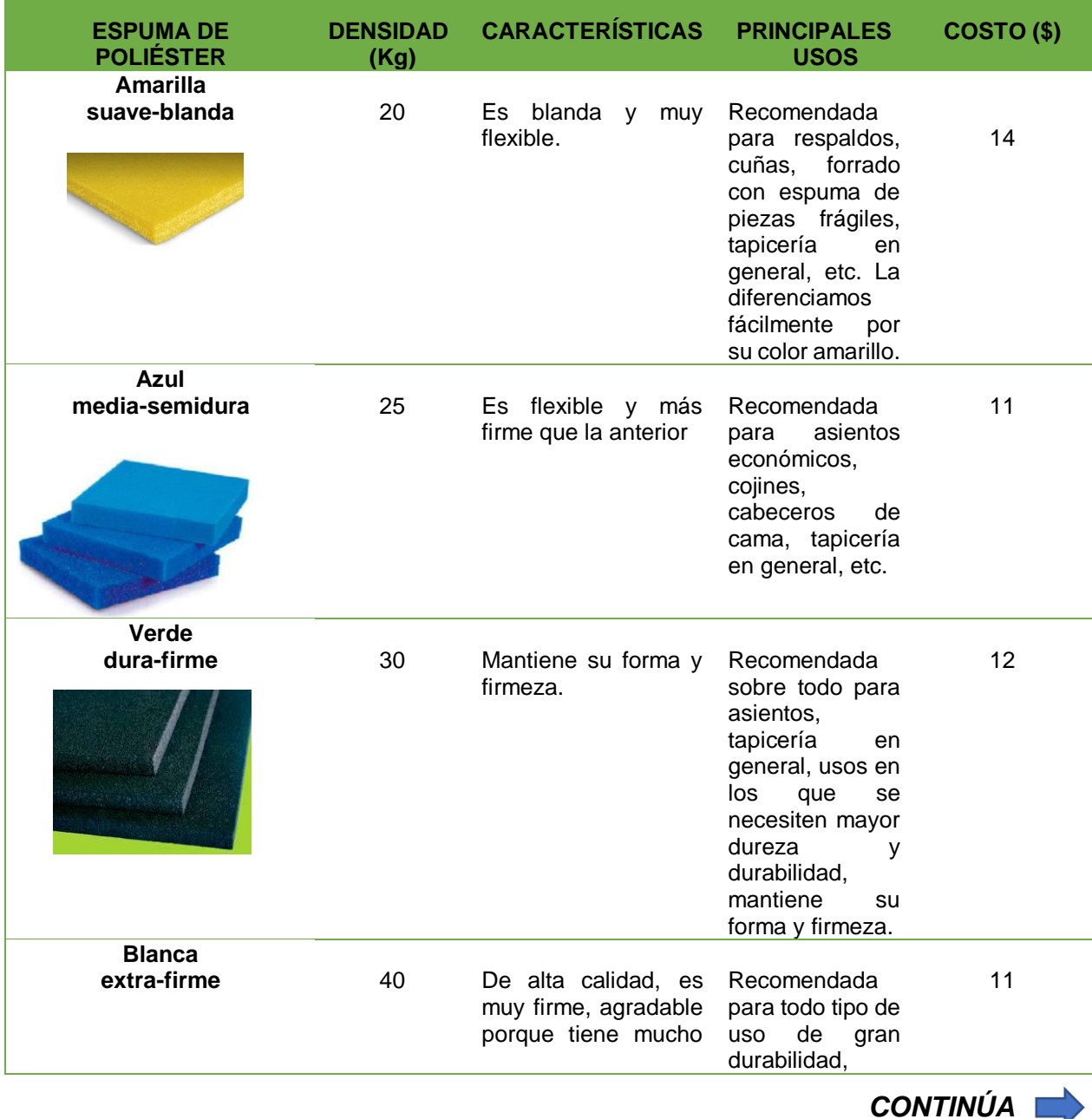

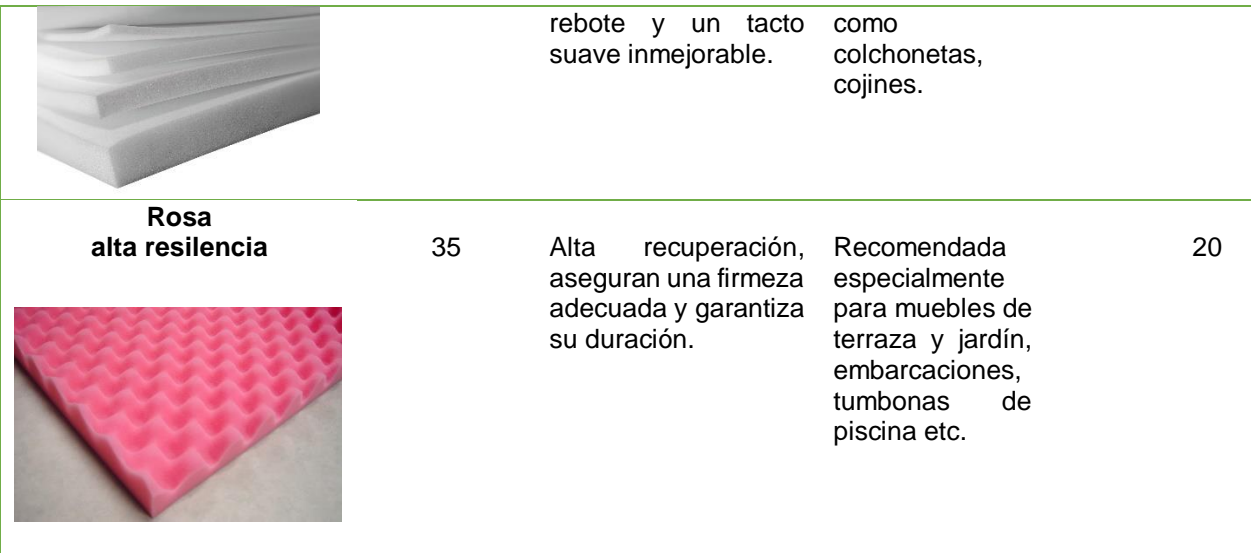

Fuente: Espuma en casa (2017)

Las almohadillas de entrenamiento deben ser suaves para ejecutar la maniobra, resistentes y duraderas, de un precio asequible, por lo tanto, al comparar los requerimientos de la función con cada una de las descripciones de tipos esponjas resumidas en la tabla 23, por sus características se elige la espuma de poliéster blanca para la fabricación.

#### **3.2.2 Puntos de pulso**

De acuerdo con la sección 1.2, el simulador presenta diferentes puntos de pulso en el cuerpo, por lo que se requiere de componentes electrónicos que cumplan con este principio de funcionamiento, de dimensiones adecuadas, compatibles con la tarjeta de control, de costos accesibles y fáciles de reemplazar en caso de avería.

Por lo tanto, se decide utilizar los mini motores de vibración plana como los de la figura 63, cuyas características técnicas se muestran en la tabla 24.

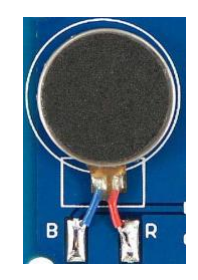

# *Figura 63.* Mini motor de vibración plana

**Fuente:** (Opensmart, 2018)

# **Tabla 24**

*Características del motor vibrador.*

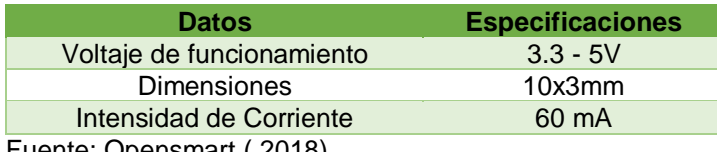

Fuente: Opensmart ( 2018)

La onda de pulso se conforma por dos periodos de tiempo de contracción (sístole) y dilatación (diástole), aplicando esta idea en la generación de pulsos, se puede entender como contracción al tiempo de activación  $T_s$  de la salida de la placa controladora que se encarga de activar los motores, se relaciona a la dilatación como un tiempo de pausa  $T_b$  entre activación y activación como se puede observar en la figura 64.

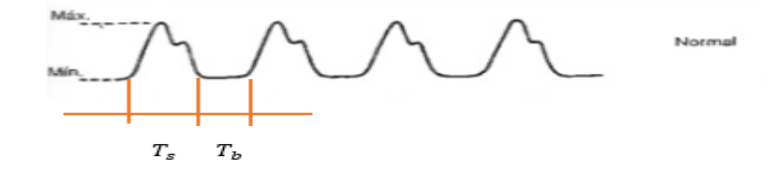

*Figura 64.* Onda de pulso normal y sus periodos de tiempo **Fuente:** Casarini,(2014)

Se realiza el cálculo de tiempo  $T_s$  y  $T_b$  utilizando la ecuación 12 y tomando en cuenta las cifras de pulsaciones por minuto en condiciones normales por edad de la tabla 8 (90  $\frac{pul}{min}$  para un niño de tres años) de la siguiente manera:

$$
T_{total} = T_s + T_b
$$
 EC.12

 $T_s = T_b$  son iguales en condiciones normales

90 pulsaciones  $\longrightarrow$  60 seg 1 pulsación  $\longrightarrow$ χ

$$
x = \frac{60 \text{ seg}}{90 \text{ puls}} = 0.67 \frac{\text{seg}}{\text{puls}}
$$

Se calcula el tiempo para que ocurra 1 pulsación.

$$
T_{total} = 0.67 \frac{seg}{puls} \times 1 \text{ puls} = 0.67 \text{ seg}
$$
  

$$
T_{total} = 2 T_s
$$
  

$$
T_s = \frac{T_{total}}{2}
$$
 Ec.13

El valor de  $T_s$  representa el tiempo de activación de la salida digital de la tarjeta controladora, así como  $T_b$  es el tiempo de desactivación de la salida digital hasta que la misma vuelva a activarse.

$$
T_s = \frac{0,67 \text{ seg}}{2} = 0,33 \text{ seg} = T_b
$$

El diseño cuenta con espacios apropiados que permiten colocar a los motores vibradores generadores del pulso en partes específicas del cuerpo como se observa en la figura 65.

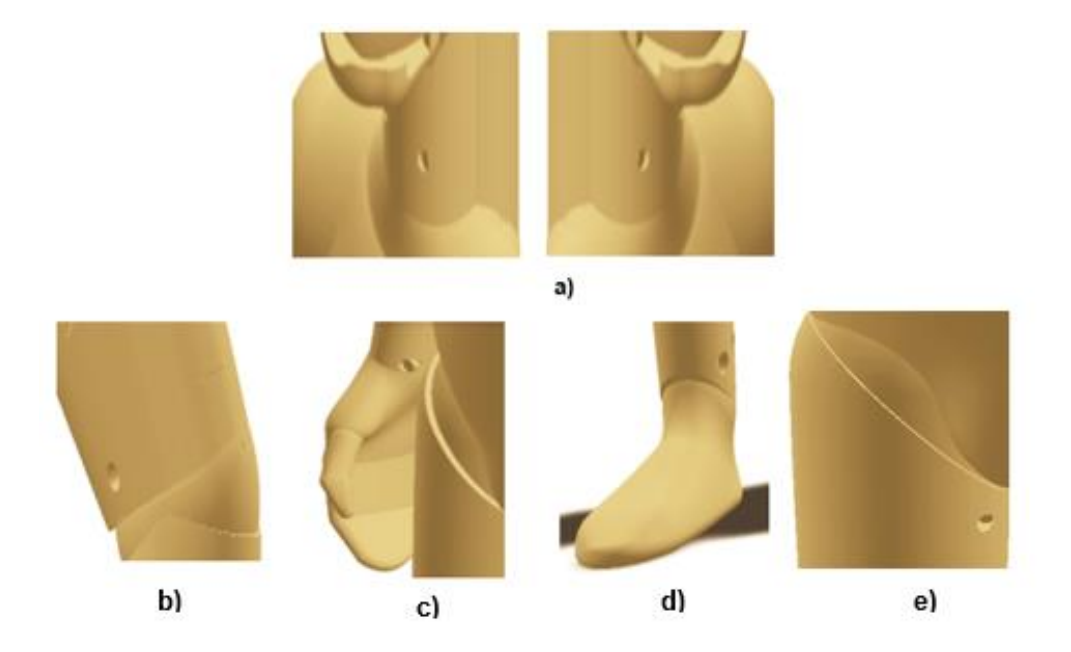

*Figura 65.* a) cuello, b) brazo, c) muñeca, d) región anterior del tobillo, e) ingle

# **3.2.3 Intubación endotraqueal**

Para que la maniobra de intubación endotraqueal se lleve a cabo, se diseña la vía aérea que está constituida de los elementos que se detallan en la figura 66, el modelo se basa en las dimensiones de la tabla 11 del capítulo anterior.

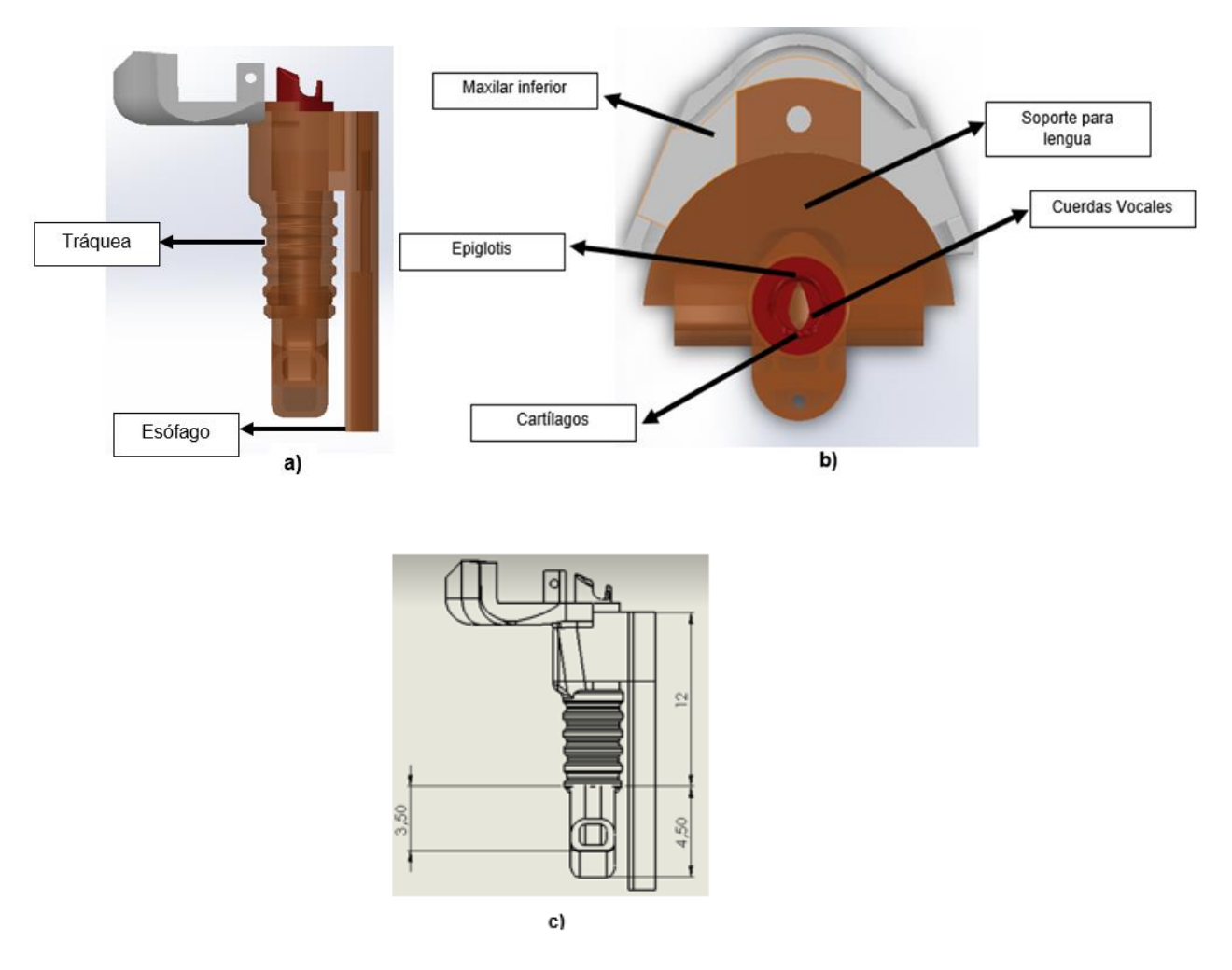

108

*Figura 66.* Diseño de vía aérea: a) vista lateral, b) vista superior, c) dimensiones

Las características de los materiales con los que se fabrican la tráquea, esófago y acoples (tubos y codos), se detallan en la tabla 25.

# **Tabla 25**

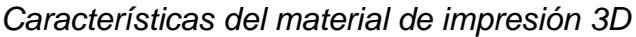

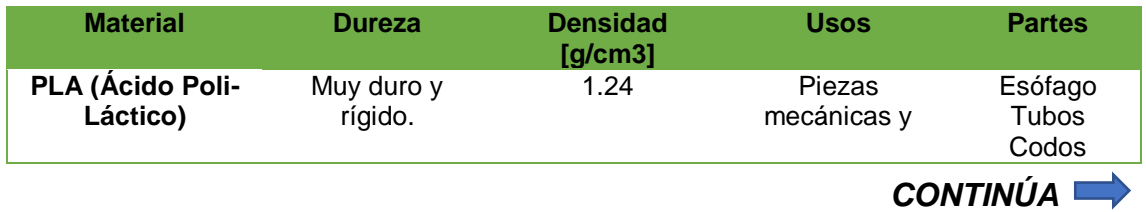

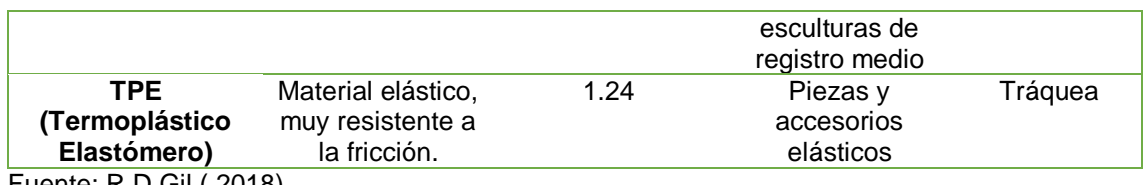

Fuente: R.D Gil ( 2018)

La tráquea se enlaza por medio de acoples a dos bolsas almacenadoras que emulan los pulmones, las dimensiones de las bolsas son: 9.5 cm de alto y 11cm de ancho respectivamente como se muestra en la figura 67, el material que las componen se detalla en la tabla 26.

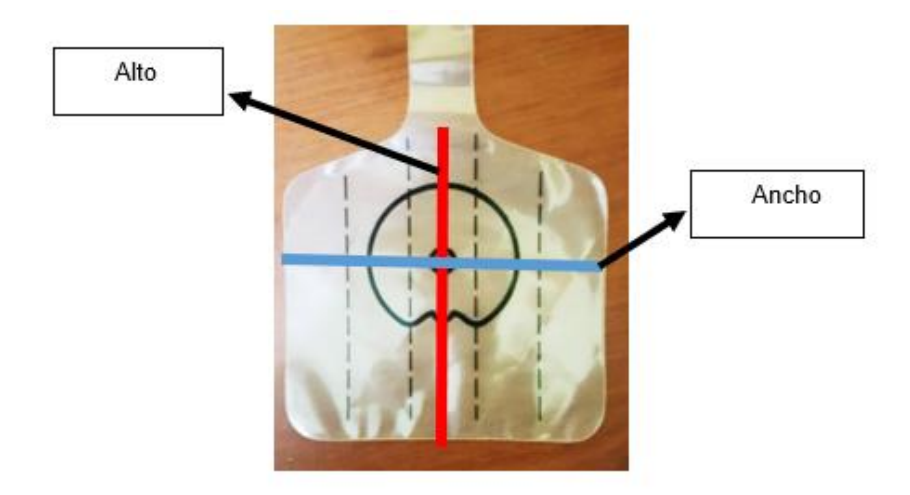

*Figura 67.* Bolsas contenedoras

# **Tabla 26**

*Características del material para bolsas contenedoras* 

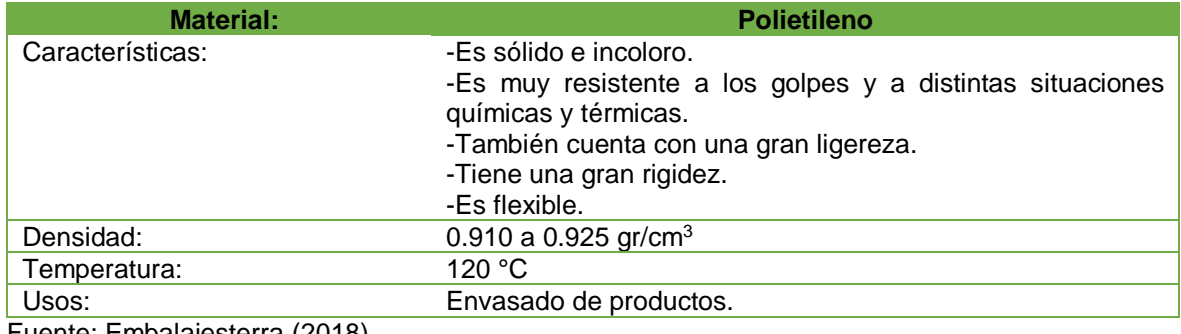

Fuente: Embalajesterra (2018)

Para el adecuado funcionamiento del sistema se debe tener en cuenta los siguientes cálculos en los que se detalla la presión máxima de resistencia de las bolsas almacenadoras cuando la maniobra se realiza por dispositivo bolsa-válvula-mascarilla.

# • **Cálculo de la presión interna de la tráquea**

Se procede a extraer el área del cilindro hueco, que simula la parte interna de la tráquea, aplicando la formula área del cilindro  $A.c$  igual a dos veces el área de la base  $2A$ . *b* mas el área lateral  $A$ .  $L$ .

A. c. *externo* = 2A. b + A. l  
\nA. c. *ext* = 
$$
2\pi r^2 + 2\pi rh
$$
  
\nA. c. *ext* =  $2\pi (1 \text{ cm})^2 + 2\pi (1 \text{ cm})(5 \text{ cm})$ 

A.c. externo =  $12\pi$  cm<sup>2</sup>

Se calcula el área del cilindro interno aplicando la ecuación 15

$$
A. c. interno = 2\pi r^2 + 2\pi rh
$$
 Ec.15

A.c.ext =  $2\pi (0.75 \text{ cm})^2 + 2\pi (0.75 \text{ cm}) (5 \text{ cm})$ 

*A. c. interno* = 
$$
\frac{69}{8}\pi
$$
 cm<sup>2</sup>

Se extrae el área del cilindro hueco  $A.c.h$  con la ecuación 16, que es igual a la diferencia del cilindro externo con el cilindro interno.

A. c. 
$$
h = A.c. ext - A.c. int
$$
  
\nA. c.  $h = (12\pi - \frac{69}{8}\pi)cm^2$   
\nA. c.  $h = \frac{27}{8}\pi = 10.60 cm^2$ 

Con un valor referencial de la presión máxima de oxígeno suministrada por un compresor que se detalla al explicar el proceso de respiración, se calcula la fuerza de aire que soportará la tráquea en sus paredes internas, aplicando la ecuación 17.

$$
F = P * A.c.\,h
$$
\n
$$
F = 7.93 \, KPa * 1.059x10^{-3}m^{2}
$$
\n
$$
F = 8.39 \, N
$$
\nEc.17

# • **Cálculo del área y presión de las bolsas almacenadoras de aire**

Ancho  $(a) = 11$  cm

**Alto** ( $l$ ) = 9.5 cm

Se aplica la fórmula del área de un rectángulo de la ecuación 18 para determinar el área de las bolsas almacenadoras de aire  $Ab$ , la cual es igual al alto  $l$  por el ancho

**.**

$$
Ab = l * a
$$
 Ec.18

#### **Donde:**

 $Ab = \text{área total}$  $l = alto$  $a = ancho$ 

$$
Ab = 11 \, \text{cm} \cdot 9.5 \, \text{cm}
$$
\n
$$
A = 104.5 \, \text{cm}^2
$$

Con el área de las bolsas se procede a obtener el valor de la presión que soportarán internamente, aplicando la ecuación 19.

$$
P = \frac{F}{Ab}
$$
 Ec.19  

$$
P = \frac{8.39 N}{0.01045 m^2}
$$

$$
P=802.87 Pa
$$

La presión máxima que soportan las bolsas es de 802.87 Pa, el dispositivo bolsa-válvula-mascarilla suministra oxígeno a 317.2 Pa, por lo tanto, la presión del dispositivo es menor a la presión que soportan las bolsas y al realizar la maniobra, se garantiza que las mismas no sufran afectaciones.

Para verificar si el proceso de intubación se realiza con normalidad cuenta con dos finales de carrera como los de la figura 68 ubicados en la tráquea (proceso correcto), o el esófago (proceso incorrecto), los datos de funcionamiento del elemento se detallan en la tabla 27.

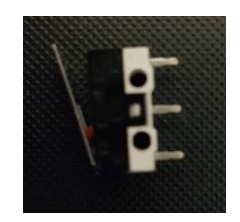

# *Figura 68.* Finales de carrera

Fuente: Shoptronica,(2018)

#### **Tabla 27**

*Características del Final de carrera.*

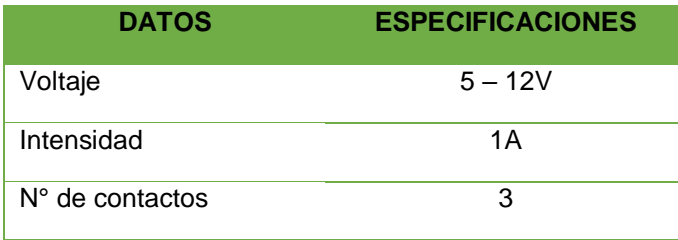

Fuente: (Shoptronica, 2018)

# • **Respiración:**

El proceso de respiración para el presente proyecto requiere de un suministro externo continuo de oxígeno, por tal motivo se decide utilizar un compresor, el flujo de oxígeno de entrada a los pulmones se restringe a través de una electroválvula cuya activación y desactivación se realiza mediante el encendido de un relé que se encuentra acondicionado y conectado a una salida digital de la placa controladora. Este flujo se contabiliza mediante un sensor que se encuentra enlazado a una entrada digital de la misma placa. En la en la figura 69 se encuentran los elementos que intervienen en el proceso descrito anteriormente. Las tablas 28, 29, 30 y 31 detallan las características de los elementos.

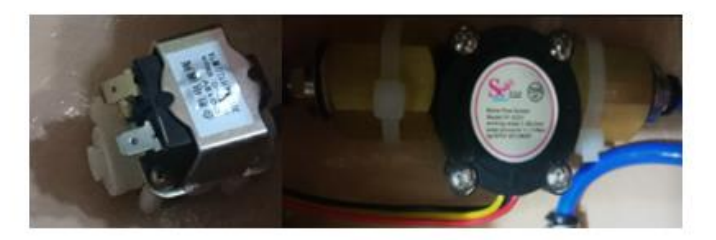

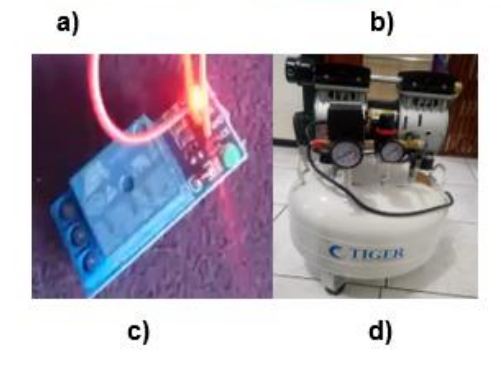

*Figura 69.* a) electroválvula, b) sensor de flujo c) relé d) compresor

# **Tabla 28**

*Características de la electroválvula.*

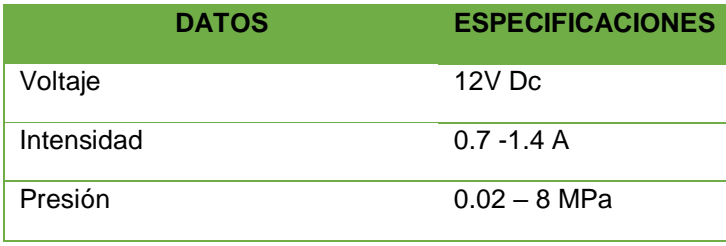

Fuente: Electronilab (2018)

# **Tabla 29**

*Características del sensor de flujo.*

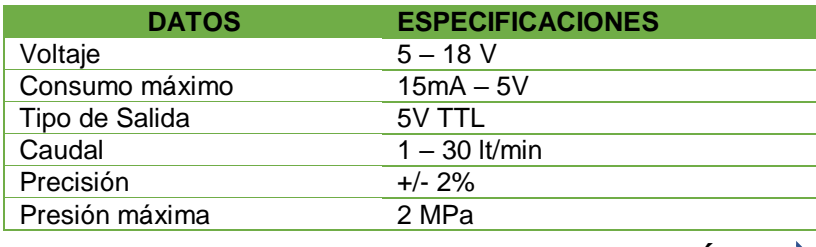

*CONTINÚA* 

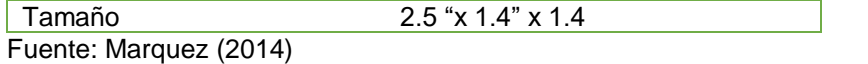

**Tabla 30**

*Características del módulo de relés.*

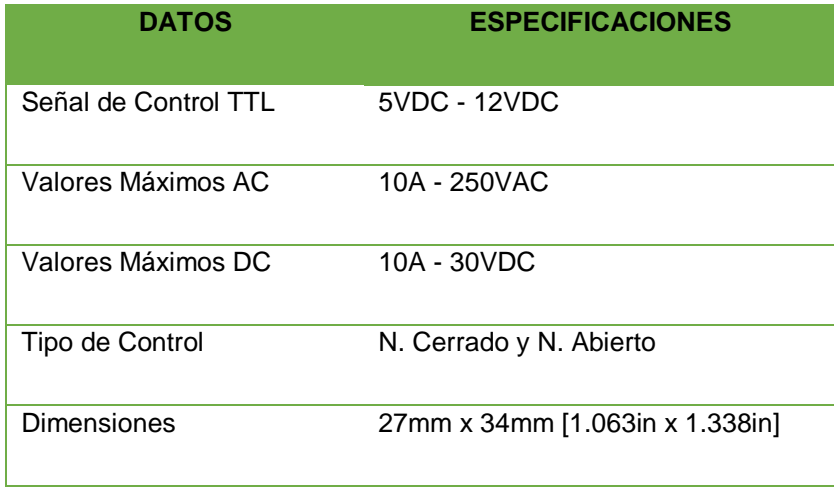

Fuente: Arduino Modules (2018)

# **Tabla 31**

*Características del compresor.*

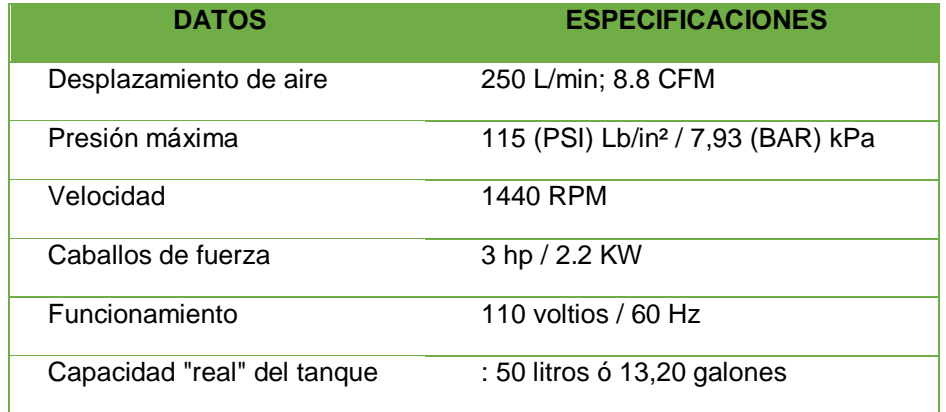

Fuente: Gnatus (2018)

Con la presión máxima que soportan las bolsas de almacenamiento se analiza los datos de fábrica del compresor expuestos en la tabla 31. Se comprueba que al tener el compresor una variación de presión entre 0 a 7,93 kPa es decir 7930 Pa, y las

bolsas admitir 802.87 Pa, se puede ejecutar la respiración sin presentar riesgos para el sistema.

### **3.2.4 Dilatación pupilar**

La dilatación pupilar se basa en la variación de tamaño de la pupila ante estímulos de tipo lumínico; por lo tanto, se realiza el diseño de un mecanismo de tipo diafragma, cuyo modelo y dimensiones son similares a las de un niño de tres años y se observa en la figura 70.

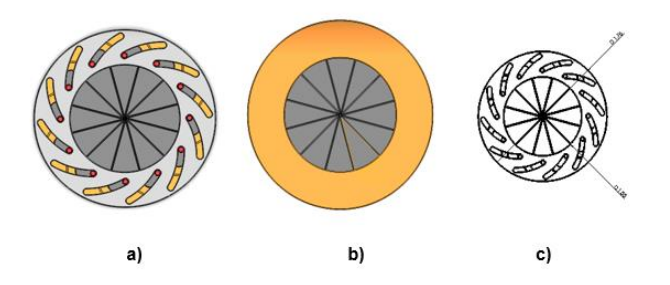

*Figura 70***.** a) vista superior del modelo, b) vista posterior c) dimensiones

La variación de estímulo luminoso será medida mediante una fotorresistencia, la misma que se encuentra acondicionada en un divisor de voltaje conectado a una entrada analógica de la placa controladora. La fotorresistencia y sus características se indican en la figura 71 y tabla 32.

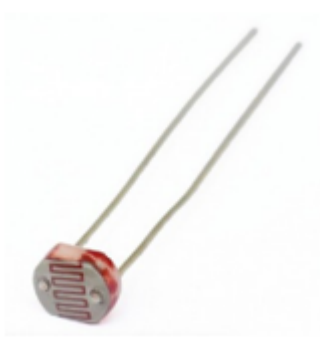

# *Figura 71.* Fotorresistencia 5mm.y servomotor

Fuente: Cebek ( 2018)

# **Tabla 32**

*Características de la fotorresistencia.*

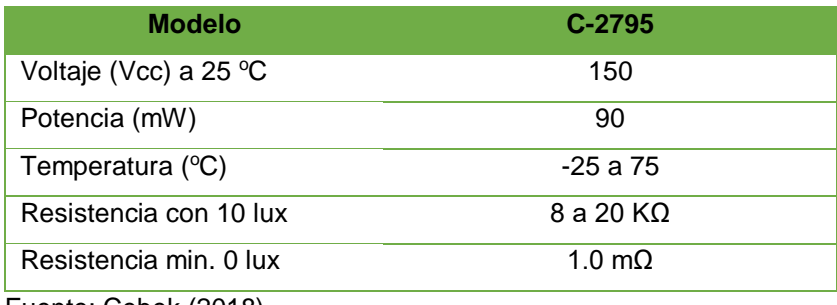

Fuente: Cebek (2018)

El mecanismo de tipo diafragma se acciona mediante un servomotor como el

de la figura 72, sus características se indican en la tabla 33.

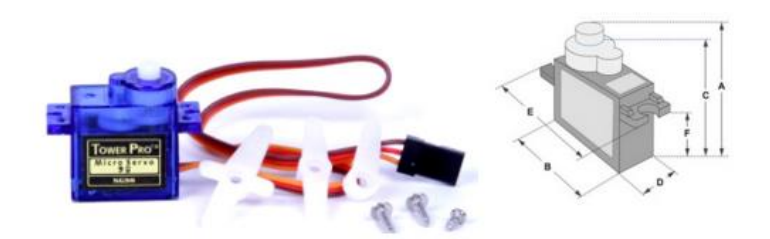

*Figura 72.* Servomotor Sg90

Fuente: Tower Pro (2018)

# **Tabla 33**

*Características del servomotor.*

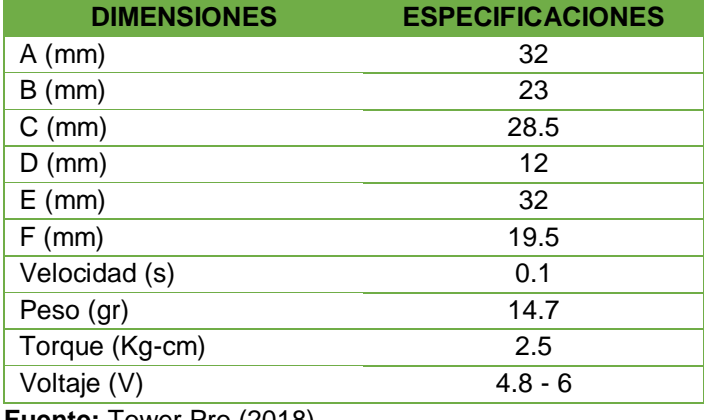

**Fuente:** Tower Pro (2018)

Se establece una relación mediante experimentación, entre el número de grados que debe girar el servomotor para cerrar y abrir el mecanismo diafragma de acuerdo a la intensidad de luz que mida la fotorresistencia. Esta relación esta expresada en la figura 73, en cual el eje  $y$  representa el número de grados requerido para desplazar el sistema, y el eje  $x$  representa el circuito divisor de voltaje a la que se conecta la fotorresistencia.

La ecuación que se obtiene representa el número de grados que gira el servomotor para que sea directamente proporcional a la luminosidad.

$$
V_1
$$
\n
$$
V_2
$$
\n
$$
V_2
$$
\n
$$
V_3
$$
\n
$$
V_4
$$
\n
$$
V_5
$$
\n
$$
V_6
$$
\n
$$
V_7
$$
\n
$$
V_8
$$

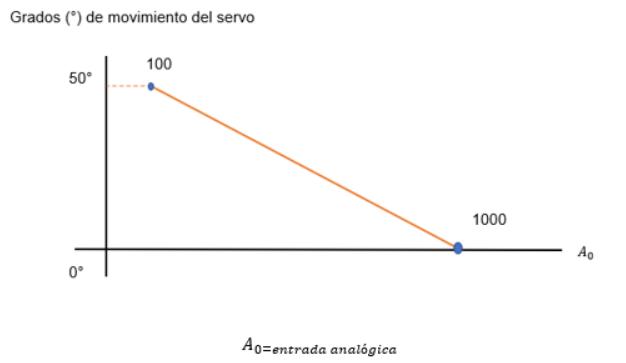

*Figura 73.* Movimiento del servomotor vs datos de fotorresistencia

Se analiza como una ecuación de la recta con dos puntos aplicando la ecuación 20 y se obtiene una nueva ecuación 21, que es la que se utiliza en para la programación detallada en el capítulo IV.

 $P_{0} = (1000,0)$ 

 $P_1 = (100,50)$ 

$$
\frac{y - y_1}{x - x_1} = \frac{y_2 - y_1}{x_2 - x_1}
$$
Ec.20  

$$
\frac{y - 0}{x - 1000} = \frac{50 - 0}{100 - 1000}
$$

$$
y(-900) = (x - 1000)(50)
$$

$$
-900 y = 50x - 50000
$$

$$
y = \frac{1000 - x}{1.8}
$$
Ec.21

Donde:  $x = entrada$  análoga  $A_0$ ;  $y = grados$  de movimiento del servo

# **3.2.5 Puntos de auscultación y comunicación paciente-médico.**

La auscultación torácica y pulmonar, así como la comunicación entre paciente y médico se representan con sonidos que se reproducen a través de seis dispositivos denominados parlantes como los que se muestran en la figura 74, sus características de funcionamiento se describen en la tabla 34.

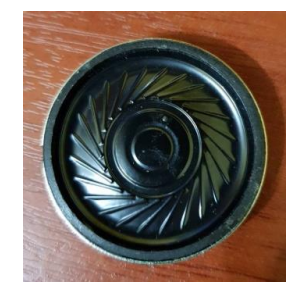

*Figura 74.* Dispositivos emisores de sonido (parlantes)

# **Tabla 34**

*Características del parlante.*

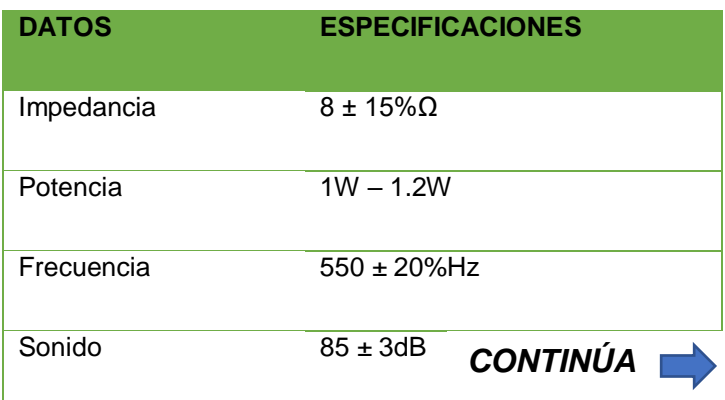

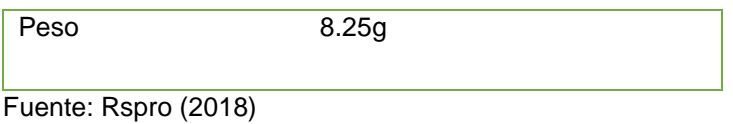

Los parlantes emisores se ubican en el tórax para la auscultación y en la parte posterior de la cabeza para la comunicación, como se detalla en la figura 75.

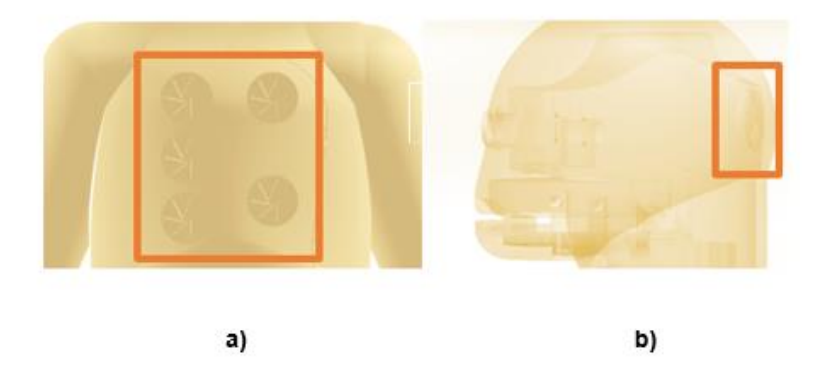

*Figura 75.* Ubicación de parlantes para: a) Auscultación torácica- pulmonar b) comunicación paciente-médico

Los audios que se requieren para la auscultación son de origen pediátrico y corresponden a sonidos cardiacos y pulmonares con sus respectivas afectaciones, los mismos se obtienen los enlaces que se detallan en la tabla 35. La figura 76 detalla en que parlantes se emiten los sonidos cardíacos y sonidos pulmonares respectivamente.
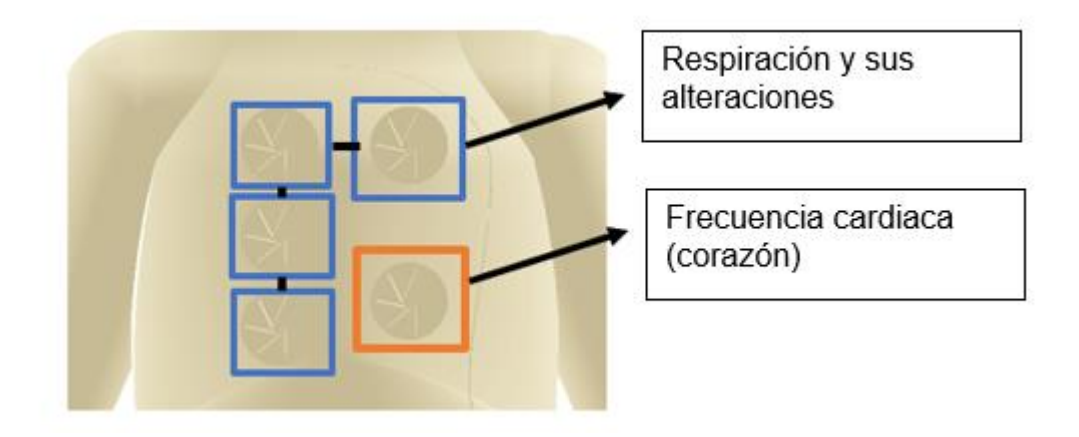

*Figura 76.* Localización de sonidos cardiacos y pulmonares

# **Tabla 35**

*Audios pediátricos para auscultación torácica y pulmonar*

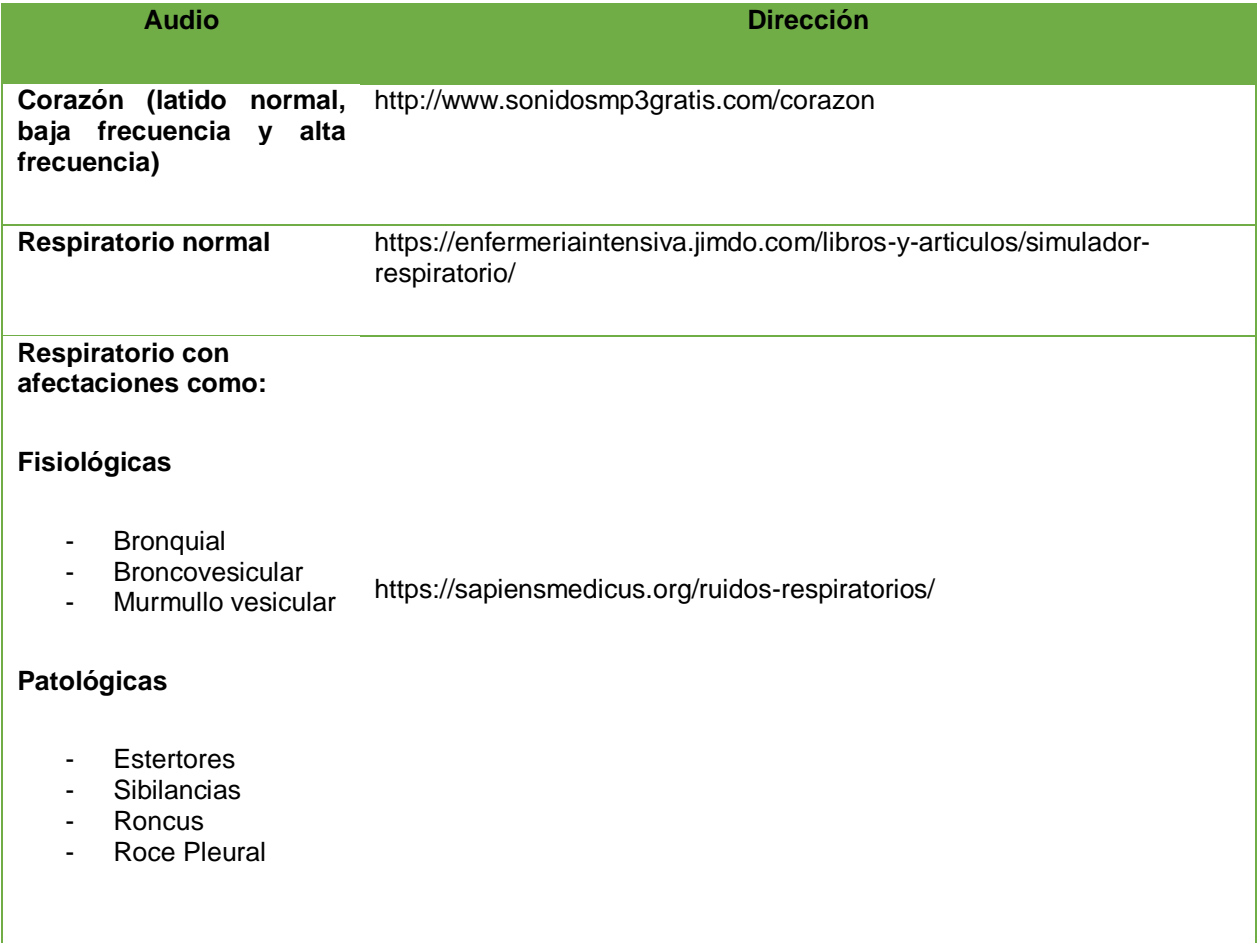

Para la comunicación entre paciente y médico se graban frases y audios en un infante de tres años como se observa en la figura 77 y se detalla en la tabla 36.

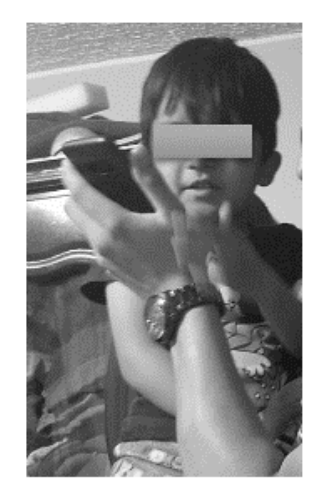

*Figura 77.* Audios grabados en un niño de tres años

## **Tabla 36**

*Audios para la comunicación paciente-médico*

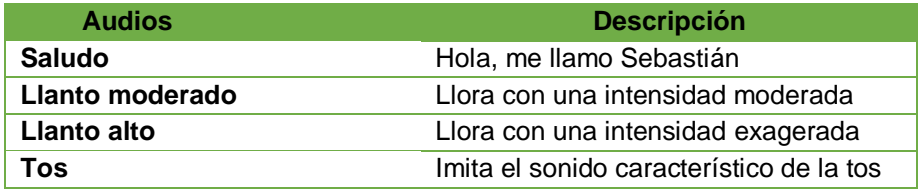

Los sonidos se miden en decibeles, debido a que las frecuencias de emisión son bajas es decir inferiores a los 300 Hz para sonidos cardiacos y de valores superiores al establecido para sonidos respiratorios (Galen, 2018). Por tal motivo se transforma las frecuencias a decibeles con ayuda de un software como se puede observar en la figura 78, el valor referencial para el desarrollo del proyecto será de

24.77 dB para poder ser escuchado por el fonendoscopio, instrumento médico empleado en el proceso de auscultación.

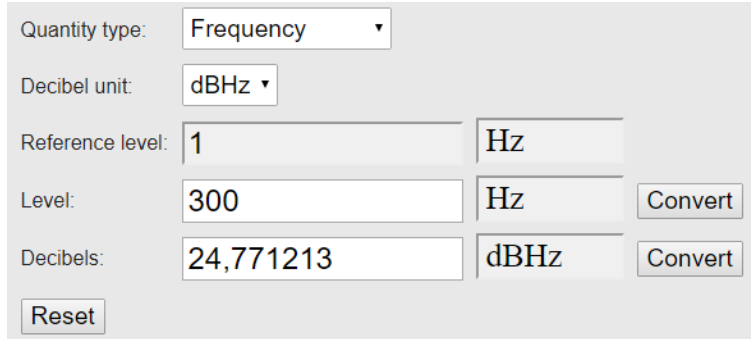

*Figura 78.* Transformación de Hz a dB

Fuente: dB Converter (s.f.)

#### $3.3$ **Tarjeta controladora**

Para seleccionar el controlador apropiado, se debe tomar en cuenta que las funciones que posee el simulador trabajan en paralelo, por lo tanto, una sola tarjeta controladora no sería suficiente para administrar el desempeño de las actividades que ofrece el prototipo.

Se establece entonces utilizar una red de tarjetas con las placas arduino, ya que se adaptan a los parámetros de funcionamiento que se requieren, se pueden reemplazar con facilidad en caso de daño y poseen un valor comercial asequible.

De los tipos de placa arduino que existen se selecciona el Arduino Mega 2560 y Arduino Nano que se muestran en las figuras 79 y 80, sus características se exponen en las tablas 37 y 38.

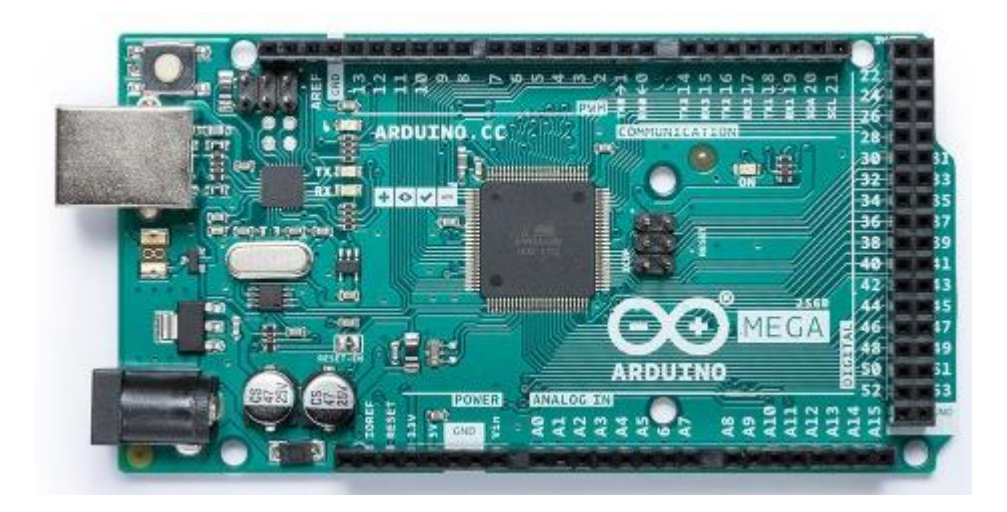

*Figura 79.* Placa Arduino Mega 2560

Fuente: Arduino.cc (2018)

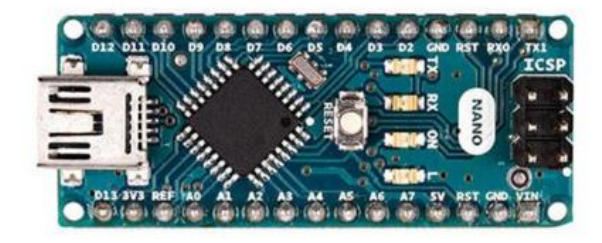

*Figura 80.* Placa Arduino Nano

Fuente: Arduino.cc (2018)

# **Tabla 37**

*Características de funcionamiento de la placa Arduino Mega 2560*

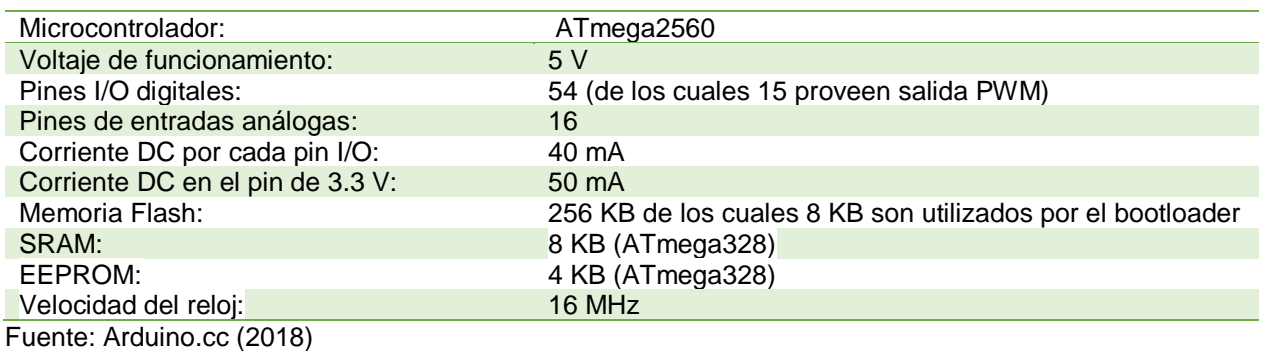

#### **Tabla 38**

*Características de funcionamiento de la placa Arduino Nano*

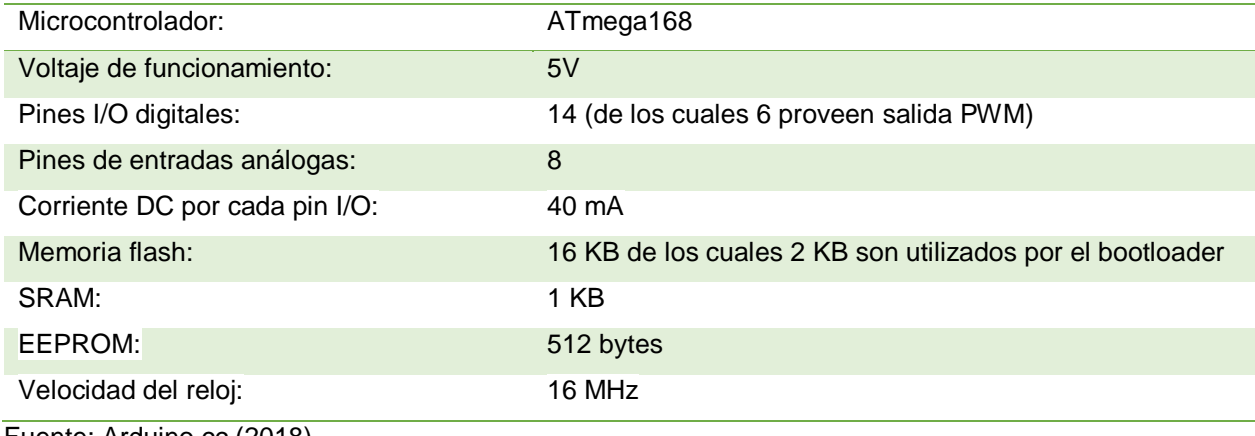

Fuente: Arduino.cc (2018)

De acuerdo con la información de las tablas anteriores, se selecciona el primero porque dispone de entradas y salidas suficientes para ser utilizado como el administrador principal o maestro en una red, mientras que el segundo puede actuar como un administrador secundario o esclavo para funciones específicas, además su tamaño es ideal para el espacio físico disponible.

#### **3.3.1 Pantalla para HMI**

Se requiere de una pantalla que sea compatible con las tarjetas controladoras que para diseñar el HMI (Interfaz Humano Máquina) del simulador, que posea un tamaño adecuado y alta resolución, por lo que se selecciona la pantalla Nextion de 5'', que se muestra en la figura 81.

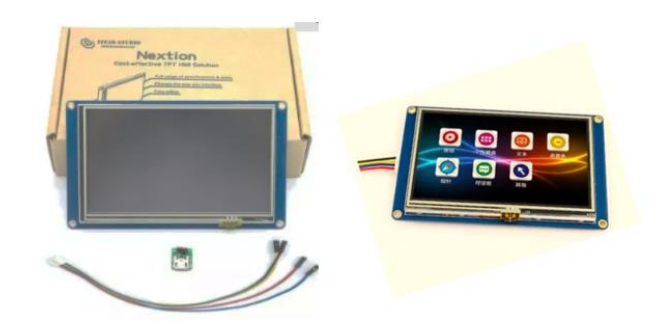

*Figura 81.* Nextion de 5'' Fuente: Av-electronics (2018)

Nextion es una pantalla TFT con panel táctil resistivo de 4 hilos integrado para Raspberry Pi y Arduino , es la mejor solución para reemplazar la pantalla LCD tradicional, incluye una parte de hardware y una de software, el editor tiene componentes masivos como botones, texto, barra de progreso, control deslizante, panel de instrumentos, etc., para enriquecer el diseño de la interfaz, utiliza solo un puerto serie para comunicarse, permite a los usuarios evitar la molestia del cableado (Av-electronics, 2018). Las características técnicas se detallan en la tabla 39.

## **Tabla 39**

Características técnicas de la pantalla Nextion 5''

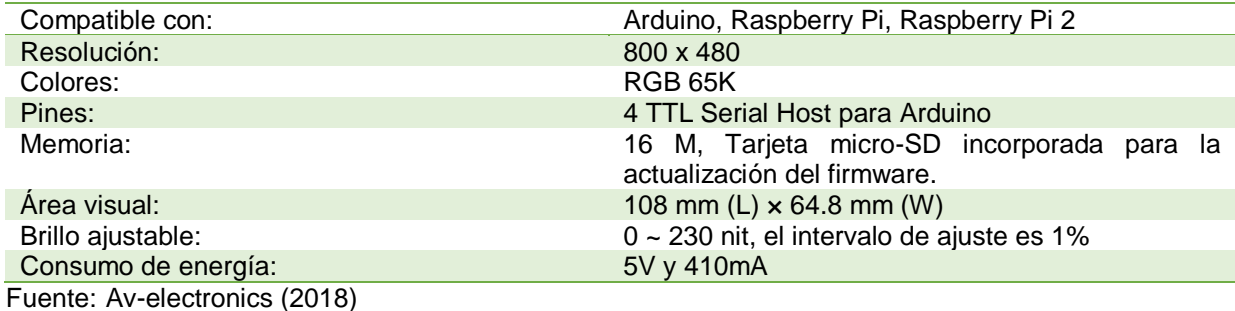

127

#### $3.4$ **Diseño de placas electrónicas**

Las placas electrónicas se dividen en una principal y tres secundarias, a las cuales se conectan los actuadores de cada función descritos en la sección 3.2 de este capítulo, como se observa en las figuras 82 y 83.

# • **Placa electrónica principal**

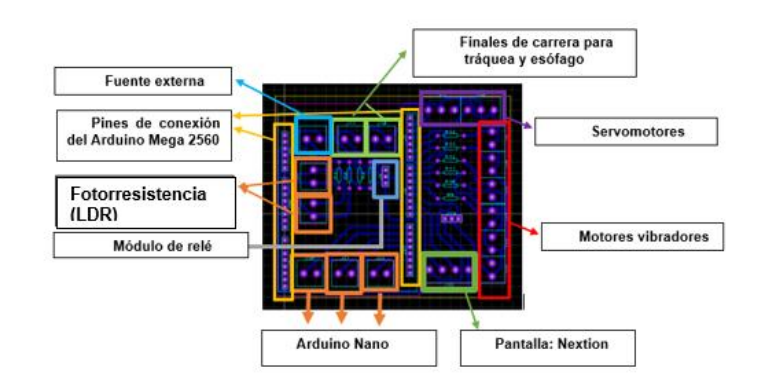

 *Figura 82.* Diseño de la placa electrónica principal

• **Placas electrónicas secundarias**

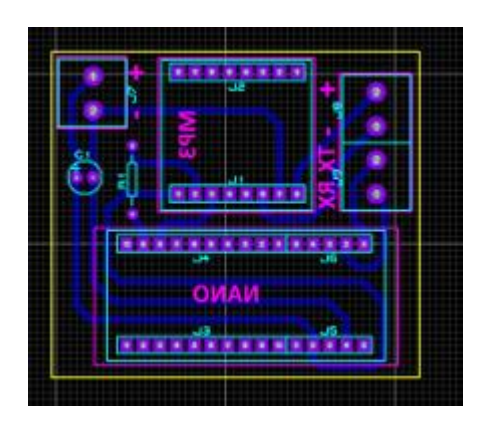

*Figura 83.* Diseño de la placa electrónica secundaria (sonidos)

#### **CAPÍTULO IV**

## **IMPLEMENTACIÓN Y PROGRAMACIÓN**

En el presente capítulo se explican las fases de construcción y ensamble de la estructura anatómica del simulador, como de cada uno de los elementos que lo componen. Para un mejor entendimiento el simulador se divide en una parte externa que corresponde al despiece y creación de articulaciones y una interna que indica el acople de cada una de las funciones al cuerpo del simulador.

La programación involucra el control y mando de todas las aplicaciones que intervienen en el desempeño del prototipo, obteniéndose al finalizar el capítulo un simulador listo para ser sometido a pruebas de funcionamiento.

#### $4.1$ **Estructura anatómica del simulador**

En el capítulo III se obtuvo el diseño del simulador y cada una de las partes que posee. El diseño se adaptó al maniquí de la figura 84 que fue fabricado con el material considerado en la sección 3.1.3, bajo las medidas corporales que son semejantes a las de un niño de tres años, edad definida para el simulador y que fueron mostradas en la tabla 15 ,16 y verificadas en la sección 3.1.2.

La figura 85 indica la toma, comparación y verificación de medidas, las mismas se detallan en la tabla 40.

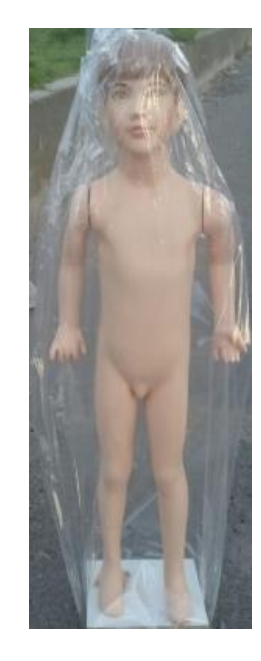

*Figura 84.* Maniquí

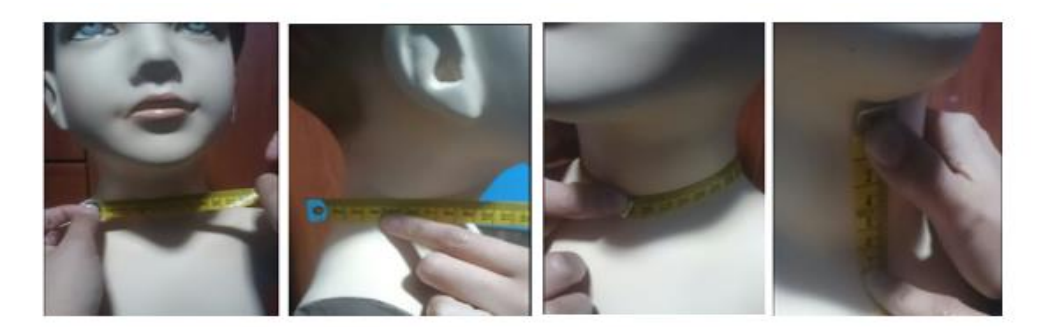

a)

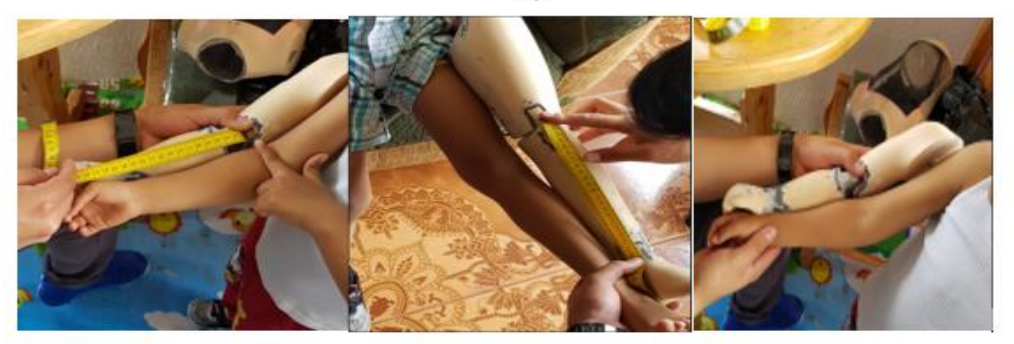

b)

*Figura 85.* a) Medidas, b) Verificación de medidas con un niño de tres años

## *T***abla 40**

## *Medidas del Maniquí*

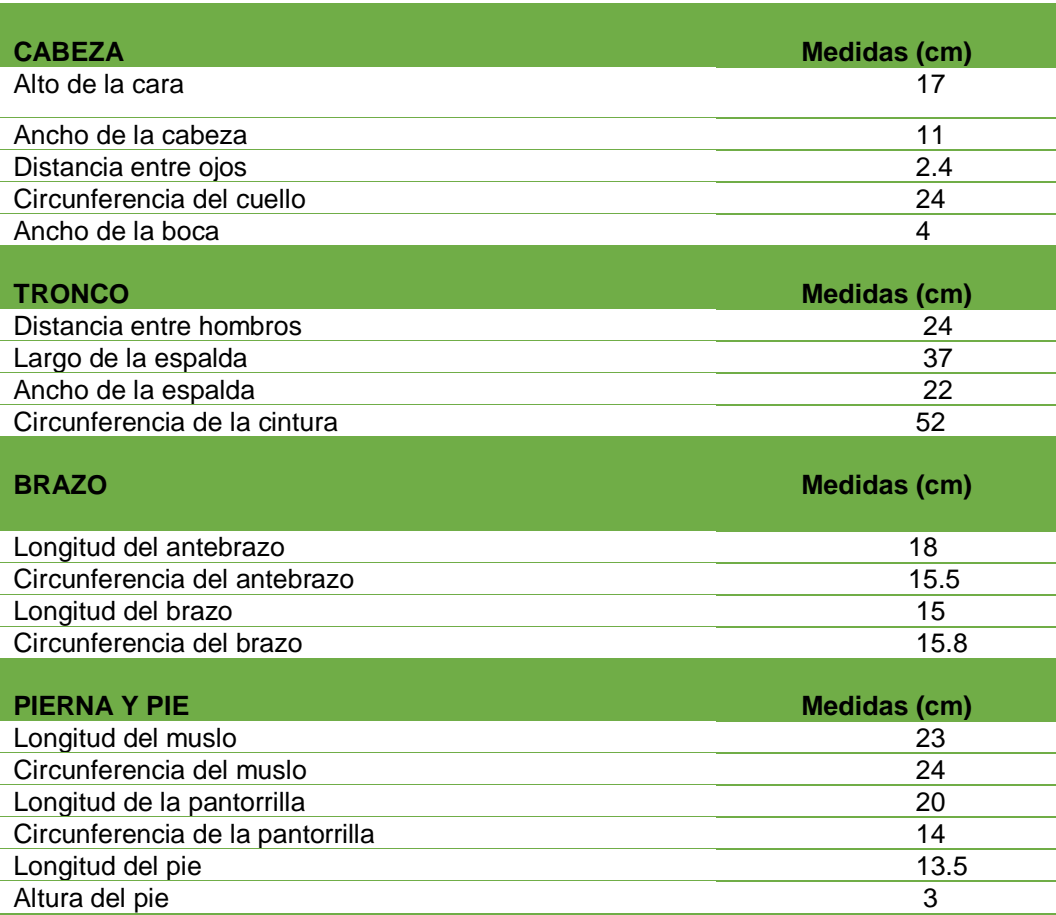

#### $4.2$ **Partes externas del cuerpo**

Como se observa en la figura 84 el maniquí es un cuerpo solido sin separación alguna por lo que es necesario aislar cada una de las partes que constituyen el cuerpo como son: cabeza, tronco, extremidades superiores e inferiores, con la finalidad de obtener una estructura modular. La figura 86 muestra el desacople de las partes del cuerpo.

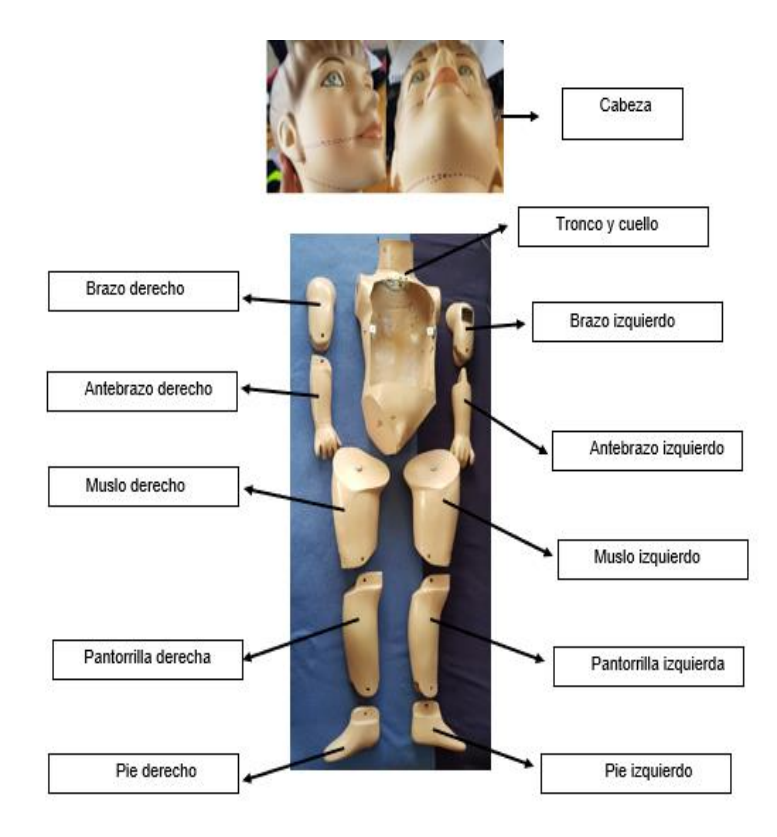

*Figura 86.* Despiece del cuerpo

#### **4.2.1 Ensamblaje de las articulaciones superiores e inferiores**

Con las piezas aisladas se procede a ensamblar las articulaciones de las extremidades superiores e inferiores, que permiten imitar los movimientos característicos de brazos, piernas y pies.

Para las articulaciones de las extremidades superiores derecha e izquierda, se realiza un vaciado en los brazos y se crea una pieza de sujeción en los antebrazos las dos piezas se unen mediante un pasador, esta configuración emula el movimiento del codo; el procedimiento descrito se visualiza en la figura 87. Para las articulaciones de

las extremidades inferiores derecha e izquierda se repite el proceso y se lo muestra en la figura 88.

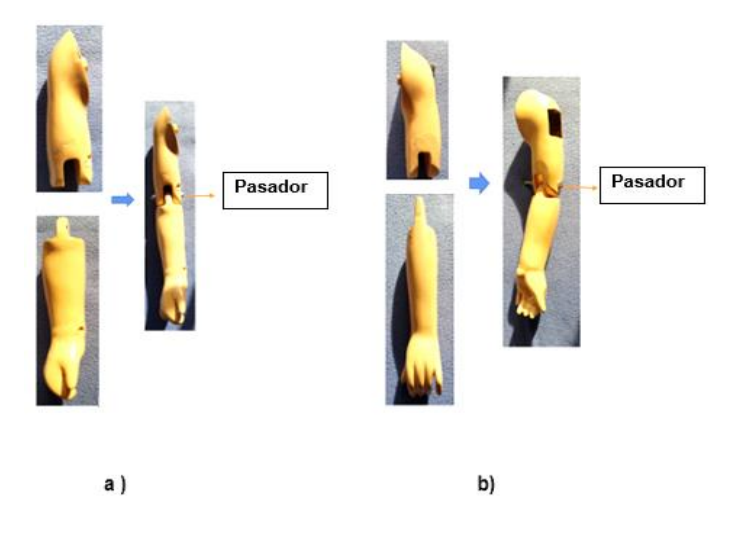

*Figura 87.* Ensamble de las articulaciones superiores a) derecha b) izquierda

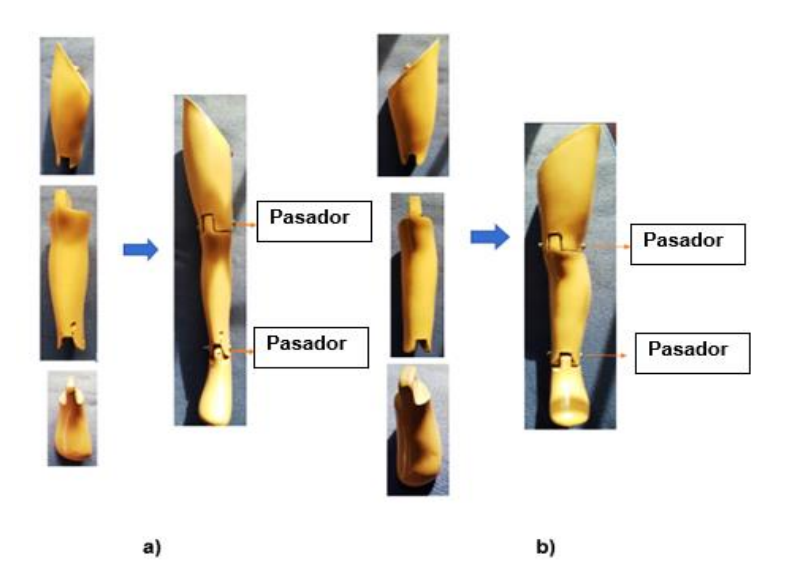

*Figura 88.* Ensamble de las articulaciones inferiores a) derecha b) izquierda

#### $4.3$ **Partes internas del cuerpo**

En esta fase se acoplan cada uno de los elementos que componen las funciones a las partes del cuerpo, como se describe a continuación:

# **4.3.1 Cabeza**

La cabeza acoge al maxilar inferior, mecanismo de dilatación pupilar y sistema de comunicación paciente-médico.

# • **Maxilar inferior**

Se procede a retirar el maxilar original dejando una cavidad que es ocupada por el diseño de un nuevo maxilar, este paso se puede observar en la figura 89.

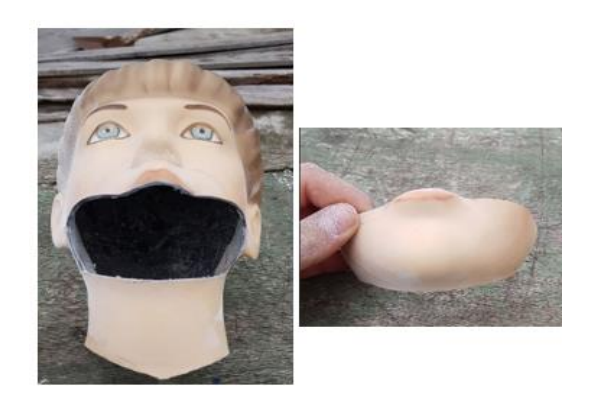

*Figura 89.* Cavidad para el acople del maxilar

El diseño de la estructura fue analizado en la sección 3.1.4 y se imprime en 3D, el proceso de impresión se resume a continuación:

Se inicia guardando el archivo de diseño con la extensión STL, formato requerido para el software utilizado en la impresión en donde se ajustan los parámetros

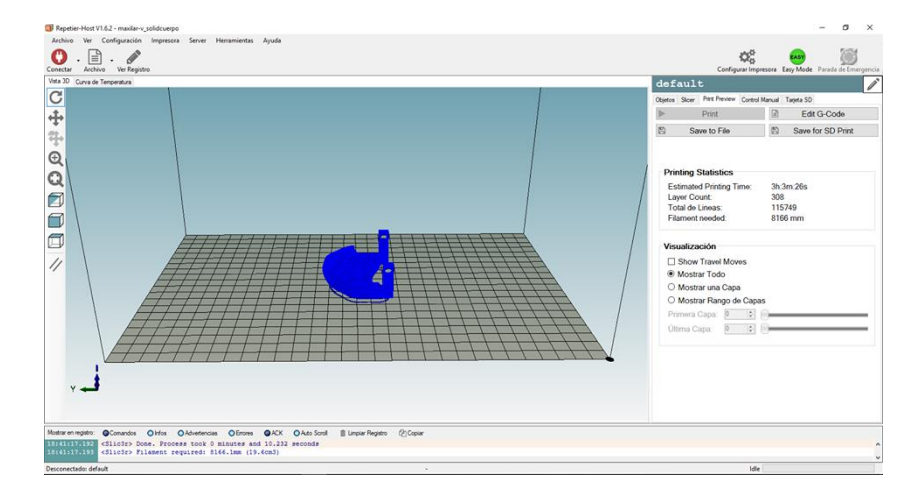

necesarios, uno de ellos es la proporción del material de aporte que en este caso corresponde al 50%, se observa el diseño listo para imprimir en la figura 90.

*Figura 90.* Visualización del diseño del maxilar para la impresión en 3D

- El material de impresión es PLA sus características se describen en la tabla 25.
- Se inicia la impresión, al finalizar se obtiene el elemento y retira el material sobrante como se indica en la figura 91.

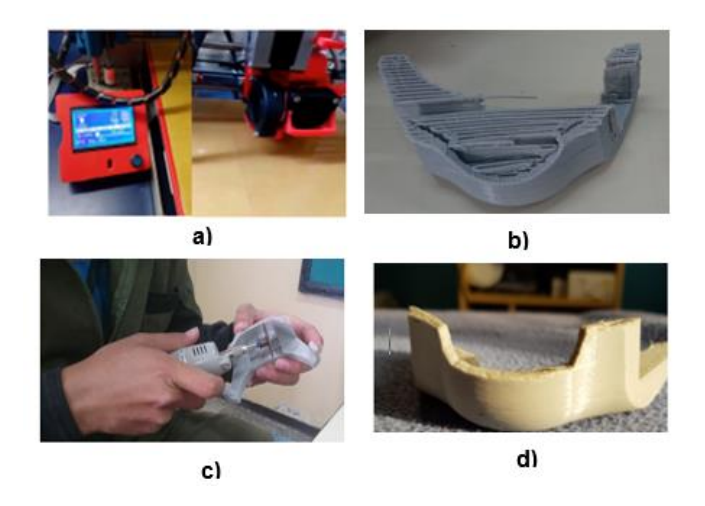

*Figura 91.* a) Impresión, b) Resultado , c) Limpieza del material y d) Pieza final

Para colocar el maxilar, se desbasta la superficie en exceso para lograr un acople adecuado y se sujeta a la boca con tonillos como se indica en la figura 92.

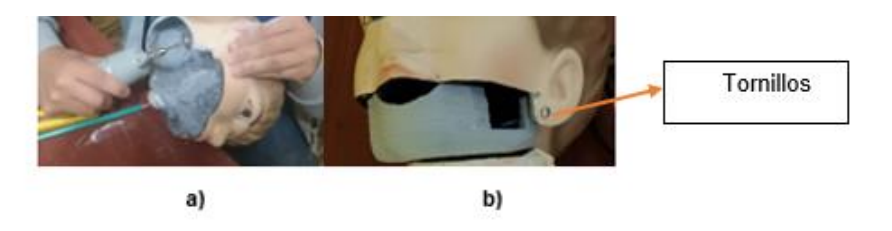

*Figura 92.* a) Desbaste de material en exceso, b) Ensamble del maxilar

## • **Mecanismo para la dilatación pupilar**

Se imprime en 3D con el material PLA, el mecanismo para la dilatación pupilar que consta del diafragma y una base giratoria, como se muestra en la figura 93, siguiendo un proceso similar descrito anteriormente para la obtención del maxilar.

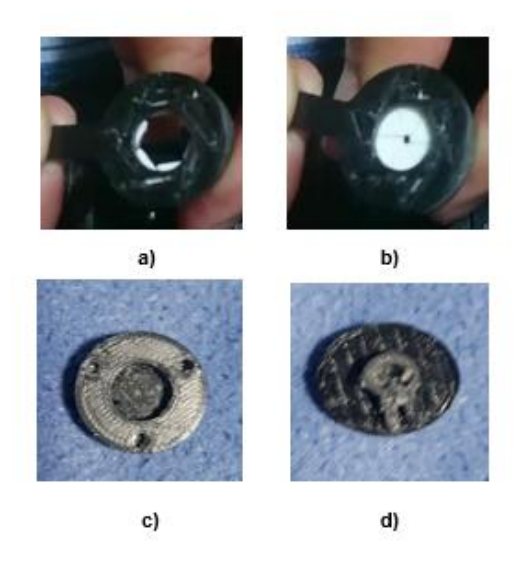

*Figura 93.* a) Posición abierta, b) cerrada, base giratoria: c) frontal, d) posterior

Se coloca en la base giratoria la Fotorresistencia (LDR), se asegura el diafragma a la base, y se inserta el servomotor en la parte posterior obteniendo así el mecanismo de dilatación pupilar para los ojos derecho e izquierdo como se muestra en la figura 94.

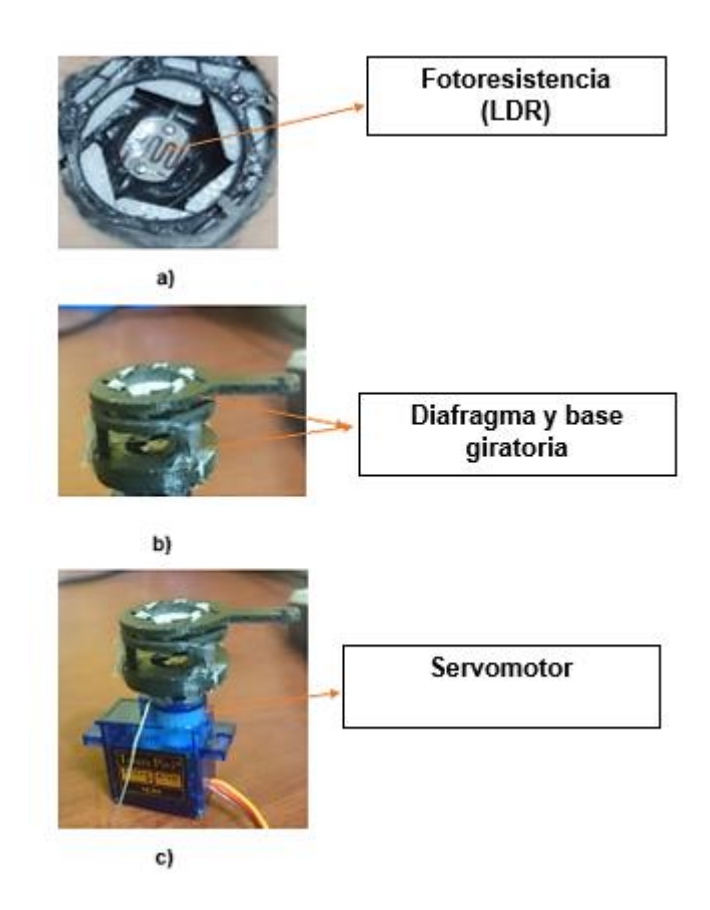

*Figura 94.* a) Fotorresistencia, b) Diafragma a la base giratoria, c) servomotor

Se perforan los ojos, se sujeta el mecanismo a las bases y se sueldan los cables de los elementos: fotorresistencias y servomotores, finalmente se colocan en la cabeza como se aprecia en la figura 95.

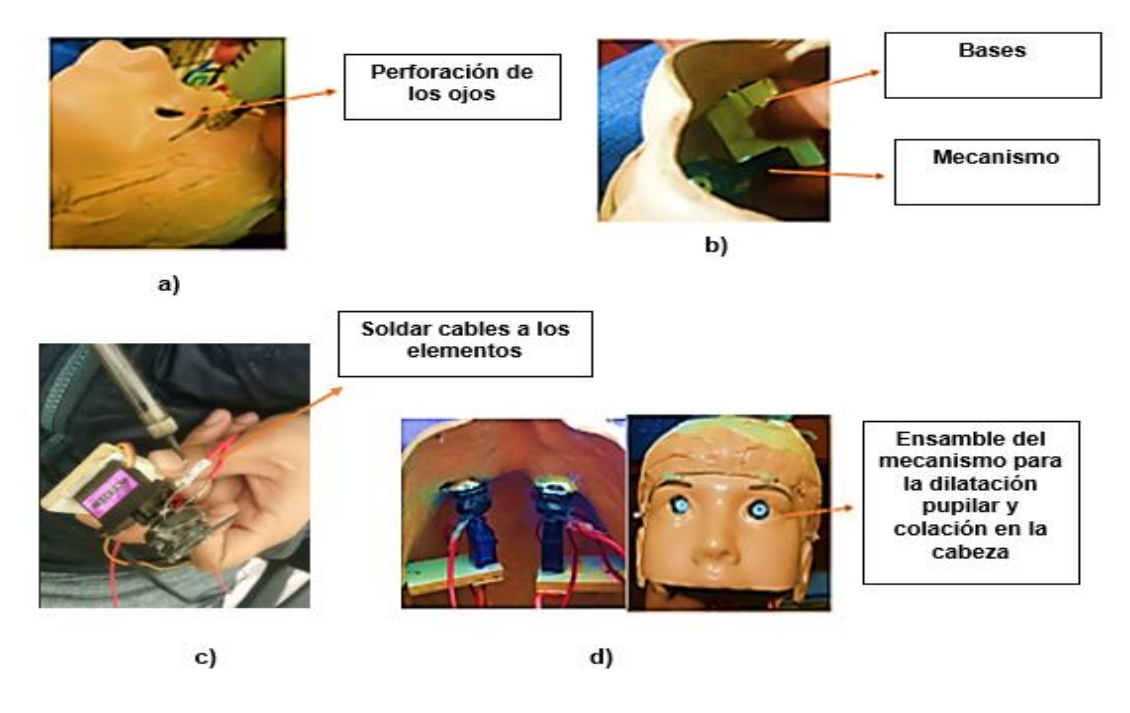

*Figura 95.* a) Perforación , b) Mecanismo y Bases, c) Elementos, d) Mecanismo

La función consta de un parlante colocado en la parte posterior del cráneo, como

se muestra en la figura 96.

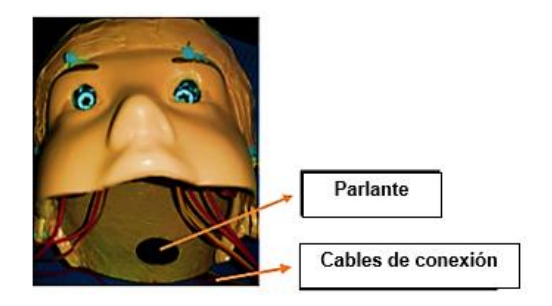

*Figura 96.* Parlante localizado y conectado en la parte posterior del cráneo

#### **4.3.2 Torso**

Las funciones que se encuentran ubicadas en el torso, son la intubación endotraqueal y respiración que se detallan a continuación. Para colocar los elementos de las funciones mencionadas se inicia realizando una perforación en el pecho y abdomen como se indica en la figura 97.

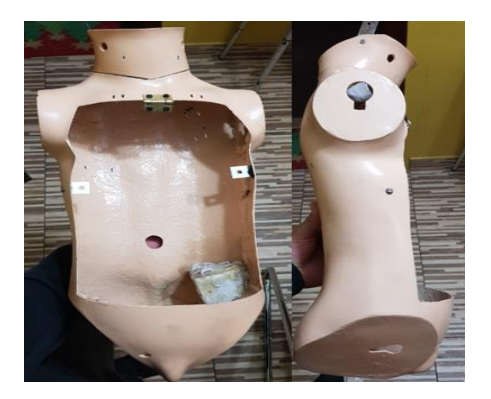

*Figura 97.* Perforación en el pecho y abdomen

## • **Intubación Endotraqueal y respiración**

Para la función de intubación y respiración se crea la vía aérea y cada uno de los elementos que lo componen como se detallan a continuación:

- Se inicia con la impresión de la tráquea, esófago y acoples para los pulmones siguiendo el proceso utilizado para el maxilar y mecanismo de dilatación pupilar, obteniéndose los resultados mostrados en las figuras 98,99 y 100.
- Los materiales de impresión se describen en la tabla 24 del capítulo anterior.

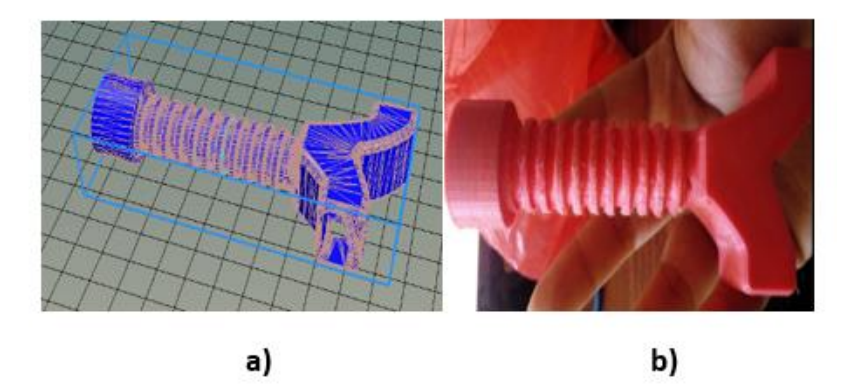

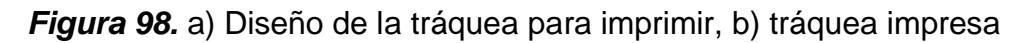

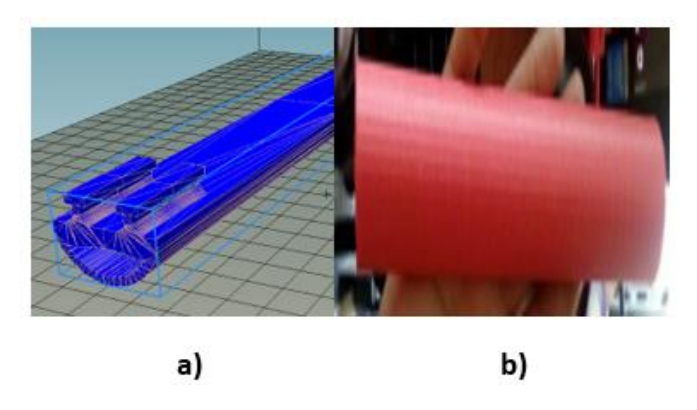

*Figura 99.* a) Diseño del esófago para imprimir, b) esófago impreso

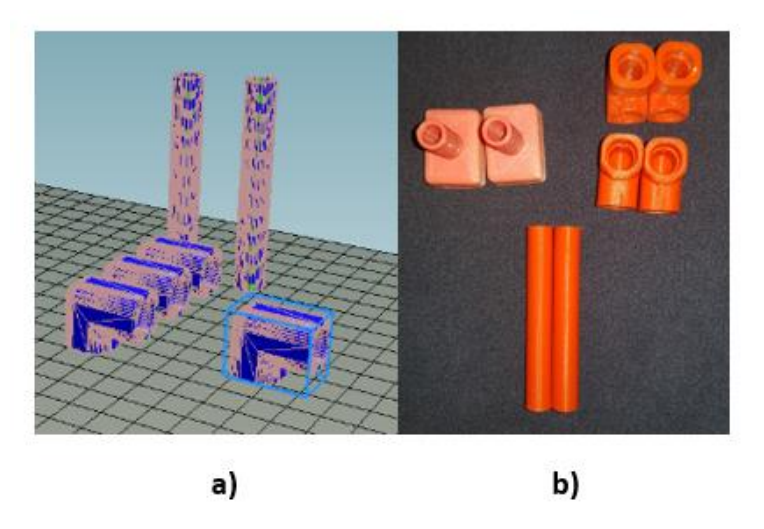

*Figura 100.* a) Diseño de acoples para imprimir, b) acoples impresos

- Se crea un molde en plastilina de la vía aérea compuesta de:
	- **E** Lengua
	- **■** Epiglotis
	- Cuerdas vocales
	- Parte superior del esófago
- Se funde en látex cada elemento y se une, para finalizar se coloca la vía aérea completa en el maxilar, obteniendo el resultado que se muestra en la figura 101.

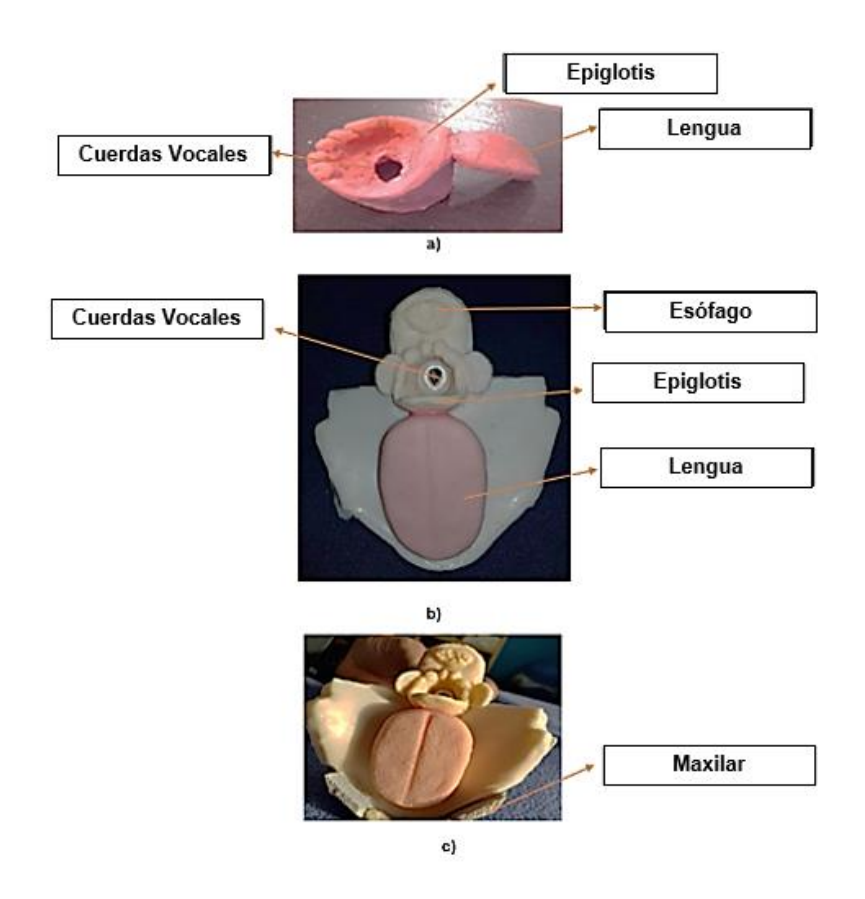

*Figura 101.* a) Molde, b) Vía aérea y c) Montaje en el maxilar inferior

- La vía aérea completa se muestra en la figura 102 con los elementos explicados anteriormente unidos a la tráquea y esófago respectivamente.

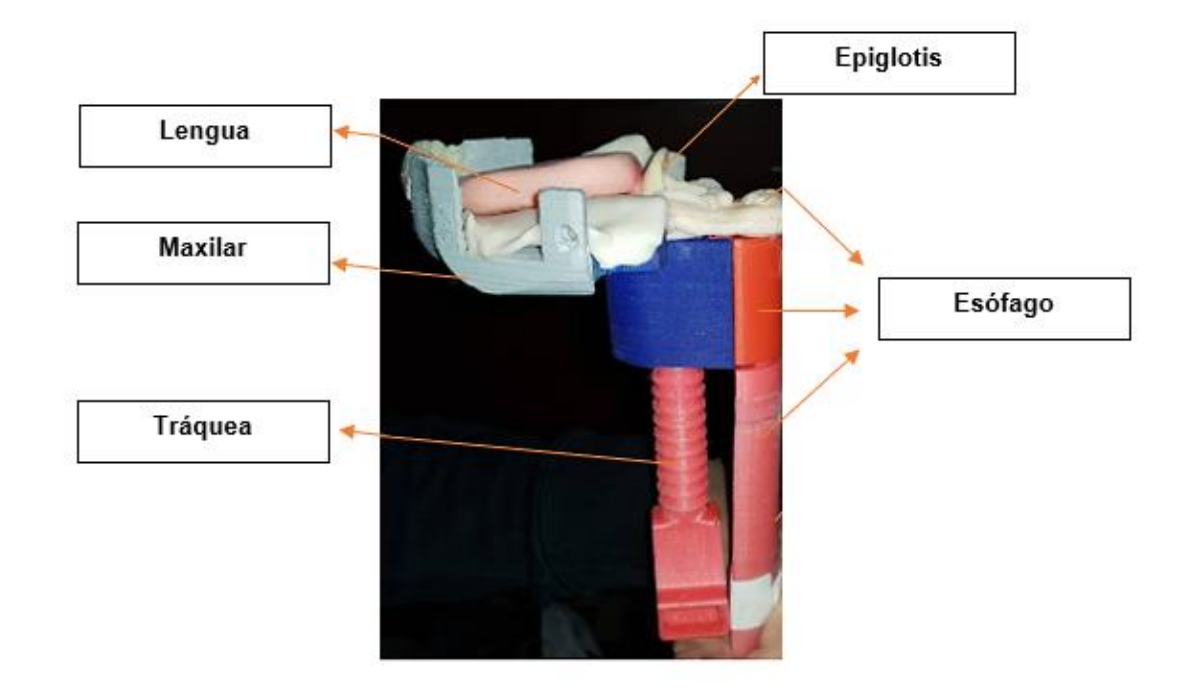

*Figura 102.* Vía aérea con todos los elementos

- Para la respiración se unen los elementos de la figura 102 mediante mangueras a dos bolsas contenedoras de polietileno (tabla 26) con un área igual a 104.5 cm2, y a su vez se unen a los acoples de la figura 100, para obtener el sistema que se muestra en la figura 103.

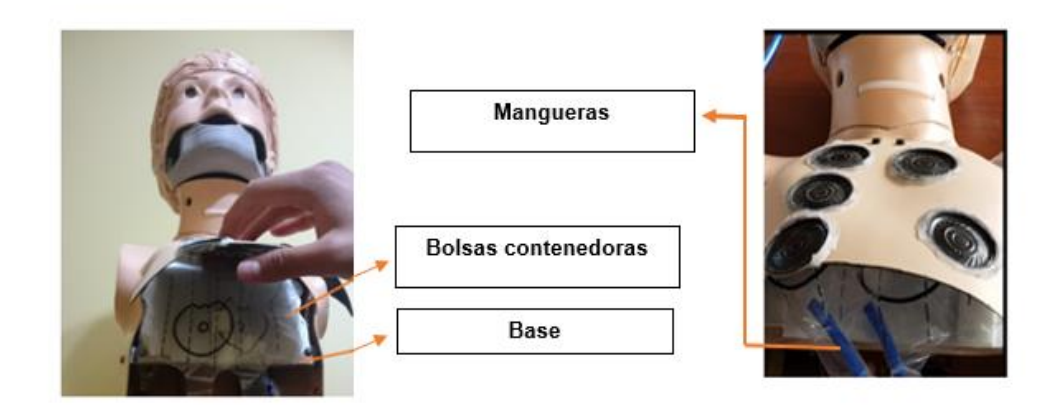

*Figura 103.* Componentes del sistema de respiración

- Los dispositivos del sistema de respiración, se colocan en el pecho y se muestran en la figura 104.

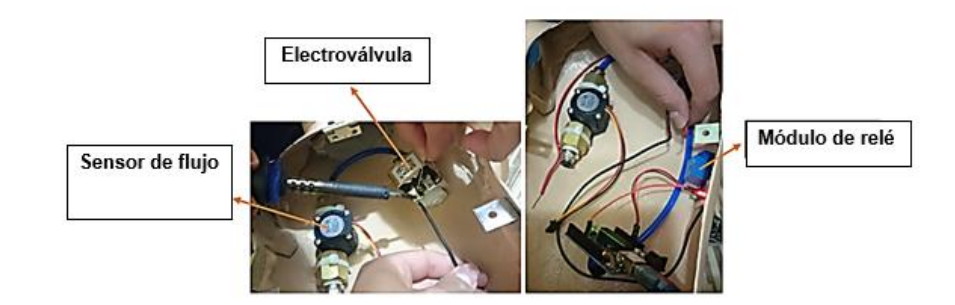

*Figura 104.* Dispositivos del sistema de respiración

# • **Auscultación torácica y pulmonar**

Se colocan parlantes en puntos específicos del pecho, como se muestran a continuación en la figura 105.

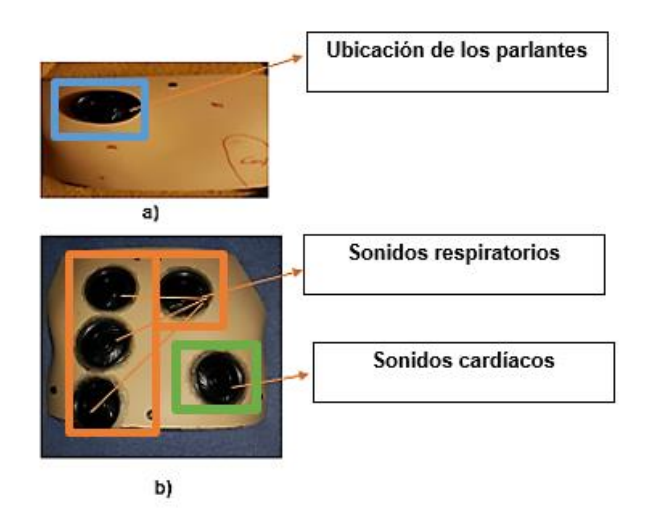

*Figura 105.* a) Ubicación de puntos de auscultación, b) Sonidos

# • **Placas electrónicas de conexión**

Los componentes de cada una de las funciones descritas en la sección 3.2 se conectan a las placas de control que se muestran en la figura 106, las mismas se colocan en el estómago del simulador.

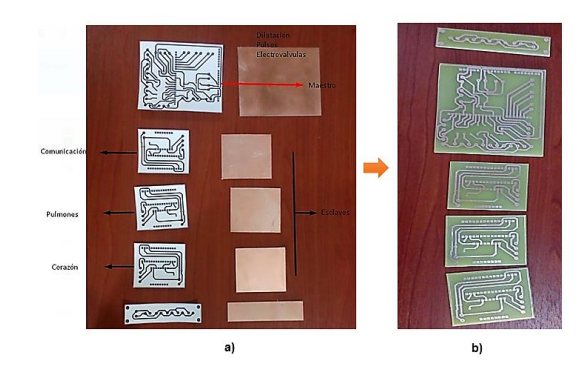

*Figura 106***.** a) Placas electrónicas de elementos, b) Placas de conexión finales

## **4.3.3 Inyección intramuscular (IIM)**

Posee almohadillas de enteramiento que se colocan en dos puntos: brazo y glúteo del lado izquierdo; el glúteo se divide en dos áreas como se puede observar en la figura 107.

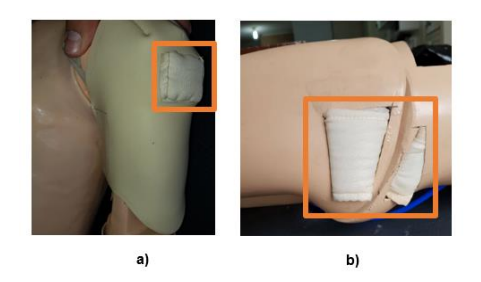

*Figura 107.* Almohadilla de entrenamiento: a) brazo izquierdo, b) glúteo izquierdo

## **4.3.4 Puntos de pulso en el cuerpo**

Los puntos de pulso se localizan al lado derecho del cuerpo en: cuello, antebrazo, brazo, muñeca, ingle y región anterior del tobillo, se los puede ubicar en la figura 108.

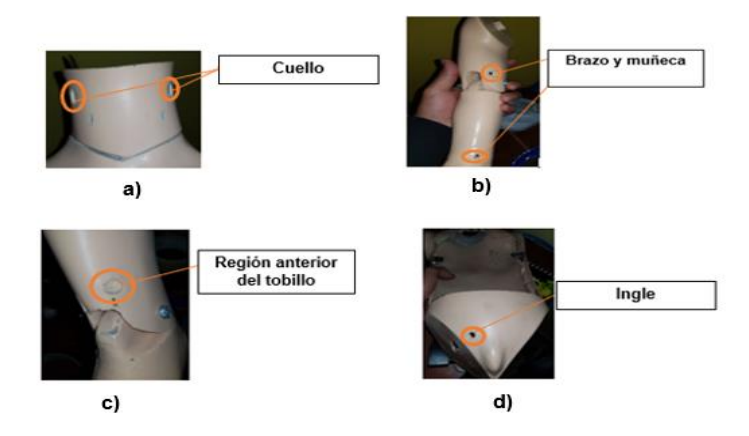

*Figura 108.* a) cuello, b) brazo y muñeca, c) región anterior del tobillo, d) ingle

#### 4.4 **Estética del simulador y ensamblaje final**

### **4.4.1 Estética**

Se requiere que el simulador sea lo más cercano posible a un niño, por lo cual se añaden distintas características que permitan cumplir con este objetivo y se detallan a continuación.

#### • **Pintura**

Es necesario dar un buen aspecto a cada parte que compone la anatomía del simulador, por tal motivo se procede a pintar la estructura completa como se evidencia en la figura 109.

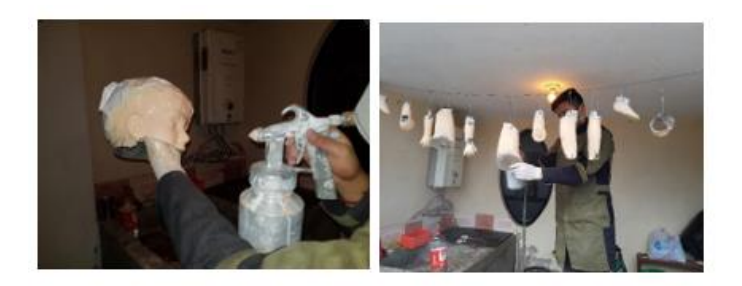

*Figura 109.* Proceso de pintura de cada una de las partes del simulador

• **Piel**

Para generar un aspecto de realismo, se elaboró una piel sintética en látex, que acentúa los rasgos característicos del niño, de fácil manejo en cara y torso, como se muestra en la figura 110, además se cubren las extremidades superiores e inferiores

como protección para los elementos ubicados en ellas con un traje confeccionado en tela tipo licra en tono piel como se visualiza en la figura 111.

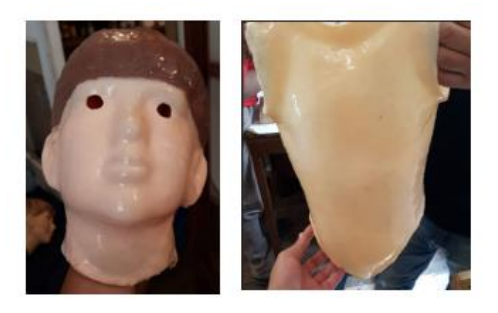

*Figura 110.* Piel para la cara y torso

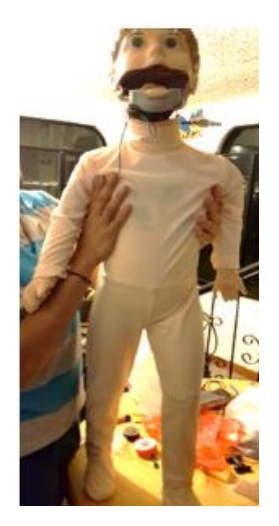

*Figura 111.* Confección del recubrimiento exterior del simulador

• **Dientes**

Se crean dientes ubicados en el maxilar inferior, el proceso se detalla a continuación:

• Se realiza la toma de impresión con elastómero de un modelo real en yeso y obtención de la matriz para confeccionar dientes provisionales, como se aprecia en la figura 112.

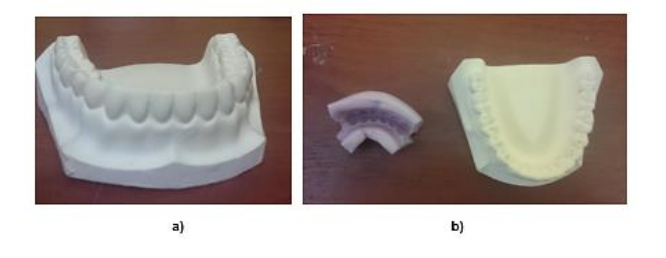

*Figura 112.* a) Modelo real, b) Toma de impresión y obtención de la matriz

• Elaboración de dientes de la arcada inferior con dimetacrilato y secado rápido con luz alógena, figura 113.

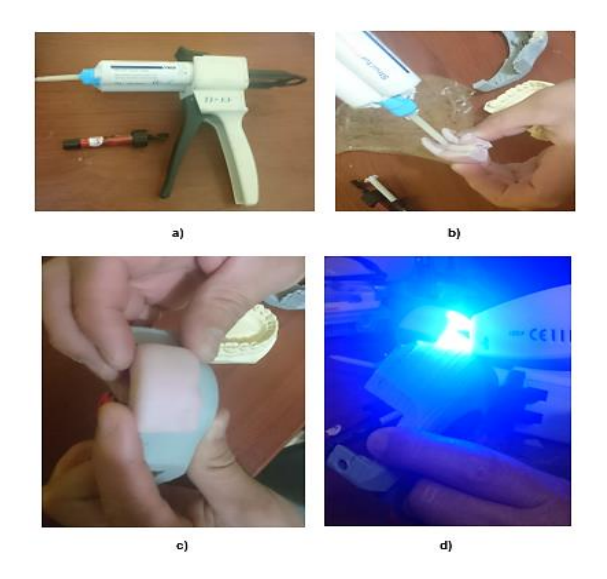

*Figura 113.* a) Materiales, b) Relleno del molde, c) colocar el molde, d) secado

• Extracción del molde, relleno con resina para diferenciar la encía y pulido para un acabado final con piedras, cepillos, gomas para porcelanato y metacrilatos, figura 114.

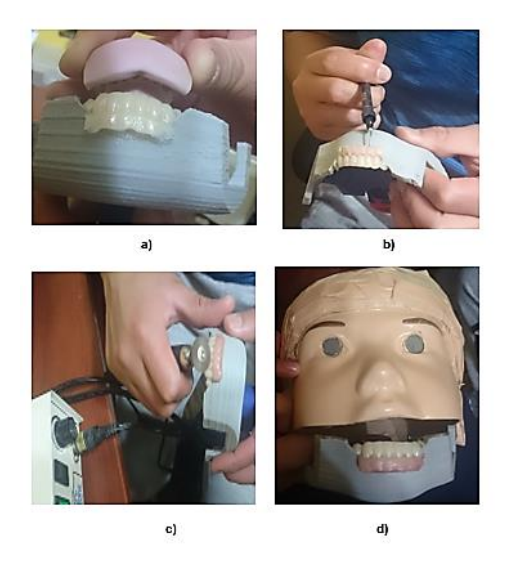

*Figura 114.* a) Retirar el molde, b) colocar resina, c) pulir, d) dientes

## **4.4.2 Ensamble Final**

Al finalizar el proceso de implementación se obtiene el prototipo del simulador que se observa en la figura 115, el mismo se encuentra listo para iniciar la fase de programación que se detalla en las secciones siguientes del presente capítulo.

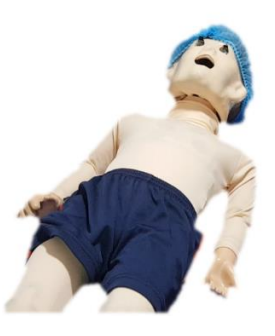

*Figura 115.* Etapa final del proceso de implementación

#### 4.5 **Programación**

Las funciones del simulador se controlan a través de una red de comunicación serial RS-232 formada de un maestro (Arduino Mega) y tres esclavos (Arduino Nano). El maestro se encarga de gestionar y distribuir los procesos a los esclavos y estos actúan; la figura 116 detalla este proceso.

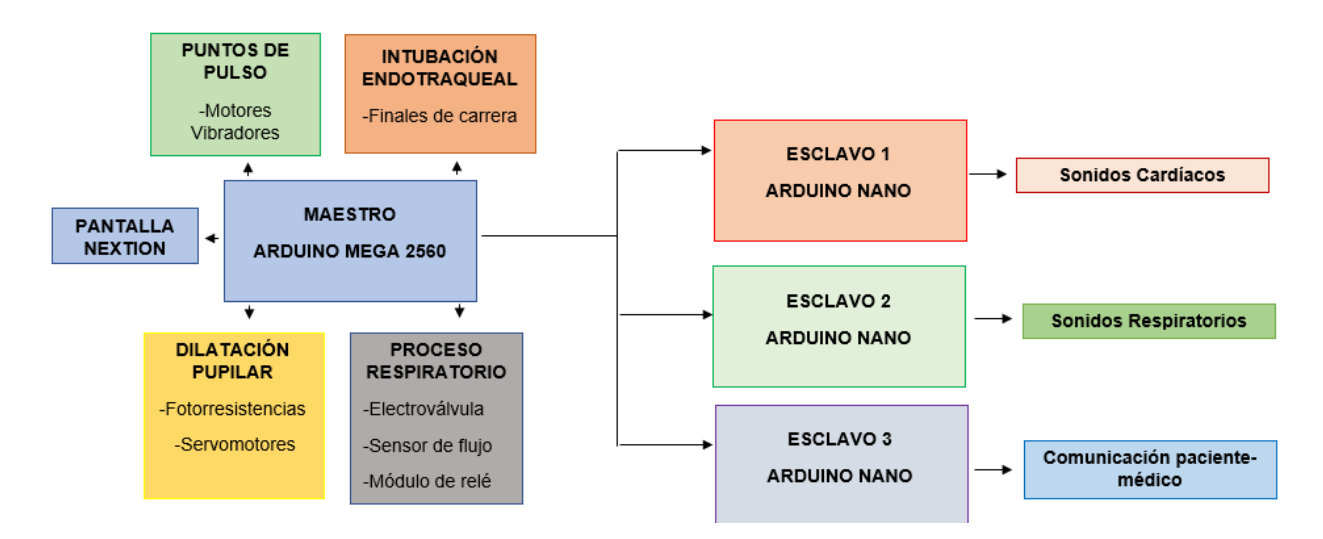

*Figura 116.* Diagrama de funcionamiento de la red de comunicación

#### **4.5.1 Dilatación pupilar**

La Fotorresistencia (LDR) detecta la variación del estímulo luminoso, con la ecuación 16 se puede establecer un valor referencia, que da la señal de activación para el giro del servomotor, es decir, el mecanismo se cierra cuando los luxes captados son mayores al valor referencia, caso contrario permanece abierto. La figura 117 resume la programación de esta función con un diagrama de flujo.

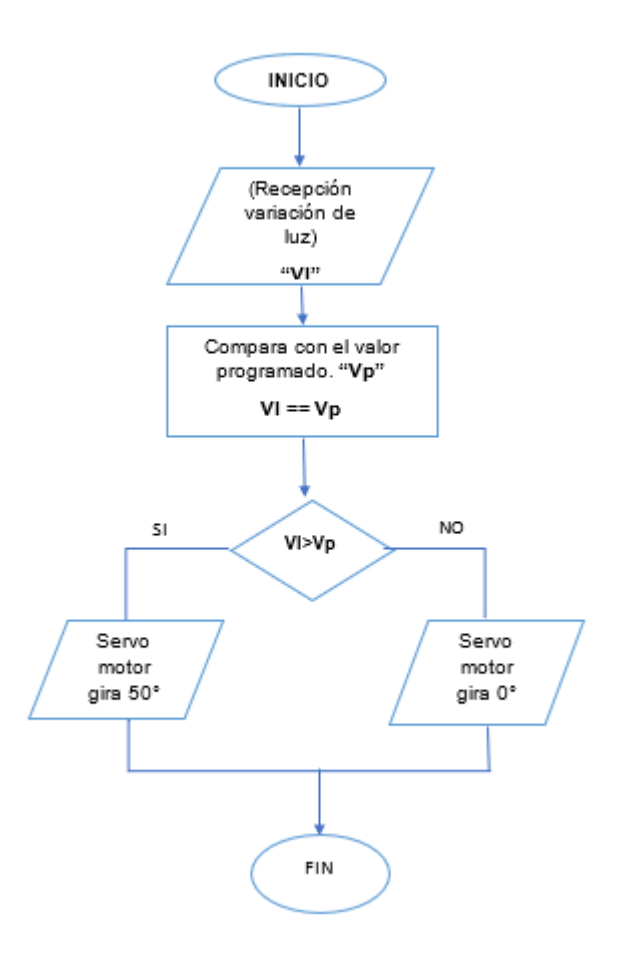

*Figura 117.* Diagrama de flujo: dilatación pupilar

# **4.5.2 Puntos de pulso**

Se ingresa la cantidad de pulsos requerida y de manera interna el programa determina el tiempo de activación y desactivación de los motores vibradores, aplicando el cálculo detallado en la sección 3.2.2. La figura 118 resume la programación para esta función con un diagrama de flujo.

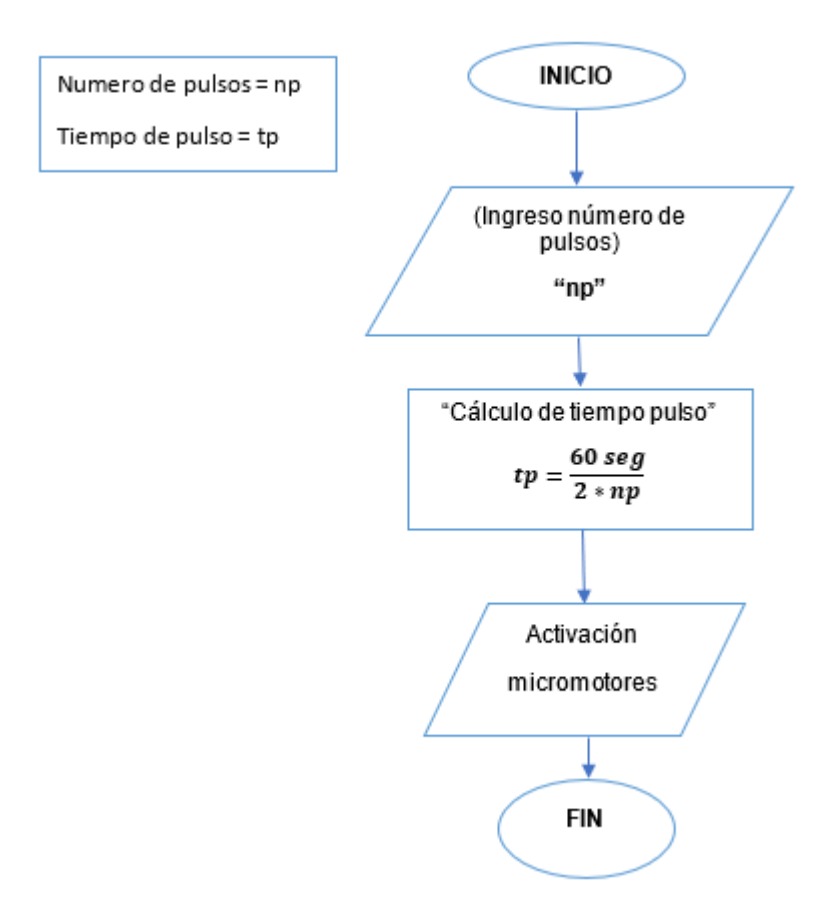

*Figura 118.* Diagrama de flujo: puntos de pulso

## **4.5.3 Auscultación torácica – pulmonar y comunicación paciente-médico**

Se crea una base de datos con diferentes audios para la auscultación torácica como pulmonar y para la comunicación entre el paciente y médico, el usuario selecciona un audio y este se reproduce. La figura 119 resume la programación para esta función con un diagrama de flujo.

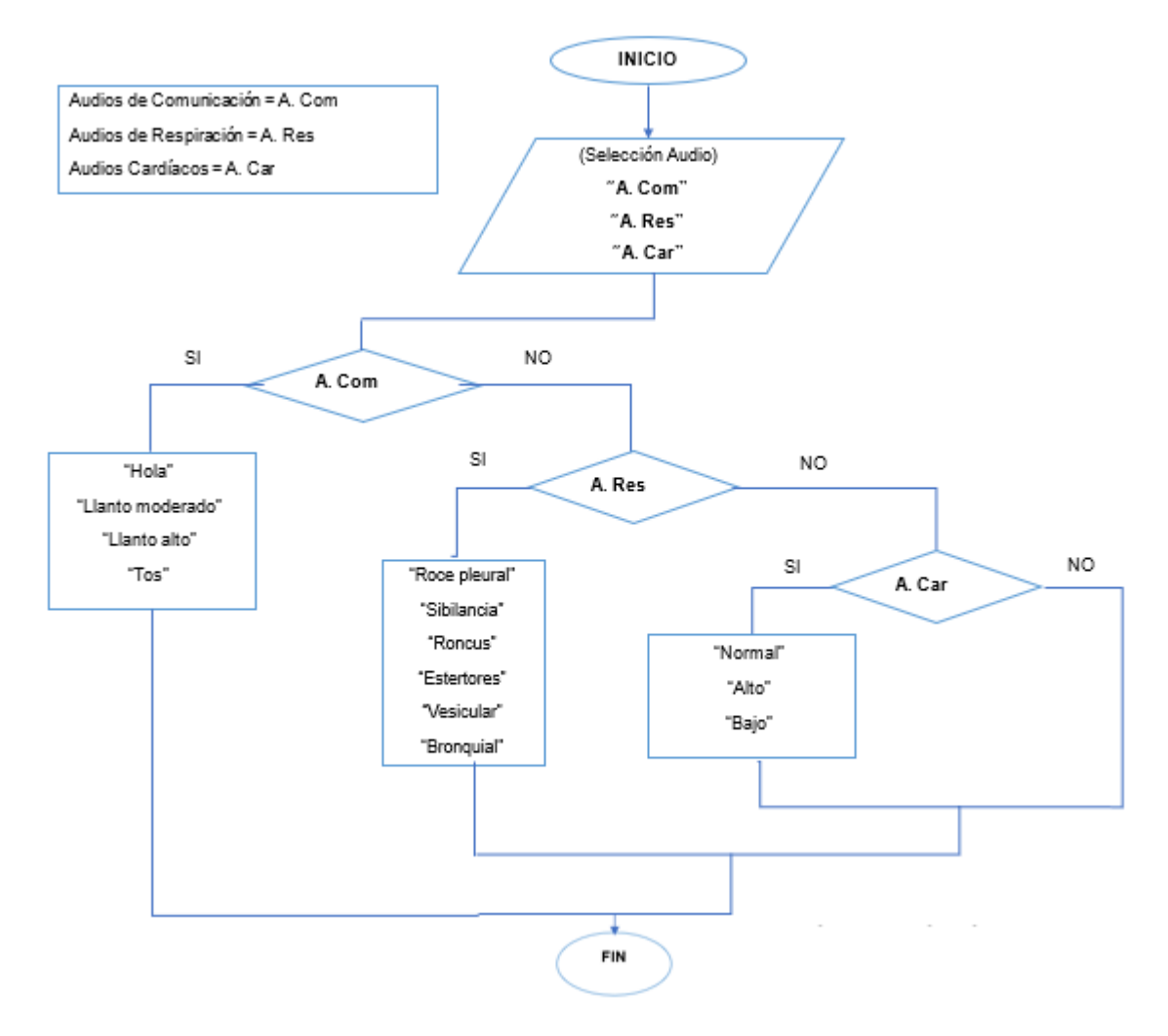

*Figura 119.* Diagrama de flujo: auscultación torácica, pulmonar y comunicación

## **4.5.4 Respiración**

Para la respiración el programa controla el tiempo de activación y desactivación del relé que a su vez activa a la electroválvula. El sensor de flujo involucrado en esta función entrega el dato de flujo de aire que ingresa a las bolsas contenedoras. La figura 120 resume la programación para esta función con un diagrama de flujo.

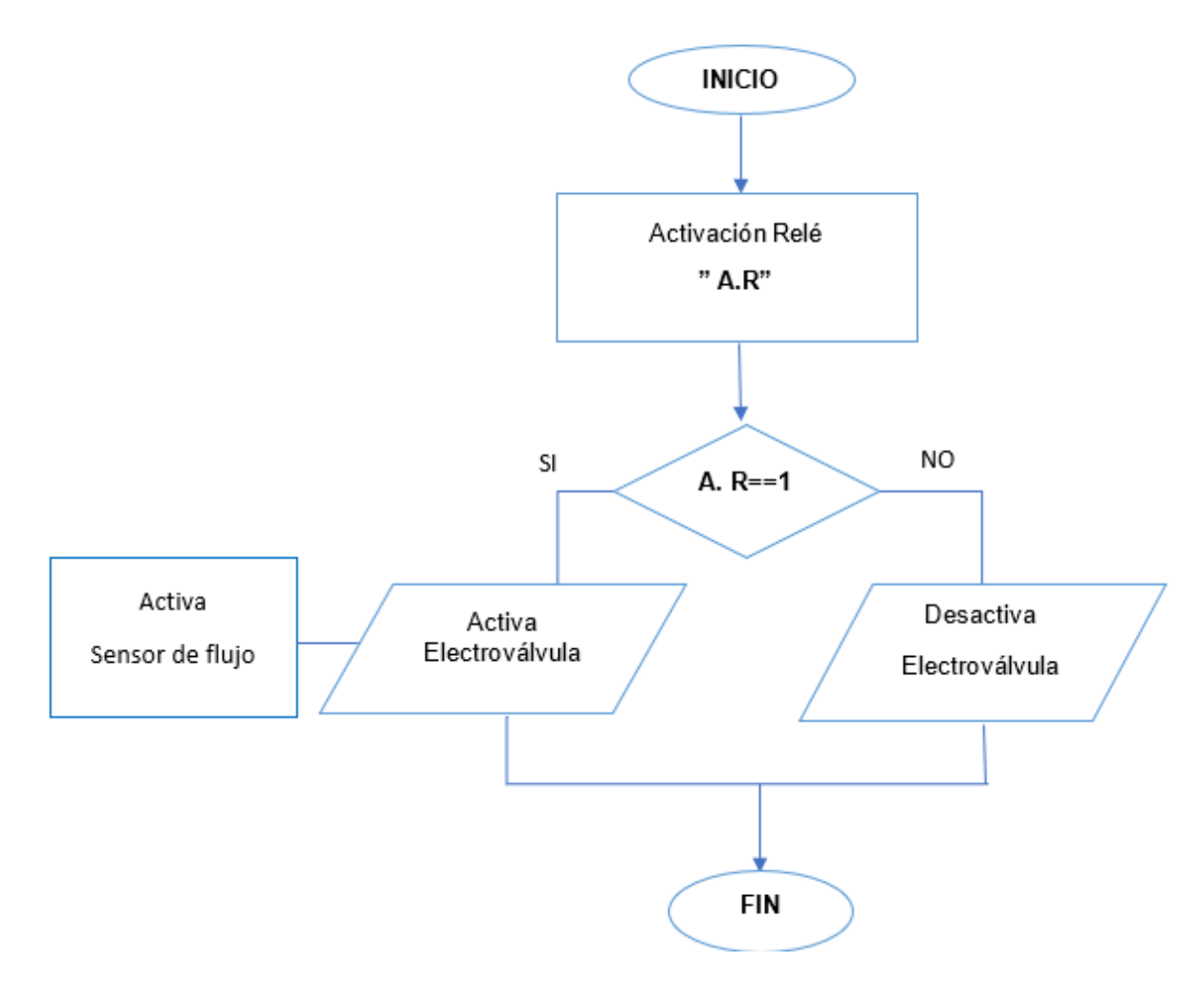

*Figura 120.* Diagrama de flujo: proceso de respiración

# **4.5.5 Intubación endotraqueal**

El programa realiza la lectura de la activación y desactivación de los finales de carrera ubicados en la tráquea y esófago. La figura 121 resume la programación para esta función con un diagrama de flujo.

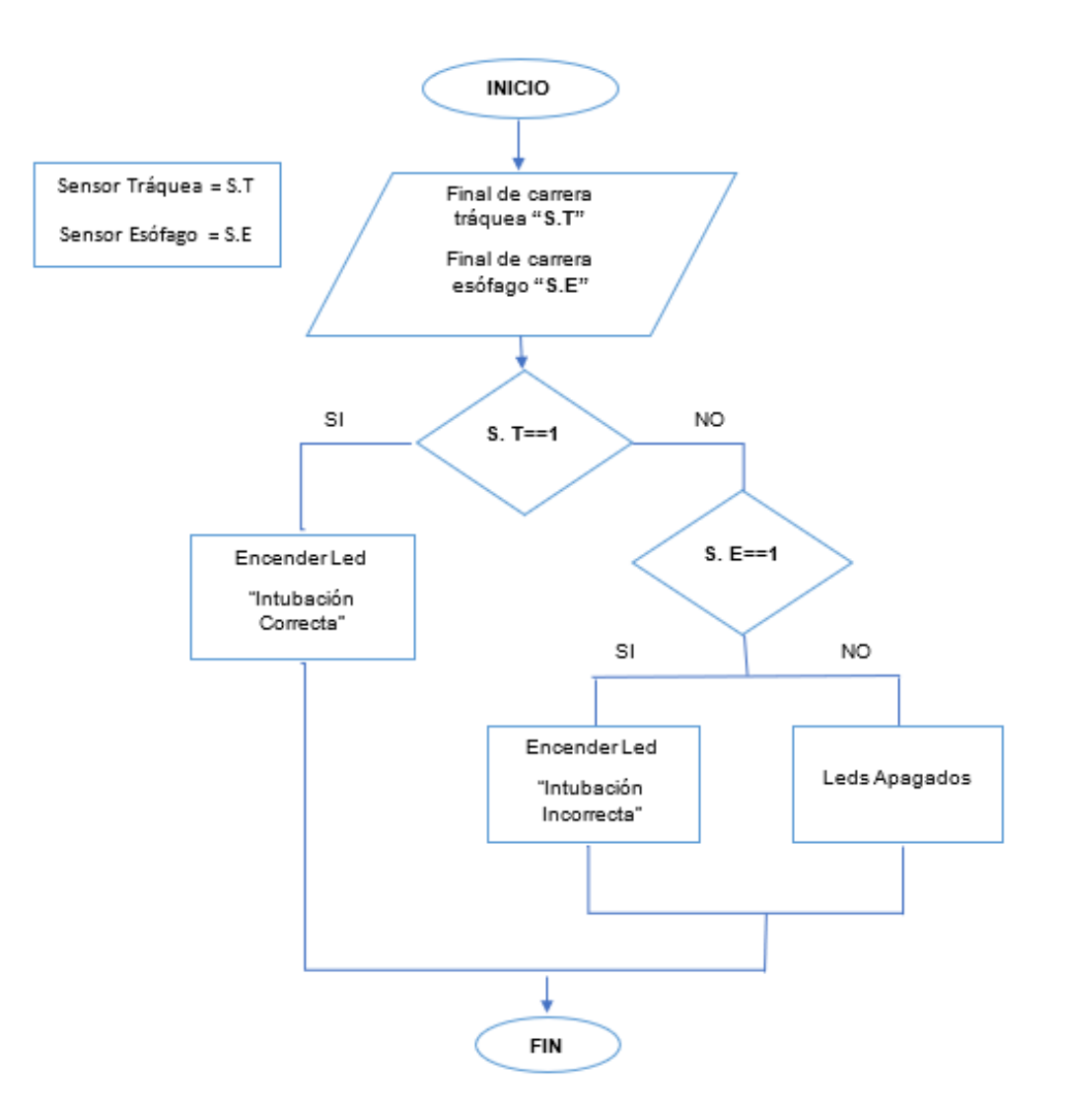

*Figura 121.* Diagrama de flujo: intubación endotraqueal

#### 4.6 **Interfaz gráfica (HMI)**

Al tratarse de un simulador enfocado al área médica, el diseño de la interfaz gráfica debe tener características como:

- Ser amigable con el usuario, es decir fácil de entender y manipular
- Los colores utilizados no deben producir fatiga visual
- El diseño se debe adaptar a la disponibilidad de espacio de la pantalla

A continuación, se detalla la interfaz gráfica diseñada tomando en cuenta las características que debe poseer para su adecuado funcionamiento.

## **4.6.1 Pantalla principal**

En la pantalla principal se encuentra la portada del proyecto y la opción de siguiente como se puede observar en la figura 122.

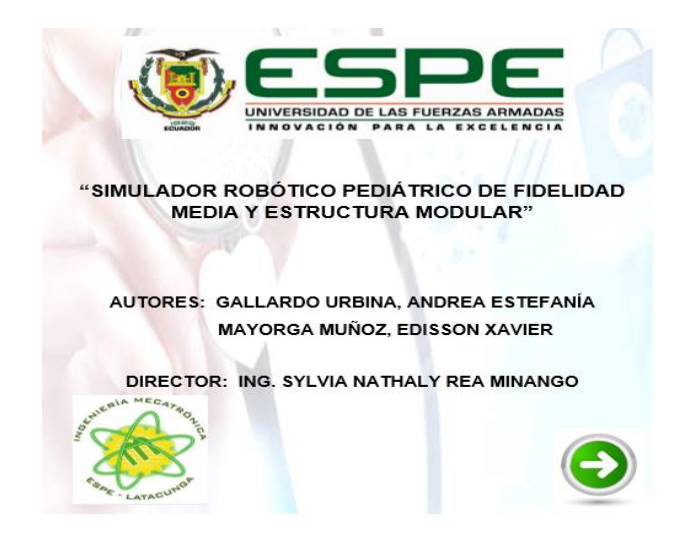

*Figura 122.* Pantalla principal del HMI

## **4.6.2 Menú**

El menú de la figura 123 presenta las siguientes opciones: Test, Escenario normal, configuración de escenarios, y un botón de información que explica lo que ejecuta cada opción como se detalla a continuación:

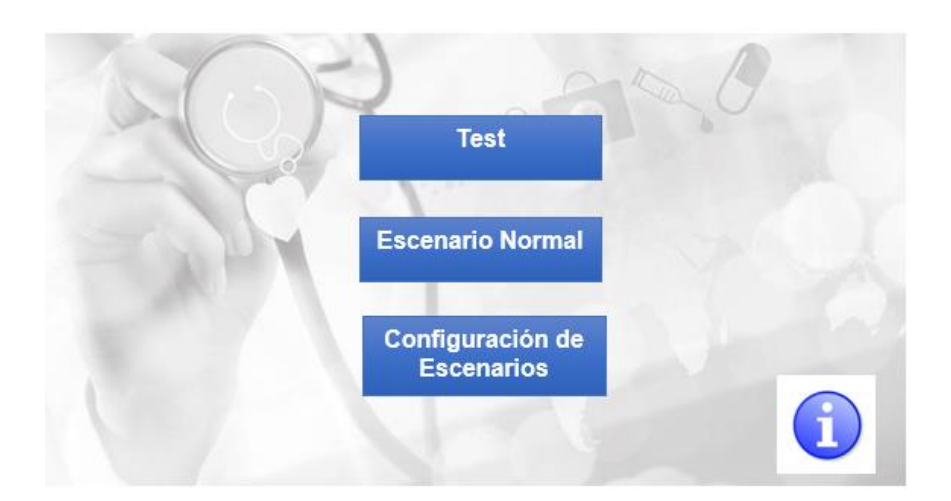

*Figura 123.* Menú de opciones

• **Test:** Permite probar cada una de las funciones de manera individual, cuenta con un botón de inicio que regresa a la pantalla del menú principal como se observa en la figura 124.

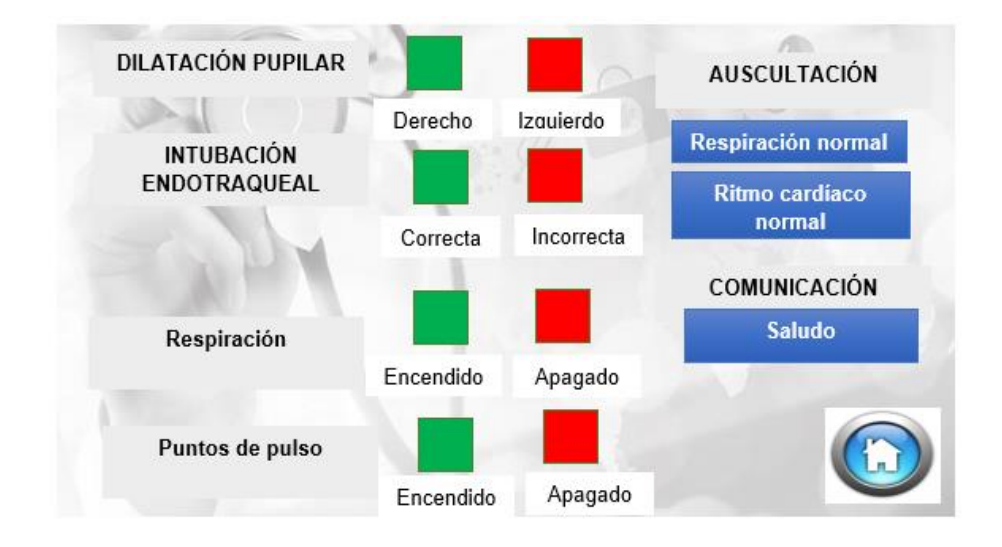

*Figura 124.* Pantalla de Test
• **Escenario Normal:** Se activan todas las funciones a la vez con valores fijos que representan el estado estable del paciente es decir que no se pueden modificar en el programa, como se observa en la figura 125.

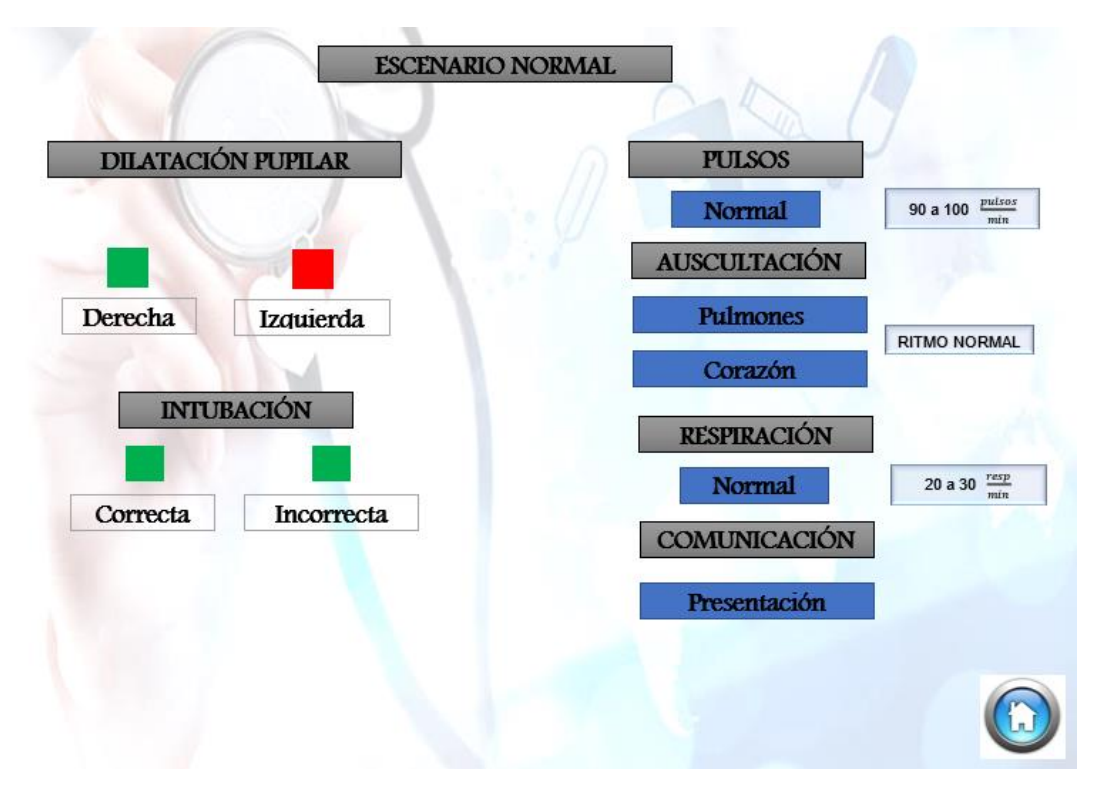

*Figura 125.* Pantalla para configuración de un escenario normal

• **Configuración de escenarios:** Permite activar una o varias funciones a la vez, dependiendo del requerimiento del usuario. Los valores son susceptibles a cambios, por tanto, se puede crear varios escenarios de evaluación y reproducirlos, como se observa en la figura 126.

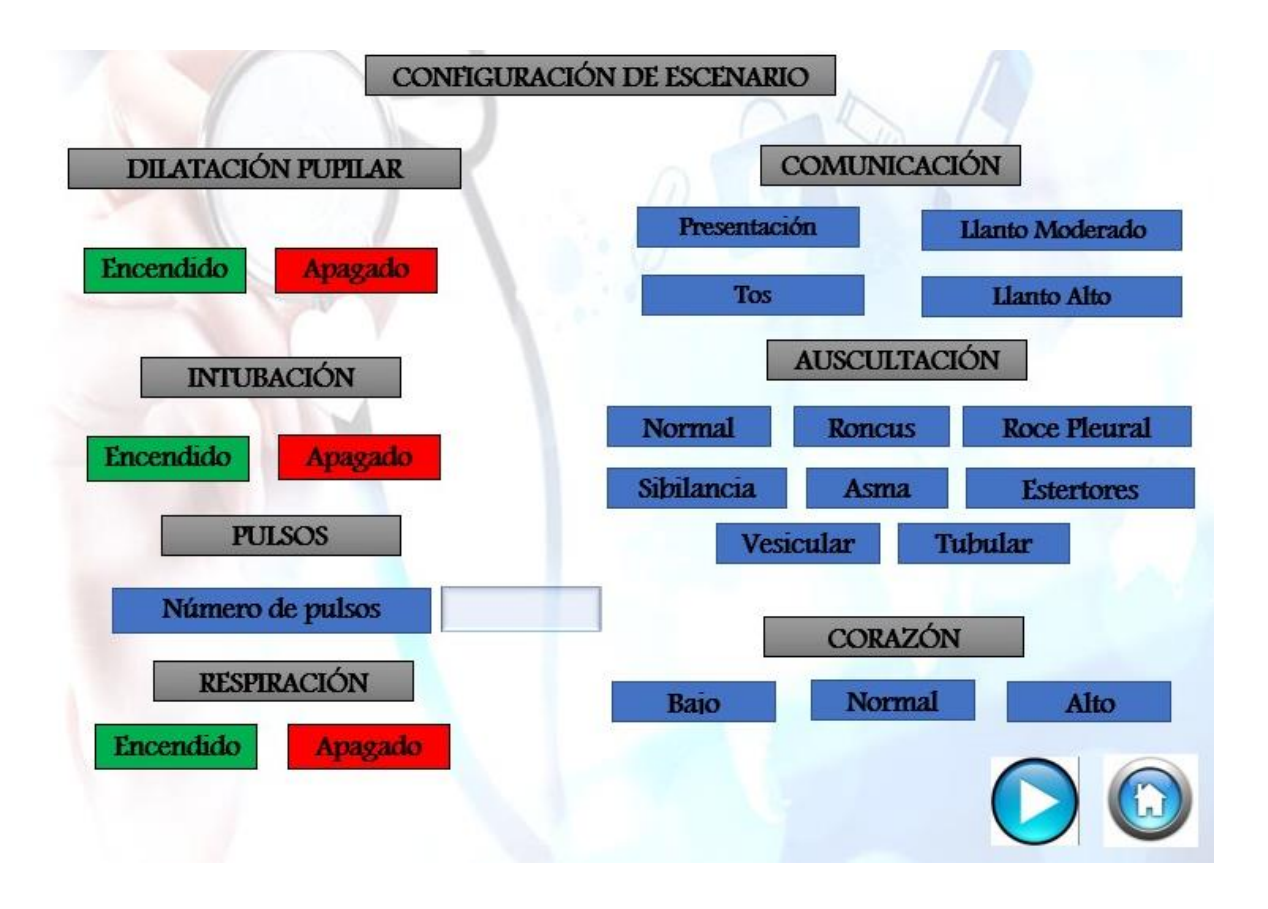

*Figura 126.* Pantalla para configurar escenarios

### **CAPÍTULO V**

#### **PRUEBAS Y RESULTADOS**

Una vez concluida la etapa de implementación y programación, se somete al simulador a pruebas de funcionamiento con la intervención de un médico general, una licenciada en enfermería y un estudiante de medicina. Aplicando una encuesta se validará el desempeño de cada una de las funciones, así como la hipótesis planteada, el modelo de encuesta se encuentra en el Anexo B.

#### $5.1$ **Pruebas de funcionamiento**

Se procede a evaluar el desempeño de cada una de las funciones que posee el simulador pediátrico de fidelidad media con la participación de un médico general que ejerce sus funciones en el Instituto Ecuatoriano de Seguridad Social (IESS) Latacunga, un estudiante de medicina de séptimo semestre de la Universidad Técnica de Ambato-UTA y una licenciada en enfermería de la Universidad Central del Ecuador-UCE, como se detalla a continuación:

### **5.1.1 Dilatación pupilar**

La función se evalúa por el médico general y el estudiante, los mismos ejercen un estímulo luminoso en cada uno de los ojos, verificando el funcionamiento como se muestra en la figura 127.

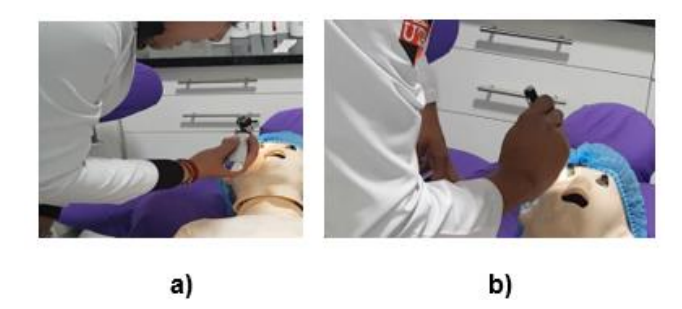

*Figura 127.* Revisión de dilatación pupilar: a) Médico General b) Estudiante

# **5.1.2 Intubación Endotraqueal**

Las pruebas de intubación endotraqueal se llevan a cabo por parte del médico general, quien valora si el proceso se puede ejecutar con normalidad y cumple las expectativas, emite criterios sobre la estética de la vía aérea, calidad de los elementos y funcionalidad de los mismos como se muestra en la figura 128.

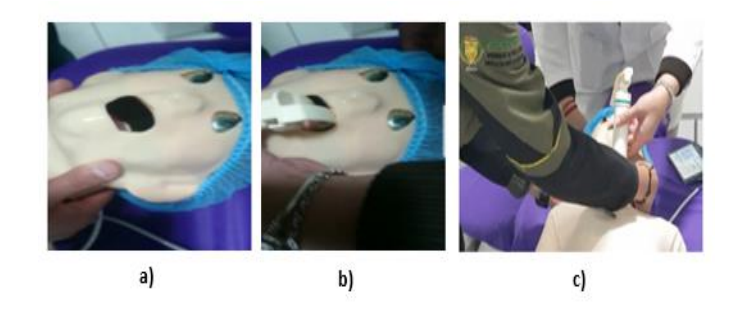

*Figura 128.* a) Revisión; b) Introducción del laringoscopio; c) Maniobra

# **5.1.3 Auscultación torácica y pulmonar**

Los tres evaluadores revisan cada uno de los cuatro puntos de auscultación pulmonares, un punto cardíaco y la variación de sonidos existentes, como se muestra en la figura 129.

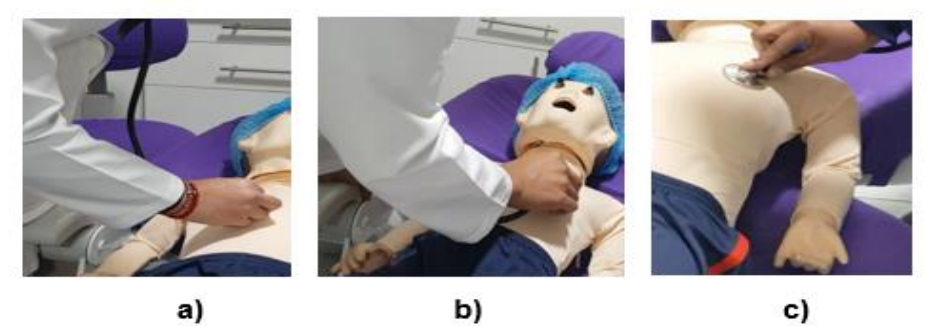

*Figura 129.* a) Lado izquierdo; b) Lado derecho; c) Auscultación cardíaca

# **5.1.4 Puntos de pulso**

La evaluación de los seis puntos de pulsos se realiza por parte de los tres participantes, hace referencia a la ubicación anatómica y facilidad de palpar los mismos, como se puede observar en la figura 130.

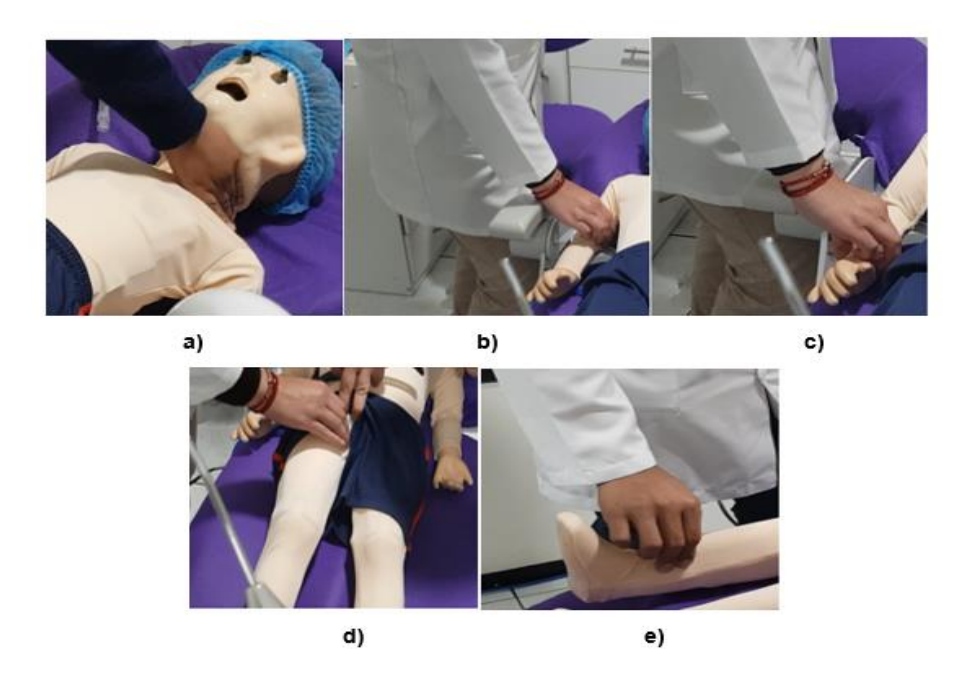

*Figura 130.* a) cuello, b) brazo c), muñeca d) ingle e) región anterior del tobillo

## **5.1.5 Inyección Intramuscular (IIM)**

La evaluación se efectúa por parte de la enfermera, quien emite criterios acerca de la ubicación de almohadillas de entrenamiento y la sensibilidad del material que las compone, así como si es posible realizar el entrenamiento de inyección intramuscular, como se muestra en la figura 131.

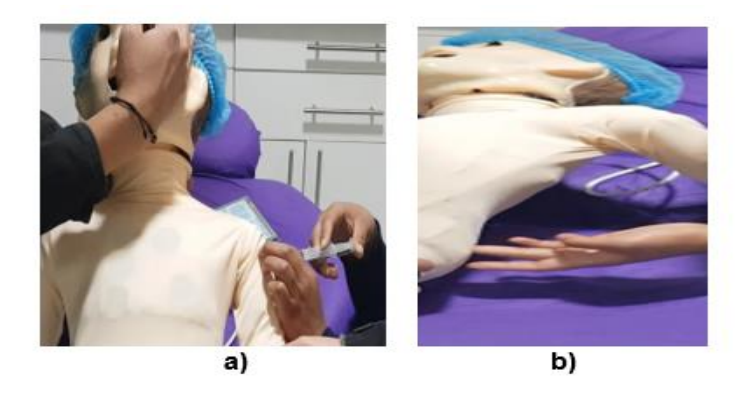

*Figura 131. a)* Inyección intramuscular en el brazo b) Inyección en el glúteo

# **5.1.6 Respiración**

Para emular el proceso de respiración se toma como referencia la elevación del pecho, la cual se comprueba mediante observación por parte de los tres actores, como se muestra en la figura 132.

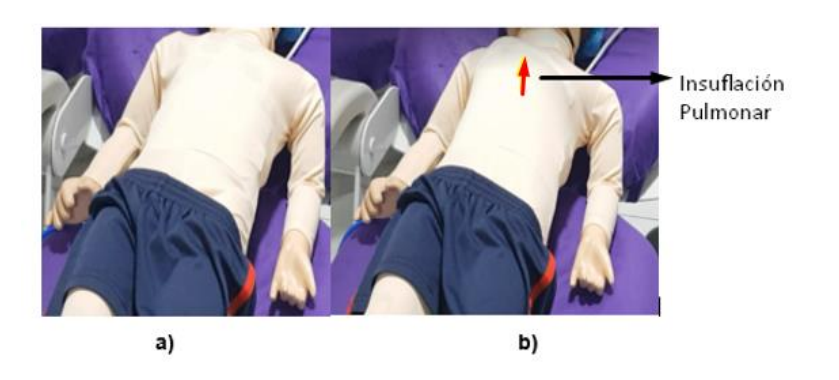

*Figura 132.* a) Inhalación, b) Exhalación

#### $5.2$ **Técnica de evaluación**

La técnica de evaluación que se utiliza es una encuesta que tiene como finalidad conocer el criterio de cada uno de los participantes respecto al diseño, ubicación, funcionalidad, manejo y capacidad para generar destrezas, de cada uno de los elementos que integran el simulador médico pediátrico.

#### $5.3$ **Tabulación de encuestas**

Las tablas 41,42 y 43 presentan la tabulación de los datos recolectados de las

21 preguntas formuladas en la encuesta, como se muestra a continuación:

# **Tabla 41**

*Preguntas con criterio de evaluación de: Si y No.*

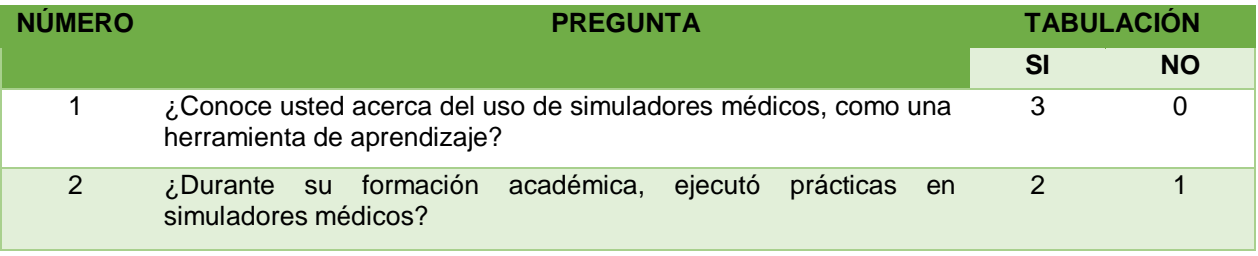

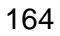

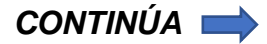

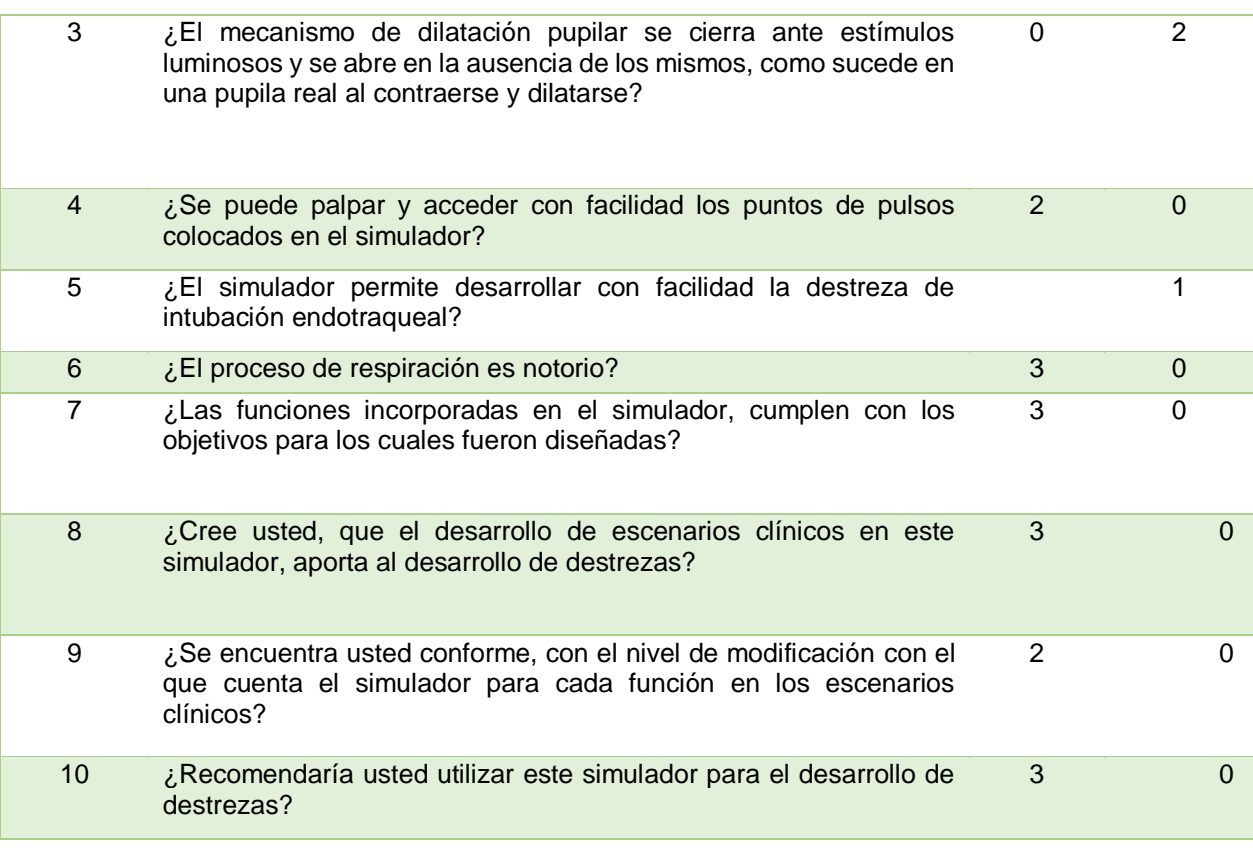

# **Tabla 42**

*Preguntas con criterio de evaluación cualitativo (11-18)*

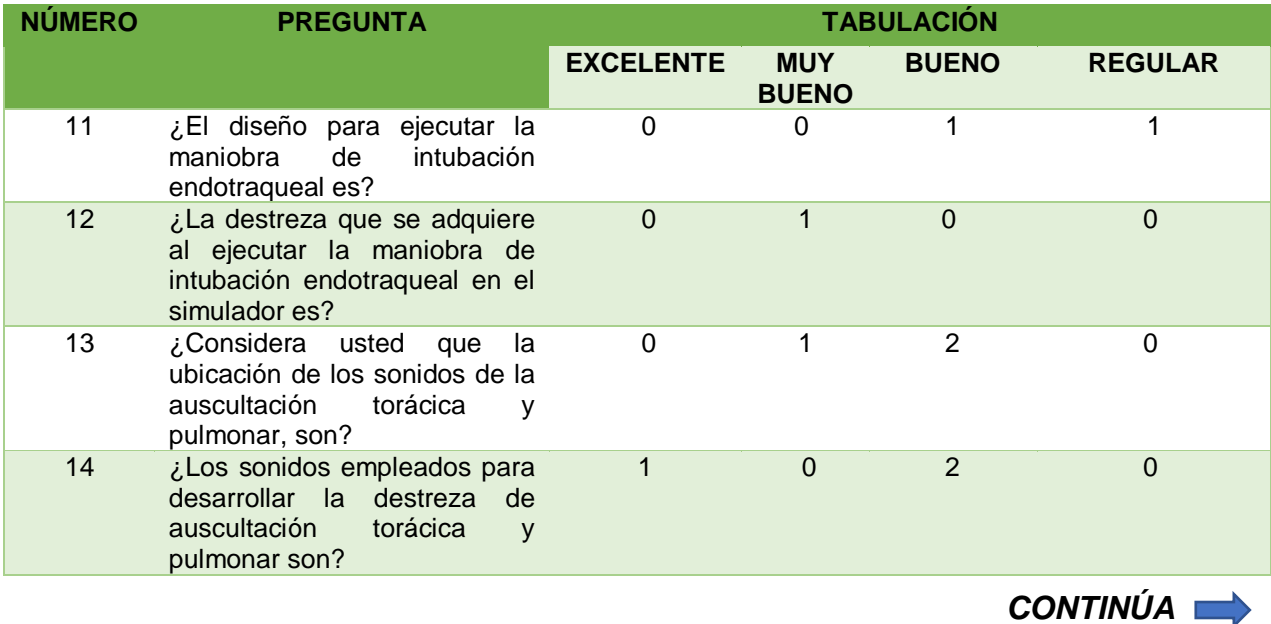

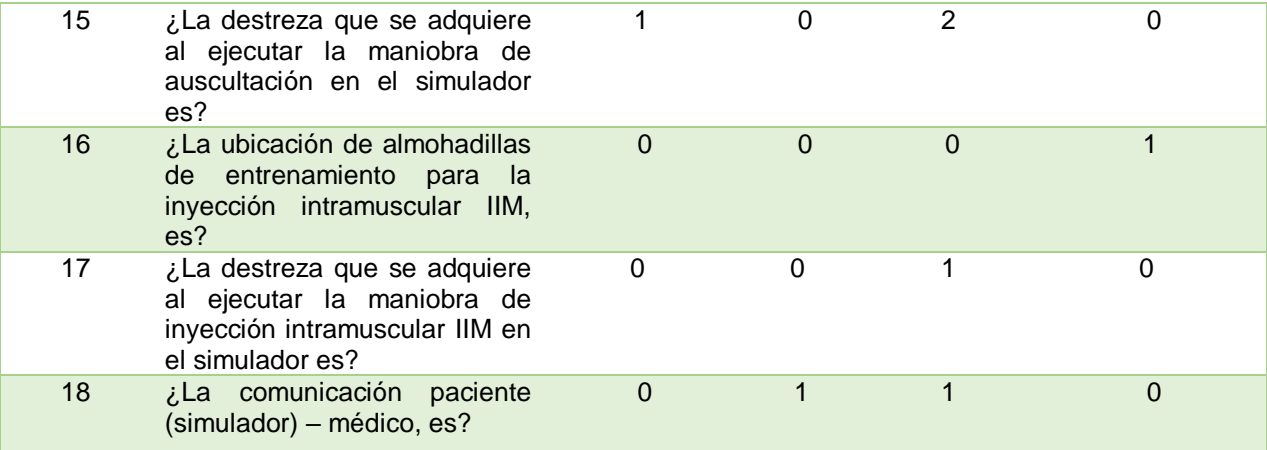

# **Tabla 43**

*Preguntas con criterio de evaluación cualitativa (19-21)*

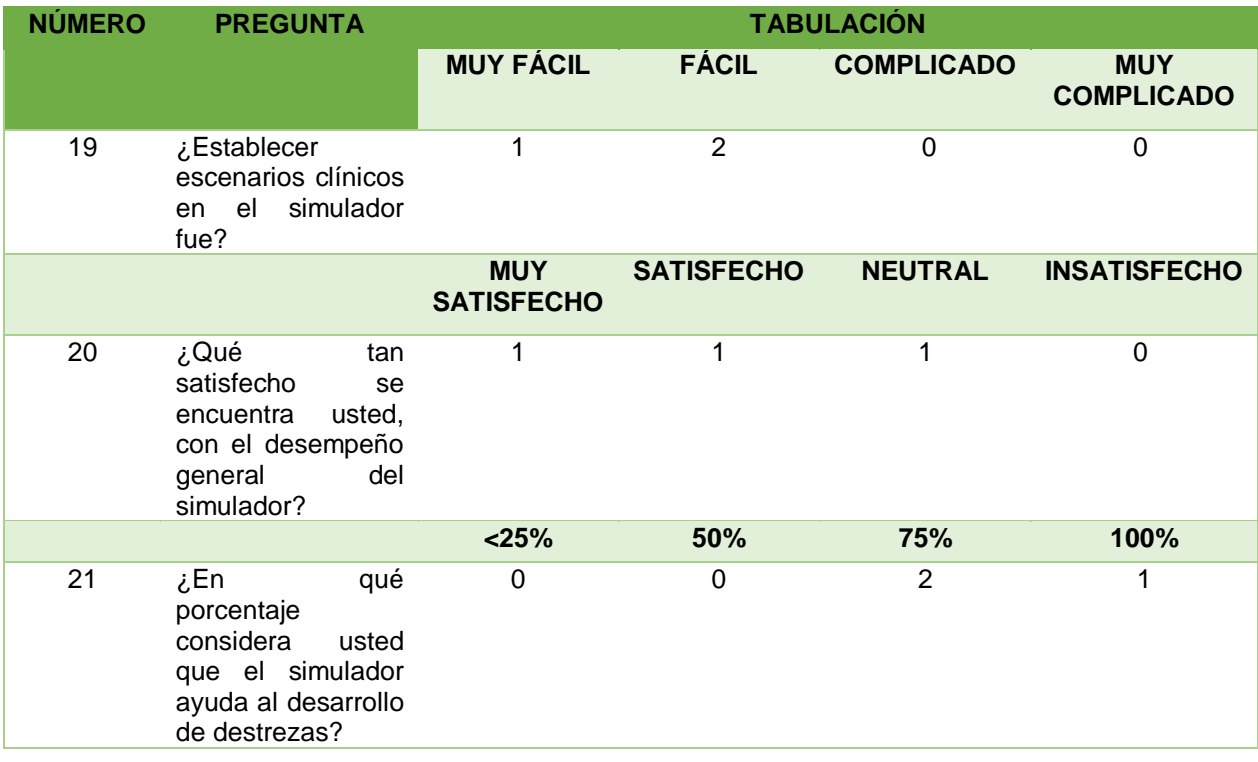

# **5.3.1 Gráficas e interpretación**

• **Pregunta 1:** 

¿Conoce usted acerca del uso de simuladores médicos, como una herramienta de aprendizaje?

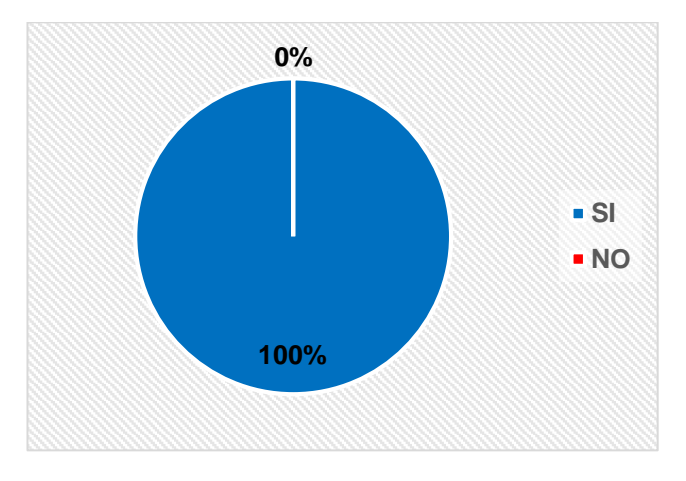

*Figura 133.* Tabulación pregunta 1

**Interpretación:** En el gráfico se puede apreciar que el 100% de los participantes conoce del uso de los simuladores médicos, como una herramienta de aprendizaje.

• **Pregunta 2:** 

¿Durante su formación académica, ejecutó prácticas en simuladores médicos?

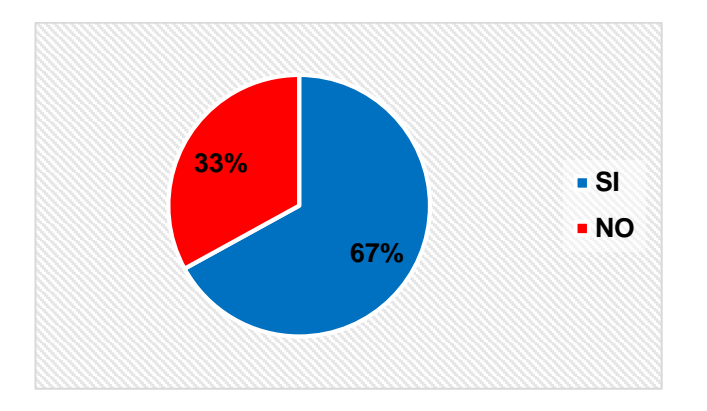

*Figura 134.* Tabulación pregunta 2

**Interpretación:** En el gráfico se puede apreciar que el 67% de los encuestados han usado simuladores médicos durante su formación académica, como una herramienta de aprendizaje.

• **Pregunta 3:** 

¿El mecanismo de dilatación pupilar se cierra ante estímulos luminosos y se abre en la ausencia de los mismos, como sucede en una pupila real al contraerse y dilatarse?

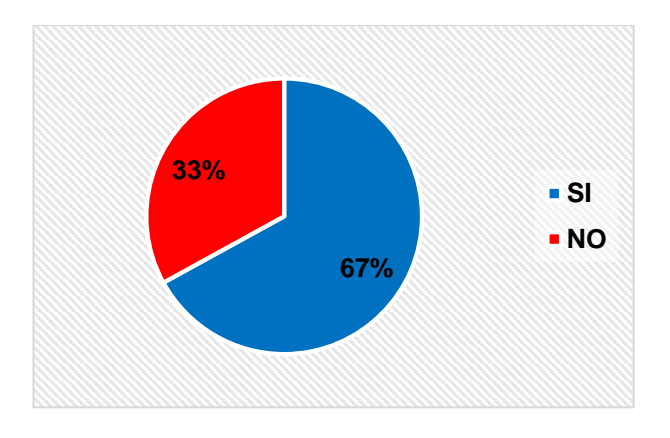

*Figura 135.* Tabulación pregunta 3

**Interpretación:** En el gráfico se puede apreciar que el 67% manifiesta que el mecanismo de dilatación pupilar se cierra ante estímulos luminosos y se abre en la ausencia de los mismos, como sucede en una pupila real al contraerse y dilatarse, mientras que una persona señala que el mecanismo de dilatación pupilar cumple, pero necesita modificaciones de carácter sensorial.

### • **Pregunta 4:**

¿Se puede palpar y acceder con facilidad los puntos de pulsos colocados en el simulador?

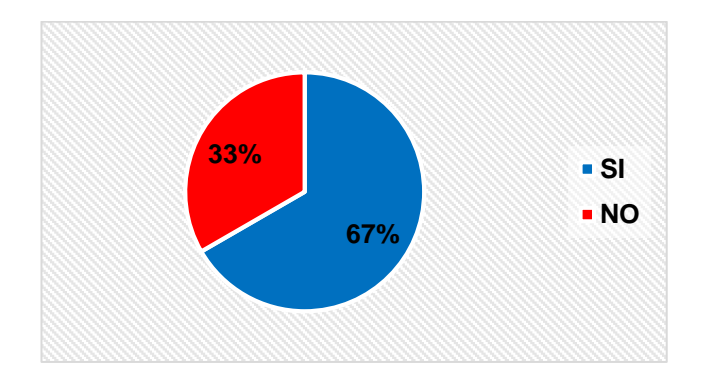

*Figura 136.* Tabulación pregunta 4

**Interpretación:** En el gráfico se puede apreciar que el 67% expresa que se puede palpar y acceder con facilidad los puntos de pulsos colocados en el simulador, mientras que una persona manifiesta que no puede palpar uno de los puntos de pulsos ubicados en el cuello.

### • **Pregunta 5:**

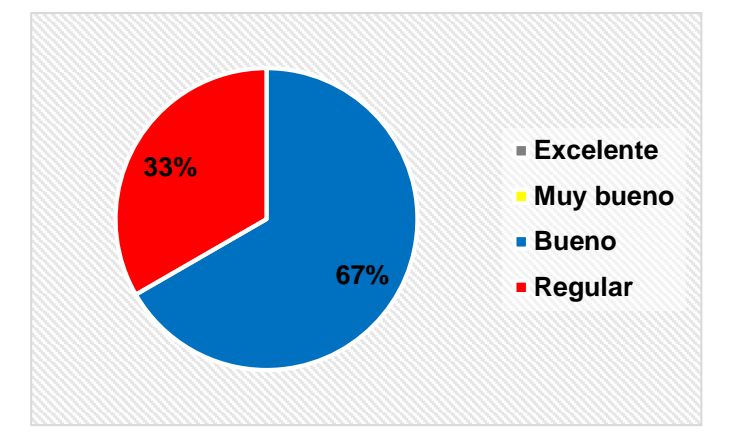

¿El diseño para ejecutar la maniobra de intubación endotraqueal es?

*Figura 137.* Tabulación pregunta 5

**Interpretación:** En el gráfico se puede apreciar que el 67% manifiestan que el diseño de la vía aérea para ejecutar la maniobra de intubación endotraqueal es bueno, mientras que una expresa que es regular, al ser un simulador de fidelidad media el diseño cumple los parámetros estéticos requeridos para la maniobra teniendo en cuenta que los mismos pueden mejorar al aumentar la fidelidad del simulador.

# • **Pregunta 6:**

¿El simulador permite desarrollar con facilidad la destreza de intubación endotraqueal?

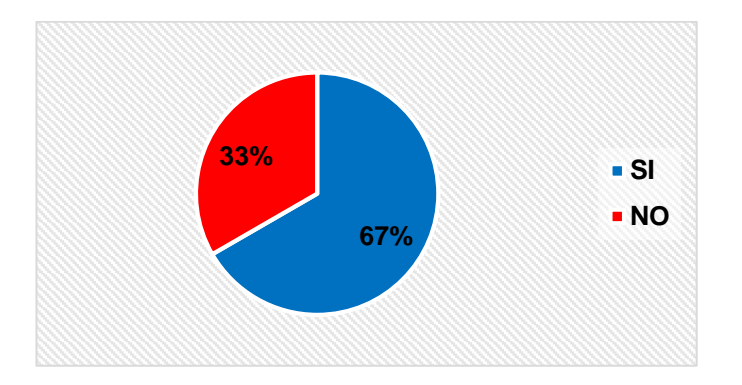

*Figura 138.* Tabulación pregunta 6

**Interpretación:** En el gráfico se puede apreciar que el 67% afirma que el simulador permitirá desarrollar la destreza de intubación endotraqueal. De acuerdo al criterio del médico general la maniobra de intubación se puede realizar en un 67%, ya que la flexibilidad de la lengua complica el desarrollo del proceso.

# • **Pregunta 7:**

¿La destreza que se adquiere al ejecutar la maniobra de intubación endotraqueal en el simulador es?

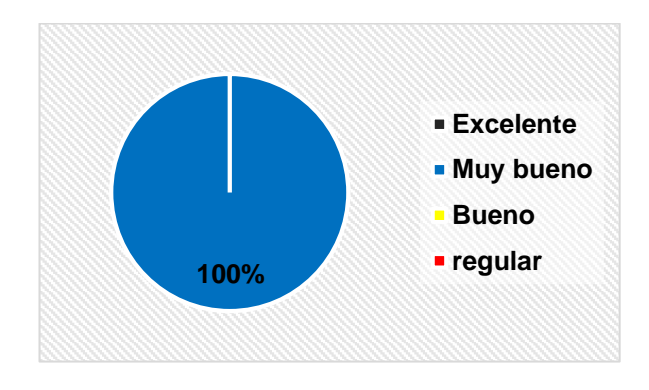

*Figura 139.* Tabulación pregunta 7

**Interpretación:** En el gráfico se puede apreciar que el 100% manifiesta que la destreza que se adquiere al ejecutar la maniobra de intubación endotraqueal en el simulador es muy buena, por lo que para llegar a ser excelente se deben mejorar aspectos de diseño.

• **Pregunta 8:** 

¿El proceso de respiración es notorio?

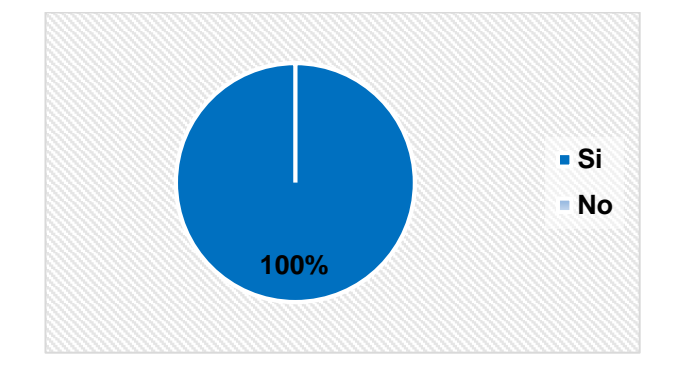

*Figura 140.* Tabulación pregunta 8

**Interpretación:** El 100% manifiesta que el proceso de respiración emulado por el simulador es notorio.

• **Pregunta 9:** 

¿Considera usted que la ubicación de los sonidos de la auscultación torácica y pulmonar, son?

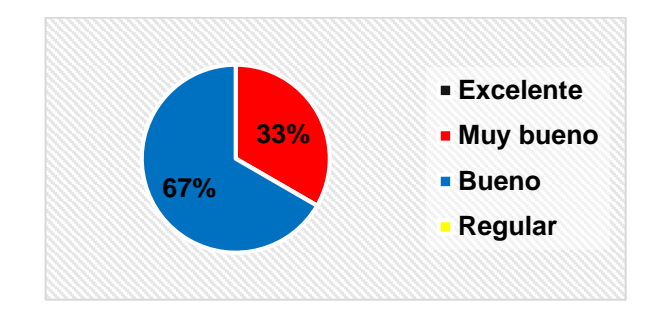

*Figura 141.* Tabulación pregunta 9

**Interpretación:** En el gráfico se puede apreciar que el 67% afirma que la ubicación de los sonidos de la auscultación torácica y pulmonar es buena, mientras que el 33% señala que la ubicación de los sonidos de la auscultación torácica y pulmonar, es muy buena. Esto se debe a que en la ubicación actual de los sonidos solo considera algunos cuadrantes de emisión sonora de los que se pueden auscultar en un niño.

### • **Pregunta 10:**

¿Los sonidos empleados para desarrollar la destreza de auscultación torácica y pulmonar son?

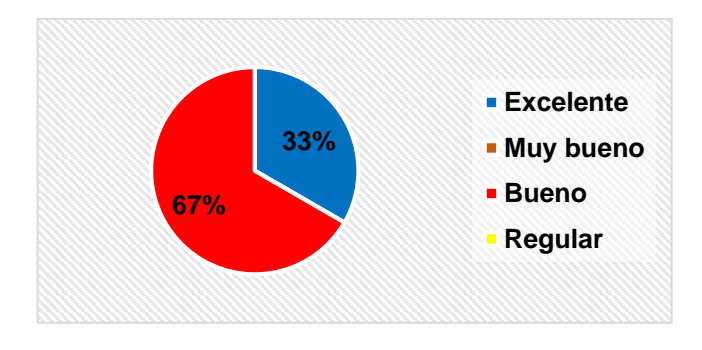

*Figura 142.* Tabulación pregunta 10

**Interpretación:** En el gráfico se puede apreciar que el 67% se inclinan por bueno y el 33% por excelente. De acuerdo a los datos obtenidos una persona expresa que los sonidos presentados son excelentes para estudiantes de medicina ya que se los puede reconocer con facilidad, dos personas mencionan que son buenos porque no se distingue la clasificación entre sonidos patológicos y fisiológicos.

### • **Pregunta 11:**

¿La destreza que se adquiere al ejecutar la maniobra de auscultación en el simulador es?

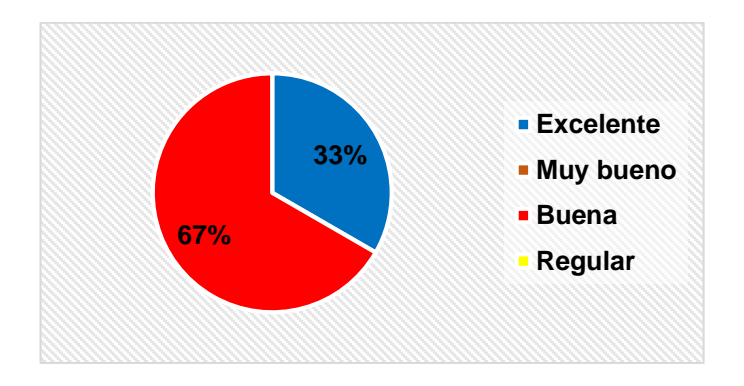

*Figura 143.* Tabulación pregunta 11

**Interpretación:** En el gráfico se puede apreciar que el 67% manifiesta que la destreza que se adquiere al ejecutar la maniobra de auscultación en el simulador es buena ya que se deberían considerar los puntos de auscultación intercostales; y, el 33% señala que la destreza que se adquiere al ejecutar la maniobra de auscultación en el simulador es excelente para entrenamiento estudiantil.

# • **Pregunta 12:**

¿La ubicación de almohadillas de entrenamiento para la inyección intramuscular IIM, es?

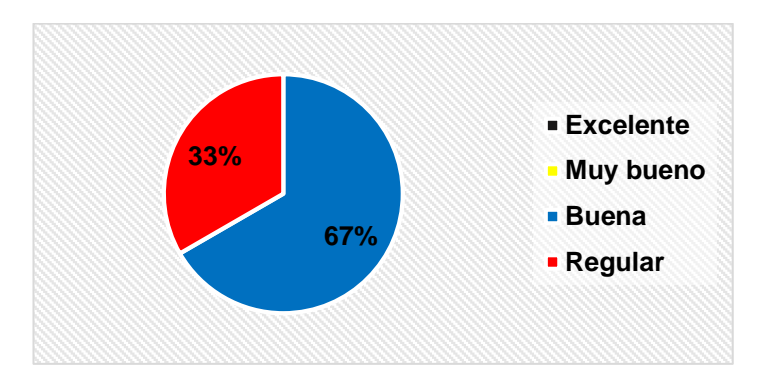

*Figura 144.* Tabulación pregunta 12

**Interpretación:** En el gráfico se puede apreciar que el 67% de la ubicación de las almohadillas se encuentra en el lugar anatómico adecuado y el 33% debe ser reacomodada, que corresponde a la que la almohadilla del glúteo es regular.

• **Pregunta 13:** 

¿La destreza que se adquiere al ejecutar la maniobra de inyección intramuscular IM en el simulador es?

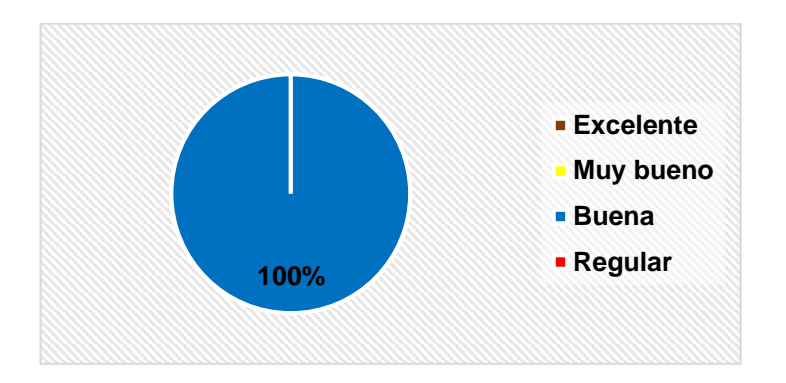

*Figura 145.* Tabulación pregunta 13

**Interpretación:** En el grafico se puede apreciar que el 100% señala que la destreza que se adquiere al ejecutar la maniobra de inyección intramuscular IIM en el simulador es buena gracias a la ubicación de almohadillas de entrenamiento, para que la maniobra sea excelente se recomienda incrementar dichas zonas.

• **Pregunta 14:**

¿La comunicación paciente (simulador) – médico, es?

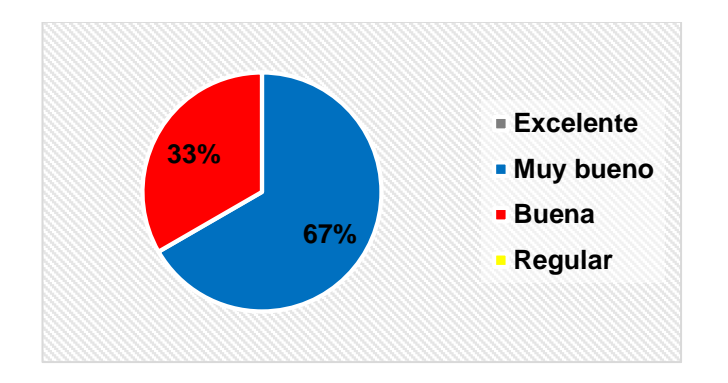

*Figura 146.* Tabulación pregunta 14

**Interpretación:** En el gráfico se puede apreciar que el 67% manifiesta que la comunicación paciente (simulador) – médico es muy bueno, mientras que el 33% que representa a una persona lo cataloga como bueno; para que llegue a ser excelente se necesita incrementar el número de interacciones entre ellos.

# • **Pregunta 15:**

¿Las funciones incorporadas en el simulador, cumplen con los objetivos para los cuales fueron diseñadas?

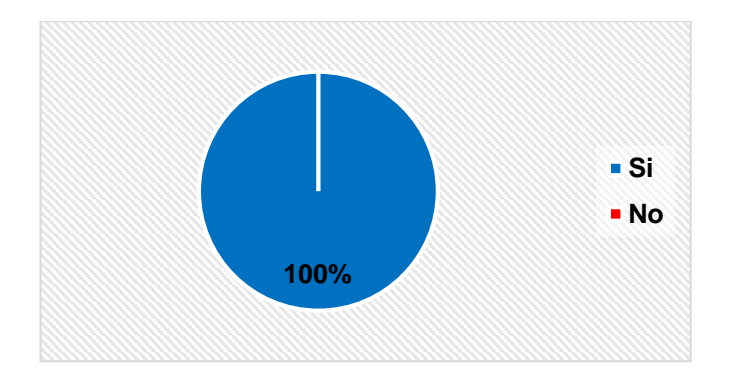

*Figura 147.* Tabulación pregunta 15

**Interpretación:** En el gráfico se puede apreciar que el 100% expresa que las funciones implementadas en el simulador médico pediátrico cumplen con el objetivo para las que fueron implementadas.

• **Pregunta 16:** 

¿Establecer escenarios clínicos en el simulador fue?

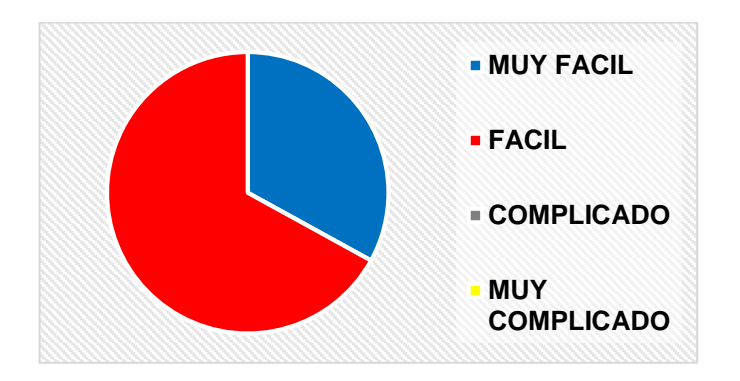

*Figura 148.* Tabulación pregunta 16

**Interpretación:** En el gráfico se puede apreciar que el 67% manifiesta que configurar escenarios clínicos en el simulador fue fácil ya que el HMI presenta detalladamente las opciones que se pueden programar, opinan también que sería necesario colocar una alarma sonora en caso de realizar algún proceso incorrecto, mientras que el 33% manifiesta que fue muy fácil establecer un escenario clínico ya que la interfaz de programación es compresible y amigable.

# • **Pregunta 17:**

¿Cree usted, que el desarrollo de escenarios clínicos en este simulador, aporta al desarrollo de destrezas?

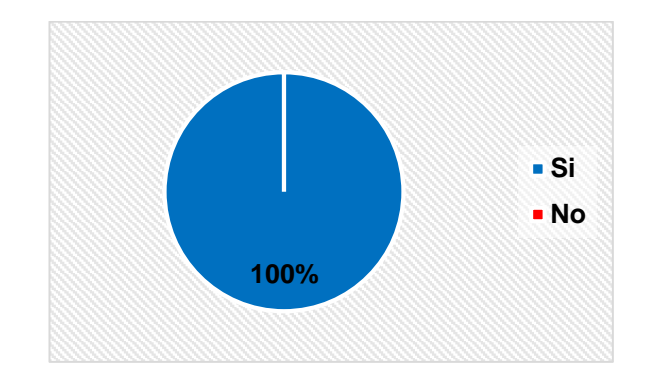

*Figura 149.* Tabulación pregunta 17

**Interpretación:** En el gráfico se puede apreciar que el 100% que representa a 3 personas manifiestan que el desarrollo de escenarios clínicos en este simulador aporta al desarrollo de destrezas médicas gracias a la creación de distintos escenarios clínicos.

• **Pregunta 18:** 

¿Se encuentra usted conforme, con el nivel de modificación con el que cuenta el simulador para cada función en los escenarios clínicos?

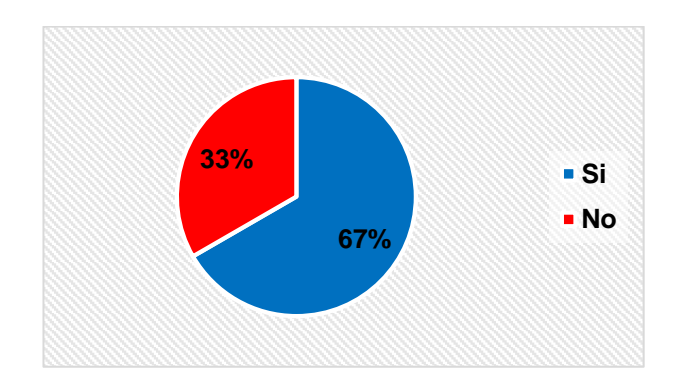

*Figura 150.* Tabulación pregunta 18

**Interpretación:** En el gráfico se puede apreciar que el 67% manifiestan que se encuentra conforme con el nivel de modificación con el que cuenta el simulador para cada función en los escenarios clínicos y el 33% señala que se debería implementar un sistema de alarmas sonoras, además de las visuales existentes.

### • **Pregunta 19:**

¿Qué tan satisfecho se encuentra usted, con el desempeño general del simulador?

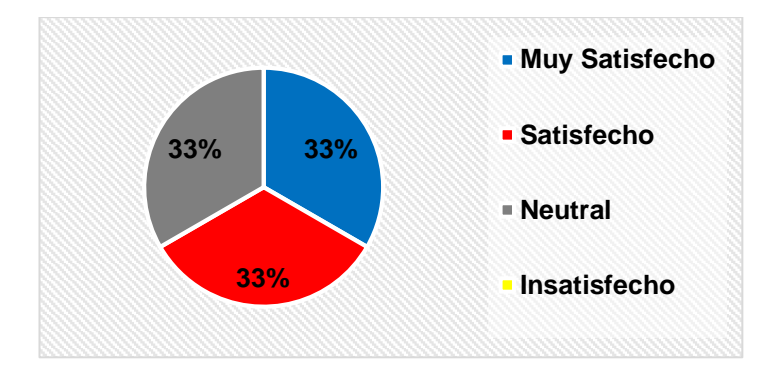

*Figura 151.* Tabulación pregunta 19

**Interpretación:** En el gráfico se puede apreciar que el 33% se encuentra muy satisfecha, ya que de acuerdo a la experiencia del encuestado el simulador cumple adecuadamente con sus funciones, el 33% indica que está satisfecho con el desempeño y características evaluadas, y el 33% indica que no está del todo satisfecho con el desempeño, pues a su criterio deberían incluirse más funciones.

• **Pregunta 20:** 

¿Recomendaría usted utilizar este simulador para el desarrollo de destrezas?

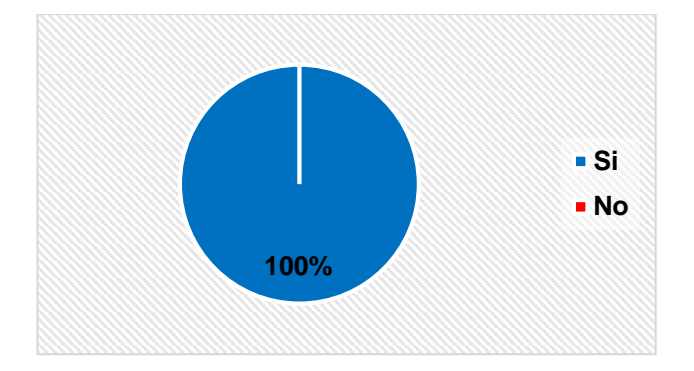

*Figura 152.* Tabulación pregunta 20

**Interpretación:** De acuerdo a los datos, el 100% recomendaría utilizar este simulador para el desarrollo de destrezas.

# • **Pregunta 21:**

¿En qué porcentaje considera usted que el simulador ayuda al desarrollo de destrezas?

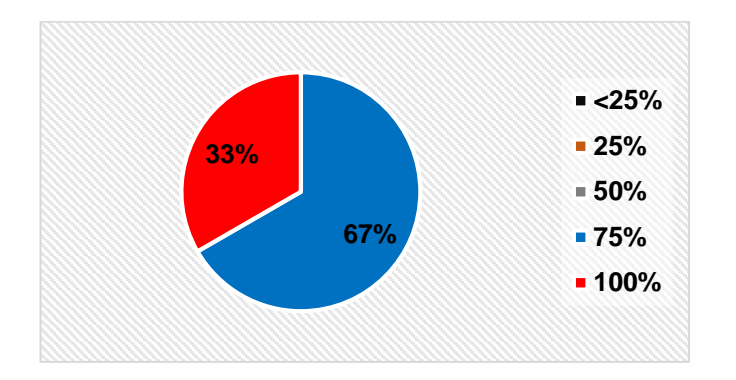

*Figura 153.* Tabulación pregunta 21

**Interpretación:** De acuerdo a los datos obtenidos el 67% manifiesta que el simulador ayuda al desarrollo de destrezas en un 75%, mientras que el 33% manifiesta que el simulador ayuda al desarrollo de destrezas en un 100%, con lo cual se evalúa la hipótesis:"El diseño e implementación de un simulador médico pediátrico de fidelidad media y estructura modular, permitirá el desarrollo de destrezas en los practicantes de área enfermería, mediante la simulación de los diferentes escenarios clínicos".

### **5.3.2 Validación de hipótesis**

La Hipótesis planteada es:

¿El diseño e implementación de un simulador médico pediátrico de fidelidad media y estructura modular, permitirá el desarrollo de destrezas en los practicantes de medicina y enfermería, mediante la simulación de los diferentes escenarios clínicos?

De acuerdo a los resultados de las encuestas, especialmente en las preguntas enfocadas al desarrollo de destrezas en intubación (pregunta 7),

auscultación (pregunta 11), maniobra de inyección intramuscular (pregunta 13) y de desarrollo general de habilidades (pregunta 21), se puede concluir que el simulador pediátrico de fidelidad media aporta en este ámbito y se recomienda su uso en el entrenamiento de personal médico para las funciones que fueron implementadas.

Esta afirmación se la realiza en base a los comentarios, observaciones y sugerencias del personal encuestado, considerando que este proyecto constituye la base para el desarrollo del simulador de alta fidelidad, que es el que aportará mayores funcionalidades en el entrenamiento de personal de salud.

### **5.3.3 Resultados de las pruebas**

Al realizar la evaluación del simulador médico pediátrico de fidelidad media con la participación de un médico general, estudiante y enfermera se obtiene los siguientes resultados:

- El mecanismo para la dilatación pupilar cumple la función para la que fue diseñado, es decir se cierra ante estímulos lumínicos y se abre en la ausencia de los mismos, sin embargo, requiere mejoras en cuanto a la distancia de recepción de luz.
- El diseño de la vía aérea es adecuado y parecido al real, sin embargo, por apreciación teórica y práctica al momento de realizar el proceso de intubación los evaluadores recomiendan mayor flexibilidad en los materiales que componen esta función.
- Los sonidos implementados en el simulador son acordes a las características de un infante de edad promedio de 3 a 6 años, se demostró también que la calidad de los mismos es adecuada para un proceso de auscultación.
- Al finalizar las pruebas de cada función se estableció que el simulador se encuentra 100% apto para prácticas estudiantiles y un 75% apto para prácticas con profesionales graduados.
- Los puntos de pulso se los puede palpar con facilidad y se encuentran anatómicamente bien ubicados, por lo que una práctica progresiva en el simulador mejorará la destreza palpatoria de los puntos de pulsos.
- El simulador médico está en capacidad de presentar múltiples escenarios permitiendo al docente o profesional realizar una evaluación periódica del estudiante.
- El 67% de la comunicación paciente-médico es muy buena ya que el diseño es de fidelidad media y la forma de comunicación establecida sobrepasa esa fidelidad.
- Los evaluadores al interactuar y evaluar el prototipo manifiestan que el simulador sobrepasa el nivel para el cual fue diseñado y con modificaciones estructurales llegaría a una fidelidad alta.

#### $5.4$ **Análisis de costos**

Se detalla en la tabla 44 los costos de materiales adquiridos y proceso de impresión de los elementos que componen el simulador médico.

# **Tabla 44**

# *Detalle financiero del proyecto*

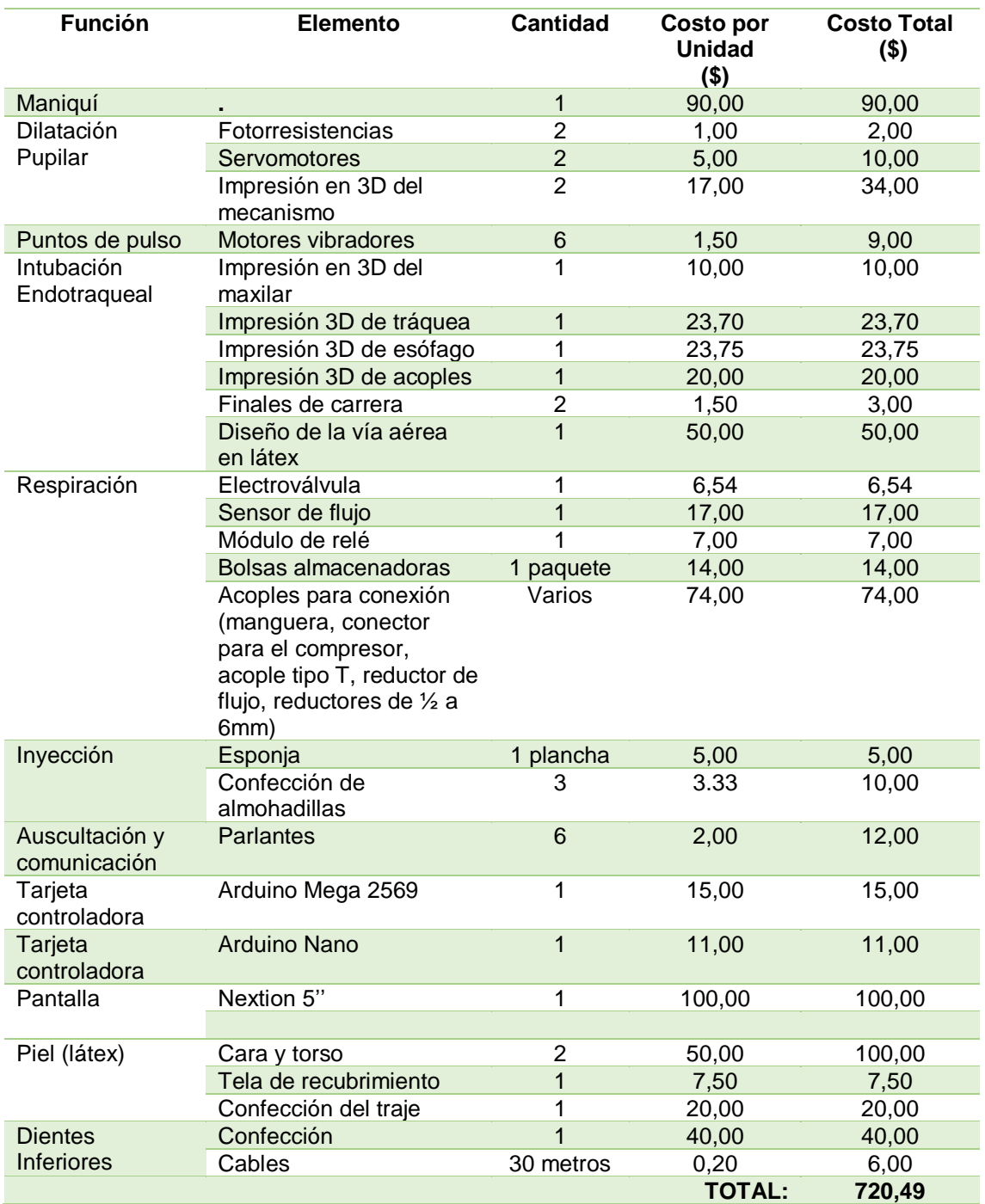

Si se compara el monto total del simulador implementado de la tabla 45, con el valor comercial de un simulador de características similares como los de la tabla 1, con un costo de adquisición referencial de \$ 1.750,00 (sin considerar impuestos, gastos de importación, compresor y elementos adicionales), se evidencia un ahorro potencial de 58,83% entre el valor del simulador comercial y el implementado en este proyecto.

## **CAPÍTULO VI**

# **CONCLUSIONES Y RECOMENDACIONES**

#### $6.1$ **Conclusiones**

- En base a la investigación bibliográfica realizada al inicio del proyecto, se establecieron los parámetros para la implementación satisfactoria de un simulador médico pediátrico de fidelidad media. El simulador fue evaluado por personal de salud, obteniendo altos porcentajes de recomendación y aporte al desarrollo destrezas médicas.
- La estructura interna y externa del simulador fue diseñada tomando como base modelos anatómicos reales y de bibliotecas especializadas. El sistema interno fue cubierto por piel sintética creada a base de látex para la cabeza y tela tipo licra para el resto del simulador creando una apariencia similar a la de un niño de 3 años. Adicionalmente, para el diseño y selección de los materiales que componen el simulador se realizaron cálculos que permitieron implementar de manera adecuada el simulador médico pediátrico, a partir de los cuales se pudieron establecer que los diseños son adecuados para las maniobras a realizar en el simulador.
- Las funciones implementadas en el simulador tuvieron gran aceptación entre los encuestados: los sonidos para la auscultación y las funciones de comunicación paciente-médico sobrepasan en cantidad y calidad a los que normalmente posee un simulador comercial de características similares; los puntos de pulso se encuentran anatómicamente bien ubicados y su funcionamiento es semejante al

real; la dilatación pupilar y respiración son fácilmente apreciables por el personal; la funcionalidad de inyección intramuscular se encuentra adecuadamente localizada; la funcionalidad de entrenamiento en intubación endotraqueal se ejecuta de manera adecuada en el simulador. El diseño de la vía aérea y la movilidad otorgada al maxilar, facilitaron el desarrollo de esta destreza; y, la función de comunicación paciente-médico también fue aceptada.

- En lo referente a la programación, el entorno de programación de escenarios clínicos es de fácil entendimiento y manipulación para el usuario.
- Se realizaron pruebas con personal de salud en las cuales se obtuvieron buenas evaluaciones generales del simulador. El desempeño del simulador médico se calificó como apto para ser utilizado en prácticas estudiantiles, es decir que las funciones incorporadas cumplen con su propósito establecido, permitiendo el desarrollo de destrezas. Tras este proceso se obtuvieron recomendaciones para mejorar las características anatómicas y mejorar el desempeño del simulador, proyectándose a la implementación del simulador de alta fidelidad.
- Finalmente, mediante el análisis financiero se logró establecer la factibilidad a nivel económico de implementar un simulador médico pediátrico de fidelidad media, con elementos disponibles en el mercado nacional, el cual sea aplicable a la instrucción de estudiantes de ciencias de la salud, apoyado con la evaluación de personal especializado.

#### $6.2$ **Recomendaciones**

- Investigar materiales más adecuados para la fabricación de la piel y el recubrimiento del simulador, de forma que el comportamiento sea semejante a lo real.
- Realizar la auscultación con la función de pulsos apagada, debido a la vibración de los motores usados en los puntos de pulso e implementar puntos de auscultación en los intercostales para elevar el nivel de auscultación de muy bueno a excelente.
- Mantener el simulador médico en lugares secos y a temperatura ambiente para evitar daños en los componentes electrónicos.
- Incrementar la distancia de percepción lumínica para la activación del mecanismo de dilatación.
- Se sugiere establecer tiempos limitados para la ejecución de cada una de las funciones realizadas por el simulador médico pediátrico.
- Se recomienda evaluar cada parte a implementar con un médico o personal calificado antes de adicionar cada función.
- La intensidad de pulsos no debe ser igual en todos los puntos.
- Para mantener la integridad del diseño se recomienda manipularlo bajo presencia de personal con conocimiento sobre medicina y electrónica.
- La fuente implementada debe ser conectada a 110V AC y a su vez las tarjetas controladoras a 5V DC y 1A.

## **REFERENCIAS BIBLIOGRÁFICAS**

- Abraham Martín. (2013). Simulación clínica y enfermería creando un ambiente de simulación. Escuela Universitaria de enfermería "Casa de salud Valdecilla". Madrid-España pp.37
- Aguirre, A., Baily, E., Zusy, M., Corpas, A., & Llimona, A. (2012). *Enciclopedia de la Medicina y Enfermeria.* Océano. Recuperado el 26 de Octubre de 2017
- Alanes, V. (3 de Julio de 2013). *SIGNOS VITALES*. Recuperado el 14 de Diciembre de 2017, de http://sinosvitalesenf.blogspot.com/2013/07/puntos-de-control-delpulso.html
- Arduino Modules. (2018). *Arduino Modules*. Recuperado el 12 de Agosto de 2018, de https://arduinomodules.info/ky-019-5v-relay-module/
- Arduino.cc. (2018). *Arduino*. Recuperado el 15 de Agosto de 2018, de https://store.arduino.cc/usa/arduino-mega-2560-rev3
- Av-electronics. (2018). *Todo en electrónica*. Recuperado el 15 de Julio de 2018, de https://avelectronics.cc/producto/pantalla-nextion-5/
- Barrows, H. (2012). An overview of the uses of standardized patients for teaching and evaluating clinical skills. AAMC. *Acad Med*, 443-451. Recuperado el 12 de Septiembre de 2017
- Bland, A. (2011). A concept analysis of simulation as a learning strategy in the education of undergraduate nursing students. *Elsevier*, 664-670. Recuperado el 11 de Marzo de 2017
- *Blogspot*. (18 de Abril de 2016). Recuperado el 10 de Febrero de 2018, de SIMULADORES EN MEDICINA: http://aprendizajeequipo5.blogspot.com/2016/04/simuladores-en-medicina.html
- Bradley, P. (2016). La historia de la simulación en la educación médica y las posibles direcciones futuras. *MedEduc*, 254-262. Recuperado el 28 de Octubre de 2017
- Calvosealing. (2016). *calvosealing.com.* Recuperado el 12 de Junio de 2018, de http://calvosealing.com/sites/default/files/fibra\_de\_vidrio.pdf
- Campos, F. (2012). Técnicas y procedimientos de enfermería. *ED DAE*, 5-20. Recuperado el 20 de Diciembre de 2017
- Casarini, A. (2014). Identificación de hipertensos recientes mediante análisis de onda de pulso radial. *Federación Argentina de Cardiología*, 5-10. Recuperado el 14 de Dieciembre de 2017
- Cebek. (2018). *Electan*. Recuperado el 4 de Julio de 2018, de https://www.electan.com/datasheets/cebek/CE-C2795.pdf
- Cengel, Y. (2010). *Termodinamica Cengel 7th.* México: Opensource Collection. Recuperado el 1 de Febrero de 2018
- Cepeda, J. (2015). Técnica de inyeccion intramuscular. *Administración de medicamentos*, 8-15. Recuperado el 3 de Diciembre de 2017
- Cevallos, G. (1953). Historia del anfiteatro anatómico de la Universidad Central. *Revista de la Facultad de Ciencias Médicas*, 145-152. Recuperado el 6 de Diciembre de 2017
- Clínica Oftalmológica RAHHAL. (27 de Abril de 2015). *Dilatación pupilar o midriasis: ¿por qué ocurre?* Recuperado el 5 de Noviembre de 2017, de https://www.rahhal.com/blog/dilatacion-pupilar-midriasis/
- Cooper, J. (2015). Una breve historia del desarrollo de simuladores de maniquíes para educación clínica y capacitación. *BMJ Publishing Group*, 465-468. Recuperado el 9 de Junio de 2017
- CORVETTO, M., BRAVO, M. P., MONTAÑA, R., UTILI, F., ESCUDERO, E., BOZA, C., . . . DAGNINO, J. (2013). Simulación en educación médica:una sinopsis. *Rev Med Chile*, 70-79. Recuperado el 11 de Septiembre de 2017
- Dávila, A. (2014). Simulación en Educación Médica. *Investigación en Educación Médica de la Facultad de Medicina, Universidad de Alberta, Edmonton, Alberta,Canadá*, 100-105. Recuperado el 5 de Octubre de 2017
- Durante, E. (2012). La enseñanza en el ambiente clínico: principios y métodos. *Revista de Docencia Universitaria*, 149-175. Recuperado el 3 de Junio de 2017
- Electronilab. (2018). Recuperado el 8 de Julio de 2018, de https://electronilab.co/tienda/electrovalvula-valvula-selenoide-agua-12v-dc-12/
- Embalajesterra. (2018). *Embalajesterra*. Recuperado el 8 de Julio de 2018, de https://www.embalajesterra.com/blog/bolsas-de-polietileno-propiedades-usos/
- Espuma en casa. (Abril de 2017). *Espuma en casa*. Recuperado el 8 de Julio de 2018, de https://www.espumaencasa.es/medidor/recta
- Founder, D. (2016). Sabe ud? . Serie educativa para los pacientes y sus familiares. *St. Jude Children's Research Hospital*, 1-5. Recuperado el 7 de Noviembre de 2017, de https://espanol.stjude.org/content/dam/es\_LA/shared/www/do-you-knowspanish/home-care-im-inject-spa.pdf
- Fundacyt. (2014). ¿Cuánto crecen los niños en Ecuador? *El Universo*. Recuperado el 15 de Noviembre de 2017
- Gaumard. (2017). *Gaumard\_ Simulators for health care education*. Recuperado el 8 de Junio de 2017, de https://www.gaumard.com
- Gnatus. (2018). *Medical Expo*. Recuperado el 3 de Julio de 2017, de http://www.medicalexpo.es/prod/gnatus/product-72380-536547.html
- Gordon, M. (2015). Cardiology patient simulator. *Development of an animated manikin to teach cardiovascular disease*, 350-355. Recuperado el 3 de Agosto de 2017
- Grypma, S. (2013). En Retrospect: con respecto a la señora Chase. *Revista de Enfermería Cristiana*, 181-181. Recuperado el 14 de Diciembre de 2017
- Hacedores. (14 de Febrero de 2014). *Tarjetas de desarrollo Arduino*. Recuperado el 4 de Julio de 2018, de https://hacedores.com/cuantos-tipos-diferentes-de-arduino-hay/
- Harries, A., Zachariah, R., Kapur, A., Jahn, A., & Enarson, D. .. (2015). Los signos vitales : enfermedades crónicas. *Trans R Soc Trop Med Hyg.*, 537-540. Recuperado el 27 de Noviembre de 2017
- KATIUSCA, T., & MARÍA, S. (14 de Agosto de 2014). *PULSO: FUNDAMENTO DE ENFERMERÍA II*. Recuperado el 11 de Octubre de 2017, de http://todoenfermero.blogspot.com/2012/08/pulso.html
- Laerdal. (03 de 07 de 2017). *Laerdal\_ Helping save lives*. Recuperado el 23 de Junio de 2017, de https://www.laerdal.com/la/
- Lane, L., Slavin, S., & Ziv, A. (2011). Simulación en educación médica: una revisión. *Simulación y juegos*, 297-314. Recuperado el 17 de Octubre de 2017
- Lázaro, R. R. (2 de Junio de 2014). *Fisio Terapia Respiratoria.* Obtenido de http://fisioterapiarespiratoriarrl.blogspot.com/2014/01/puntos-de-auscultacionauscultacion.html
- M, D. (2010). *Intubacion Endotraqueal.* Colombia: Dicim cecam.
- Maestre, J. M., & W.Rudolphb, J. (2015). Teorías y estilos de debriefing: el método con buen juicio como herramienta de evaluación formativa en salud. *Revista Española de Cardiología*, 282-285. Recuperado el 20 de Diciembre de 2017
- Maran, N., & Glavin, R. (2013). Low- to high-fidelity simulation a continuum of medical education? *Med Educ*, 22-8. Recuperado el 7 de Agosto de 2017
- Marquez, A. (20 de Mayo de 2014). *Hetpro*. Recuperado el 7 de Enero de 2018, de https://hetpro-store.com/TUTORIALES/sensor-de-flujo/
- Medina, D., Martínez, K., King, S., Méndez, A., & Sahagún, M. (2017). Escenarios de simulación como estrategia de aprendizaje. *Revista Internacional de Investigación y Formación Educativa*, 1-14. Recuperado el 12 de Ocutubre de 2017
- Medina, E. U., Barrientos, S. S., & Navarro, F. I. (2017). El desafío y futuro de la simulación como estrategia de enseñanza en enfermería. *Investigación en Medicina*, 119-125. Recuperado el 15 de Noviembre de 2017
- Milkins, L., Moore, C., & Spiteri, J. (2014). Simulation based education: professional entry student education and training. *Voced Plus*, 516-520. Recuperado el 3 de Agosto de 2017
- Moore, P., Gómez, G., & Vargas, A. (2013). La comunicación médico paciente: ¿Cuáles son las habilidades efectivas? *Revista médica de Chile*, 1047-1054. Recuperado el 12 de Diciembre de 2017

Mundiaire. (2017). *Mudiarie .* Obtenido de http://www.mundiaire.com/html/html/noso.htm

- OMS. (11 de 04 de 2017). *Patrones de crecimiento infantil de la Organización Mundial de la Salud*. Recuperado el 22 de Diciembre de 2017, de http://www.who.int/childgrowth/standards/es/
- Opensmart. (22 de 06 de 2018). *deal extreme*. Recuperado el 6 de Agosto de 2018, de http://www.dx.com/es/p/mini-flat-vibrating-vibration-motor-dc-motor-for-arduinoblue-436124#.W39XGFDPzIV
- *Periódico de Salud*. (2014). Recuperado el 15 de Marzo de 2018, de Pulso apical Que es, localización, como se toma: https://periodicosalud.com/pulso-apicallocalizacion-se-toma/
- Perry, P. A. (2001). Fundamentos de Enfermería. España: Elsevier.
- Piccotti, E., Magnani, M., Tubino, B., Sartini, M., & Di Pietro, P. (2016). Evaluación del sistema de clasificación en un departamento de emergencia pediátrica. Un estudio piloto sobre códigos críticos. *J Prev Med Hyg*, 120-123. Recuperado el 28 de Octubre de 2017
- *R.D Gil*. (10 de Enero de 2018). Recuperado el 07 de junio de 2018, de Tipos de filamentos para impresión 3D: https://comprarproyector.es/tipos-filamentosimpresora-3d-materiales/
- Reeves, K. (2011). Using simulated education for real learning. *MedSurg Nursing*, 219- 222. Recuperado el 11 de Diciembre de 2017
- Rojas, D. J. (2017). *MANEJO DE VÍA AÉREA.* Mexico: Media Graphic.
- Rosen, K. (2013). La historia de la simulación médica. *Journal of Critical Care*, 157-166. Recuperado el 1 de Diciembre de 2017
- Rspro. (02 de 08 de 2017). Recuperado el 3 de Julio de 2018, de https://docs-emea.rsonline.com/webdocs/15e3/0900766b815e3638.pdf
- Sarmiento, L., & Gutiérrez, C. (2016). Pupila, pupilometría y pupilografía. *Acta Neurol Colomb*, 189-196. Recuperado el 9 de Noviembre de 2017
- Shoptronica. (Febrero de 2018). Obtenido de https://www.shoptronica.com/interruptorde-palanca/2268-micro-interruptores-final-de-carrera-8944748428219.html
- *Taringa*. (2014). Recuperado el 07 de Abril de 2018, de Lo ultimo en realidad virtual, Simulador de Exploración Rectal: https://www.taringa.net/posts/noticias/17294534/Lo-ultimo-en-realidad-virtual-Simulador-de-Exploracion-Rec.html
- Torres, K., & Santis, M. (14 de Agosto de 2014). *LO QUE TODO ENFERMERO DEBE SABER*. Recuperado el 2 de Octubre de 2017, de http://todoenfermero.blogspot.com/2012/08/pulso.html
- Tower Pro. (02 de 04 de 2017). Recuperado el 7 de Agosto de 2018, de http://www.ee.ic.ac.uk/pcheung/teaching/DE1\_EE/stores/sg90\_datasheet.pdf
- UCE. (07 de 03 de 2016). *UCE inauguró Centro de Simulación Médica más grande del Ecuador*. Obtenido de http://www.redaccionmedica.ec/secciones/profesionales/uce-inaugur-centro-desimulaci-n-m-dica-m-s-grande-del-ecuador-87305
- UEES. (11 de 04 de 2013). *Universia Ecuador*. Recuperado el 30 de Marzo de 2017, de http://noticias.universia.com.ec/en-portada/noticia/2013/04/11/1016360/nuevasadquisiciones-tecnologicas-universidad-especialidades-espiritu-santo.html
- UNAM. (7 de Abril de 2015). *Simuladores y Tecnología: Aplicación en educación médica*. Recuperado el 5 de Junio de 2017, de Blog creado por estudiantes del grupo 1128 de la Facultad de Medicina de la UNAM: https://lindberg28.wordpress.com/2015/04/07/simuladores-y-tecnologiaaplicacion-en-educacion-medica/
- UNAM. (22 de Marzo de 2016). *Facultad de Medicina*. Recuperado el 8 de Mayo de 2017, de Simuladores en Medicina Realidad virtual: http://simuladoresenmedicina1122.blogspot.com/2016/03/tipos-desimuladores.html
- Unicef, (. d. (2015). Desarrollo de niños y niñas. *Guía para la familia*, 1-139. Recuperado el 26 de Octubre de 2017
- Universidad de Chile, C. d. (1 de Mayo de 2017). *Facultad de Medicina , Centro de Habilidades Clínicas*. Recuperado el 6 de Diciembre de 2017, de http://chc.med.uchile.cl/?p=928
- Universidad de Groningen, & OMS. (23 de 07 de 2014). *Portal de Información - Medicamentos Esenciales y Productos de Salud.* Recuperado el 3 de Octubre de 2017, de Guía de la buena prescripción - Manual práctico: http://apps.who.int/medicinedocs/es/d/Jh2991s/
- Valls Canals, J. (01 de Mayo de 2012). *Blogspot*. Recuperado el 6 de Marzo de 2018, de Diagnóstico diferencial de las alteraciones pupilares: http://electromiografia.blogspot.com/2012/05/diagnostico-diferencial-de-las.html
- Verona, E., & Reyes, J. L. (2013). Cuidados de enfermería en el paciente con dolor. *MedPal*, 27-29. Recuperado el 10 de Noviembre de 2017
- VILLEGAS, J. (2014). SEMIOLOGÍA DE LOS SIGNOS VITALES: UNA MIRADA NOVEDOSA A UN PROBLEMA VIGENTE. *Red de Revistas Científicas de América Latina y el Caribe, España y Portugal*, 221-240. Recuperado el 4 de Diciembre de 2017
- Vizcamaya, F., & Jiménez, I. (26 de 01 de 2016). *SlideShare : Procesos Fisiopatológicos*. Recuperado el 4 de Diciembre de 2017, de Departamento de Enfermería de la Universidad de Alicante: https://www.slideshare.net/IsmaelJimnezRuiz/valoracinneurolgica-71413880
- *Wikiteca*. (27 de 06 de 2016). Recuperado el 03 de Abril de 2018, de https://www.wikiteka.com/apuntes/alteraciones-pulso/

Patentes (2018)

- http://invenes.oepm.es/InvenesWeb/faces/busquedaInternet.jsp
- https://patents.google.com/?q=simulador&q=m%C3%A9dico&q=pedi%C3 %A1trico,A
- https://patents.google.com/?q=Pediatric+simulator

## ANEXOS

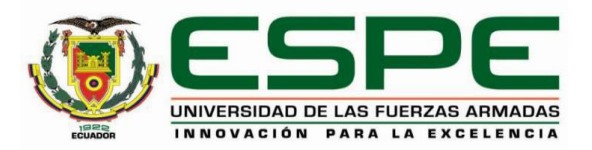

## **DEPARTAMENTO DE CIENCIAS DE LA ENERGÍA Y MECÁNICA CARRERA DE INGENIERÍA MECATRÓNICA CERTIFICACIÓN**

Se certifica que el presente trabajo fue desarrollado por los señores: **GALLARDO URBINA, ANDREA** 

## **ESTEFANÍA** y **MAYORGA MUÑOZ, EDISSON XAVIER**.

En la ciudad de Latacunga, a los **3 días del mes de septiembre del 2018**

Ing. Nathaly Rea DIRECTORA DEL PROYECTO

Ing. Vicente Hallo **DIRECTOR DE CARRERA** Dr. Rodrigo Vaca SECRETARIO ACADÉMICO